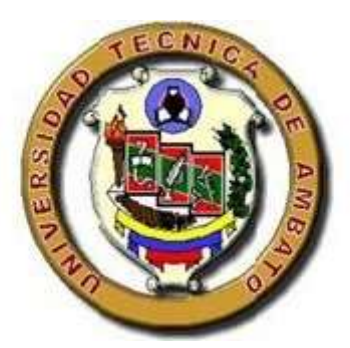

# **UNIVERSIDAD TÉCNICA DE AMBATO FACULTAD DE INGENIERÍA CIVÍL Y MECÁNICA CARRERA DE INGENIERÍA MECÁNICA**

# **PROYECTO TÉCNICO PREVIO A LA OBTENCIÓN DEL TÍTULO DE INGENIERO MECÁNICO**

## **TEMA:**

"DISEÑO Y CONSTRUCCIÓN DE UNA TURBOBOMBA CON TURBINA PELTON".

**AUTORES:** Barona Zamora Alex Javier

Dávila Chicaiza Álvaro David

**TUTOR:** Ing. Carlos Mauricio Carrillo Rosero, Mg

AMBATO – ECUADOR

2018

## **CERTIFICACIÓN DEL TUTOR**

<span id="page-1-0"></span>En calidad de tutor del proyecto técnico con el tema **"DISEÑO Y CONSTRUCCIÓN DE UNA TURBOBOMBA CON TURBINA PELTON",** desarrollado por los señores Barona Zamora Alex Javier con cédula de ciudadanía 180444664-7 y Dávila Chicaiza Álvaro David con cédula de ciudadanía 180464409-2, y estudiantes que han culminado con la malla curricular vigente de la carrera de Ingeniería Mecánica de la Facultad de Ingeniería Civil y Mecánica.

Certifico:

Que el proyecto técnico es original de sus autores.

Ha sido revisado cada uno de sus capítulos

Esta concluida y puede continuar con los trámites de graduación.

Atentamente,

-------------------------------------------------------

Ing. Carlos Mauricio Carrillo Rosero, Mg

Tutor del Proyecto Técnico

## **AUTORÍA DEL TRABAJO**

<span id="page-2-0"></span>NOSOTROS, Barona Zamora Alex Javier con cédula de ciudadanía 180444664-7 y Dávila Chicaiza Álvaro David con cédula de ciudadanía 180464409-2, declaramos que todo el contenido del proyecto técnico con tema: "DISEÑO Y CONSTRUCCIÓN DE UNA TURBOBOMBA CON TURBINA PELTON", así como ideas de diseño, criterios, resultados, conclusiones y recomendaciones son legítimos y de autoría nuestra.

-------------------------------------------------------

Barona Zamora Alex Javier

CC: 180444664-7

Dávila Chicaiza Álvaro Dávila

------------------------------------------------------

CC: 1804644092

Autores

## **DERECHOS DE AUTOR**

<span id="page-3-0"></span>Autorizamos a la Universidad Técnica de Ambato, para que haga uso de este Proyecto Técnico o parte de este, un escrito disponible para su lectura, consulta y proceso de investigación según normativas internas de la institución.

Otorgamos los derechos de nuestro Proyecto Técnico con fines de difusión pública, además aprobamos la reproducción parcial o total de este proyecto, dentro de las regulaciones de la Universidad Técnica de Ambato, siempre y cuando la misma no tenga fines económicos y se realice respetando nuestros derechos como autores principales.

Ambato, abril 2018

-------------------------------------------------------

Barona Zamora Alex Javier

CC: 180444664-7

------------------------------------------------------

Dávila Chicaiza Álvaro Dávila

CC: 1804644092

Autores

## **APROBACIÓN DEL TRIBUNAL DE GRADO**

<span id="page-4-0"></span>Los miembros del Tribunal de Grado aprueban el informe del proyecto técnico realizado por los estudiantes Alex Javier Barona Zamora y Álvaro David Dávila Chicaiza de la carrera de Ingeniería Mecánica, bajo el tema "DISEÑO Y CONSTRUCCIÓN DE UNA TURBOBOMBA CON TURBINA PELTON"

Ambato, abril 2018

-------------------------------------------------------

Ing. Luis Escobar

------------------------------------------------------

Ing. Luis Yunapanta

**Calificadores**

### **DEDICATORIA**

<span id="page-5-0"></span>El presente proyecto va dedicado a las dos personas que han sido y son los pilares fundamentales en el transcurso de toda mi vida como persona y estudiantil, **María y Ángel** mis padres, además a mis hermanas por su apoyo moral y finalmente a mi novia **Pamela** por su apoyo incondicional. Espero que estas personas importantes en mi vida me sigan guiando, aconsejando y apoyando para día a día poder crecer en lo personal y profesional.

## **Álvaro Dávila**

Este proyecto va dedicado a mis abuelitos **Marina y Agusto** que siempre estuvieron junto a mí apoyándome y dándome ánimos para continuar, ellos son el pilar fundamental en mi vida, son la alegría de mis días la razón por la cual nunca desfallecí en el camino para poder alcanzar esta meta.

**Alex Barona**

### **AGRADECIMIENTO**

<span id="page-6-0"></span>Agradezco a mis **"Padres"** por su apoyo incondicional en todos los aspectos durante mi vida estudiantil, para poder lograr y finalizar con éxito este gran objetivo anhelado. También agradezco sinceramente a los profesores de la carrera de Ingeniería Mecánica por haber impartido sus conocimientos hacia mi persona, durante el pasar de los semestres, a mi amigo de tesis por el esfuerzo diario y finalmente un agradecimiento especial a nuestro tutor **Ing. Carlos Mauricio Carrillo Rosero, Mg**, por haber confiado en el conocimiento y la aptitud necesaria para el desarrollo de este proyecto técnico con diseño y construcción.  **Álvaro Dávila**

Agradezco a mis queridos padres **Alba y Hermel** por ser un apoyo para cumplir este gran sueño, por ayudarme a encontrar el lado dulce de la vida, por siempre escucharme y ayudarme a enfrentar los obstáculos que se presenten en trascurso de los días.

Un agradecimiento especial a mis queridas tías **Norma y Miriam** que fueron mis segundas madres, con quienes compartí los mejores años de mi infancia, de quienes aprendí que la vida está llena de oportunidades.

A mi tutor académico **Ing. Mauricio Carrillo** que en sus horas de clase no solo nos enseñó a ser profesionales, nos enseñó a defender nuestro trabajo y a siempre creer en nosotros mismos, a mi colega de tesis mi amigo por estar siempre en las buenas y las malas.

## **Alex Barona**

## ÍNDICE GENERAL DE CONTENIDOS

<span id="page-7-0"></span>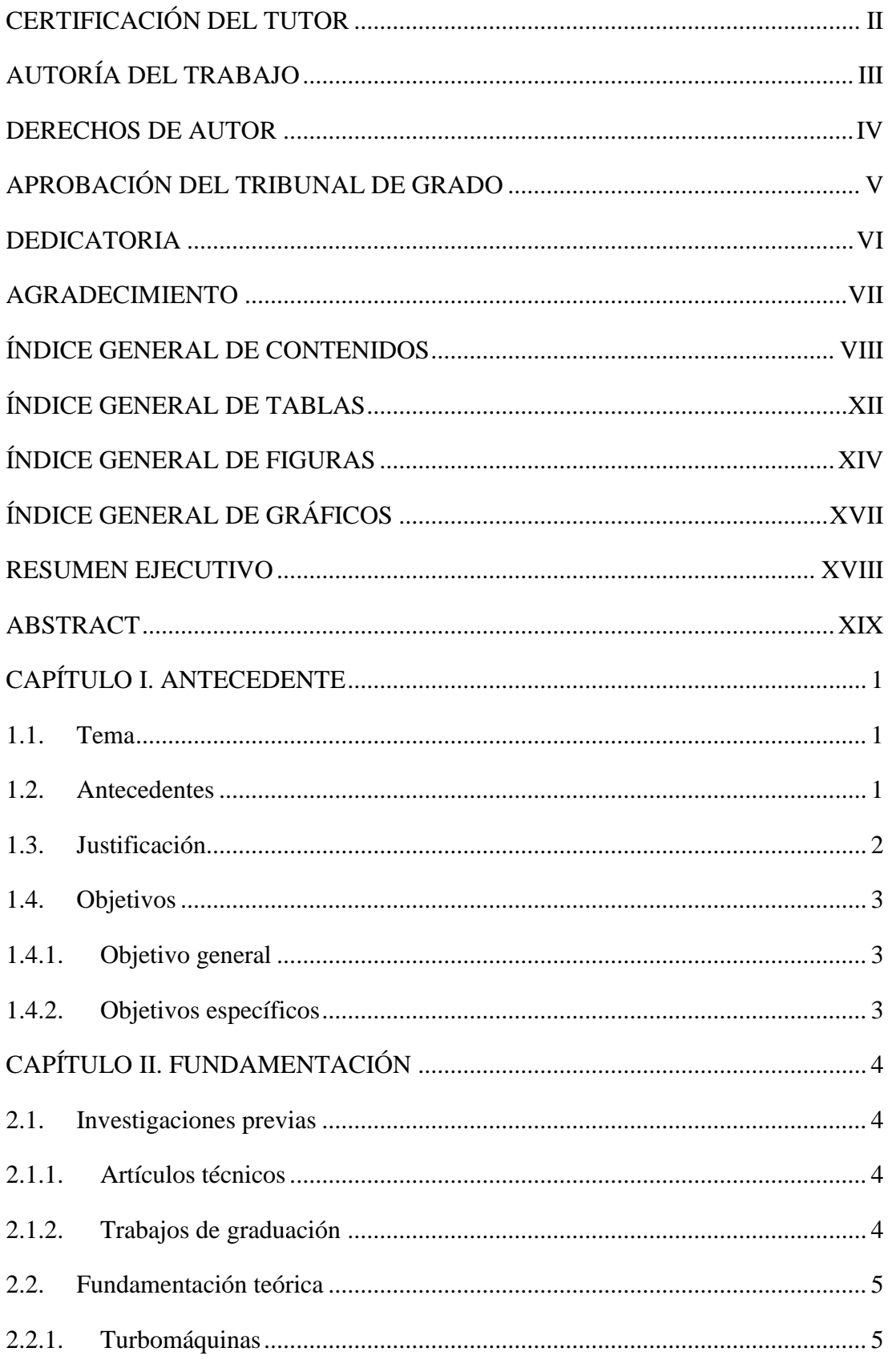

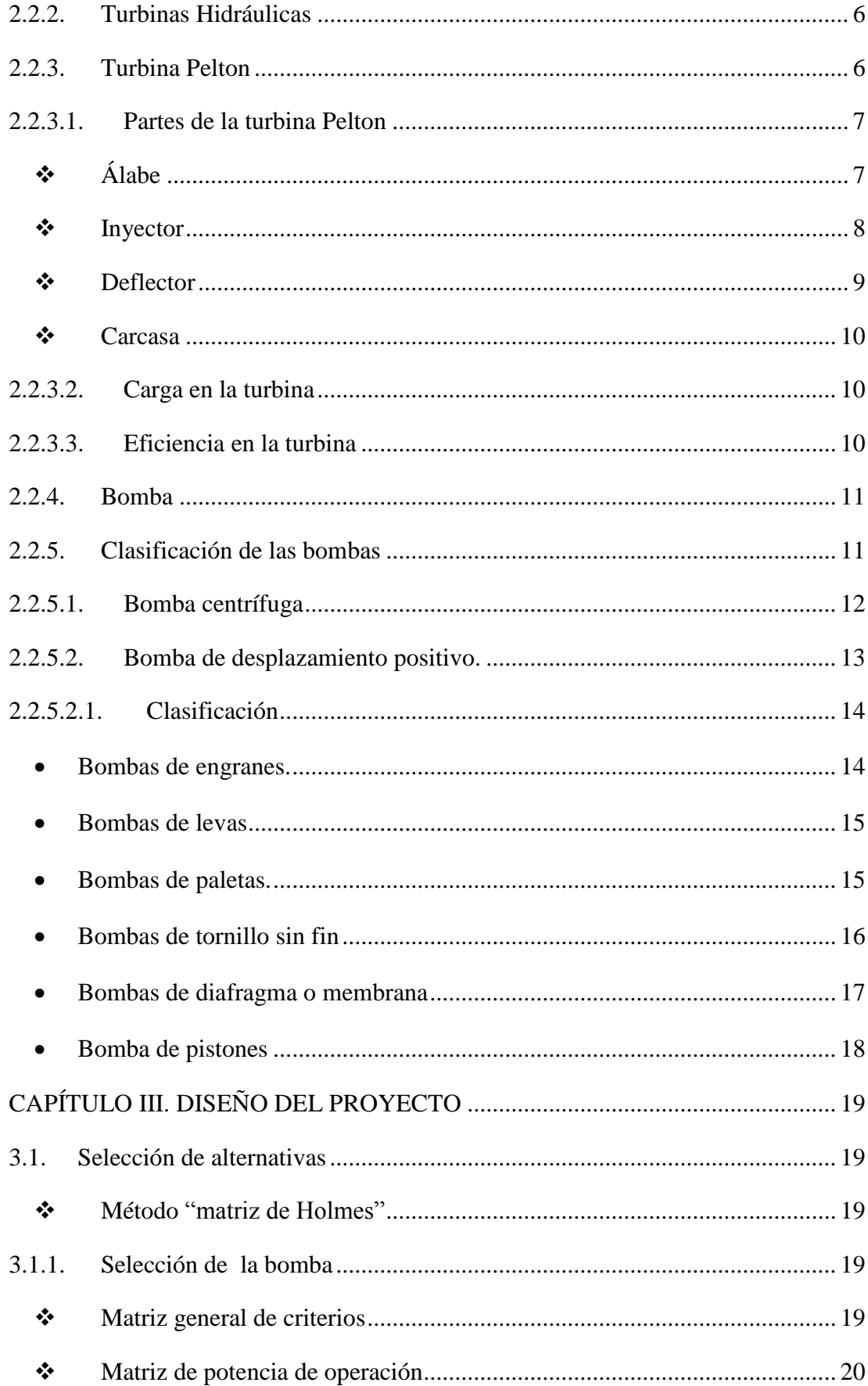

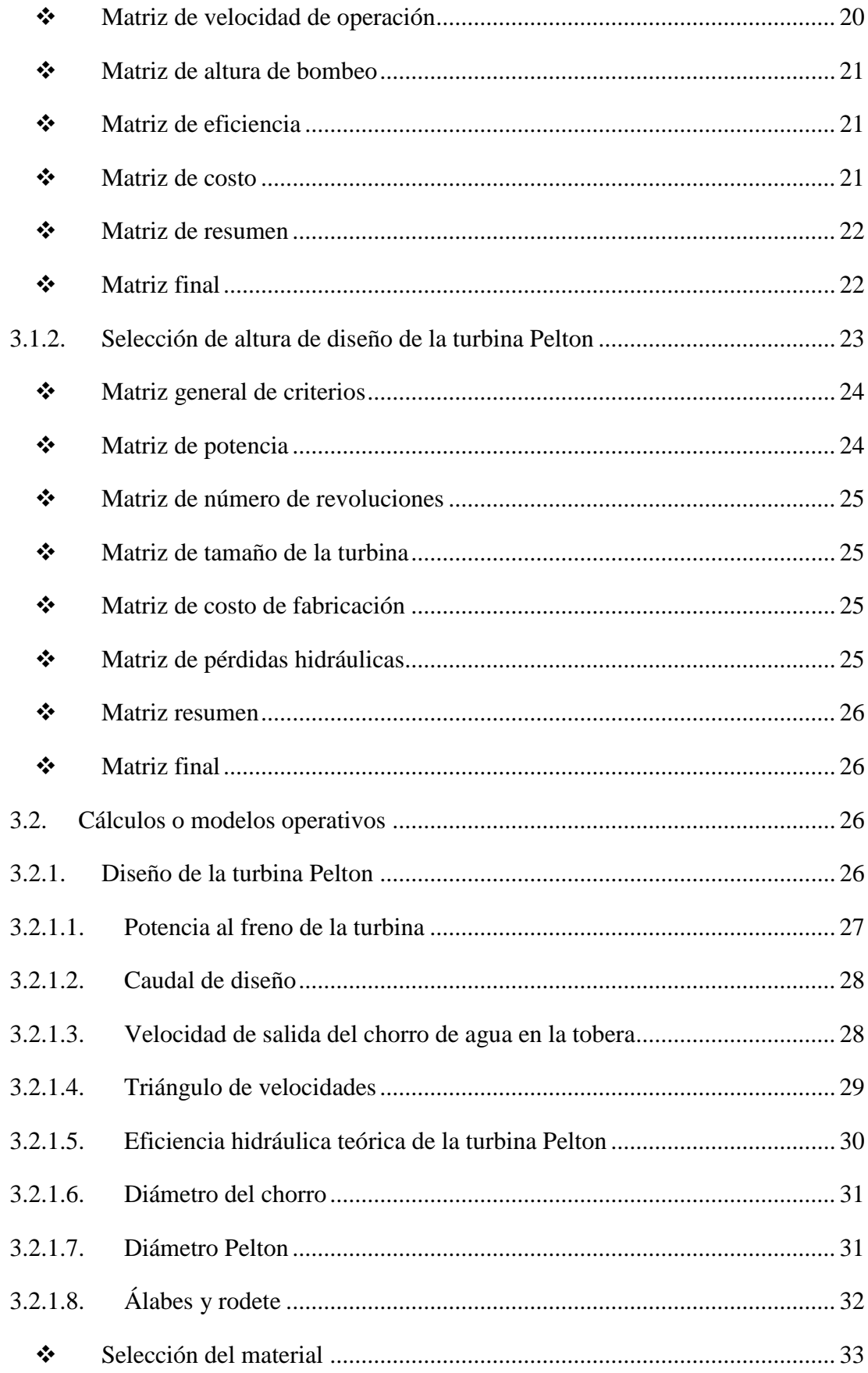

<span id="page-10-0"></span>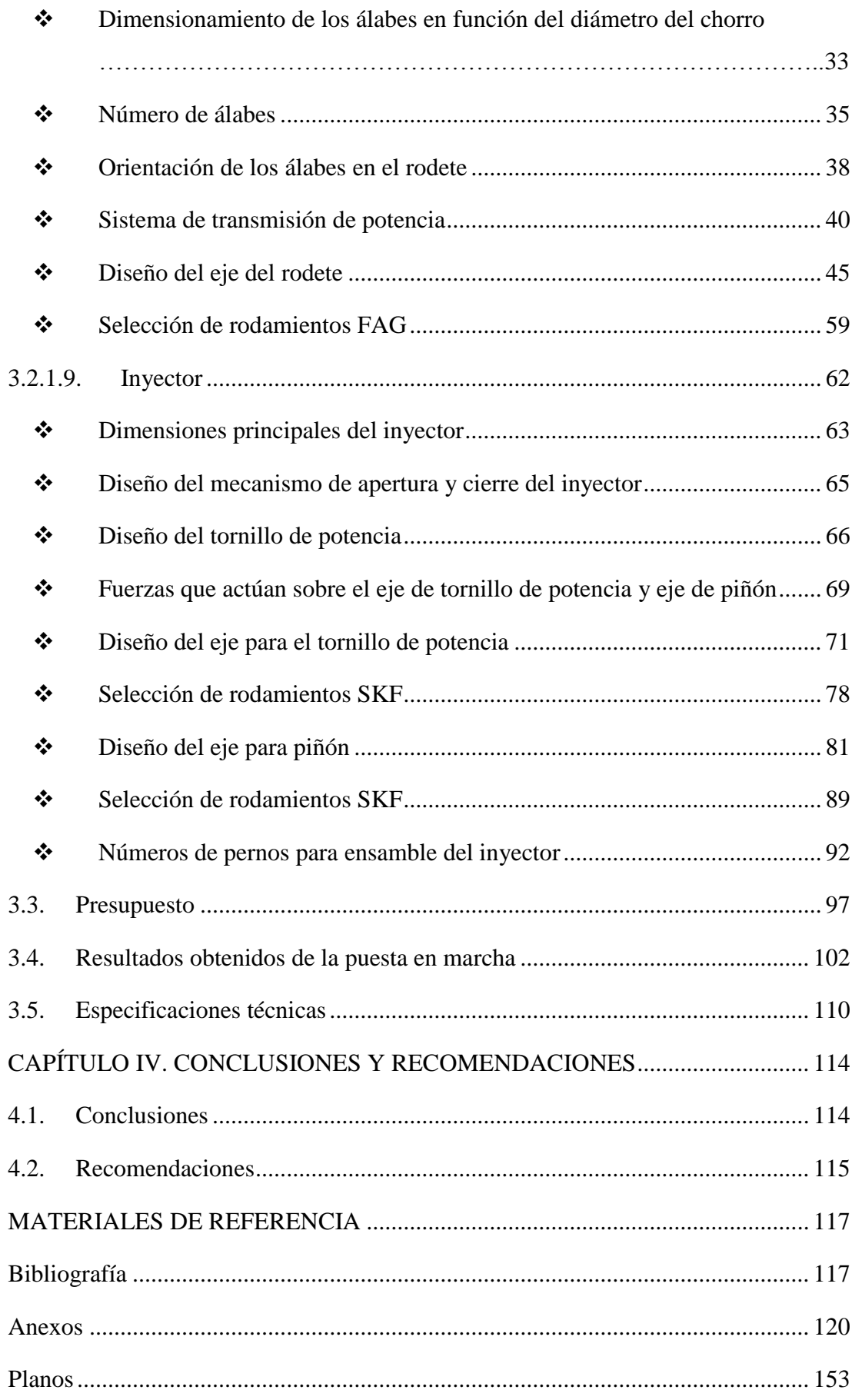

## **ÍNDICE GENERAL DE TABLAS**

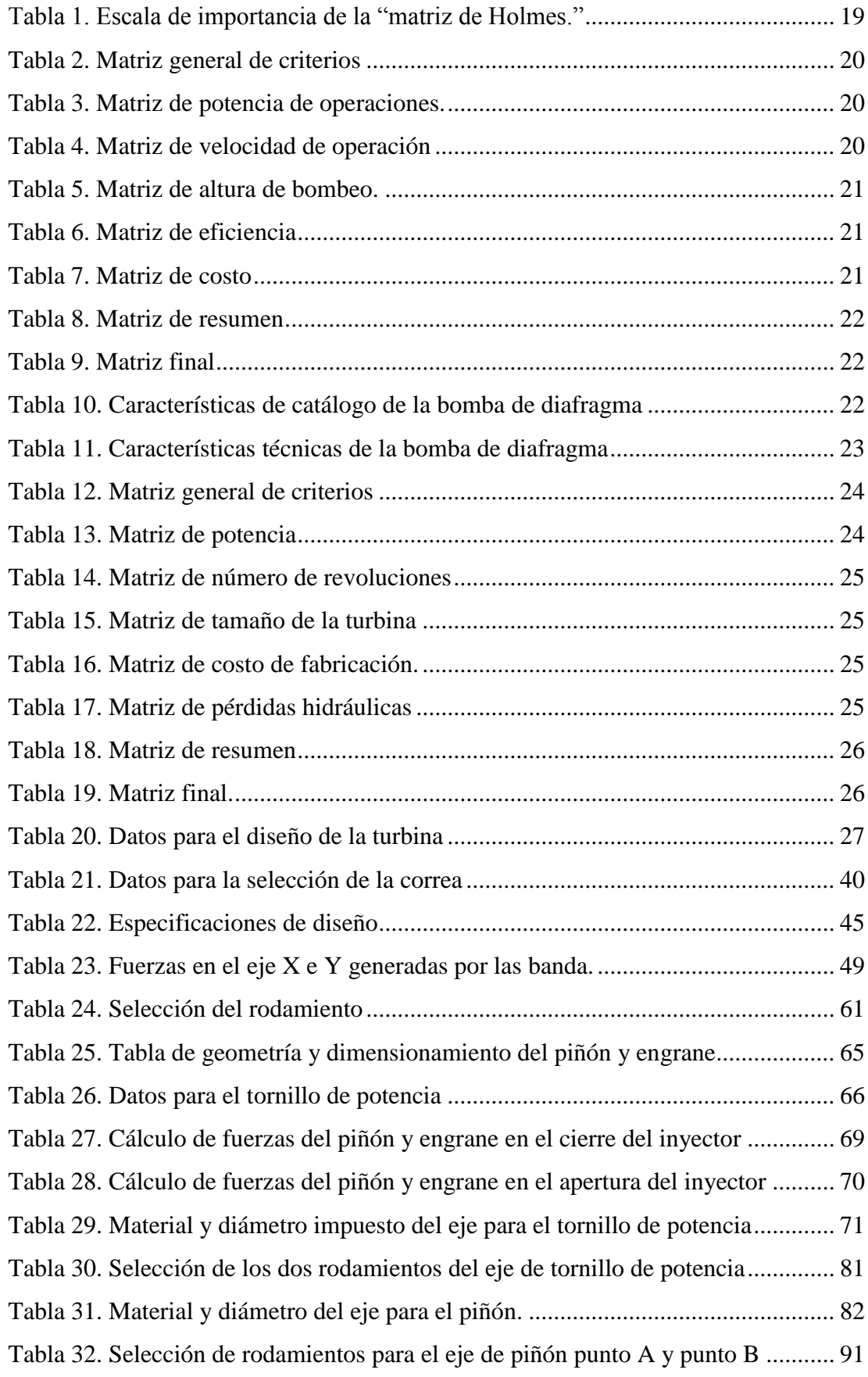

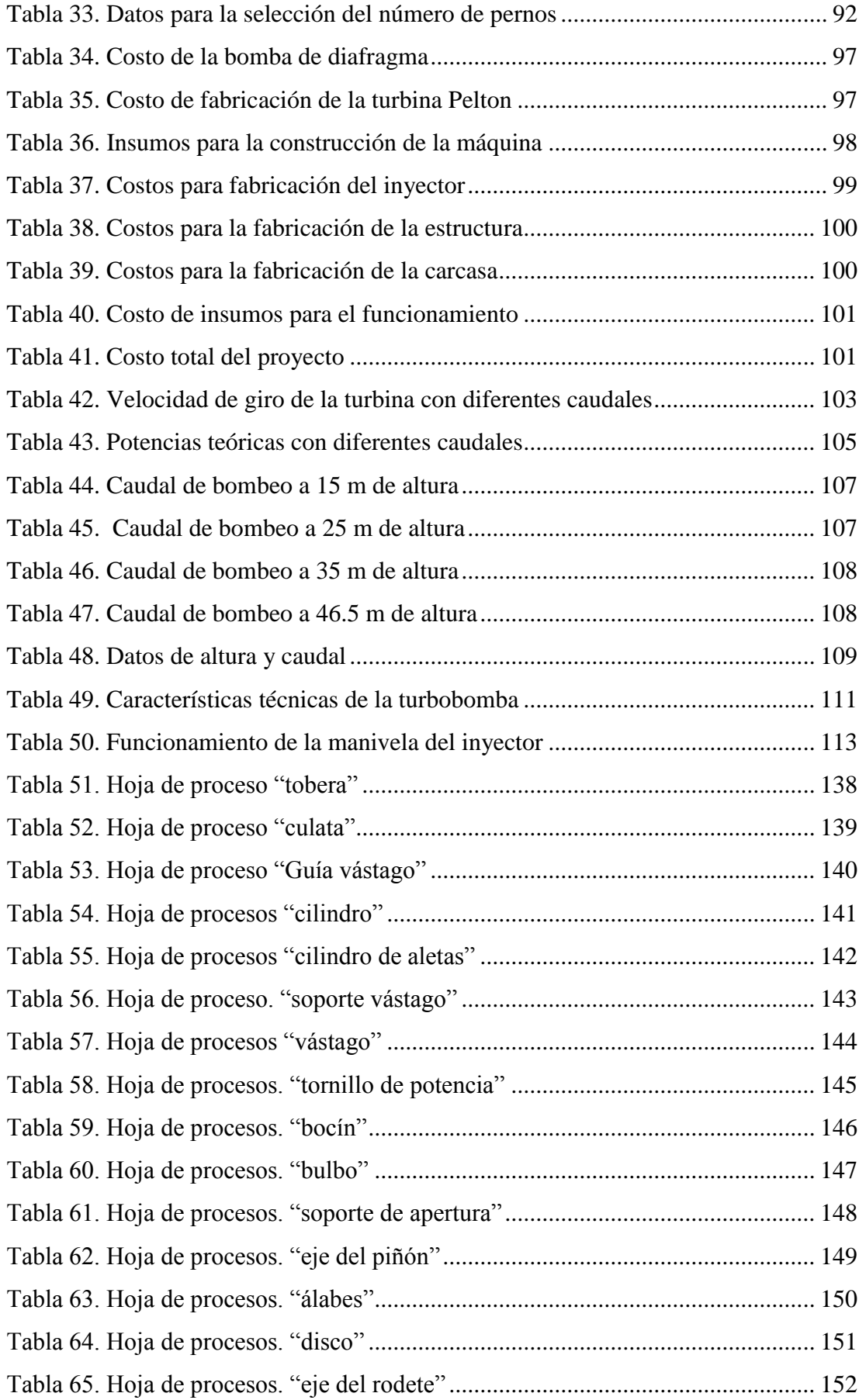

## <span id="page-13-0"></span>**ÍNDICE GENERAL DE FIGURAS**

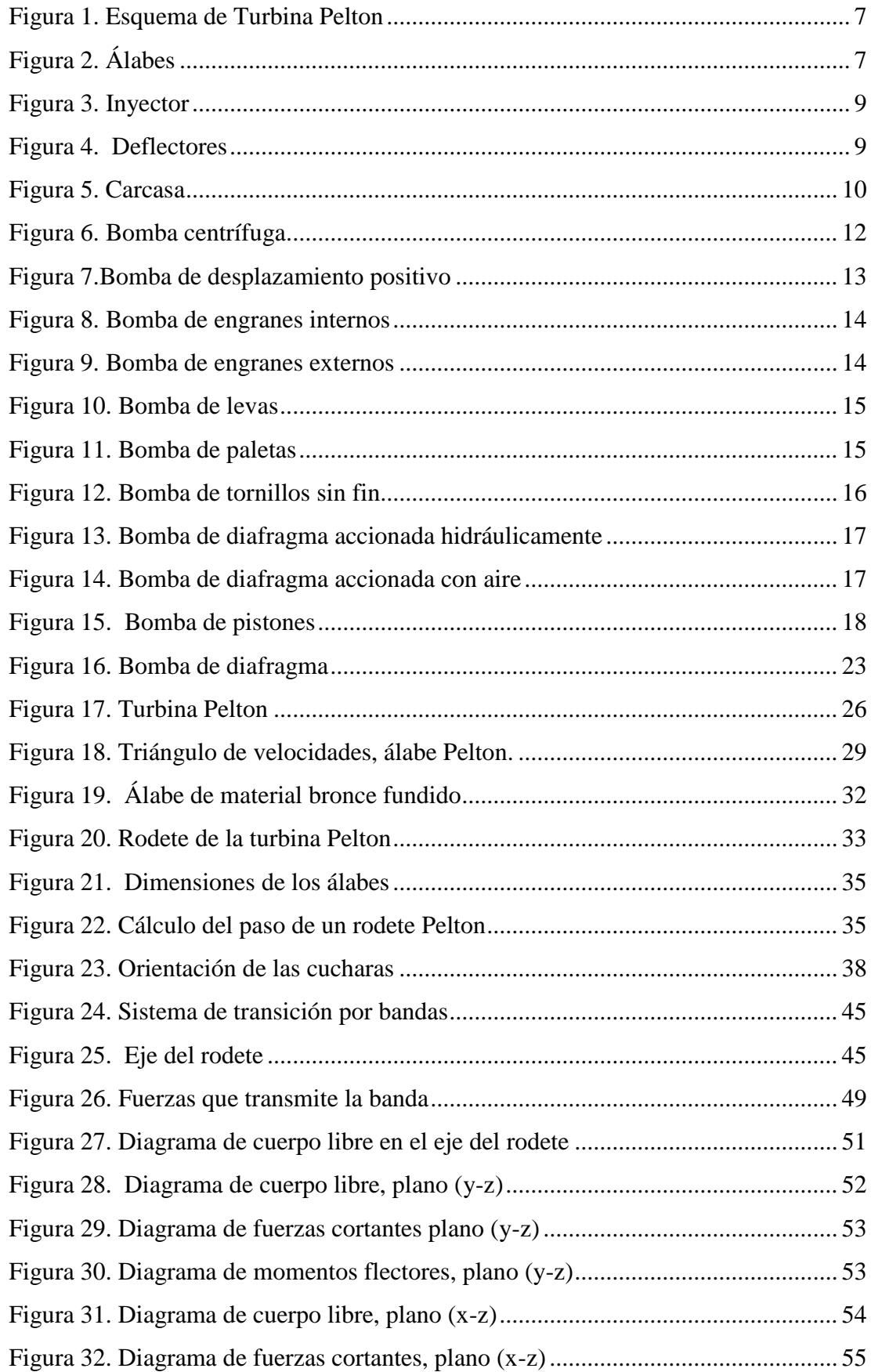

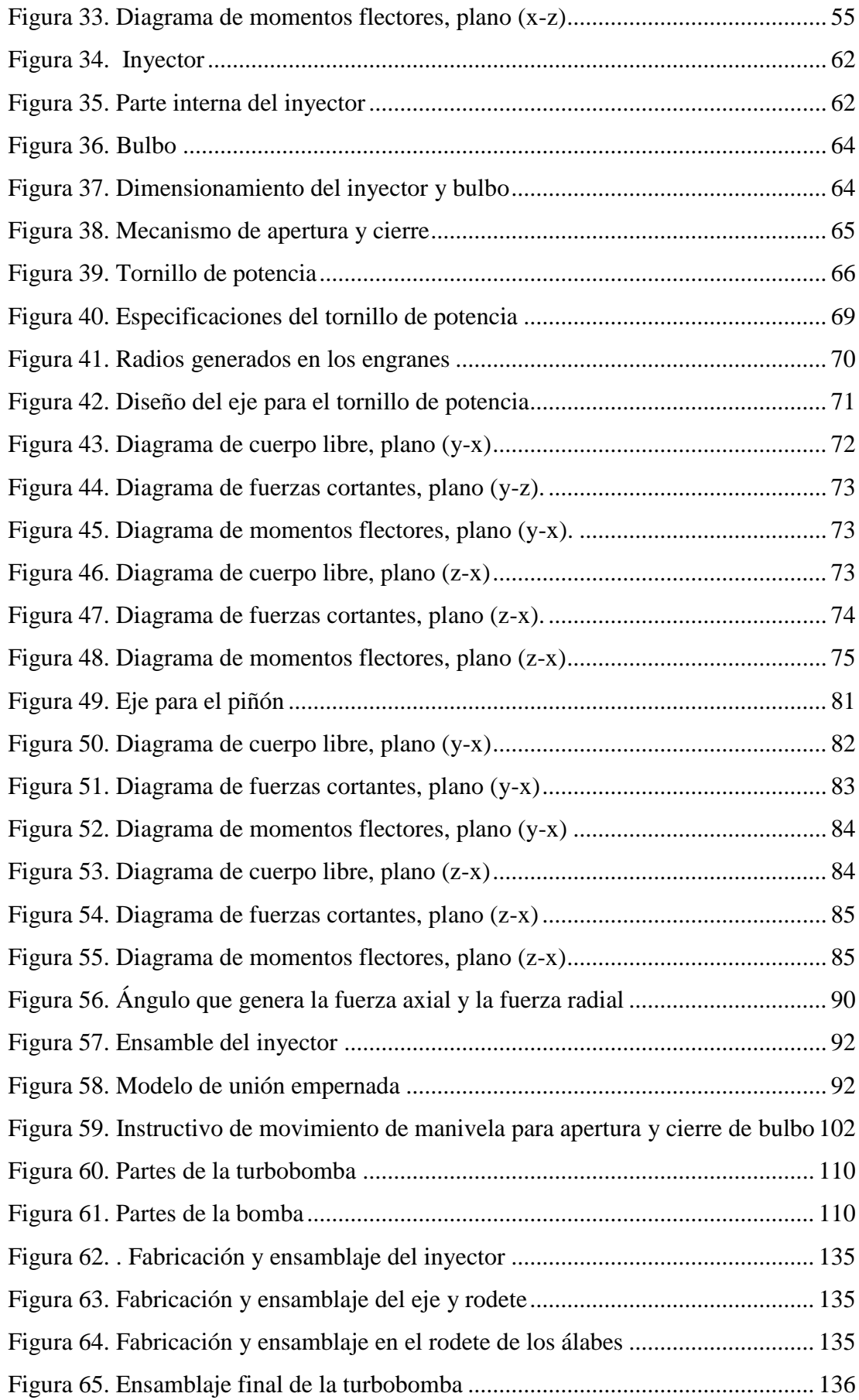

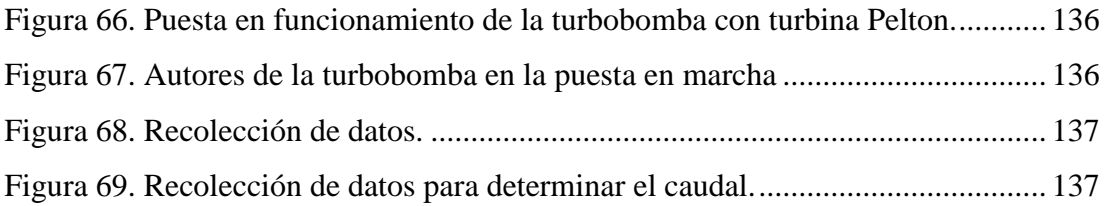

## **ÍNDICE GENERAL DE GRÁFICOS**

<span id="page-16-0"></span>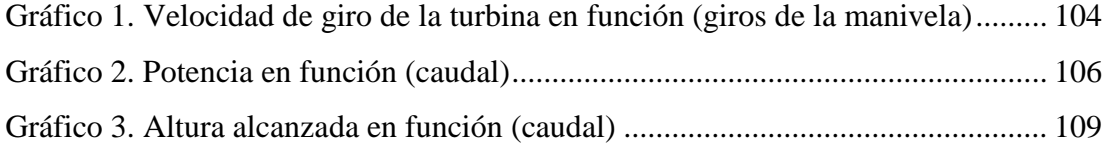

## **UNIVERSIDAD TÉCNICA DE AMBATO FACULTAD DE INGENIERÍA CIVIL Y MECÁNICA CARRERA DE INGENIERÍA MECÁNICA**

**TEMA:** "DISEÑO Y CONSTRUCCIÓN DE UNA TURBOBOMBA CON TURBINA PELTON"

> **Autores:** Barona Zamora Álex Javier Dávila Chicaiza Álvaro David **Tutor:** Ing. Carlos Mauricio Carrillo Rosero, Mg

#### **RESUMEN EJECUTIVO**

<span id="page-17-0"></span>El presente proyecto técnico se enfoca en el diseño, construcción y pruebas de funcionamiento de una turbobomba, la misma que está constituida de una turbina de tipo pelton y una bomba de diafragma. El proyecto se diseñó con el propósito de bombear agua a grandes alturas sin la necesidad de usar energía eléctrica o combustible para poner a trabajar a la bomba, si no con el aprovechamiento de la energía potencial que adquiere el agua en los cambios de nivel (cascadas).

En la parte teórica y analítica, se seleccionó la bomba de diafragma y se diseñó la turbina pelton de acuerdo a los rangos de operación de la bomba como la potencia de entrada y las revoluciones por minuto con las que trabaja, además el otro parámetro importante para el diseño es la altura que sirvió para determinar el caudal necesario para obtener la potencia de entrada de la bomba y la velocidad teórica de salida del chorro desde la tobera hacia el contacto con los álabes. Los componentes principales, los álabes y el inyector se calcularon y diseñaron con relación al diámetro de chorro.

La máquina se construyó con materiales resistentes a la corrosión como son acero inoxidable para la estructura, rodete, ejes e inyector, mientras que para los álabes se utilizó fundición de bronce por la resistencia a la corrosión, material maquinable y de costo económico.

En la puesta en marcha se obtuvo como resultado las gráficas de potencia vs caudal, revoluciones por minuto de la turbina vs caudal y altura de bombeo vs caudal de bombeo, con las cuales se obtuvo los parámetros de funcionamiento de la turbobomba.

XVIII

## **TECHNICAL UNIVERSITY OF AMBATO FACULTY OF CIVIL ENGINEERING AND MECHANICS MECHANICAL ENGINEERING CAREERS**

## **TOPIC:** "DESIGN AND CONSTRUCTION OF A TURBO-PUMP WITH PELTON TURBINE"

**Authors:** Barona Zamora Álex Javier Dávila Chicaiza Álvaro David **Tutor:** Ing. Carlos Mauricio Carrillo Rosero, Mg

### **ABSTRACT**

<span id="page-18-0"></span>This technical project focuses on the design, construction and operation tests of a turbo-pump, which consists of a pelton-type turbine and a diaphragm pump. The project was designed with the purpose of pumping water at high altitudes without the use of electric power or fuel to make the pump works, instead of it; with the use of the potential energy that water acquires in level changes (waterfalls).

In the theoretical and analytical part, the diaphragm pump was selected and the pelton turbine was designed according to the operating ranges of the pump like the input power and the revolutions per minute which it works. Besides, the other important parameter for the design is the height that served to determine the flow rate necessary to obtain the input power of the pump and the theoretical speed of the jet exit from the nozzle to the contact with the vanes. The main components: the vanes and the injector were calculated and designed in relation to the jet diameter of the injector nozzle.

The machine was built with corrosion-resistant materials such as stainless steel for the structure, impeller, axles and injector, while the vanes used bronze function due to its corrosion resistance, modifiable material and economic cost.

During the start-up, the graphs of power vs. flow, revolutions per minute of the turbine vs flow and pumping height vs pumping flow were obtained, those graphs were used to obtain the operating parameters of the turbo-pump.

## **CAPÍTULO I. ANTECEDENTE**

### <span id="page-19-1"></span><span id="page-19-0"></span>**1.1.Tema**

## "DISEÑO Y CONSTRUCCIÓN DE UNA TURBOBOMBA CON TURBINA PELTON"

### <span id="page-19-2"></span>**1.2.Antecedentes**

El paper "Dynamic Analysis of Pelton Turbine and Assembly" desarrolla un modelo matemático tomando como un sistema de disco de eje general, el cual permite analizar la energía cinética y la energía de deformación, tomando como elementos básicos el eje, el disco y el desequilibrio de la masa. Este modelo se pudo obtener desarrollando el método de la energía, con la derivación de la energía total del sistema dividido en tres fases: La derivación de ecuaciones del movimiento, donde se calcula la energía cinética del disco, eje y del desequilibrio de la masa y además para el eje estudia la deformación ya que es el único componente flexible. Derivación de ecuaciones de movimiento y solución analítica del sistema. Para dar validación a este modelo matemático se realiza un análisis en un laboratorio tomando los resultados analíticos de la instalación, dando como resultados proporcionales, garantizando la validación del modelo matemático. Finalmente el autor manifiesta que la longitud del eje y el diámetro del mismo son parámetros muy sensibles para poder determinar el comportamiento dinámico del sistema y que si la rigidez del cojinete disminuye se podría dar una vibración crítica. [1]

El paper "Pulsation Analysis in Positive Displacement Pump Systems Using Waterhammer, Modal and Animation Software," manifiesta que al utilizar las bombas DP se tiene problemas graves en el sistema de tuberías debido a la presión constante de la bomba, causando altas vibraciones, fallas por fatiga y cortes frecuentes para lo cual los autores han desarrollado la metodología para ser capaces de modelar las pulsaciones de un sistema usando la bomba de desplazamiento positivo. Siendo la metodología para aplicarse en un programa de fácil acceso y libre que ayuda a determinar la presión dentro de las tuberías para corregir de acuerdo al sistema diseñado. [2]

En el paper "A Study on Prediction of Cavitation for Centrifugal Pump," realiza una comparación de dos métodos para poder predecir la cavitación, los cuales son el análisis numérico y el método computacional con el software ANSYS. Para dar validez al análisis numérico se hace con un método experimental en un banco de pruebas, el cual es aplicado para provocar cavitación y medir el rendimiento de la misma, usando válvulas de control de flujo del mismo banco y así obtener resultados. Mientras que el método computacional realiza un modelado de la geometría del impulsor, la envoltura de la voluta, el tubo de entrada y el tubo de salida. Concluyendo con éxito la comparación de los métodos ya que los resultados numéricos obtenidos y la curva de rendimiento de cavitación según el software fueron similares. [3]

### <span id="page-20-0"></span>**1.3.Justificación**

Debido a la necesidad del cuidado y conservación del medio ambiente se ha venido impulsando el desarrollo de nuevas tecnologías de generación de energía que aprovechen al máximo los recursos naturales sin la destrucción de los mismos [4], este tipo de generación ayuda a diversificar la matriz energética y avanzar hacia una nueva tecnología más eficiente y sustentable.

El propósito de esta tesis es aprovechar la energía cinética y potencial de la corriente del agua, debido a que presenta ventajas sobre la energía eólica o solar ya que se encuentra más concentrada, en su mayoría es continua y no requiere de ningún tipo de combustible, solo el mantenimiento, además posee larga vida útil [5].

Para la generación de este tipo de energía se requiere de un dispositivo capaz de modificar la energía del fluido que lo atraviesa, convirtiendo la energía hidráulica en energía mecánica [6], para captar la mayor cantidad de energía de las cuencas hídricas se diseñará una turbina Pelton la cual transformará el potencial hídrico en energía mecánica y por medio de un sistema mecánico se trasmitirá el movimiento rotatorio producido en la turbina hacia la bomba, con el propósito de facilitar el trabajo de bombeo de agua en lugares donde la energía eléctrica es escaza y se tenga la disponibilidad de afluentes de agua.

La finalidad es construir una turbo-bomba para pruebas de laboratorio que sea autosuficiente, que estará constituida de una turbina hidráulica Pelton encargada de la trasformación de la energía hídrica en mecánica y de una bomba la cual aprovecha dicha energía mecánica para el bombeo de agua.

## <span id="page-21-0"></span>**1.4.Objetivos**

## <span id="page-21-1"></span>**1.4.1. Objetivo general**

Diseñar y construir una turbo bomba con turbina Pelton

## <span id="page-21-2"></span>**1.4.2. Objetivos específicos**

- Diseñar la turbina Pelton
- Seleccionar la bomba según las condiciones de operación de la turbina
- Construir la turbo bomba
- Realizar pruebas de funcionamiento

## **CAPÍTULO II. FUNDAMENTACIÓN**

#### <span id="page-22-1"></span><span id="page-22-0"></span>**2.1.Investigaciones previas**

## <span id="page-22-2"></span>**2.1.1. Artículos técnicos**

En el artículo técnico, **"Design and analysis of Pelton turbine buckets".** Se diseña y se analiza mediante ANSYS una turbina pelton, con la selección de dos materiales distintos que son acero marrón y acero de bajo carbono, en los cuales realizan análisis de flujo de líquido, análisis térmicos en la forma tubular, el flujo total de calor y el flujo direccional de calor, dando como resultado que la turbina diseñada con acero de bajo contenido de carbono son inferiores a los de la turbina con acero marrón, por lo que concluye que el acero marrón tiene mejores características para la fabricación de una turbina de tipo Pelton. [7]

#### <span id="page-22-3"></span>**2.1.2. Trabajos de graduación**

En la tesis **"Diseño, simulación y construcción de un prototipo comercial de pico central hidroeléctrica accionada con una turbina Pelton"** Habla sobre el diseño y construcción de una turbina Pelton, la cual es diseñada para operar aprovechando saltos de hasta 25 m, en la que obtuvo una eficiencia hidráulica teórica del 91.8%, además nos indica que el rendimiento hidráulico de la turbina Pelton depende de: la forma de las cucharas, la orientación de las mismas, del rozamiento del inyector y de los accesorios instalados antes del inyector. [8]

En el trabajo de grado **"Diseño de una turbina Pelton y su sistema de control," s**e refiere al diseño de una mini hidroeléctrica que trabaja con poco caudal y altura media, debido a que utiliza el 8% del caudal del rio, para esto el autor selecciona una turbina tipo Pelton que opera a una altura de 150 m y un caudal de 8 litros/seg., estas dos variables son de vital importancia debido a que dependen de: la geometría del rodete, inyectores, aguja y componentes auxiliares. En los cálculos realizados por el autor se puede observar que obtiene una potencia hidráulica teórica de 117.72 kW con una eficiencia del 88%, con la cual se logra una potencia mecánica de 103.59 kW. [9]

Debido a que la comunidad Cunuguachay posee una vasta extensión de terreno que no es cultivado en su totalidad por la falta de un adecuado sistema de bombeo y buenas técnicas de riego, se desarrolla el tema, **"Diseño de un sistema de turbobombeo y**  **riego por aspersión en la comunidad de San Francisco de Cunuguachay,"** donde se diseña el sistema de turbobombeo y riego por aspersión, para el cual los autores analizaron la factibilidad de implementar una turbo-bomba con una turbina tipo Pelton de la marca brasileña BETTA HIDRORTURBINAS, que tiene un caudal de operación de 16,5 lt/s, con una caída bruta de 150 m y para el bombeo de agua utiliza una bomba de desplazamiento positivo, debido a que ésta puede operar a bajas revoluciones (500rpm) y puede bombear caudales de 2 lt/s a presiones como a 300 m.c.a. [10]

En el trabajo de titulación **"Diseño y construcción de un prototipo didáctico de TURBO-BOMBA para el aprovechamiento hidráulico,"** especifica que su prototipo consta de un turbina de flujo cruzado o tangencial acoplada a una bomba volumétrica, con el objetivo de fomentar el uso de energías renovables para el fortalecimiento de otras actividades e iniciativas económicas como: la agricultura, debido a que hay zonas rurales en la cuales no se dispone de energía eléctrica y se puede implementar un sistema de turbo bombeo que ayude al regadío del suelo y cultivos, en este prototipo han realizado pruebas con bombas centrifugas y volumétricas llegando a la conclusión que las bombas volumétricas ofrecen un mayor rendimiento debido a que estas operan con rango de revoluciones desde las 500 rpm. [11]

#### <span id="page-23-0"></span>**2.2.Fundamentación teórica**

## <span id="page-23-1"></span>**2.2.1. Turbomáquinas**

Son máquinas de fluido que contienen un rodete con número de álabes (n), rígidamente colocados, dentro del cual se da un intercambio de energía por la variación del momento cinético al pasar por los álabes. El rotor con álabes denominado turbina es el que recibe una corriente continua de fluido para extraer el trabajo útil y la bomba, ventilador o turbocompresor sirven para aumentar la energía del fluido. El principio de funcionamiento de las turbomáquinas hidráulicas es la ecuación de Euler, para el estudio y diseño se desprecia la fricción y variación del volumen específico, suponiendo que el fluido que ingresa es igual al que sale. Existen turbomáquinas denominadas motoras, que funcionan gracias al fluido ya que entrega energía al rodete y las denominadas generadoras donde es lo contrario de las motoras ya que en éstas el rodete cede energía al fluido. [12][13]

### <span id="page-24-0"></span>**2.2.2. Turbinas Hidráulicas**

En diferentes partes del mundo donde se tiene la ventaja de aprovechar la energía potencial gravitatoria del agua para convertirla en energía mecánica, se utiliza turbinas hidráulicas, donde su componente principal se denomina rodete que consta de un cierto número de veletas o álabes los cuales poseen una geometría tal que el fluido ejerce un torque sobre el rotor. Las hidro-turbinas varían en forma, tamaño y capacidad dependiendo de: la geografía donde se piensa utilizar la turbina y la cantidad de flujo volumétrico. La potencia generada en el eje del rodete puede accionar generadores eléctricos, molinos y fábricas; considerando que en la antigüedad éstas eran construidas cerca de los ríos para aprovechar su energía. [14]

## <span id="page-24-1"></span>**2.2.3. Turbina Pelton**

La turbina hidráulica Pelton es denominada con este nombre por la persona que desarrolló su diseño básico. Su movimiento tangencial se da gracias al distribuidor, el cual desprende un chiflón o chorro, donde la carga total de fluido existente se convierte en una gran velocidad a la salida. Mientras que la tubería forzada suele ser por lo general bastante extensa, por este motivo su diseño es con diámetros significativos para no tener pérdidas de carga del fluido entre el estanque y distribuidor. [15]

El rodete Pelton, como se muestra en la figura 1 está constituido de un disco circular que en su periferia va dispuesto de una serie de álabes, destaca debido a su uso frecuente en las centrales hidroeléctricas actuales. La turbina aprovecha la energía del agua al transformar la altura del salto disponible en la energía cinética del agua que sale del inyector a alta velocidad, el inyector direcciona el chorro hacia los álabes que poseen una forma tal, para extraer la mayor cantidad de energía del agua, de esta forma se transforma la energía cinética en energía mecánica rotatoria. [16]

Los rangos de operación son muy elevados incluso superando los 1800 m con caudales relativamente pequeños, puede tener una potencia máxima de 500 MW, a una eficiencia máxima del 92%. [17]

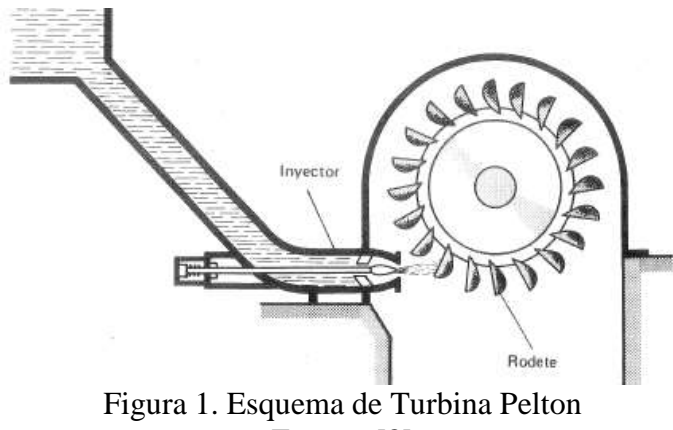

Fuente: [8]

## <span id="page-25-2"></span><span id="page-25-0"></span>**2.2.3.1.Partes de la turbina Pelton**

## <span id="page-25-1"></span>**Álabe**

Están diseñados con una geometría tal que aprovechan la mayor cantidad de energía del fluido, está dividido simétricamente por un filo el cual corta el chorro por la mitad, cada mitad del chorro pasa por la mitad del álabe de tal forma que en condiciones de operación el agua sale del filo del álabe con una velocidad de pequeño valor, esta reducción representa una cantidad de energía que se ha gastado en trabajar sobre el rodete. Poseen una escotadura como se muestra en la figura 2, donde el propósito de esta geometría es que el chorro incida sobre la álabe más próxima, además la cantidad y la distribución alrededor del rodete se lo hace de modo que el chorro esté en contacto en todo momento por alguna álabe y la cara posterior no interfiera con la evacuación del fluido de la anterior, ésta ubicación y geometría ayuda a mejorar la eficiencia de impacto del chorro sobre los álabes. [16]

<span id="page-25-3"></span>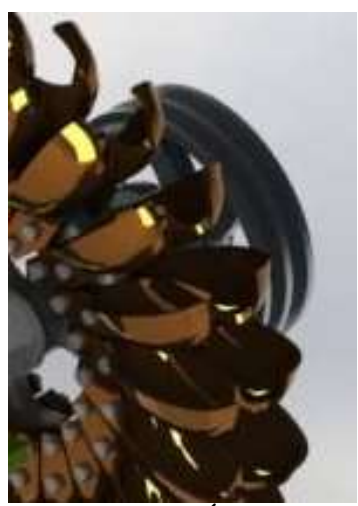

Figura 2. Álabes Fuente: Autores

Las álabes se fabrican normalmente en broce o acero inoxidable ya que deben ser resistentes al desgaste, corrosión y cavitación. Los álabes pueden ir empernados por dos o más pernos al cuerpo o se puede fundir en un solo componente, en la parte posterior del cuerpo están cuidadosamente formados para que al moverse hacia abajo en el chorro no se desperdicie agua por salpicadura. Para maximizar el rendimiento del álabe debe ser de cierto tamaño debido a que si es demasiado pequeño en comparación con el chorro se llenará de agua y se perderá energía por remolinos, en caso que el álabe sea demasiado grande esto producirá una pérdida de energía por fricción superficial innecesaria, debido a esto la cara de las álabes tienen un valor mínimo de 10 veces la superficie del chorro. [16]

#### <span id="page-26-0"></span>**Inyector**

El inyector está constituido por dos componentes primordiales: una válvula de aguja y una tobera como se observa en la figura 3. La válvula de aguja actúa como una compuerta reguladora la cual es encargada de regular el caudal mediante un desplazamiento rectilíneo el objetivo de la regulación depende en que la potencia demandada por la turbina y para ello se realiza esta regulación manteniendo una velocidad constante con los cambios de carga, la válvula de aguja es muy eficiente en tuberías forzadas cortas debido a que en éstas la velocidad es baja, mientras que en tuberías forzadas de gran longitud con altas velocidades un cierre rápido puede ocasionar golpe de ariete. Otro elemento fundamental del inyector es la tobera, la cual tiene una geometría especial debido a que en ella el fluido se acelera y se transforma toda la altura neta en altura cinética del chorro. [18]

El inyector juega dos papeles importantes, es el encargado de transformar la energía de presión del fluido en energía cinética, hay que resaltar que se trata de una turbina de acción y el intercambio de energía es a presión constante por lo general es a presión atmosférica. Otra función importante del inyector es regular caudal, debido a que la variación del flujo volumétrico regula la potencia producida por la turbina. [18]

El número de inyectores ayuda a aumentar la potencia de la turbina, esto es una buena práctica cuando se tiene saltos de altura pequeños y buen volumen de agua disponible, además con esta última condición se puede utilizar un inyector sencillo el cual no requiere válvula de aguja, debido a que con un volumen suficiente de agua la turbina

está trabajando continuamente y a plena carga por ende no es necesario controlar el caudal. [19]

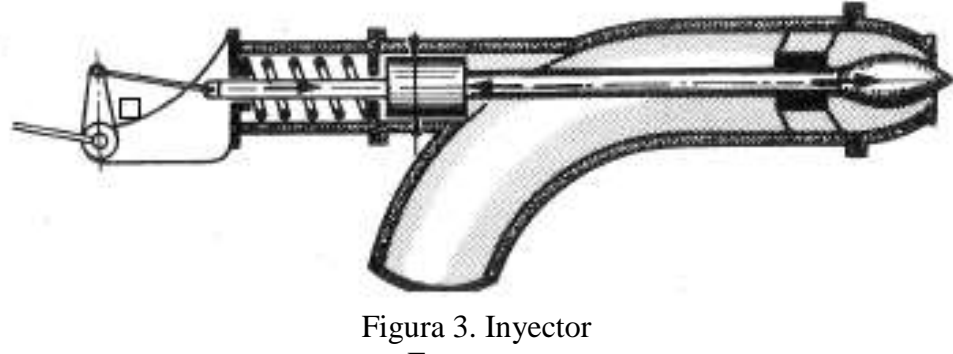

Fuente*:* [8]

<span id="page-27-1"></span>Con motivos de mantenimiento la aguja y la boquilla de la tobera deben ser fácilmente remplazables y fabricadas como componentes desmontables, debido a que estos elementos están en contacto con el chorro el cual tiene una velocidad muy elevada y tiende a erosionar la superficie de la aguja y tobera. Para reducir la erosión hay que utilizar materiales muy resistentes al desgaste como: al acero inoxidable o el bronce. [18]

## <span id="page-27-0"></span>**Deflector**

El deflector consiste en un componente giratorio que puede obstaculizar la trayectoria del chorro entre el inyector y la turbina, esto se lo realiza con el propósito de evitar el embalamiento, tal como se muestra en la figura 4, esto se genera cuando el inyector continúa abierto mientras la carga de la turbina es menor a la carga correspondiente en la apertura del inyector, para la regulación el deflector se hunde en el chorro desviándolo total o parcialmente, lo cual permite cerrar lentamente el inyector evitando el golpe de ariete, ya que en las turbinas de impulso el golpe de ariete es muy peligroso debido a la longitud de la tubería de alimentación. [13]

<span id="page-27-2"></span>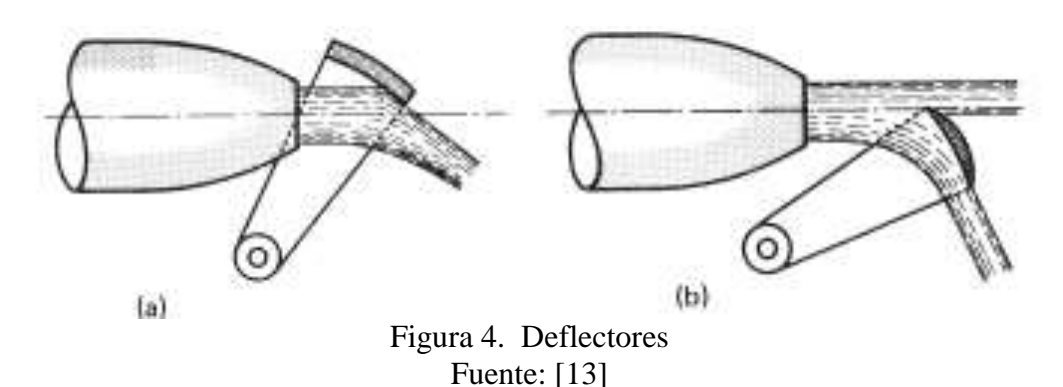

## <span id="page-28-0"></span>**Carcasa**

Es el protector que cubre al rodete y al inyector; está fabricado de chapa metálica o fibra de vidrio, tal como se visualiza en la figura 5, la finalidad de la cubierta es para evitar salpicadura y por motivos de seguridad, la carcasa debe ser desmontable para facilitar el mantenimiento de la turbina. [18]

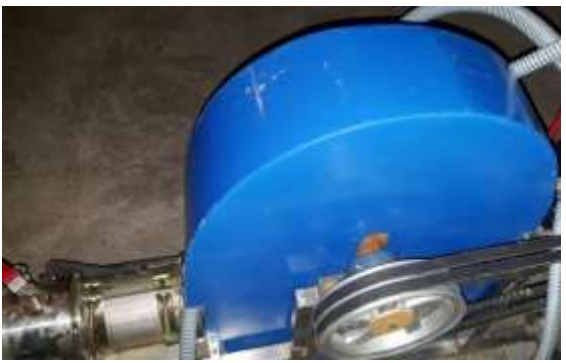

Figura 5. Carcasa Fuente: autores

### <span id="page-28-3"></span><span id="page-28-1"></span>**2.2.3.2.Carga en la turbina**

La carga de operación de la turbina Pelton es la diferencia entre la superficie aguas arriba y la del agua de desfogue, de esta diferencia de alturas una parte de carga considerable se pierde debido a dos factores: el primer factor es debido a la longitud de la tubería de presión ya que dependiendo de la rugosidad de la tubería existe pérdida de carga por fricción, otro factor es por la instalación de la turbina la cual es instalada sobre el nivel de agua de desfogue.

La carga efectiva es considerada como la carga bajo la cual la turbina opera, ésta es la carga que no se pierde y se encuentra en forma de carga de velocidad y de presión a la entrada de la boquilla, existe un pequeño porcentaje de carga que se pierde cuando el fluido atraviesa la boquilla, pero debido a que la boquilla forma parte de la turbina la carga se calcula como la diferencia entre la superficie aguas arriba y la del agua de desfogue. [16]

## <span id="page-28-2"></span>**2.2.3.3.Eficiencia en la turbina**

Se considera la eficiencia de la turbina a la relación entre la potencia que entrega el eje de la turbina y la potencia que el fluido entrega a la turbina, los cuales se diferencian por: las pérdidas hidráulicas y mecánicas. Se considera eficiencia hidráulica a la relación entre la potencia que utiliza el rodete y la potencia que proporciona el fluido a la turbina, mientras que la eficiencia mecánica es la relación entre la potencia que se obtiene del eje de la turbina y la potencia que es puesta en el mismo eje, estas potencia difieren debido a la fricción en los cojinetes y a la fricción de la superficie de los alabes y el viento. La eficiencia de la turbina es el producto de la eficiencia mecánica e hidráulica, en el cual a mayor eficiencia mecánica mejor es la eficiencia hidráulica. [16]

#### <span id="page-29-0"></span>**2.2.4. Bomba**

Conocida también como dispositivo que absorbe energía, ya que necesita energía para su funcionamiento. Las bombas añaden la energía al fluido para impulsar o transferir de un lugar a otro por medio de sistema(s) de tubería(s). [20]

Tener muy en cuenta que las bombas por lo general no incrementan la velocidad del fluido que atraviesa por ella, de acuerdo con la ley de la conservación de la masa que dice: la cantidad de masa que ingresa en la bomba debe ser idéntica a la masa que sale, debido a que el diámetro de la salida del fluido es similar al de entrada, si no que aumenta la presión del fluido. [20]

En la instalación y montaje de una bomba, se debe tener en cuenta que la carga de succión neta positiva de la instalación (NPSH) debe ser mayor a la carga de succión neta positiva de la bomba (NPSH), para un adecuado funcionamiento. Al realizar el cálculo del NPSH de la bomba, primero se debe aplicar la ecuación de energía del depósito de donde se bombeará el líquido a la selección del tubo de admisión en el lado de succión. Entonces se disminuye la carga de presión de vapor para poder obtener el resultado [21]

Están expuestas a la cavitación debida a la alta velocidad a la que este tipo de bombas funcionan y por lo general ocurre cerca del punto de descarga de los impulsores que son de tipo radial y mixto, mientras que las de tipo hélice se da cerca de las puntas de las paletas. [22]

### <span id="page-29-1"></span>**2.2.5. Clasificación de las bombas**

En el mercado existen diferentes tipos de bombas pero de entre todas las más importantes son: las bombas centrífugas y las bombas de desplazamiento positivo.

#### <span id="page-30-0"></span>**2.2.5.1.Bomba centrífuga**

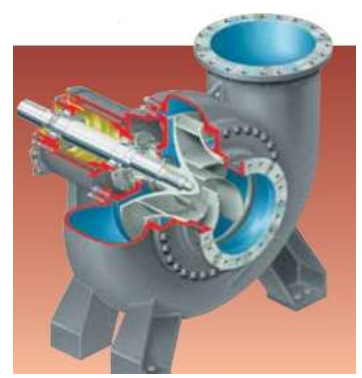

Figura 6. Bomba centrífuga Fuente: [33]

<span id="page-30-1"></span>Es la bomba más utilizada, se la conoce también como roto dinámica o de flujo radial, donde el fluido pasa por la superficie de entrada al elemento rotatorio, el cual sede energía al fluido aumentando la presión y finalmente sale a través de la superficie de salida, tal como se indica en la figura 6.

Las bombas de flujo radial constan de dos partes primordiales: el impulsor, encargado de dar movimiento rotatorio al fluido y la caja o cuerpo que dirige el líquido hacia el impulsor para transportarlo por el sistema de tuberías. La caja está compuesta por toberas de absorción y descarga, además está ensamblado el impulsor y el lugar en donde es guardado se denomina voluta. También está el ojo del impulsor a donde llega el fluido a través de la tobera de succión, donde luego se mueve a lo largo de la tolva realizando un movimiento rotatorio (producido por el impulsor) y envía por la periferia de la voluta a una elevada presión a través de la tobera de descarga. [23]

Los impulsores pueden ser de dos tipos abiertos o cerrados. El impulsor abierto es un cubo al cual se une los álabes, no tiene eficiencia elevada pero tiene la gran ventaja de poder utilizar fluidos con presencia de sólidos ya que tienen tendencia a no taponarse. Mientras que los de tipo cerrado es ensamblado con tapas a cada lado de los álabes y tiene una eficiencia más elevada en comparación a las de tipo abierto. [22]

Este tipo de bomba antes de ponerle en funcionamiento debe ser cebada, este proceso consiste en almacenar la cámara con el fluido para que el aire acumulado en la bomba no imposibilite su funcionamiento y disminuya su eficiencia. [22]

Las bombas de este tipo tienen impulsores de diferente diseño tales como: radial cerrado, radial abierto, escurrimiento mixto y de hélice

#### <span id="page-31-0"></span>**2.2.5.2.Bomba de desplazamiento positivo.**

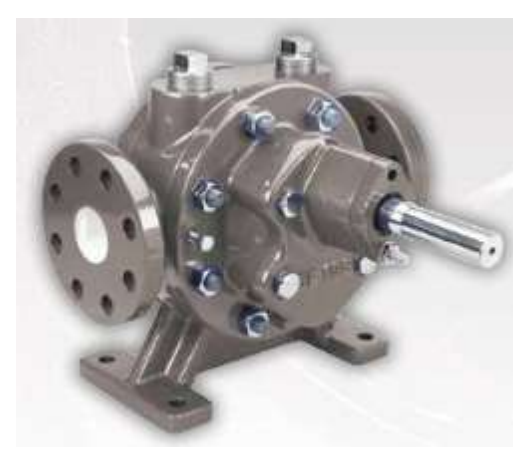

Figura 7.Bomba de desplazamiento positivo Fuente: [33]

<span id="page-31-1"></span>Son denominadas también como máquinas volumétricas, ideal cuando el usuario requiere presiones altas. En estas bombas el líquido se aspira dentro de un volumen en expansión y luego se expulsa cuando ese volumen se contrae. [24], además el intercambiador de energía no solo puede realizar movimiento alternativo (émbolo), sino que es capaz de tener también movimiento rotatorio (rotor) y el intercambio de energía del fluido se realiza en la bomba siempre en forma de presión.

La parte principal de este tipo de bombas es el llamado desplazador, el cual cumple la función de intercambiar la energía con el líquido dando como resultado un desplazamiento del mismo elemento.

Existe una infinidad de diseños gracias a la creatividad de la ingeniería pero entre las más importantes tenemos: las de diseño simple: bomba peristáltica como se muestra en la figura 7, donde su funcionamiento se da por ruedas de diámetro pequeño, las mismas que comprimen un tubo empujando hacia adelante el fluido, las de diseño más complejo: de levas, de engranes que se conectan y de tornillo.

La mayoría de estas bombas ofrecen ventajas, conduce líquidos sensibles al esfuerzo cortante, es capaz de generar una presión de vacío elevada cuando se encuentra bien sellada y como desventaja tiene que si la salida se bloquea la presión alta que es genera en el lado de la descarga podría ocasionar daños muy graves como: el sobrecalentamiento del motor y por ende quemar el bobinado. [25]

### <span id="page-32-1"></span><span id="page-32-0"></span>**2.2.5.2.1. Clasificación**

### **Bombas de engranes.**

Las bombas de engranes se dividen en bombas de engranes internos y externos. [26]

### **De engranes internos.**

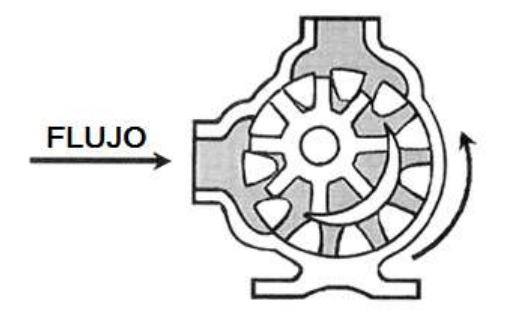

Figura 8. Bomba de engranes internos Fuente: [26]

<span id="page-32-2"></span>El engrane interno es accionado por un rotor el cual está enlazado con un eje giratorio el mismo que tiene como función accionar la bomba, funciona como se indica en la figura 8, dependiendo el nivel de presión se elige el número de rodamientos que son de uno o dos en total.

Presenta ventajas al seleccionarla como: fácil manejo, trabaja en dos direcciones y se presenta como un diseño flexible, mientras que sus desventajas son: grandes en dimensiones por lo que contienen los engranes y el eje debe ser bien diseñado debido que sufre grandes cargas. [26]

## **Engranes externos**

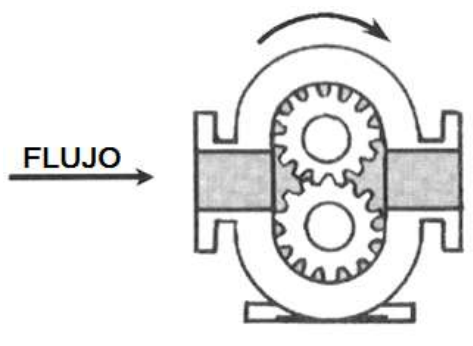

Figura 9. Bomba de engranes externos Fuente: [26]

<span id="page-32-3"></span>Está compuesta de dos engranes que pueden ser rectos, espirales o helicoidales, donde el uno es el conductor enlazado al eje del rotor y el segundo el conducido enlazado en la bomba tal como se observa en la figura 9. Son para altas presiones ya que sus elementos están soportados por dos cojinetes uno por lado, creando una buena situación de soporte.

Las ventajas que presenta este tipo de bomba son: sirve para presiones y velocidades altas y funcionamiento en ambas direcciones, mientras que su desventaja es que no permite fluidos con presencia de sólidos.

<span id="page-33-0"></span>**Bombas de levas**

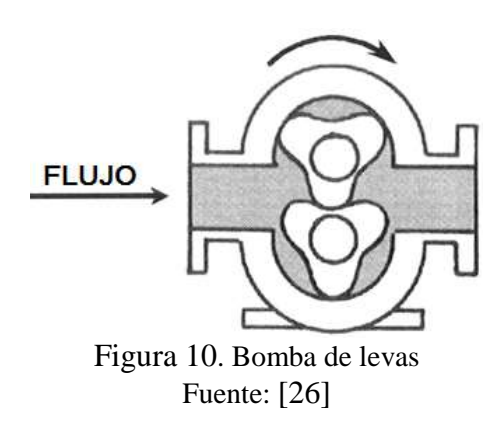

<span id="page-33-2"></span>Su diseño es como se visualiza en la figura 10, es similar a las bombas de engranes externos, ya que se compone de dos levas que giran una contra la otra para expandir y contraer el volumen. Las levas nunca están en contacto debido a que el movimiento de estas es de forma sincronizada.

Presentan ventajas como: permite que el fluido bombeado contenga sólidos y es bidireccional, por otro lado las desventajas son: tiene una capacidad reducida para la succión del fluido y necesita de un sistema de engranajes de sincronización para el movimiento de las levas. [26]

<span id="page-33-3"></span><span id="page-33-1"></span>**Bombas de paletas.**

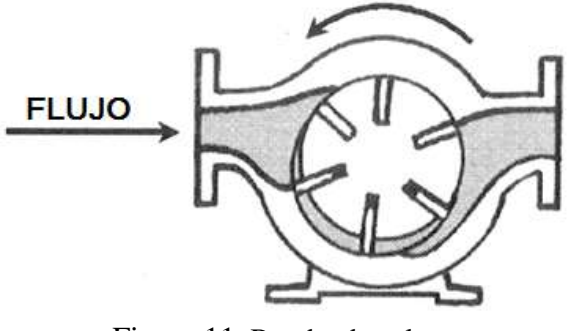

Figura 11. Bomba de paletas Fuente: [26]

Como se muestra en la figura 11, la bomba de paletas contiene un cilindro giratorio el mismo que contiene las paletas ubicadas en las ranuras del cilindro, su funcionamiento se basa en el giro del cilindro instante en que las paletas se mueven de adentro hacia a fuera dando como resultado volúmenes de expansión y contracción para el funcionamiento de la bomba.

Las principales ventajas son: es capaz de trabajar en períodos cortos sin sufrir daños internos, mientras que sus desventajas son: no funciona con presiones altas y solo permite trabajar con fluidos de viscosidades bajas. [26]

<span id="page-34-0"></span>**Bombas de tornillo sin fin**

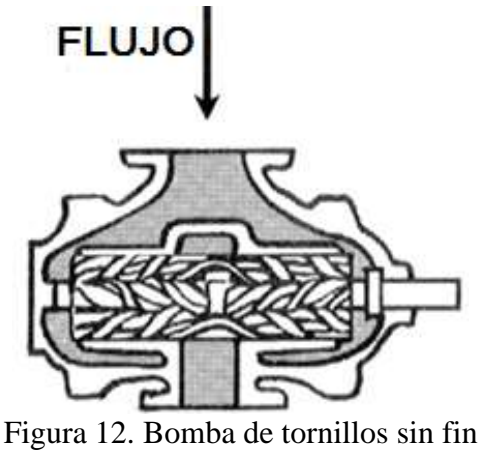

Fuente: [26]

<span id="page-34-1"></span>Este tipo de bombas pueden ser de un solo tornillo o de múltiples tornillos, donde abren y cierran volúmenes.

La bomba de un solo tornillo se la conoce como cavidad progresiva, por motivo que al momento que gira en el interior de la estructura crea bolsas o cavidades del líquido que está siendo bombeado, debido a que no tiene contacto con ningún elemento éste puede ser capaz de bombear líquidos que contenga sólidos.

Por otro lado las bombas de dos tornillos trabajan con movimiento sincronizado debido a que éstos no entran en contacto, siendo aprovechadas para bombear líquidos abrasivos, mientras que las de tres tornillos mostradas en la figura 12, están en contacto los tres ya que el intermedio es el que genera movimiento para sus laterales, solo se utiliza para líquidos sin sólidos y son los más comunes gracias a que su diseño es más fácil que el de dos tornillos debido a su costo y que se deben equilibrar hidráulicamente.

## <span id="page-35-0"></span>**Bombas de diafragma o membrana**

Su diseño como se muestra en la figura 13, contiene un diafragma flexible que es accionado externamente de forma mecánica, hidráulica o aire para expandir y contraer los volúmenes, el flujo del líquido es controlado por válvulas de retención a la entrada y salida de la bomba.

La bomba accionada hidráulicamente sirve para aplicaciones de transferencia, gracias a la capacidad de manejar altas presiones y fluidos abrasivos, para generar presión se usa un circuito hidráulico y la mayoría de estas bombas son de simple efecto lo que significa que hay un ciclo de bombeo por carrera. [26]

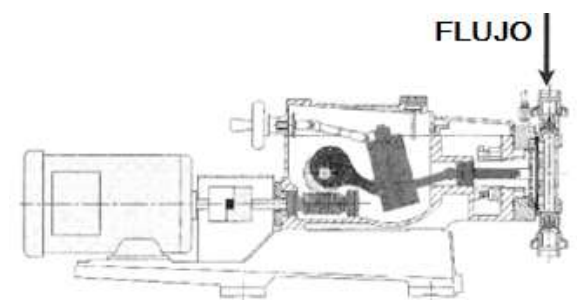

Figura 13. Bomba de diafragma accionada hidráulicamente Fuente: [26]

<span id="page-35-1"></span>Por otro lado las accionadas por medio de aire identificadas en la figura 14, utiliza un mecanismo de biela para mover el diafragma de adelante hacia atrás y la barra accionada por medio de un pistón que funciona con aire. La mayoría de este tipo de bombas es de doble efecto donde cada carrera de la biela produce dos ciclos de bombeos. [26]

<span id="page-35-2"></span>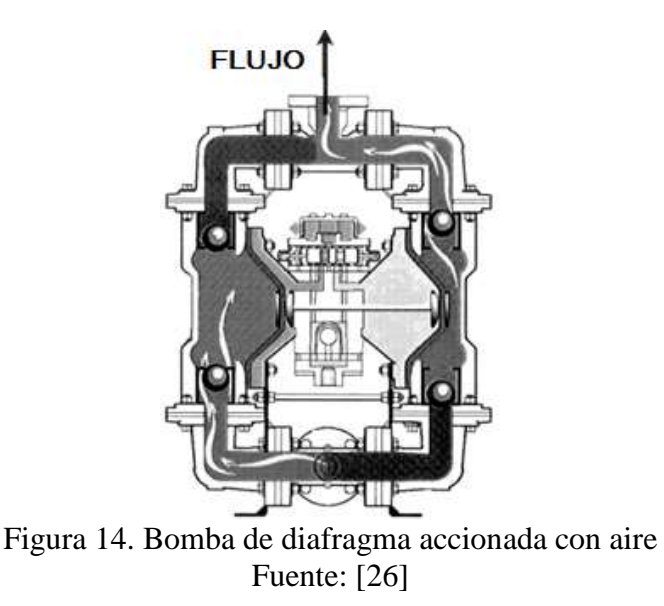
**Bomba de pistones**

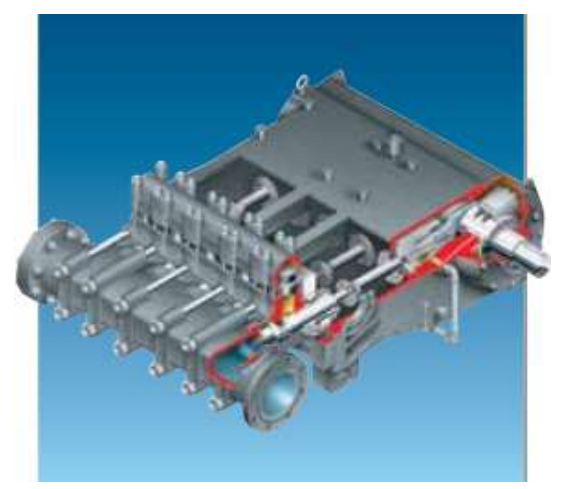

Figura 15. Bomba de pistones Fuente: [33]

La figura 15 muestra una bomba de pistones que utilizan un mecanismo de leva para dar movimiento a los pistones, los cuales se encargan en llevar de forma diferenciada líquido al interior del cilindro por medio de válvulas de succión y luego con el movimiento de los pistones lo impulsan por medio de válvulas de descarga con determinada presión. El pistón libera cantidades separadas de fluidos en la tubería y cada compartimiento donde se aloja crea un aumento y disminución de presión formando una onda senoidal, donde es el caudal instantáneo generado por la cámara. [25]

# **CAPÍTULO III. DISEÑO DEL PROYECTO**

## **3.1.Selección de alternativas**

### **Método "matriz de Holmes"**

La "matriz de Holmes" o matriz de priorización es una herramienta muy útil para priorizar actividades o características de un servicio o producto. En todo proyecto es necesario decidir que es más importante, para ello se identifica un conjunto de temas claves y luego generar cuales son las alternativas para realizar una selección de las posibles opciones. [34]

Para comparar la importancia relativa de cada criterio con respecto a los demás, se utiliza la escala mostrada en la siguiente tabla 1.

| Igual en Importancia                |            |
|-------------------------------------|------------|
| Más Importante                      |            |
| Significativamente más importante   | 10         |
| Menos importante                    | $1/5=0.2$  |
| Significativamente memos importante | $1/10=0.1$ |

Tabla 1. Escala de importancia de la "matriz de Holmes."

Fuente: [34]

## **3.1.1. Selección de la bomba**

La selección de alternativa se lo realizará entre los tres tipos de bombas: centrifuga, de pistón y de diafragma.

Para obtener la mejor alternativa, la matriz se va a evaluar con los siguientes criterios:

- Potencia de operación
- Velocidad de operación
- Altura de bombeo
- Eficiencia teórica
- Costo

## **Matriz general de criterios**

Para llenar la matriz de criterios generales, comparamos cuan importantes es cada criterio respecto a los demás criterios asignándoles un valor.

| <b>CRITERIO</b>                         | POTENCIA DE<br><b>OPERACIÓN</b> | <b>VELOCIDAD DE</b><br><b>OPERACIÓN</b> | $\mathbf{C}$<br><b>ALTURA DE</b><br><b>BOMBEO</b> | <b>EFICIENCIA</b><br><b>TEÓRICA</b> | <b>COSTO</b> | Suma | Ponderación | %    |
|-----------------------------------------|---------------------------------|-----------------------------------------|---------------------------------------------------|-------------------------------------|--------------|------|-------------|------|
| POTENCIA DE<br><b>OPERACIÓN</b>         |                                 | 1                                       | 5                                                 |                                     | 10           | 17   | 0.261       | 26%  |
| <b>VELOCIDAD DE</b><br><b>OPERACIÓN</b> |                                 |                                         | 5                                                 | 0.2                                 | 10           | 16.2 | 0.248       | 25%  |
| <b>ALTURA DE</b><br><b>BOMBEO</b>       | 0.2                             | 0.2                                     |                                                   | 0.2                                 | 10           | 10.6 | 0.163       | 16%  |
| <b>EFICIENCIA</b><br><b>TEÓRICA</b>     |                                 | 5                                       | 5                                                 |                                     | 10           | 21   | 0.322       | 32%  |
| <b>COSTO</b>                            | 0.1                             | 0.1                                     | 0.1                                               | 0.1                                 |              | 0.4  | 0.006       | 1%   |
|                                         |                                 |                                         |                                                   |                                     | <b>TOTAL</b> | 65.2 |             | 100% |

Tabla 2. Matriz general de criterios

Fuente: autores

## **Matriz de potencia de operación**

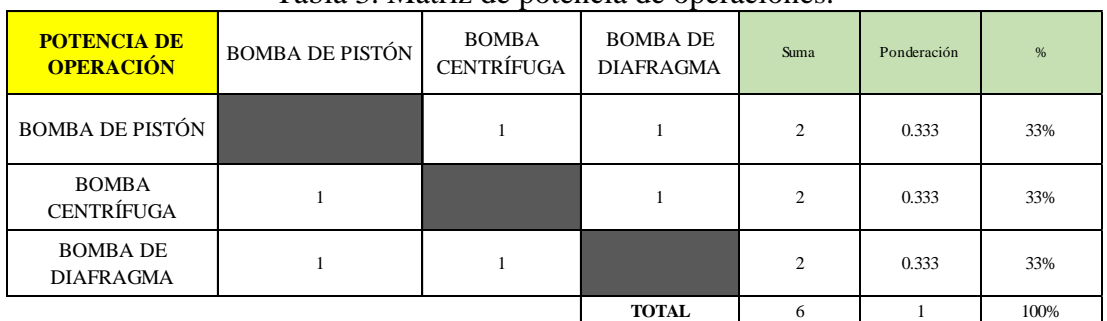

Tabla 3. Matriz de potencia de operaciones.

Fuente: autores

## **Matriz de velocidad de operación**

| Tabla 4. Mauriz de velocidad de operación |                        |                                   |                                     |      |             |      |  |  |
|-------------------------------------------|------------------------|-----------------------------------|-------------------------------------|------|-------------|------|--|--|
| <b>VELOCIDAD DE</b><br><b>OPERACIÓN</b>   | <b>BOMBA DE PISTÓN</b> | <b>BOMBA</b><br><b>CENTRÍFUGA</b> | <b>BOMBA DE</b><br><b>DIAFRAGMA</b> | Suma | Ponderación | $\%$ |  |  |
| <b>BOMBA DE PISTÓN</b>                    |                        |                                   |                                     | 2    | 0.333       | 33%  |  |  |
| <b>BOMBA</b><br><b>CENTRÍFUGA</b>         |                        |                                   |                                     | 2    | 0.333       | 33%  |  |  |
| <b>BOMBA DE</b><br><b>DIAFRAGMA</b>       |                        |                                   |                                     | 2    | 0.333       | 33%  |  |  |
|                                           |                        |                                   | <b>TOTAL</b>                        | 6    | 1.0         | 100% |  |  |

Tabla 4. Matriz de velocidad de operación

Fuente: autores

Nota: Según la matriz de criterios generales la potencia y velocidad son igualmente importantes, esto es debido a que para el buen funcionamiento de bombas se deben respetar las condiciones de accionamiento especificadas por el fabricante.

## **Matriz de altura de bombeo**

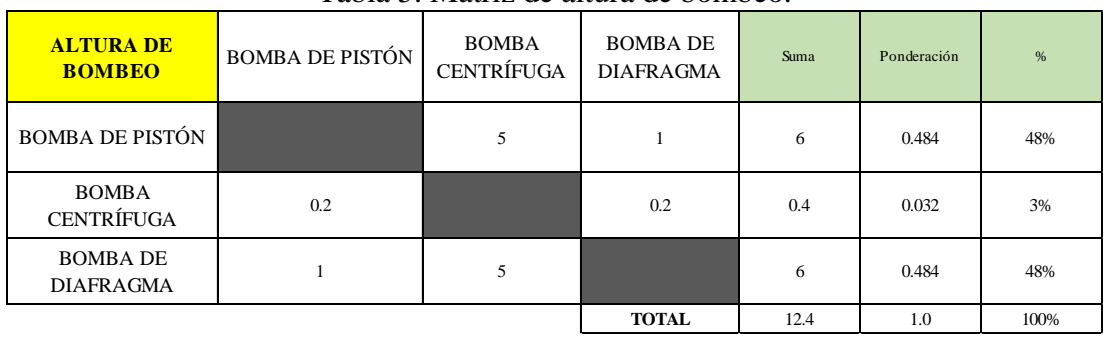

## Tabla 5. Matriz de altura de bombeo.

Fuente: autores

## **Matriz de eficiencia**

### Tabla 6. Matriz de eficiencia

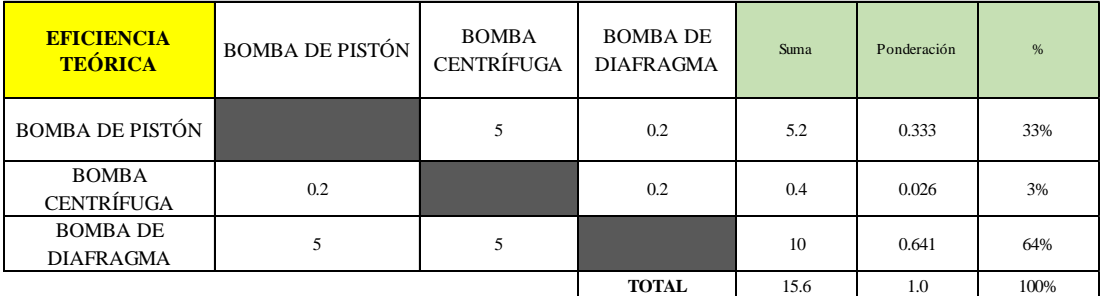

Fuente: autores

## **Matriz de costo**

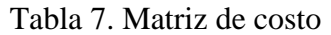

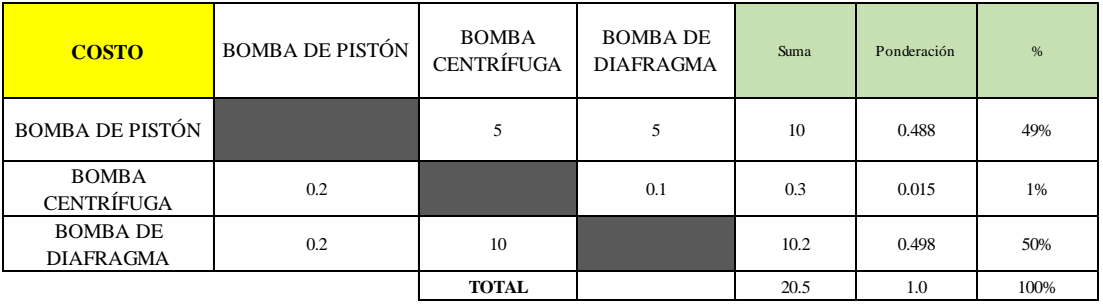

Fuente: autores

## **Matriz de resumen**

| <b>RESUMEN</b>                      | <b>OPERACIÓN</b> | Tabla 6. Matriz de resultien<br>POTENCIA DE VELOCIDAD DE<br><b>OPERACIÓN</b> | <b>ALTURA DE</b><br><b>BOMBEO</b> | <b>EFICIENCIA</b><br><b>TEÓRICA</b> | <b>COSTO</b> |
|-------------------------------------|------------------|------------------------------------------------------------------------------|-----------------------------------|-------------------------------------|--------------|
| <b>BOMBA DE PISTÓN</b>              | 0.333            | 0.333                                                                        | 0.484                             | 0.333                               | 0.488        |
| <b>BOMBA</b><br><b>CENTRÍFUGA</b>   | 0.333            | 0.333                                                                        | 0.032                             | 0.026                               | 0.015        |
| <b>BOMBA DE</b><br><b>DIAFRAGMA</b> | 0.333            | 0.333                                                                        | 0.484                             | 0.641                               | 0.498        |

Tabla 8. Matriz de resumen

Fuente: autores

## **Matriz final**

Para obtener la matriz final se multiplica entre los valores de ponderación de la matriz general de criterios, con los valores (ponderación) obtenidos del análisis de cada criterio con respecto a los tres tipos de bombas.

| 1 avia 9. Maulz IIIIai              |                                          |                                         |                                   |                                     |              |       |                       |  |  |  |
|-------------------------------------|------------------------------------------|-----------------------------------------|-----------------------------------|-------------------------------------|--------------|-------|-----------------------|--|--|--|
| <b>MATRIZ FINAL</b>                 | <b>POTENCIA DE I</b><br><b>OPERACIÓN</b> | <b>VELOCIDAD DE</b><br><b>OPERACIÓN</b> | <b>ALTURA DE</b><br><b>BOMBEO</b> | <b>EFICIENCIA</b><br><b>TEÓRICA</b> | <b>COSTO</b> |       | <b>TOTAL ELECCIÓN</b> |  |  |  |
| <b>BOMBA DE PISTÓN</b>              | 0.087                                    | 0.083                                   | 0.079                             | 0.107                               | 0.003        | 0.359 | Segunda               |  |  |  |
| <b>BOMBA CENTRÍFUGA</b>             | 0.087                                    | 0.083                                   | 0.005                             | 0.008                               | 0.000        | 0.183 | <b>Tercera</b>        |  |  |  |
| <b>BOMBA DE</b><br><b>DIAFRAGMA</b> | 0.087                                    | 0.083                                   | 0.079                             | 0.206                               | 0.003        | 0.458 | Primera               |  |  |  |

Tabla 9. Matriz final

Fuente: autores

Según la selección de alternativas por el "método de Holmes" el resultado de la selección que se obtuvo es la bomba de diafragma ya que alcanzó un valor total de 0.458, lo que se considera como mejor opción.

| Modelo | $N^{\circ}$ de<br>diafragmas | Caudal<br>máximo | Presión<br>máxima |     | Potencia        | <b>Revoluciones</b> | Succión    | Salida           |                  |
|--------|------------------------------|------------------|-------------------|-----|-----------------|---------------------|------------|------------------|------------------|
|        |                              | L/min            | gpm               | bar | D <sub>S1</sub> | HP                  | <b>RPM</b> | mm               | mm               |
| AR30   | 2                            | 36,2             | 9,6               | 40  | 580             | 2,9                 | 550        | $\varnothing$ 25 | Ø13              |
| AR40   | 2                            | 46,3             | 12,2              | 40  | 580             | 3,5                 | 550        | $\varnothing$ 30 | $\varnothing$ 13 |
| AR50   | 2                            | 65,8             | 17,4              | 40  | 580             | 5,2                 | 550        | $\varnothing$ 30 | Ø13              |

Tabla 10. Características de catálogo de la bomba de diafragma

Fuente: [35]

La bomba que se pudo encontrar en el mercado local, es una bomba de diafragma con las siguientes características [ver Tabla 11]:

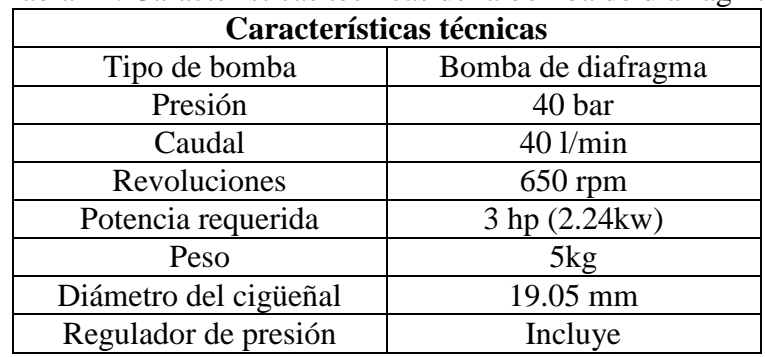

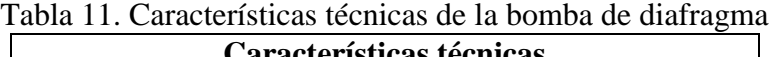

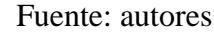

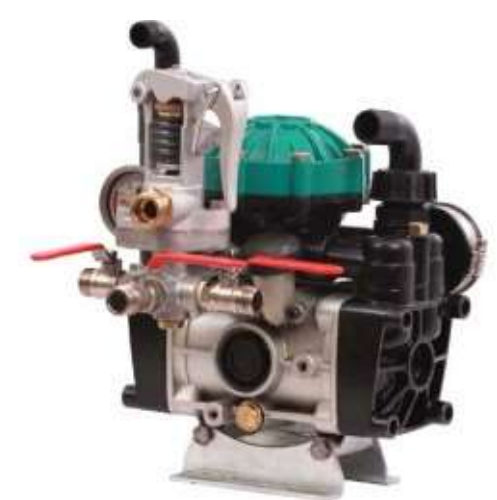

Figura 16. Bomba de diafragma Fuente: autores

## **3.1.2. Selección de altura de diseño de la turbina Pelton**

Uno de los parámetros más importantes para el diseño de la turbina es la altura neta de operación, debido a que de ella depende la potencia de la turbina y que la bomba pueda accionarse cumpliendo los parámetros especificados por el fabricante.

Según la tabla 10, las bombas pueden ser accionadas con potencias que van desde (2,9HP a 5,2HP) (2,2kW a 3,9kW), para obtener estas potencias se seleccionará un rango de alturas mediante el Anexo A.

Se selecciona el rango de alturas entre 10 a 20 m para que la turbobomba sea aplicable, este valor se divide en dos para evaluar e identificar la mejor alternativa:

- **Alternativa 1:** 10 a 15 m
- **Alternativa 2:** 15 a 20 m

## **Matriz general de criterios**

La selección de alternativa se lo realizará entre los dos rangos de operación que se obtuvieron en el ítem de selección de la altura.

Para obtener la mejor alternativa del rango de diseño de la turbina, la matriz se va a evaluar con los siguientes criterios:

- Potencia
- Número de revoluciones
- Tamaño de turbina
- Costo de fabricación
- Pérdidas Hidráulicas.

| <b>CRITERIO</b>                       | <b>POTENCIA</b> | NÚMERO DE<br><b>REVOLUCIONES</b> | TAMAÑO DE<br><b>TURBINA</b> | <b>COSTO DE</b><br><b>FABRICACIÓN</b> | PÉRDIDAS<br><b>HIDRAÚLICAS</b> | Suma | Ponderación | %    |
|---------------------------------------|-----------------|----------------------------------|-----------------------------|---------------------------------------|--------------------------------|------|-------------|------|
| <b>POTENCIA</b>                       |                 |                                  | 5                           | 10                                    | 1                              | 17   | 0.307       | 31%  |
| NÚMERO DE<br><b>REVOLUCIONES</b>      |                 |                                  | 5                           | 5                                     | 1/5                            | 11.2 | 0.202       | 20%  |
| <b>TAMAÑO DE</b><br><b>TURBINA</b>    | 1/5             | 1/5                              |                             | 5                                     | 0.10                           | 5.5  | 0.099       | 10%  |
| <b>COSTO DE</b><br><b>FABRICACIÓN</b> | 0.10            | 1/5                              | 1/5                         |                                       | 1/5                            | 0.7  | 0.013       | 1%   |
| PÉRDIDAS<br><b>HIDRAÚLICAS</b>        |                 | 5                                | 10                          | 5                                     |                                | 21   | 0.379       | 38%  |
|                                       |                 |                                  |                             |                                       | <b>TOTAL</b>                   | 55.4 |             | 100% |

Tabla 12. Matriz general de criterios

Fuente: autores

## **Matriz de potencia**

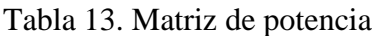

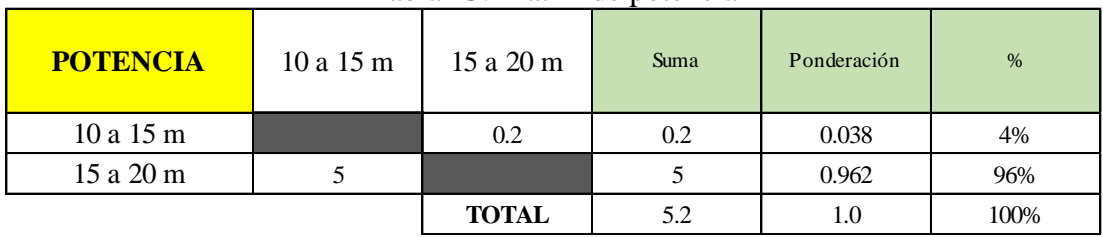

Fuente: autores

## **Matriz de número de revoluciones**

| - WUIN - II - II-WAIL WY IIWIIIYIU WY IY'UIWYIUIYU |        |              |      |             |      |  |  |  |  |
|----------------------------------------------------|--------|--------------|------|-------------|------|--|--|--|--|
| NÚMERO DE<br><b>REVOLUCIONES</b>                   | 10a15m | 15 a 20 m    | Suma | Ponderación | $\%$ |  |  |  |  |
| 10a15m                                             |        |              |      | 0.962       | 96%  |  |  |  |  |
| 15 a 20 m                                          | 0.2    |              | 0.2  | 0.038       | 4%   |  |  |  |  |
|                                                    |        | <b>TOTAL</b> | 5.2  |             | 100% |  |  |  |  |

Tabla 14. Matriz de número de revoluciones

Fuente: autores

## **Matriz de tamaño de la turbina**

| Taona T9. Mauriz de tamano de la turbina |        |                  |      |             |      |  |  |  |  |
|------------------------------------------|--------|------------------|------|-------------|------|--|--|--|--|
| <b>TAMAÑO DE LA</b><br><b>TURBINA</b>    | 10a15m | 15 a 20 m        | Suma | Ponderación | $\%$ |  |  |  |  |
| 10a15m                                   |        |                  |      | 0.500       | 50%  |  |  |  |  |
| 15 a 20 m                                |        |                  |      | 0.500       | 50%  |  |  |  |  |
|                                          |        | <b>TOTAL</b>     |      | 1.0         | 100% |  |  |  |  |
|                                          |        | Essantar antanaa |      |             |      |  |  |  |  |

Tabla 15. Matriz de tamaño de la turbina

Fuente: autores

## **Matriz de costo de fabricación**

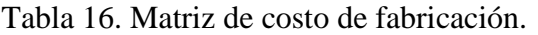

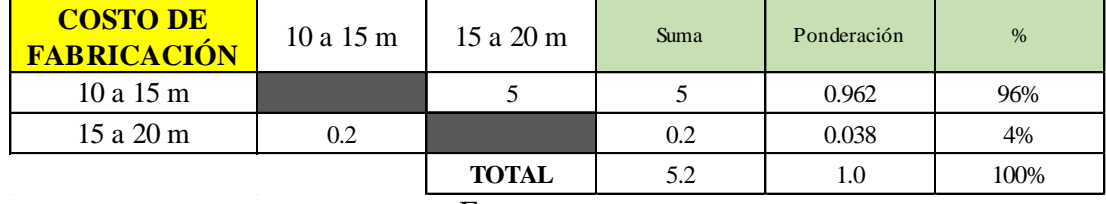

Fuente: autores

## **Matriz de pérdidas hidráulicas**

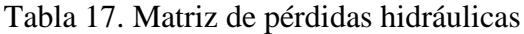

| <b>PÉRDIDAS</b><br><b>HIDRAÚLICAS</b> | 10a15m | 15 a 20 m    | Suma | Ponderación | $\%$ |
|---------------------------------------|--------|--------------|------|-------------|------|
| 10a15m                                |        |              |      | 0.962       | 96%  |
| 15 a 20 m                             | 0.2    |              | 0.2  | 0.038       | 4%   |
|                                       |        | <b>TOTAL</b> | 5.2  | 1.0         | 100% |

Fuente: autores

## **Matriz resumen**

| <b>RESUMEN</b> | <b>POTENCIA</b> | NÚMERO DE<br><b>REVOLUCIONES</b> | <b>TAMAÑO DE</b><br><b>TURBINA</b> | COSTO DE<br>FABRICACIÓN | <b>PÉRDIDAS</b><br><b>HIDRAÚLICAS</b> |
|----------------|-----------------|----------------------------------|------------------------------------|-------------------------|---------------------------------------|
| 10a15m         | 0.038           | 0.962                            | 0.500                              | 0.962                   | 0.962                                 |
| 15 a 20 m      | 0.962           | 0.038                            | 0.500                              | 0.038                   | 0.038                                 |

Tabla 18. Matriz de resumen

Fuente: autores

### **Matriz final**

Para obtener la matriz final se multiplica entre los valores de ponderación de la matriz general de criterios, con los valores (ponderación) obtenidos del análisis de cada criterio con respecto a las dos alternativas de altura.

Tabla 19. Matriz final.

| <b>MATRIZ FINAL</b> | <b>POTENCIA</b> | NÚMERO DE<br><b>REVOLUCIONES</b> | <b>TAMAÑO DE</b><br><b>TURBINA</b> | <b>COSTO DE</b><br>FABRICACIÓN | <b>PÉRDIDAS</b><br><b>HIDRAÚLICAS</b> | <b>TOTAL</b> | <b>ELECCIÓN</b> |
|---------------------|-----------------|----------------------------------|------------------------------------|--------------------------------|---------------------------------------|--------------|-----------------|
| 10a15m              | 0.012           | 0.194                            | 0.050                              | 0.012                          | 0.364                                 | 0.632        | Primera         |
| 15 a 20 m           | 0.295           | 0.008                            | 0.050                              | 0.0005                         | 0.015                                 | 0.368        | Segunda         |
|                     |                 |                                  | $\mathbf{r}$ and $\mathbf{r}$      |                                |                                       |              |                 |

Fuente: autores

Según la selección de alternativas por el "método de Holmes" el resultado de selección que se obtuvo, es la alternativa uno con un total de 0.632, altura neta de diseño que va desde 10 a 15 m.

## **3.2.Cálculos o modelos operativos**

## **3.2.1. Diseño de la turbina Pelton**

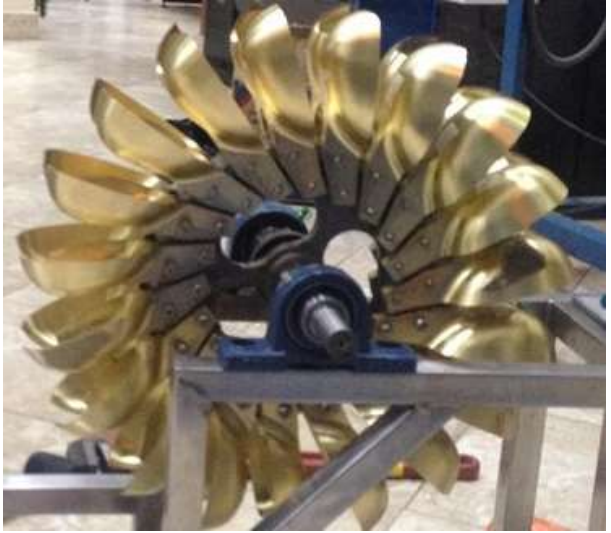

Figura 17. Turbina Pelton Fuente: autores

La turbina Pelton está constituida por el rodete y por los álabes que puede ser fabricados por fundición como un solo elemento o como dos elementos o por proceso de maquinado que obligatoriamente se realiza como dos elementos. Este diseño se lo genera en dos elementos: álabes; se fabricaron por fundición de bronce y luego se maquinó y finalmente el rodete se lo realizó completamente por el método de maquinado.

Finalmente para obtener la turbina tipo Pelton se ensambló con pernos todos los álabes en la periferia del rodete.

### **3.2.1.1.Potencia al freno de la turbina**

$$
P_T = \frac{P_g}{n_g * n_{tr}} \qquad \text{Ec: 3.1}
$$

Donde:

P<sub>T</sub>, potencia que entrega la turbina. [kW][27]

P<sub>g</sub>, indica la potencia teórica que la bomba requiere. [kW], [Tabla 11]

**,** se define como la eficiencia de la bomba [25]

 $n_{tr}$ , es la eficiencia de la transmisión mecánica (polea-correa) [29]

| Datos para el diseño de la turbina |              |               |  |
|------------------------------------|--------------|---------------|--|
| Símbolo                            | <b>Valor</b> | <b>Unidad</b> |  |
| H                                  | 15           | m             |  |
| $P_{q}$                            | 2.24         | kW            |  |
| N                                  | 400          | rpm           |  |
| $n_{g}$                            | 80           | $\%$          |  |
| $n_{tr}$                           | 96           | $\frac{0}{0}$ |  |
| $n_t$                              | 85           | $\%$          |  |
| Fuente: autores                    |              |               |  |

Tabla 20. Datos para el diseño de la turbina

La altura seleccionada de 15 m es con el propósito de verificar si una turbina Pelton ensamblada con una bomba de diafragma (turbobomba), puede trabajar a esa altura, a pesar que se conoce que las turbinas Pelton trabajan a alturas superiores a los treinta metros y caudales bajos.

Reemplazando los valores de la Tabla 20 en la Ec: 3.1

$$
P_T = 2.91 \approx 3KW
$$

### **3.2.1.2.Caudal de diseño**

$$
Q = \frac{P_T}{9.809 * H * n_t}
$$
 Ec: 3.2

Donde:

Q, caudal máximo de diseño que circula por la turbina en m<sup>3</sup>/s [27]

**H**, indica el salto neto para impulsar a la turbina [m]

 **,** es el rendimiento máximo de la turbina cuando está con el máximo caudal [13]

Reemplazando el valor de la Ec: 3.1 y de la Tabla 20 en la Ec: 3.2

$$
Q=0.023\frac{m^3}{s}
$$

### **3.2.1.3.Velocidad de salida del chorro de agua en la tobera [27]**

$$
C_i = k_c * \sqrt{2 * g * H}
$$
 \tEc: 3.3

Donde:

 $k_c$ , el coeficiente de velocidad se puede estimar entre 0.97 y 0.98 [27]

 $\mathbf{g}$ , es la gravedad  $[m/s^2]$ 

H, indica la altura del salto neto que se tendrá para impulsar a la turbina [m] Reemplazando los valores de la Tabla 20 y el valor de  $C_1$  en la Ec: 3.3

$$
C_i = 16.8 \frac{m}{s}
$$

#### **3.2.1.4.Triángulo de velocidades [27]**

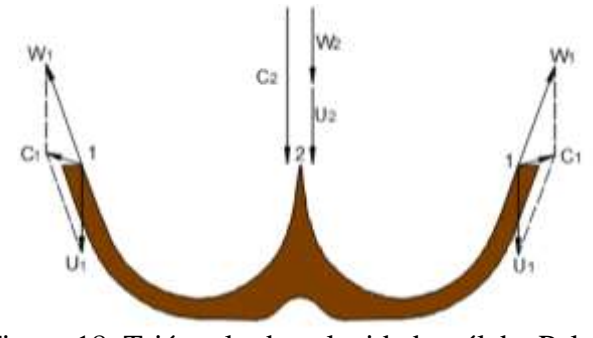

Figura 18. Triángulo de velocidades, álabe Pelton. Fuente: autores

#### **Velocidad tangencial**

En la salida de la cuchara se forma un diagrama de velocidades, donde la velocidad tangencial U1 es igual a U2, esto es porque los puntos 1 y 2 están a la misma distancia de centro de giro del rodete.

$$
U_2 = K_U * C_2 * \cos \varpi_2
$$
 \tEc: 3.4

Donde

 $U_2$ , indica la velocidad tangencial para el triángulo de velocidad [m/s] [27]

**,** es el coeficiente de la velocidad tangencial y que su valor varía entre 0.44 y 0.48 [27]

 $C_2$ , tiene el mismo valor de la velocidad de salida del chorro  $(C_i)$  y muestra la velocidad absoluta del fluido en el ingreso al álabe.

 $\varpi_2$ , es el ángulo formado con la velocidad absoluta del fluido en el ingreso al álabe y la velocidad tangencial para el triángulo de velocidad, para turbina Pelton este valor es cero [27]

Reemplazando el valor de  $K_u=0.45$ , el valor de la ecuación 3.3 y el valor de  $\varpi_2$  en la Ec: 3.4

$$
U_2=7.56~\frac{m}{s}=U_1
$$

**Velocidad relativa en el punto 2**

$$
W2 = C_2(1 - K_u) \t\t \text{Ec: } 3.5
$$

Donde:

**W2**, muestra la velocidad relativa en el punto 2 [m/s] [27]

Reemplazando los valores de la Ec: 3.3 y el factor  $K_u$ 

$$
W2 = 9.24 \frac{m}{s}
$$

#### **Velocidad relativa en el punto 1**

$$
W1 = Kf * C_2(1 - K_u)
$$
 Ec: 3.6

Donde:

 $W1$ , muestra la velocidad relativa en el punto  $1[m/s]$  [27]

Kf, es un coeficiente de la velocidad relativa en el punto 1 y es de 0.98 [27]

Remplazando los valores en la Ec: 3.6

$$
W1 = 9.0552 \frac{m}{s}
$$

### **Velocidad absoluta a la salida del álabe**

$$
C1 = C_2 \sqrt{K_U^2 + K f^2 (1 - K_U)^2 - 2K_U * K f (1 - K_U) \cos \beta_1}
$$
 Ec: 3.7

Donde:

 $C1$ , muestra la velocidad absoluta a la salida del álabe [m/s] [27]

 $\beta_1$ , ángulo de velocidad de salida del fluido valor entre 5° y 20° [27]

Reemplazando en la ecuación 3.7 los valores de la ecuación 3.3 y de los factores  $Kf$ ,  $K_U$ y $\beta_1$ de  $20^\circ$ 

$$
C1 = 3.24 \frac{m}{s}
$$

#### **3.2.1.5.Eficiencia hidráulica teórica de la turbina Pelton [27].**

$$
n_h = 2k_c^2 * K_U(1 - K_U)(1 + Kf \cos \beta_1)
$$
 \tEc: 3.8

Donde:

 $n_h$ , indica la eficiencia teórica que tendrá la turbina [27]

$$
n_h = 0.91 = 91\%
$$

#### **3.2.1.6.Diámetro del chorro [27].**

$$
d = \sqrt{\frac{4 * Q}{\pi * C_i}}
$$
 Ec: 3.9

Donde:

**,** indica el diámetro de la sección del chorro que impactará en los álabes de la turbina Pelton [m] [27].

**Q**, es el caudal máximo de diseño que circulará por la turbina [m<sup>3</sup>/s]

 $c_i$ , es la velocidad de salida del chorro de agua en la tobera [m/s]

Reemplazando los resultados de las Ec: 3.2 y Ec: 3.3

$$
d=41.7mm\approx 42mm
$$

## **3.2.1.7.Diámetro Pelton [27]**

$$
D_p = \frac{2 * K_u}{400 * \frac{\pi}{30}} * \sqrt{2 * g * H}
$$
 Ec: 3. 10

Donde:

K<sub>u</sub>, es el coeficiente de la velocidad tangencial y que su valor varía entre 0.44 y 0.48 [27]

 $\mathbf{g}$ , es la gravedad en  $[m/s^2]$ 

**H**, indica la altura del salto neto que se tendrá para impulsar a la turbina [m]

Reemplazando el valor de  $K_u=0.45$  y el valor de la Tabla 20

$$
D_p = 0.36859m = 368.6mm \approx 369mm
$$

#### **Números específicos de revoluciones**

$$
\frac{D_P}{d} = 8.78
$$
 Ec: 3.11

El rango de aplicación de la turbina Pelton definen los números específicos de revoluciones  $N_q$  y  $N_s$ , los que se obtiene mediante las siguientes fórmulas:

$$
N_{q} = N * \frac{Q^{\frac{1}{2}}}{H^{\frac{3}{4}}}
$$
 Ec: 3. 12  

$$
N_{s} = N * \frac{P_{T}^{\frac{1}{2}}}{H^{\frac{5}{4}}}
$$
 Ec: 3. 13

Donde:

 $P_T$ , potencia que entrega turbina. [HP]

Q, es el caudal máximo de diseño que circula por la turbina  $[m^3/s]$ 

H, indica el salto neto para impulsar a la turbina [m]

N, es la velocidad de giro de turbina [rpm]

Reemplazando los valores de la Ec: 3.1, Ec: 3.2 y de la Tabla 20

$$
N_q = 7.96
$$
  

$$
y
$$
  

$$
N_s = 27
$$

# **3.2.1.8.Álabes y rodete**

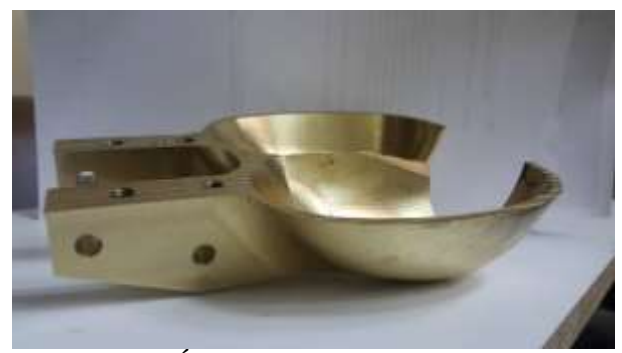

Figura 19. Álabe de material bronce fundido Fuente: autores

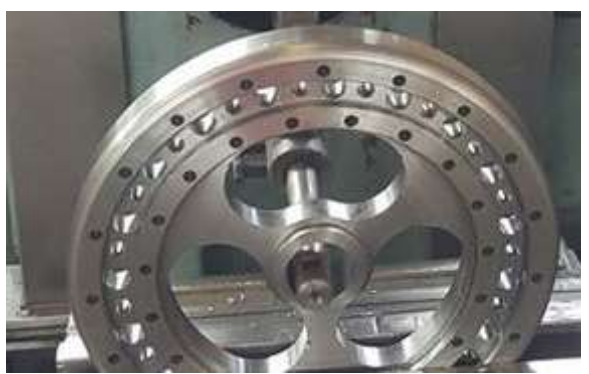

Figura 20. Rodete de la turbina Pelton Fuente: autores

Para obtener los álabes se construyó un molde de aluminio por el método de maquinado y luego se realizó por medio de fundición en bronce los álabes necesarios, una vez obtenida la fundición se maquinó individualmente en dos procesos, primero la parte externa luego la parte interna para tener un buen acabado superficial y finalmente se realizó los agujeros para el ensamblaje al rodete.

## **Selección del material**

La fabricación de los álabes, se puede realizar en acero inoxidable, broce al aluminio y fundición de bronce.

- El acero inoxidable, es el más aconsejable debido a que tiene mejor resistencia a la corrosión de todos los metales, pero debido a su dureza es difícil maquinar y su costo es elevado; éstas son las razones por las que no se elige dicho material.
- $\triangleright$  Bronce al aluminio, tiene alta resistencia a la corrosión, resistencia al desgaste, fatiga e impacto y es maquinable, pero por ser de precio alto en el mercado no se lo selecciona.
- $\triangleright$  Fundición de bronce, es un material semiduro con resistencia a la corrosión, excelente maquinabilidad y de costo medio al fundir. Por las propiedades mostradas y el costo medio para la fabricación se selecciona este material para la construcción de los álabes.

## **Dimensionamiento de álabes en función del diámetro de chorro [27]**

Una vez calculado el diámetro de chorro, el cálculo de las dimensiones de los álabes se realiza en función de este diámetro, ver Anexo B, en el que se elige diferentes rangos debido a la geometría y fabricación para determinar las medidas.

Donde:

- $\bm{B}$ , medida del ancho entre aristas internas
- **,** medida que indica el largo entre aristas internas
- , profundidad máxima de la cuchara
- f, distancia desde el punto centro hasta el inicio de la escotadura
- M, ancho de la escotadura
- **,** profundidad de la escotadura

**,** longitud de la cresta

- $\beta$ **1,** ángulo de velocidad de salida del fluido 20°
- $\beta$ 2, ángulo de la cresta 16°
- $\beta$ 3, ángulo de entrada del extremo del álabe 5°

 $\beta$ 4, orientación del borde de la cuchara con respecto al centro del rodete, este valor se determina más adelante

- $B = 2.7d = 113.4 mm$  Ec: 3. 14
- $L = 2.6d = 109.2$  mm Ec: 3. 15
	- $D = 0.85d = 35.7$  Ec: 3. 16
	- $f = 0.8d = 33.6$  Ec: 3. 17
	- $M = 1.2d = 50.4$  Ec: 3. 18
	- $e = 0.6d = 25.2$  Ec: 3. 19
	- $l = 1.6d = 67.2$  Ec: 3. 20

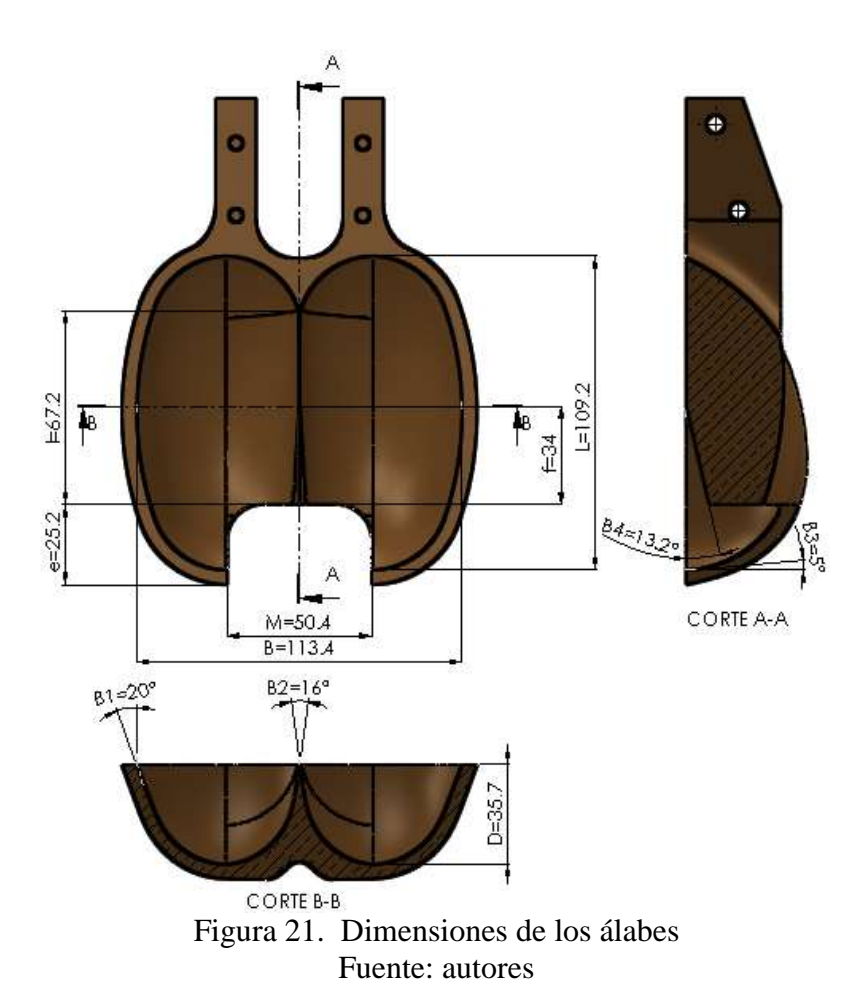

**Número de álabes [13]**

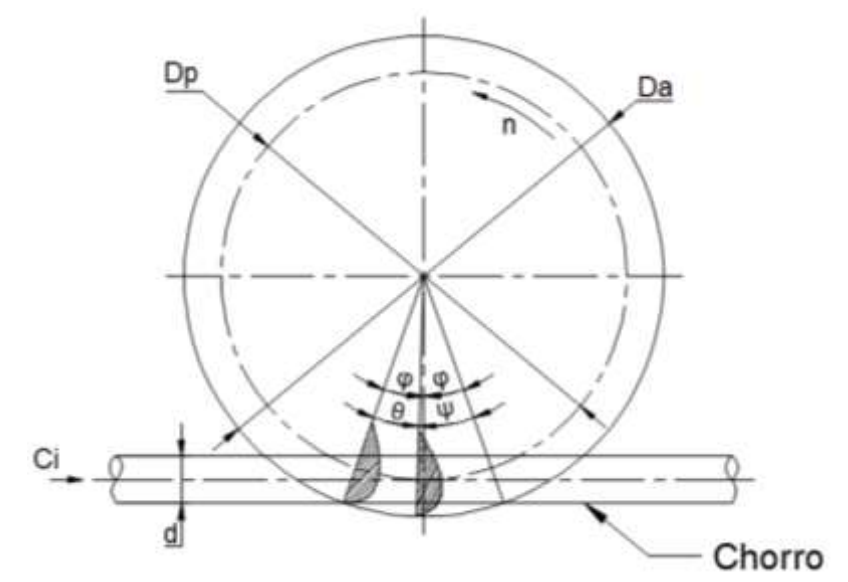

Figura 22. Cálculo del paso de un rodete Pelton Fuente: [13]

$$
\theta = \frac{2\pi}{z}
$$
 Ec: 3.21

Despejando (z) de la Ec: 3.21

$$
z = \frac{2\pi}{\theta}
$$
 Ec: 3.22

Donde:

z, es el número de cucharas

**,** paso angular máximo (rad), donde la solución se da con la siguiente ecuación

$$
\theta = 2\varphi - \psi
$$
 Ec: 3. 23

Para resolver los ángulos de la Ec: 3.23 se realiza la resolución de las siguientes ecuaciones:

$$
Da = Dp + 2f
$$
 Ec: 3. 24

[27]

Donde:

Da, es el diámetro a la punta de la arista del álabe [mm]

**,** indica el diámetro Pelton [mm]

**,** es el 80% del diámetro de chorro (0.8d)

Reemplazando el valor de f en la Ec: 3.24 y el valor de la Ec: 3.10 se tiene que

$$
Da = 436.2mm
$$

Obtenido el valor de la Ec: 3.24 procedimos a determinar el valor k que es la diferencia entre el diámetro a la punta de la arista con el del diámetro Pelton dividido para el doble del diámetro de chorro.

$$
k = \frac{D_a - D_p}{2d}
$$
 Ec: 3. 25 [13]

Reemplazando los valores de las Ec: 3.10 y 3.24

$$
k=0.79762
$$

**Cálculo de la relación de diámetros**

$$
\delta = \frac{\mathrm{d}}{\mathrm{D}_{\mathrm{p}}} \qquad \qquad \text{Ec: } 3.26
$$

Reemplazando los valores de la Ec: 3.10 y 3.9, tenemos

$$
\delta = 0.11382
$$

#### **Determinación de los ángulos para el paso angular máximo Ec: 3.23**

$$
\cos \varphi = \frac{D_P + d}{D_a}
$$
 Ec: 3. 27 [13]

Reemplazando las Ec: 3.9, Ec: 3.10 y Ec: 3.24 en la Ec: 3.27 obtenemos el siguiente ángulo

$$
\phi=19.5^{\circ}
$$

Mientras que el ángulo  $\psi$  se determinamos con la siguiente fórmula

$$
\psi = 2 * \frac{K_u}{K_c} * \sqrt{(1 + 2k\delta)^2 - (1 + \delta)^2}
$$
 Ec: 3. 28  
[13]

Donde:

**,** coeficiente de la velocidad tangencial y su valor está entre 0.44 a 0.48 [27] Escogemos el valor de 0.45 para estar dentro del rango.

 **,** representa el coeficiente de velocidad relativa, que se puede estimar en 0.98 [27]

Reemplazando los valores de las Ec: 3.25 y 3.26 en la Ec: 3.28, tenemos

$$
\psi = 0.36219
$$
rad = 20.75°

Posteriormente reemplazamos en la Ec: 3.23 los valores de la Ec: 3.27 y Ec: 3.28, tenemos

$$
\theta=18.75^{\circ}
$$

Finalmente el resultado de la Ec: 3.23 reemplazamos en la Ec: 3.22 y obtenemos el número de álabes de la turbina.

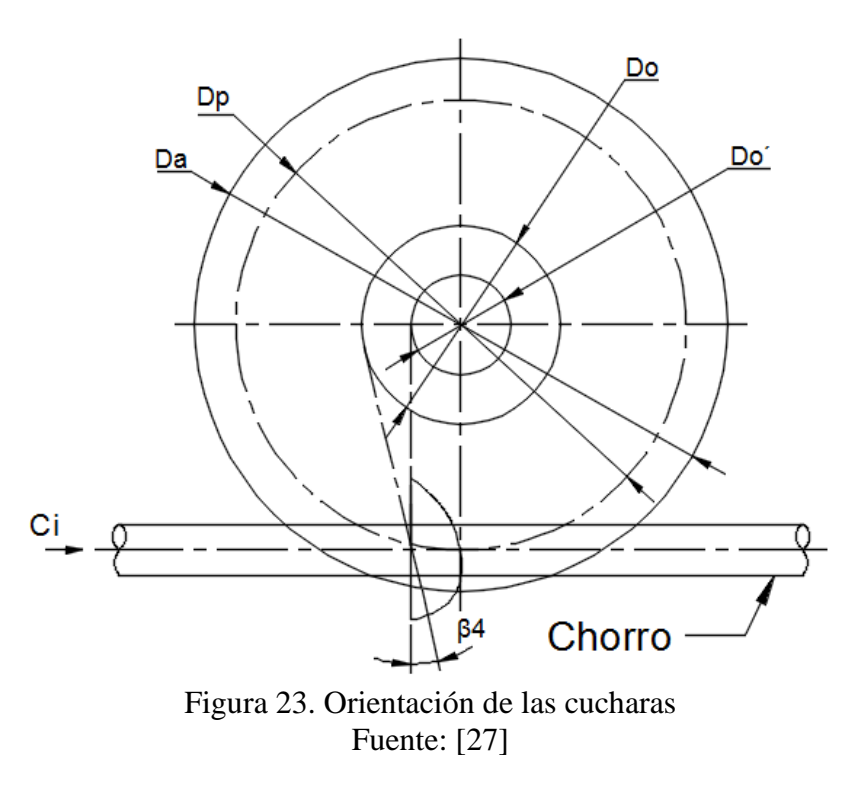

## **Orientación de los álabes en el rodete [27]**

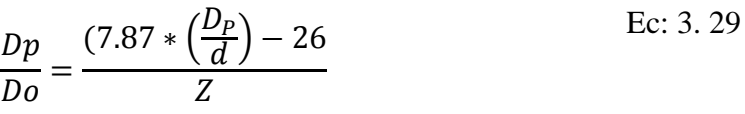

Donde:

Do, diámetro de circunferencia que va desde el centro del rodete [mm]

Despejamos Do de la Ec: 3.29 y reemplazando los valores de las Ec: 3.9, Ec: 3.10 y Ec: 3.22

Do = 
$$
\frac{Z * Dp}{(7.87 * (\frac{Dp}{d}) - 26)}
$$
Ec: 3. 30  
D<sub>0</sub> = 162.5mm

Además para determinar la orientación del borde del álabe con relación al punto centro del rodete, calculamos con la siguiente ecuación [27]

$$
\frac{D_0}{Dp} = \frac{5.3 - 0.12 \times (\frac{Dp}{d})}{Z}
$$
Ec: 3.31

Donde:

`**,** círculo de orientación

Las tangentes al círculo definen la orientación del borde del álabe. [27]

Despejamos  $D_0$ ' de la Ec: 3.31, obtenemos la Ec: 3.32 y reemplazamos los resultados de las Ec: 3.9, Ec: 3.10 y Ec: 3.22.

$$
D_0 = \frac{\left(5.3 - 0.12 * \left(\frac{Dp}{d}\right)\right) * Dp}{Z}
$$
Ec: 3.32  

$$
D_0 = 82.456 \text{mm}
$$

Finalmente determinamos el ángulo de orientación del borde del álabe con respecto al centro del rodete  $\beta_4$ 

$$
\beta_4 = \beta - \beta \text{ C} \text{ Ec: } 3.33
$$

Para encontrar el resultado de este ángulo se usa dos ecuaciones que se presentan a continuación:

$$
\beta = \arcsen\left(\frac{Z}{7.87\left(\frac{D_P}{d}\right) - 26}\right)
$$
Ec: 3.34  

$$
\beta^{\circ} = \arcsen\left(\frac{5.3 - 0.12 \cdot \left(\frac{D_P}{d}\right)}{Z}\right)
$$
Ec: 3.35

Reemplazamos los valores de la Ec: 3.9, Ec: 3.10 y Ec: 3.22. En la ecuación Ec: 3.34 y 3.35

$$
\beta = 26.128^{\circ}
$$
  

$$
y
$$
  

$$
\beta^{\circ} = 12.912^{\circ}
$$

Al obtener el valor de las Ec: 3.34 y 3.35 reemplazamos en la Ec: 3.33 para finalmente obtener el ángulo  $\beta_4$ 

$$
\beta_4=13.2^\circ
$$

#### **Sistema de transmisión de potencia [28]**

El sistema de transmisión se realizó por medio de polea-banda trapezoidal, sistema que seleccionamos debido a la existencia de una distancia entre centros considerable para el funcionamiento de la máquina, además una ventaja que presenta es la facilidad en el momento de ensamblaje y no necesita de lubricante para su funcionamiento, lo que disminuye costos de operación.

#### **Selección de la sección de la correa**

Tabla 21. Datos para la selección de la correa

| <b>DATOS</b>                  |              |        |  |  |
|-------------------------------|--------------|--------|--|--|
| Descripción                   | <b>Valor</b> | Unidad |  |  |
| Potencia PT                   | 3            | kW     |  |  |
| Velocidad de polea menor      | 650          | rpm    |  |  |
| $\, n_{\scriptscriptstyle 1}$ |              |        |  |  |
| Velocidad de polea mayor      | 400          | rpm    |  |  |
| $n_{\mathcal{P}}$             |              |        |  |  |
| Diámetro de polea mayor D     | 203.2        | mm     |  |  |
| Fuente: autores               |              |        |  |  |

**Cálculo de la potencia efectiva**

$$
Pe = P_T * Cc
$$
 Ec: 3.36

Donde:

Pe, Indica el valor de la potencia corregida, [kW]

, Coeficiente de corrección [ver Anexo C]

El coeficiente de corrección se selecciona de 1.1 ya que la bomba es menor a 7.5 kW y va a trabajar tres horas diarias.

Reemplazamos los valores de la Tabla 21 y el valor de coeficiente

$$
Pe = 3.3 \text{ kW}
$$

Al obtener el resultado de la Ec: 3.36 procedemos a seleccionar el tipo de banda con las revoluciones por minuto rpm de la polea menor y la potencia efectiva [ver Anexo D], por lo cual la banda seleccionada es de tipo B para nuestro caso.

#### **Cálculo del diámetro de polea menor**

$$
n_1 * d = n_2 * D
$$
 Ec: 3.37

Donde:

**n**<sub>1</sub>, número de revoluciones de la polea menor [rpm]

**d,** diámetro de la polea menor [mm]

 $n_2$ , número de revoluciones de la polea mayor [rpm]

**D,** diámetro de la polea mayor [mm]

Reemplazamos los valores de la Tabla 20

 $d = 127$  mm

#### **Longitud primitiva teórica de la correa seleccionada**

$$
Lp = 2I + \pi d
$$
 *Ec: 3.38*

Donde:

Lp, longitud primitiva teórica de la correa [mm]

, distancia entre centros teórica [mm]

**d**, diámetro de polea menor [mm]

Para obtener el valor de Lp, se calcula el valor de la relación de transmisión y la distancia entre centros con las siguientes ecuaciones Ec: 3.39 y Ec: 3.44:

$$
K = \frac{D}{d}
$$
 Ec: 3.39

Donde:

K, muestra la relación de transmisión

**d,** es el diámetro de la polea menor [mm]

#### , diámetro de la polea mayor [mm]

Reemplazamos los valores de la Ec: 3.37 y de la Tabla 21

$$
K=1.6
$$

Con el valor obtenido de la Ec: 3.39 [ver Anexo E], se selecciona el rango comprendido según el resultado obtenido de K y calculamos la distancia entre centros

$$
I \ge \frac{(K+1)d}{2} + d
$$
\nEc: 3.40

Valor calculado

Reemplazando los valores de la ecuación 3.39 y 3.37

$$
I \geq 292.1 \text{ mm}
$$

Valor en el diseño de la máquina.

$$
I = 391 \, \text{mm}
$$

Este valor cumple con la condición y se encuentra dentro del rango dispuesto por la fórmula de la ecuación 3.40.

Obtenidos los valores remplazamos en la Ec: 3.38

$$
Lp = 1180.98 \, \text{mm}
$$

Con el valor de la ecuación de longitud primitiva seleccionamos el número de la correa [ver Anexo F], según el anexo es una banda B47 y es la mínima en distancia, entonces para tener espacio para poder tensionar adecuadamente la banda, se selecciona una de **TIPO B50**

#### **Número de correas.**

Para la solución de este ítem se realizó el cálculo de la siguiente ecuación Ec: 3.41

$$
Q = \frac{P_e}{P_a}
$$
 Ec: 3.41

Donde:

, indica el número de correas que se deberá colocar en el diseño

 $P_a$ , indica la potencia que la correa transmite durante el funcionamiento [kW]

 $P_e$ , potencia efectiva del sistema

Entonces para la resolución primero resolvemos la potencia real con la siguiente ecuación:

$$
Pa = (Pb + Pd) * C_{\gamma} * C_{L}
$$
 \tEc: 3.42

Donde:

 $Pa$ , indica la potencia que la correa transmite durante el funcionamiento  $[kW]$ 

 $Pb$ , muestra la potencia que transmite cada banda tipo de V de transmisión [kW]

 $Pd$ , prestación diferencial y muestra la potencia que transmite cada banda [kW]

 $C_{v}$ , es el factor de corrección

 $C_L$ , es el factor de corrección en función a la selección del tipo de correa

Para el cálculo de la ecuación 3.42, es de la siguiente manera:

- $\div$  El valor de Pb = 2.04, obtener [ver Anexo G], con el valor del diámetro (127 mm) y la velocidad (650 rpm) de la polea menor y elegir el valor donde se intersecan las líneas.
- Similar procedimiento se aplica para el valor  $Pd = 0.24$ , donde se usa los mismos valores de la polea de menor diámetro, [ver Anexo H]
- $\hat{\mathbf{\cdot}}$  Para poder obtener el factor de corrección C<sub>γ</sub>, calculamos el arco de contacto sobre la polea menor y realizamos de la siguiente manera:

$$
\sin \beta = \frac{r_2 - r_1}{I}
$$
 Ec: 3.43

Donde:

 $r<sub>2</sub>$ , es el radio de la polea mayor

 $r_1$ , es el radio de la polea menor

#### , indica la distancia entre centros

Reemplazamos valores de la Tabla 21 y de las Ec: 3.37 y 3.40

$$
\beta = 12.53^{\circ}
$$

Además

$$
\alpha_1 = 180^\circ - 2\beta \qquad \qquad \text{Ec: } 3.44
$$

Donde:

 $\alpha_1$ , Ángulo de contacto correa-polea menor

Reemplazamos el valor de la Ec: 3.43

$$
\alpha_1 = 154.94 \approx 155^\circ
$$

Con el ángulo de contacto de la polea menor y con la definición de transmisión trapezoidal/trapezoidal (debido a polea y banda trapezoidales), elegimos el factor de corrección y para este caso es 193, [ver Anexo I]

# **Factor de corrección en función a la selección del tipo de correa**

Este valor se obtiene con el tipo de correa (B50), en este caso el valor es 0.875 [ver Anexo J]

Reemplazamos los valores seleccionados en los anexos en la Ec: 3.42

$$
Pa = 1.85 \text{ kW}
$$

Remplazamos los valores de la Ec: 3.42 en la Ec: 3.41 y obtenemos el número de correas.

$$
Q = 1.78 \approx 2
$$
 correas

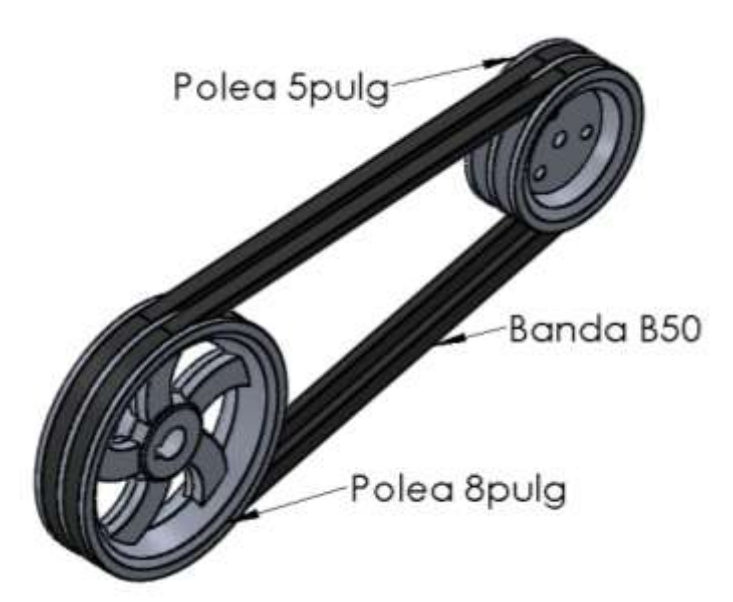

Figura 24. Sistema de transición por bandas Fuente: autores

**Diseño del eje del rodete [29]**

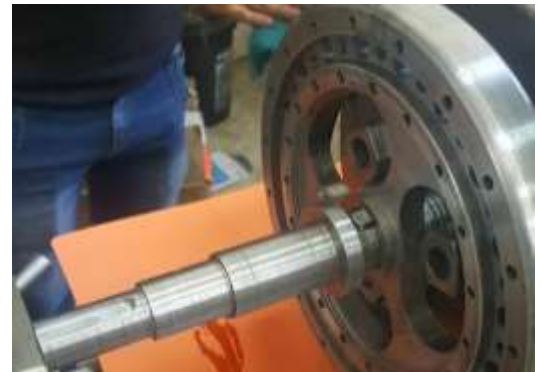

Figura 25. Eje del rodete Fuente: autores

Seleccionamos el material acero inoxidable AISI304 debido que el eje va a estar en contacto con el agua y verificamos el factor de seguridad, imponiéndonos un diámetro para el eje.

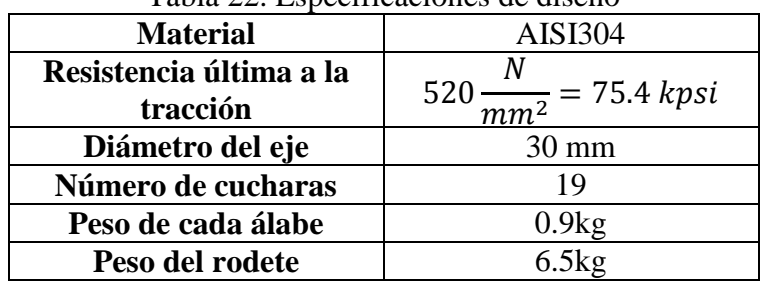

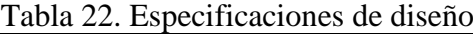

Fuente: autores

**Fuerzas que ejerce el sistema de transmisión por bandas trapezoidales**

**❖** Cálculo de velocidad periférica de la banda V  $\left[\frac{\text{pis}}{\text{minuto}}\right]$ 

$$
V = \frac{\pi DN}{12}
$$
 Ec: 3.45

Donde

D, diámetro de la polea mayor Tabla 21 [pulgadas]

**N**, indica el número de vueltas en un minuto del rodete Tabla 20 [rpm]

Reemplazamos los valores en la Ec: 3.45

$$
V = 837.76 \frac{pies}{minute}
$$

### **Cálculo de la distancia entre centros con la banda seleccionada B50**

$$
I' = 0.25 \left\{ \left[ Lp' - \frac{\pi}{2} (D + d) \right] + \sqrt{\left[ Lp' - \frac{\pi}{2} (D + d) \right]^2 - 2(D - d)^2} \right\}
$$
Ec: 3.46

Donde:

 $\mathbf{I}'$ , indica la distancia entre centros real de la banda [mm]

Lp', muestra la longitud primitiva real [mm]

D, indica el diámetro de la polea mayor [mm]

d, indica el diámetro de la polea menor [mm]

Para obtener el valor de la distancia entre centros primero calculamos la distancia entre centros real  $Lp'$  con la siguiente ecuación.

$$
Lp' = Li + Lc
$$
 Ec: 3.47

Donde:

Li, longitud interna de la banda [mm] [ver Anexo H]

Lc, muestra la longitud de conversión para la banda B [mm], [ver Anexo K]

$$
lp' = 1320.72 \, \text{mm}
$$

Reemplazamos los valores de la Ec: 3.47 en la Ec: 3.46 y resolvemos

$$
I'=399.2 \text{ mm}
$$

#### $\triangleleft$  Cálculo real del ángulo de contacto  $\theta_d$

$$
\theta_{d} = \pi - 2\sin^{-1}\left(\frac{D - d}{2I'}\right)
$$
 Ec: 3.48

Donde

´, indica la distancia entre centros real de la banda [mm]

, indica el diámetro de la polea mayor [mm]

d, indica el diámetro de la polea menor [mm]

Reemplazamos los valores de la Ec: 3.37, 3.46 y de la Tabla 21 en la Ec: 3.48

 $\theta_d$  = 2.95 rad = 169°

### **Cálculo del desarrollo de la fricción**

$$
\exp(f\emptyset) \qquad \qquad \text{Ec: } 3.49
$$

Donde

∅**,** es igual al ángulo de contacto [rad]

**,** constate 0.5123. [29]

 $exp(f\phi) = 4.533$ 

**❖** Cálculo de la tensión centrífuga Fc [N]

$$
Fc = Kc \left(\frac{V}{1000}\right)^2
$$
 Ec: 3. 50

Donde:

Kc, parámetro o factor de corrección para bandas de tipo B [ver Anexo L]

**V**, indica la velocidad periférica de la banda  $\left[\frac{pies}{minute}\right]$ 

Reemplazamos el valor de la Ec: 3.45

 $Fc = 0.67$  lbf = 2.97 N

#### **Tensión que se transmite por la banda tipo B**

o **Tensión mayor**

$$
F1 = Fc + \frac{\Delta F \exp(f\emptyset)}{\exp(f\emptyset) - 1}
$$
 Ec: 3.51

Donde:

 $F1$ , tensión mayor en la banda trapezoidal [lbf]

 $\Delta F$ , tensión debida al par de torsión transmitida [lbf]

 $Fc$ , tensión centrífuga [lbf]

 $exp(f\phi)$ , desarrollo de fricción

Para obtener el resultado de la Ec: 3.51 primero obtenemos la tensión debida al par de torsión transmitida  $\Delta F$  con la siguiente ecuación:

$$
\Delta F = \frac{\frac{63025Pe}{Q}}{n_1 \left(\frac{d}{2}\right)}
$$
Ec: 3.52

Donde:

Pe, es la potencia efectiva que transmite la banda [Hp]

**,** número de bandas seleccionadas

 $n_1$ , indica la velocidad de la polea menor [rpm]

d, indica el diámetro de la polea menor [pulgadas]

Reemplazamos los valores en la Ec: 3.52

$$
\Delta F = 87 \text{ lbf}
$$

Con este valor reemplazamos los valores de la ecuación 3.52 en la ecuación 3.51

$$
F1 = 112.3 \text{ lbf} = 495.7 \text{ N}
$$

o **Tensión menor**

$$
F2 = F1 - \Delta F
$$
 Ec: 3.53

Donde:

**,** indica la tensión menor en el sistema de transmisión por banda trapezoidal [lbf]

Reemplazamos los valores de la ecuación 3.52

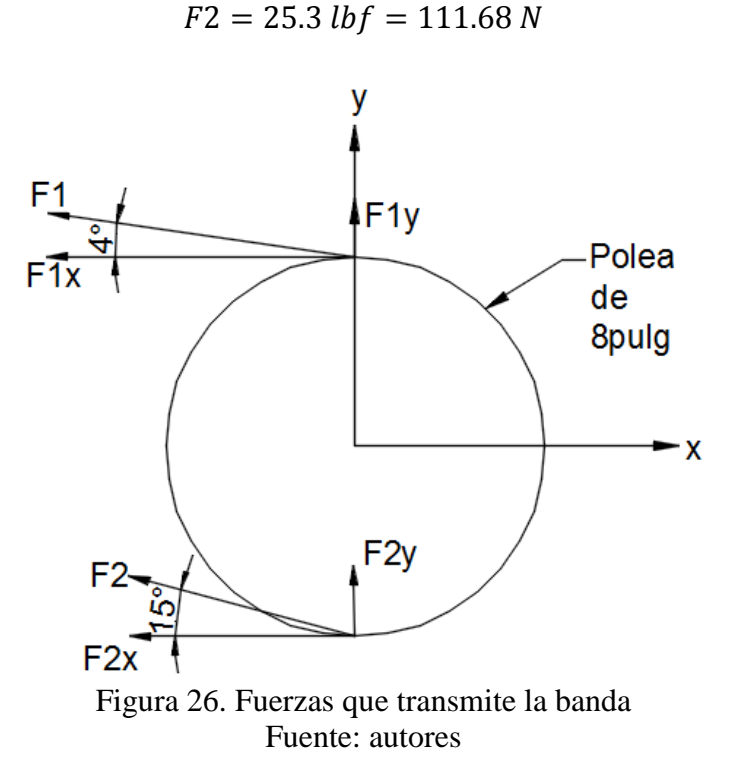

Tabla 23. Fuerzas en el eje X e Y generadas por las banda.

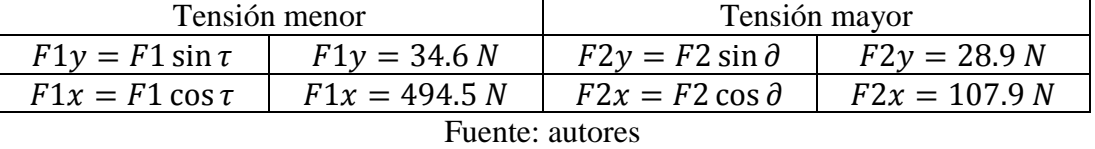

Nota: Ángulo generado en el lado con tensión mayor de la banda trapezoidal con referencia a la polea mayor  $\tau$  y  $\partial$  es el ángulo generado en el lado con tensión menor de la banda trapezoidal con referencia a la polea mayor.

**Fuerzas que son producidas por la turbina [27]**

$$
F = \frac{60000P_{T}}{\pi * Dp * N}
$$
 Ec: 3. 54 [29]

Donde

**F**, indica la fuerza que ejerce el chorro sobre los álabes [kN]

 $P_T$ , muestra la potencia generada por la turbina [kW]

, indica el diámetro peltón [mm]

, indica el número de vueltas en un minuto de la turbina Pelton [rpm]

Reemplazamos los valores de la Ec: 3.1, 3.10 y de la Tabla 20

 $F = 388 N$ 

Con este valor de la Ec: 3.54, se determinan las fuerzas en los ejes X e Y, con la aplicación de las siguientes ecuaciones.

$$
Fx = F(\sin \beta 4 + \cos \beta 4)
$$
 Ec: 3.55

Donde:

 $\mathbf{F} \mathbf{x}$ , es la fuerza ejercida por la turbina al eje  $X \left[ N \right]$ 

**,** ángulo de orientación del borde de la cuchara con respecto al centro del rodete

Reemplazamos los valores de la Ec: 3.33 y 3.54 en la Ec: 3.55

$$
Fx = 465.3 N
$$

Además:

$$
Fy = F(\cos \beta 4 - \sin \beta 4) + Pr
$$
 Ec: 3.56

Donde:

 $\mathbf{F} \mathbf{y}$ , es la fuerza ejercida por la turbina al eje Y [N]

Pr, muestra la fuerza generada por el peso de la turbina Pelton [N].

Para determinar el resultado primero calculamos la fuerza generada por el peso de la turbina.

$$
Pr = zM + N
$$
 *Ec*: 3.57

Donde

z, número de álabes de la turbina [Ec: 3.22]

- M, peso individual del álabe [N] [Tabla 22]
- , indica el peso del disco del rodete [N] [Tabla 22]

Reemplazamos los valores en la Ec: 3.57

$$
Pr = 231.516 N
$$

Por lo tanto reemplazamos los valores de la Ec: 3.33, 3.54 y 3.57 en la Ec: 3.56 y se obtiene:

$$
Fy = 522.3 N
$$

### **Cálculo de reacciones en los apoyos con el diagrama de cuerpo libre**

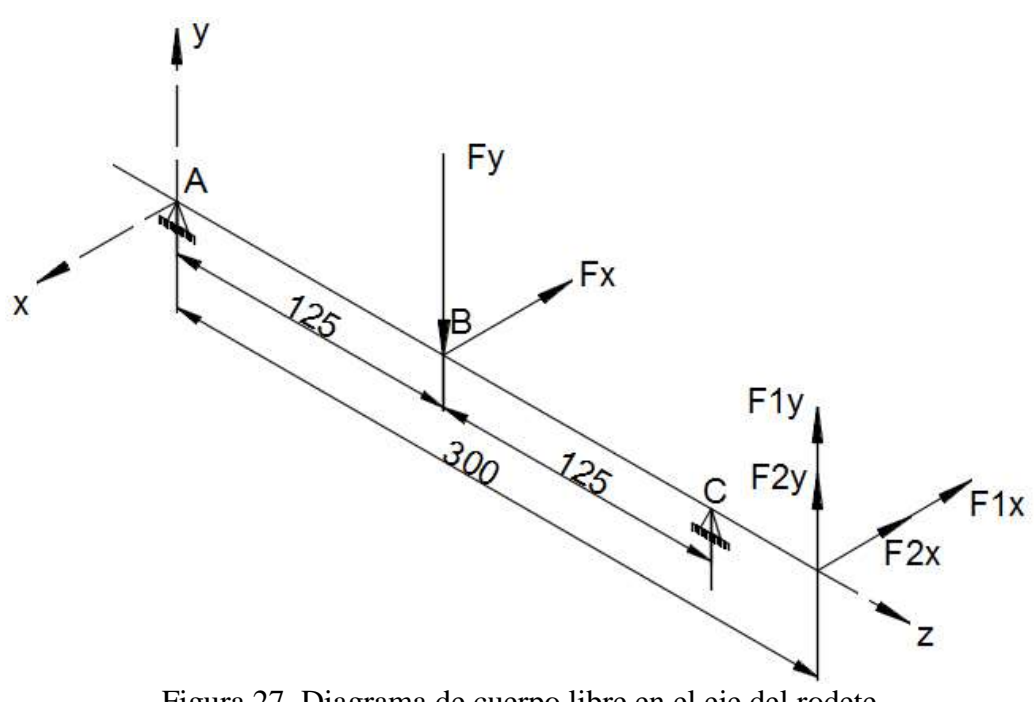

Figura 27. Diagrama de cuerpo libre en el eje del rodete Fuente: autores

**Diagrama de cuerpo libre, plano (y-z)**

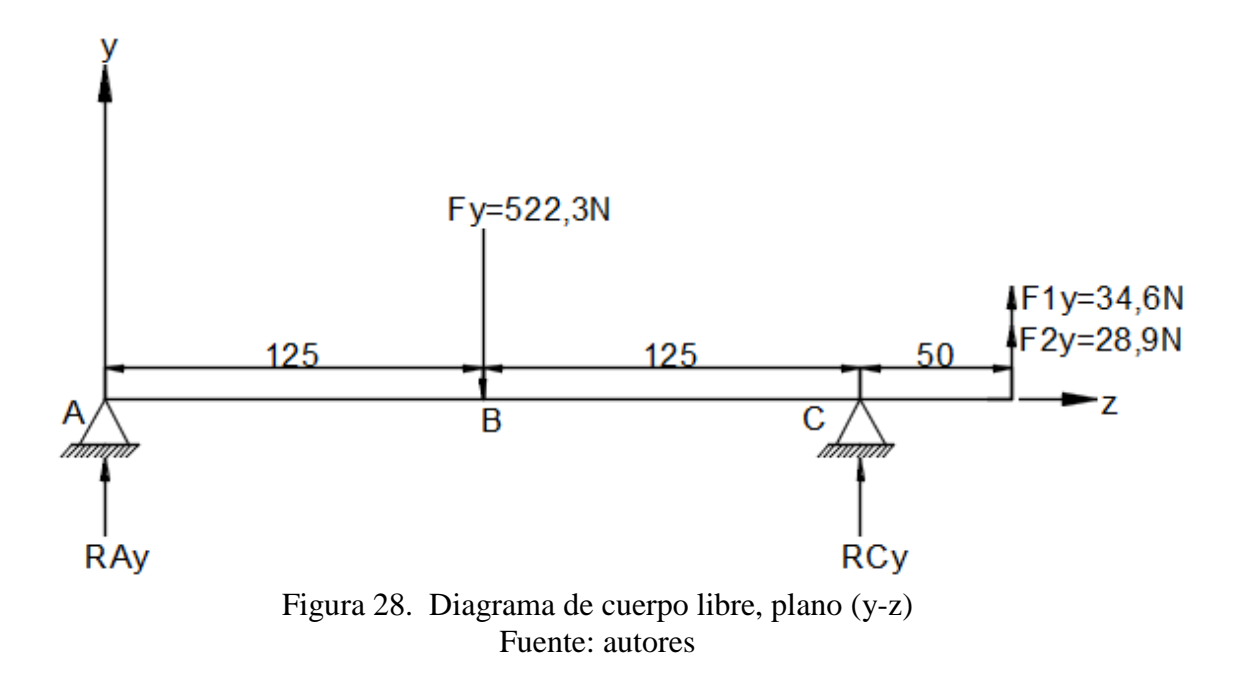

#### **Sumatoria de momentos en punto A**

 $\Sigma M_A = 0$  (sentido antihorario negativo)  $F_y125mm - R_{Cy}250mm - [(F1y + F2y)300mm] = 0$  Ec: 3.58

Donde:

 $\mathbf{F} \mathbf{y}$ , es la fuerza ejercida por la turbina al eje Y [N]

 $R<sub>Cy</sub>$ , reacción que se genera en los apoyos del eje en el punto C [N]

F1y, fuerza en el eje Y, que se genera por tensión menor de la banda de transmisión [ver Tabla 23] [N]

F2y, fuerza en el eje Y, que se genera por tensión mayor de la banda de transmisión [ver Tabla 23] [N]

Despejamos  $R_{Cy}$  y reemplazamos los valores

$$
R_{Cy} = 184.95 N
$$

### **Sumatoria de fuerzas en el eje Y**

 $\Sigma$ F<sub>Y</sub> = 0  $R_{Ay} - Fy + R_{Cy} + F1y + F2y = 0$  Ec: 3. 59

Donde:

$$
R_{Cy}
$$
, reacción que se genera en los apoyos del eje Y en el punto C

Despejamos  $R_{Ay}$  y reemplazamos los valores en la ecuación.

$$
R_{Ay} = 273.85 N
$$

### **Diagrama de fuerzas cortantes**

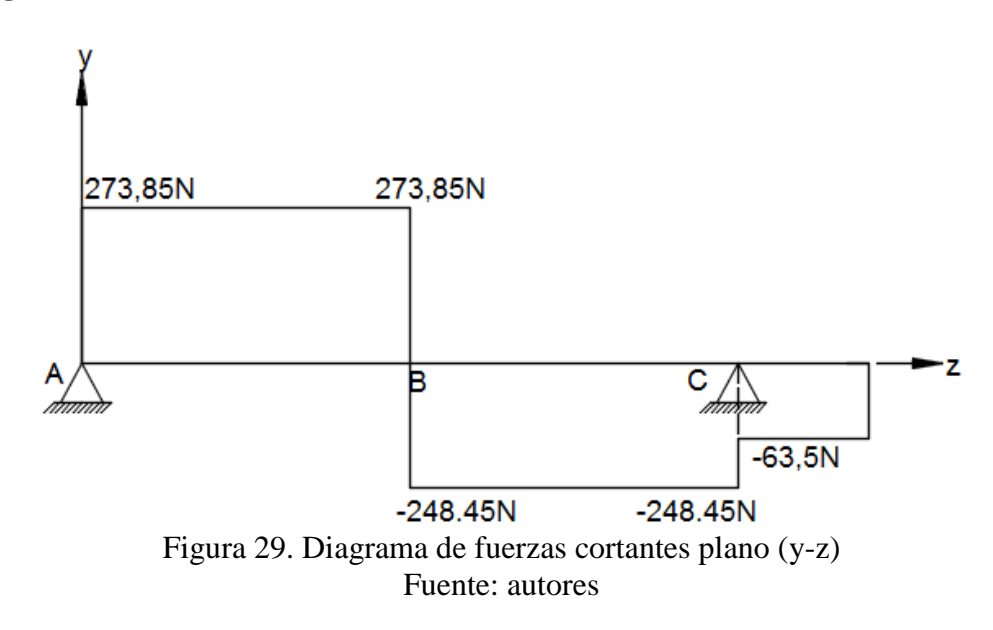

#### **Diagrama de momentos flectores**.

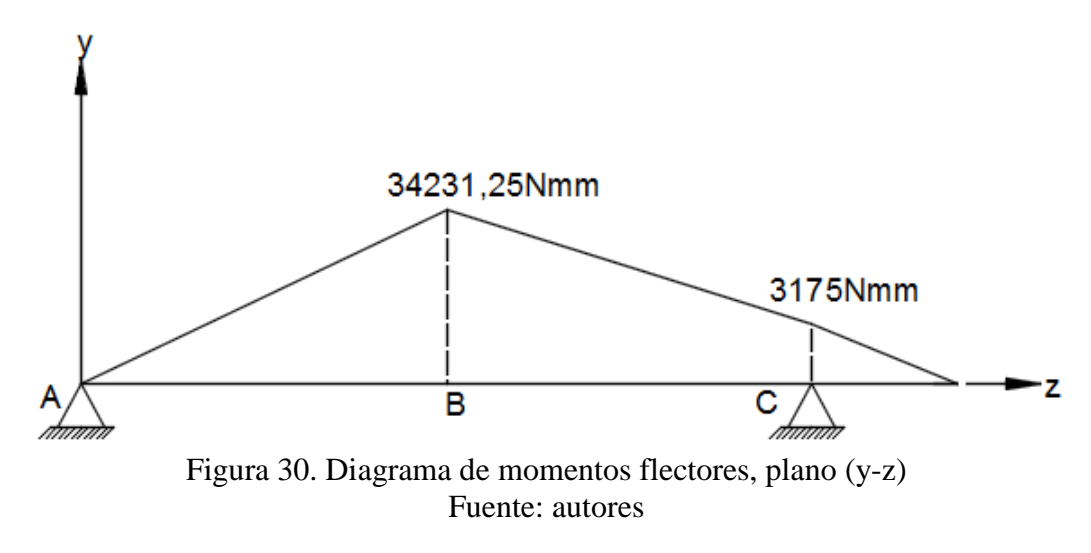
**Diagrama de cuerpo libre, plano (x-z)**

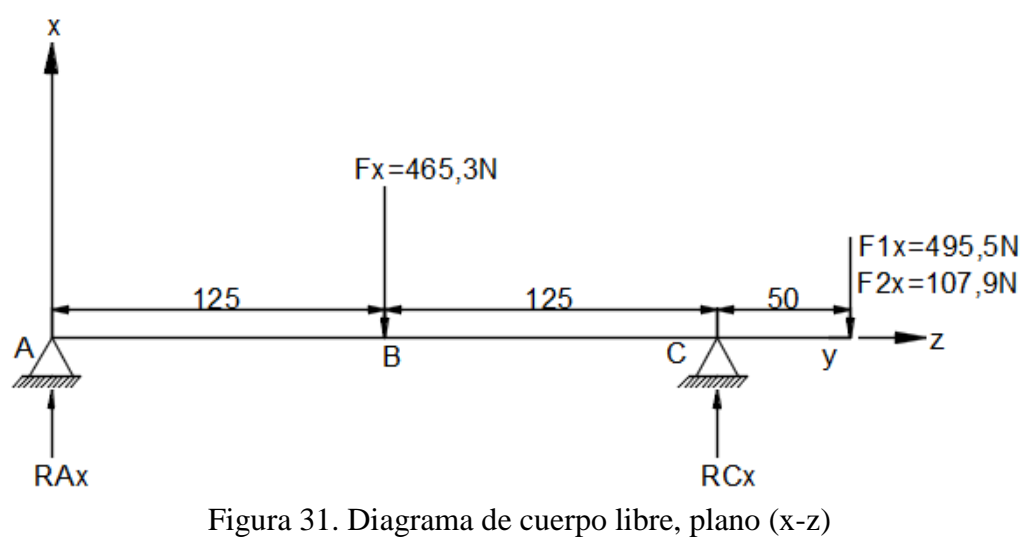

Fuente: autores

### **Sumatoria de momentos en punto A**

$$
\Sigma M_A = 0
$$
 (sentido antihorario negativo)

Fx125mm – R<sub>CX</sub>250mm + [(F1x + F2x)300mm] = 0 Ec: 3.60

Donde:

 $Fx$ , es la fuerza ejercida por la turbina al eje  $X[N]$ 

 $\mathbf{R}_{\mathbf{C}X}$ , reacción que se genera en los apoyos en el punto C del eje Z [N]

 $F1x$ , fuerza en el eje X, que se genera por tensión menor de la banda de transmisión [ver Tabla 23] [N]

F2x, fuerza en el eje X, que se genera por tensión mayor de la banda de transmisión [ver Tabla 23] [N]

Despejamos  $R_{CX}$  y reemplazamos los valores en la ecuación

$$
R_{\text{CX}} = 956.73 \text{ N}
$$

**Sumatoria de fuerzas en el eje X**

$$
\Sigma F_X = 0
$$
  
R<sub>AX</sub> - Fx + R<sub>CX</sub> - F1x - F2x = 0  
Ec: 3.61

Donde:

**R<sub>AX</sub>**, reacción que se genera en el apoyo A del eje X [N]

R<sub>CX</sub>, reacción que se genera en el apoyo C del eje X [N]

Despejamos  $R_{AX}$  y reemplazamos los valores en la ecuación.

$$
R_{AX} = 111.97 N
$$

**Diagrama de fuerzas cortantes.**

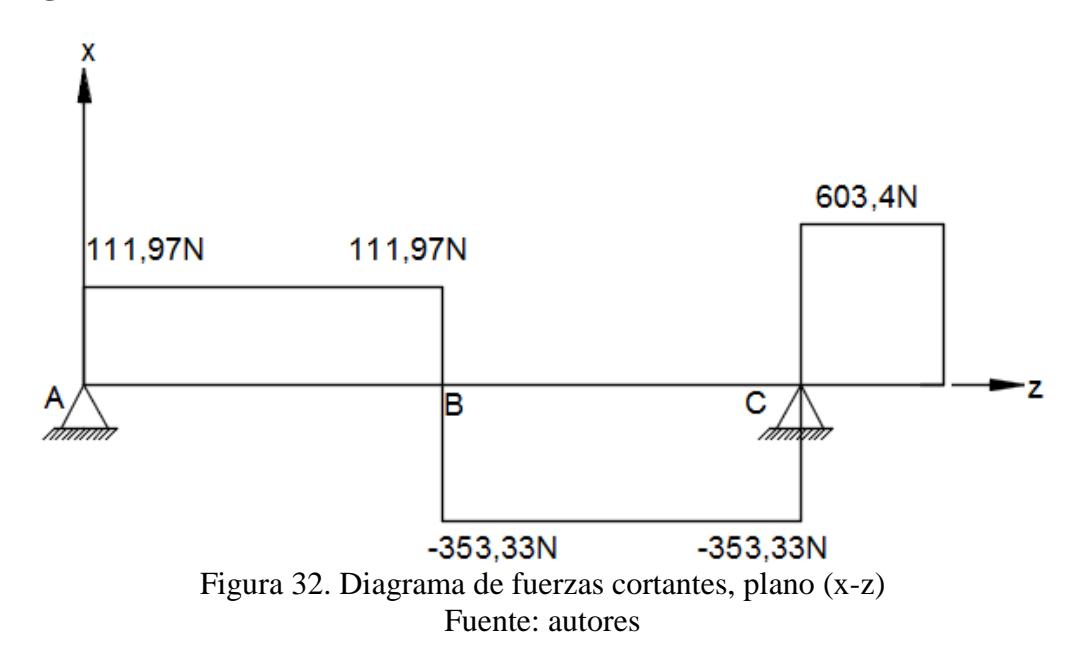

**Diagrama de momentos flectores**.

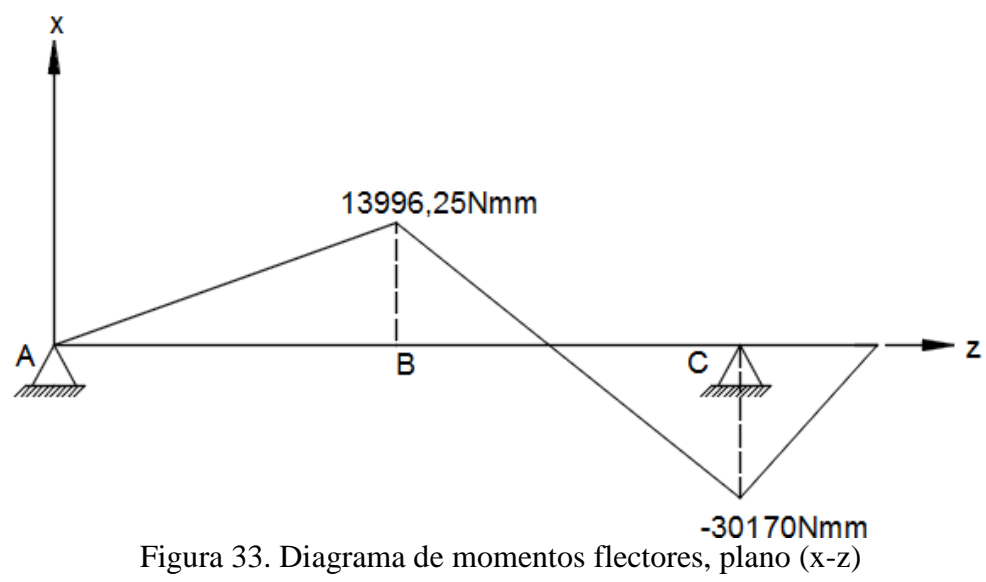

Fuente: autores

Analizamos los diagramas de fuerzas cortantes y momentos flectores en los dos diagramas de cuerpo libre (y-z) (x-z) y definimos que el momento máximo se da en el punto C, debido al cambio de sección.

$$
M_C = \sqrt{M_{CX}^2 + M_{CZ}^2}
$$
 Ec: 3.62

 $M_c = 30336.6$  N – mm

 $\div$  Cálculo de factores que modifican el límite de resistencia a la fatiga ( $\mathcal{S}e$ ) **[29]**

$$
Se = ka * kb * kc * kd * ke * \frac{1}{Kf} * Se'
$$
 Ec: 3. 63

Donde:

ka, indica el factor de superficie

kb, indica el factor de tamaño

kc, es el factor de carga

kd, muestra el factor de temperatura

**,** muestra el factor de confiabilidad

**kf**, muestra el factor de efectos varios

Kf, indica la concentración de esfuerzos.

Se<sup>,</sup> muestra el límite de resistencia a la fatiga de la muestra de viga rotatoria

## **Factor de superficie**

$$
ka = a * Sutb \t Ec: 3.64
$$

Donde

a − b, factores que se determinan por el tipo de acabado superficial, [ver Anexo M]

$$
ka = 0.859
$$

## **Factor de tamaño**

Para determinar la fórmula con la cual se va a realizar el cálculo utilizamos el diámetro y determinamos la fórmula que ingresa en los rangos impuestos, [ver Anexo N]

$$
kb = (1.24d)^{-0.107}
$$
 Ec: 3.65

Donde:

, diámetro del eje [mm] [ver Tabla 22]

 $kb = 0.878$ 

### **Factor de carga**

El eje a diseñar soporta una carga a torsión, [ver Anexo O]

 $kc = 0.59$ 

### **Factor de temperatura**

El factor de temperatura se elige con una temperatura 20° debido a que la máquina va a estar en contacto con el agua por lo que las temperaturas son menores a las del medio ambiente [ver Anexo P]

$$
\mathrm{kd}=1
$$

### **Factor de confiabilidad**

Para el diseño del eje se trabajó con una confiabilidad del 90% por el esfuerzo que realiza en la apertura y cierre del inyector. [ver Anexo Q]

$$
ke=0.897
$$

#### **Factor de efectos varios**

El material elegido es un acero inoxidable lo que significa que soportará el contacto con el fluido por lo que no se realiza ningún tipo de tratamiento al material, por lo tanto el factor de efectos varios es 1 ya que solo se maquinará.

## **Concentración de esfuerzos Kf**

$$
Kf = 1 + \frac{Kt - 1}{1 + \sqrt{\frac{a}{r}}}
$$
 Ec: 3.66

Donde:

Kt, indica el factor teórico de concentración de esfuerzos

√**a**, es la constante de Neuber

√**,** indica el radio de la muesca con la que se maquina el eje.

**Cálculo de la constante de Neuber** √

$$
\sqrt{a} = 0.245799 - 0.3077945(10^{-2})\text{Sut} + 0.150874(10^{-4})\text{Sut}^2
$$
 Ec: 3. 67  
- 0.266978(10<sup>-7</sup>)\text{Sut}^3

Donde:

Sut, muestra la resistencia última a la tracción [kpsi] [ver Tabla 22]

$$
\sqrt{a} = 0.0881 \sqrt{\text{pulgadas}} = 0.444 \sqrt{\text{mm}}
$$

### **Cálculo factor teórico de concentración de esfuerzos**

Calculamos este factor basándonos en el diámetro mayor y menor del eje a diseñar y en el diámetro de radio en cada cambio de sección.

$$
\frac{D}{d} = \frac{30}{25} = 1.2
$$
 Ec: 3. 68  

$$
\frac{r}{d} = \frac{1}{25} = 0.04
$$

Con estos valores de la Ec: 3.68 ver [Anexo R]

 $Kt = 2$ 

Los valores de las ecuaciones 3.67, el valor del [Anexo R] y reemplazamos en la Ec: 3.66

$$
Kf = 1.693
$$

Una vez que obtenemos todos los factores se determina el valor de la resistencia a la fatiga de la Ec: 3.63

$$
\text{Se} = 122.59 \frac{\text{N}}{\text{mm}^2}
$$

## **Cálculo del factor de seguridad**

Este cálculo permite determinar si el eje diseñado va a soportar las cargas expuestas.

$$
n = \frac{Se}{\sigma}
$$
 Ec: 3.69

Donde:

 $\sigma$ , indica el valor del esfuerzo [N/mm2]

Para determinar este valor, se calcula el valor del esfuerzo con la siguiente ecuación:

$$
\sigma = \frac{32 * M_C}{\pi d^3}
$$
 Ec: 3.70

Reemplazamos los valores de la Ec: 3.62 y el diámetro (d) [ver Tabla 22]

$$
\sigma = 19.78 \frac{N}{mm^2}
$$

Finalmente reemplazamos los valores de la Ec: 3.70 en la Ec: 3.69

$$
n=6.2
$$

Este valor de seguridad indica que el eje va a soportar todas las cargas que la turbina y el sistema de poleas ejercen sobre él.

### **Selección de rodamientos FAG [32]**

Para la selección de los rodamientos utilizamos las reacciones generadas en los puntos de apoyo A y C en los planos (y-z) (x-z), calculadas en el ítem (Diseño de eje para el rodete).

## **Cálculo de fuerzas radiales en punto A y C**

**Punto A**

$$
Fr_A = \sqrt{R_{Ay}^2 + R_{AX}^2}
$$
 Ec: 3.71

Donde:

**Fr<sub>A</sub>**, indica la fuerza radial en el punto de apoyo A [N]

R<sub>Av</sub>, indica la reacción que se genera en el punto A del eje Y [ver ecuación 3.59]

**,** indica la reacción que se genera en el punto A del eje X [ver ecuación 3.61]

$$
Fr_A = 295.86 N
$$

**Punto C**

$$
Fr_C = \sqrt{R_{Cy}^2 + R_{cx}^2}
$$
 Ec: 3.72

Donde:

**Fr<sub>C</sub>**, indica la fuerza radial en el punto de apoyo C [N]

**,** indica la reacción que se genera en el punto C del eje Y [N] [ver ecuación 3.58]

**,** indica la reacción que se genera en el punto C del eje X [N] [ver ecuación 3.60]

$$
Fr_C = 974.44 N
$$

Como en el punto C, es la más crítica se realiza el cálculo dinámico en dicho punto.

# o **Cálculo de la carga dinámica C**

$$
C = P \sqrt[3]{\frac{\text{Lh} * n * 60}{10^6}}
$$
 Ec: 3.73 [29]

Donde:

P, indica la carga dinámica equivalente [N]

Lh, muestra la vida del cojinete para el tipo de máquina construida [kh], [ver Anexo S]

, indica el número de vueltas en un minuto de la turbina [rpm] [ver Tabla 20]

$$
P = XF_{rc} + YF_{ac}
$$
   
Ec: 3.74  
[32]

Donde:

 $\mathbf{F_{rC}}$ , indica la fuerza radial en el rodamiento [N], [ver ecuación 3.72]

 $F_{AC}$ , indica la fuerza axial en el rodamiento [N]

En la selección del rodamiento tenemos en cuenta que este eje no tiene fuerza axial por lo que tiene un valor de cero, lo cual el rodamiento tampoco tiene dicha fuerza por lo que:

$$
\frac{\text{Fa}}{\text{Fr}} \le \text{e}; \ 0 \le \text{e}
$$
\n
$$
\text{Ec: } 3.75
$$
\n
$$
\text{[32]}
$$

Se cumple esta relación, [ver Anexo T] Para obtener los valores de X e Y de la ecuación de la carga dinámica equivalente

$$
P = 974.44 N
$$

Con los valores de P y Lh determinamos el valor de la carga dinámica remplazando los valores en la Ec: 3.73.

$$
C = 7629.6 N
$$

Con este valor de C y el diámetro del eje donde se va ubicar el rodamiento y se selecciona el tipo de rodamiento.

|                     | <b>Punto A</b>  | <b>Punto C</b>  |
|---------------------|-----------------|-----------------|
| Rodamiento          | 56206           | 56206           |
| Diámetro interno    | $30 \text{ mm}$ | $30 \text{ mm}$ |
| Diámetro externo    | $62 \text{ mm}$ | 62 mm           |
| Carga dinámica      | 19.3 kN         | 19.3 kN         |
| <b>Fuente:</b> [32] |                 |                 |

Tabla 24. Selección del rodamiento

Una vez conocidos los rodamientos descritos en la Tabla 24, seleccionamos los cuerpos que van a servir de apoyo para los rodamientos, esto elegimos de acuerdo a la geometría de la estructura, por lo que para este caso se selecciona cuerpos de piso.

# **3.2.1.9.Inyector**

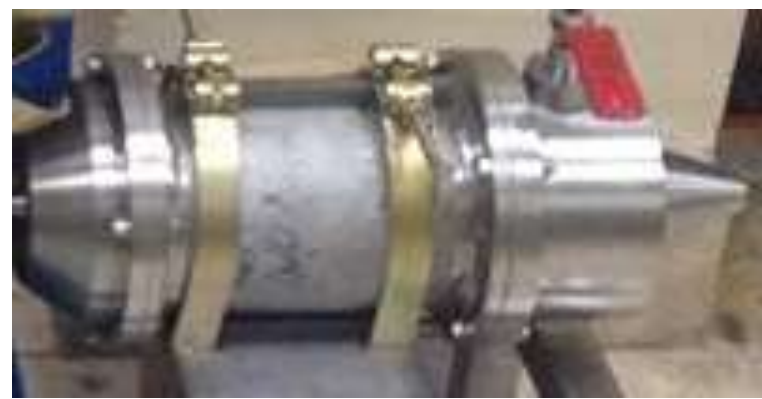

Figura 34. Inyector Fuente: autores

El diseño del inyector es con un mecanismo de apertura y cierre del bulbo que elimina la presencia del codo donde generalmente se ubica el mecanismo, con este diseño se consiguió disminuir las pérdidas por accesorios.

El inyector consta de un mecanismo por medio de engranes de tipo cónicos espirales y de un tornillo de potencia. Los engranes transformarán el movimiento rotatorio en movimiento longitudinal y éste será transmitido hacia el tornillo de potencia el que será el encargado de abrir y cerrar el bulbo. [ver Figura 31]

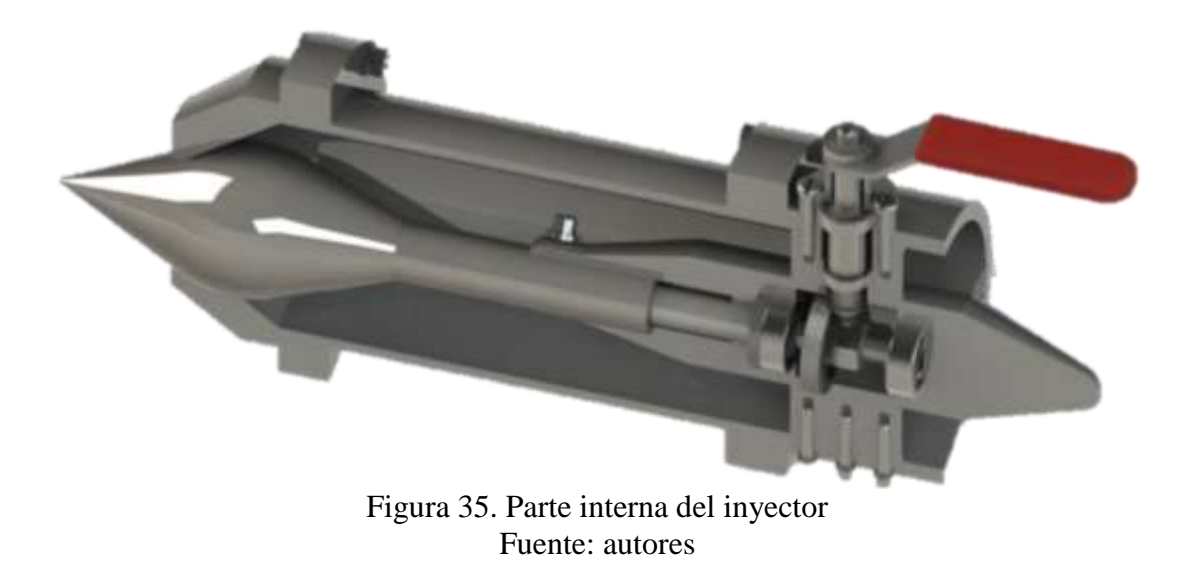

## **Dimensiones principales del inyector [27]**

Para determinar las dimensiones del inyector primero se calculó el diámetro de chorro [ver resultado Ec: 3.9], debido a que las medidas se da en función de dicho diámetro, [ver Anexo U], en el cual se eligió el rango inicial para disminuir costos y peso de fabricación debido a que el material seleccionado es AISI304.

Donde:

**,** dimensión del diámetro mayor del bulbo [mm]

 $\alpha_o$ , indica el ángulo de la punta del bulbo (50°)

 $\alpha_1$ , indica el ángulo el cierre del paso entre tobera y bulbo (75°)

- dt, diámetro de chorro de la tobera [mm]
- **,** muestra la distancia que recorre el bulbo al abrir y cerrar [mm]

dv, es el diámetro del eje para el bulbo [mm]

*b*, indica la longitud del bulbo [mm]

d1, muestra el diámetro de la tobera [mm]

**,** longitud del cilindro de la tobera [mm]

d, diámetro del chorro [mm]

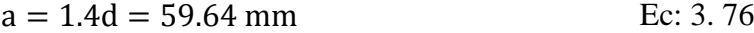

 $dt = 1.1d = 46.2$  mm Ec: 3. 77

 $x = 0.5d = 21mm$  Ec: 3. 78

$$
dv = 0.58d = 24.36mm
$$
 Ec: 3.79

 $b = 3.25d = 136.5mm$  Ec: 3. 80

$$
l = 6d = 252mm
$$
 Ec: 3.81

$$
d1 = 2.5d = 105mm
$$
 Ec: 3.82

o **Diseño de la geometría del bulbo**

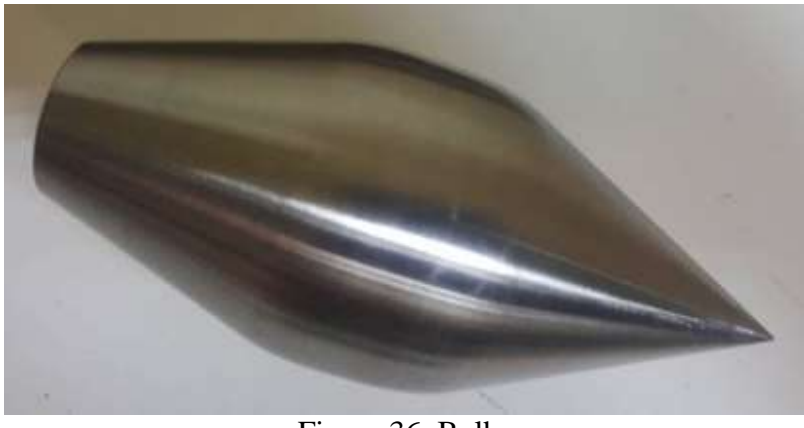

Figura 36. Bulbo Fuente: autores

Para el diseño del bulbo utilizamos los parámetros ya calculados anteriormente en el diseño de la tobera que son:  $a, b, \alpha_0$  y además calculamos el diámetro de curvatura que se presenta a continuación:

$$
b = (1.25 - 1.30)d
$$
 Ec: 3. 83  
[27]  

$$
b = 53.55 \text{ mm}
$$

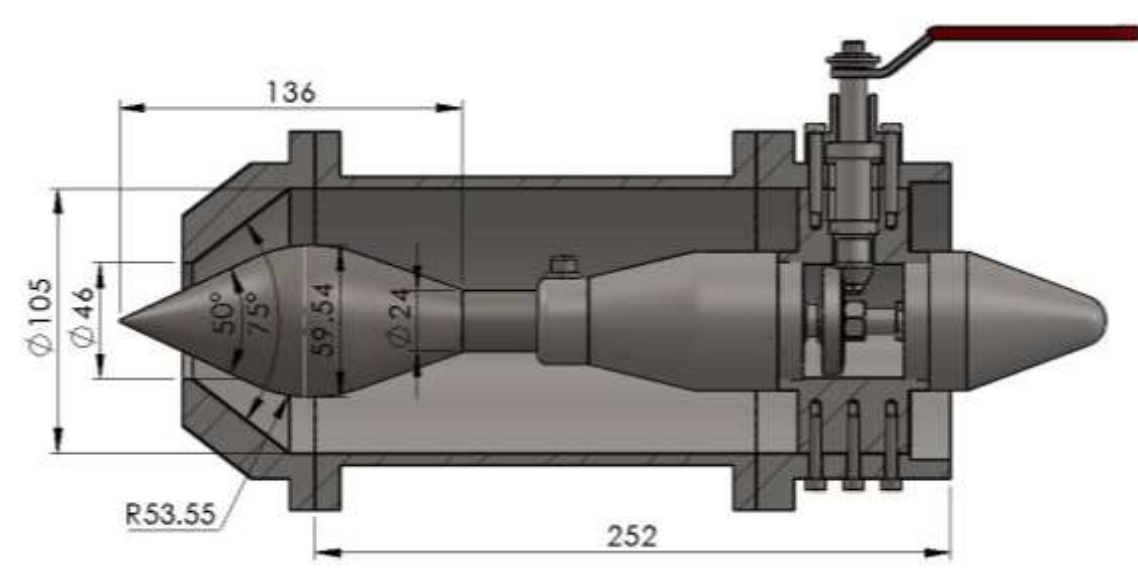

Figura 37. Dimensionamiento del inyector y bulbo Fuente: autores

**Diseño del mecanismo de apertura y cierre del inyector**

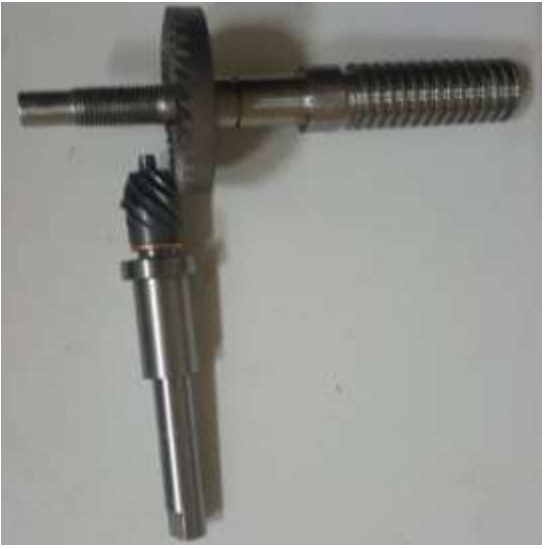

Figura 38. Mecanismo de apertura y cierre Fuente: autores

o **Geometría y dimensionamiento del piñón y engrane cónico espiral [ver Anexo V]**

| Tabla 25. Tabla de geometría y umiensionalmento del pinon y engrane |                                     |
|---------------------------------------------------------------------|-------------------------------------|
| Piñón $Z_1=9$                                                       | Engrane $Z_2 = 32$                  |
| E=90° m=1.25 $a_n = 20$ °                                           | $B_m = 35^{\circ}$                  |
| $a_t = 23.9568$                                                     | $a_t = 23.9568$                     |
| $d_1 = 11.25$ mm                                                    | $d_2 = z_2 * m = 32 * 1.25 = 40$ mm |
| $\delta_1 = 15.70864$ °                                             | $\delta_2 = 74.29136$ °             |
| $R = 20.77596$                                                      | $R = 20.77596$                      |
| $b = 6.23$                                                          | $b = 6.23$                          |
| $ha_1 = 1.51144$                                                    | $ha_2 = 0.61356$                    |
| $hf_1 = 0.84856$                                                    | $hf_2 = 1.74644$                    |
| $\theta f_1 = 2.33885$ °                                            | $\theta f_2 = 4.80502$ °            |
| $\theta a_1 = 4.80502^{\circ}$                                      | $\theta a_1 = 2.33885^{\circ}$      |
| $\delta a_1 = 20.51366$ °                                           | $\delta a_2 = 76.63021^{\circ}$     |
| $\delta f_1 = 13.36979$ °                                           | $\delta f_2 = 69.48634^{\circ}$     |
| $da_1 = 14.15998$                                                   | $da_1 = 40.33224^\circ$             |
| $X_1 = 21.32939mm$                                                  | $X_2 = 5.0343$ mm                   |
| $Xb_1 = 5.85553$                                                    | $Xb_2 = 1.44179$                    |
| $di_1 = 9.77821$                                                    | $di_1 = 28.19982$                   |

Tabla 25. Tabla de geometría y dimensionamiento del piñón y engrane

Fuente: autores

# **Diseño del tornillo de potencia**

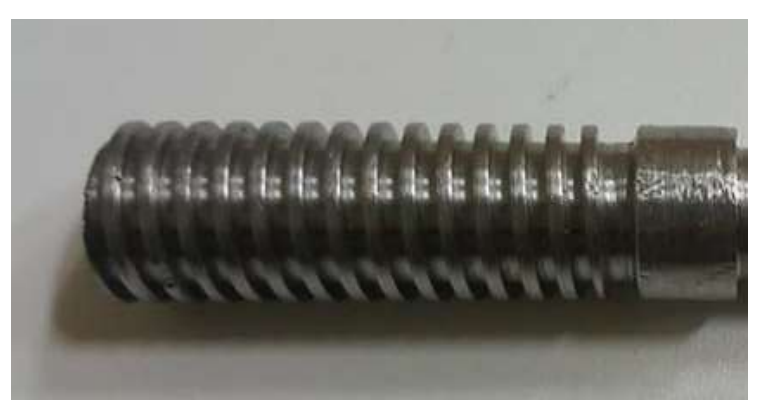

Figura 39. Tornillo de potencia Fuente: autores

## **Fuerza necesaria para mover la aguja .**

$$
Fh = \rho * g * H * \frac{\pi}{4} (d_t^2 - e^2)
$$
 Ec: 3.84  
[13]

Donde:

**,** altura máxima de salto [m] [Tabla 20]

**,** densidad del agua 1000 [Kg/m3]

**g**, gravedad 9.81 [m/s2]

dt,, diámetro de chorro de la tobera [mm] Ec: 3.77

**,** diámetro de la prensaestopa, valor de (0), debido a que nuestro diseño no consta.

Reemplazamos los valores en la Ec: 3.84

$$
Fh = 246.68 N = P
$$

| Datos para el tornillo de potencia |        |               |
|------------------------------------|--------|---------------|
| Símbolo                            | Valor  | <b>Unidad</b> |
|                                    | 16     | mm            |
|                                    |        | mm            |
|                                    | O 1    |               |
|                                    | 246.68 |               |

Tabla 26. Datos para el tornillo de potencia

Fuente: autores

**Determinación de los diámetros para el tornillo de potencia.**

$$
d_p = d - \frac{p}{2}
$$
 Ec: 3. 85  
[29]  
  
y  

$$
d_r = d - p
$$
 Ec: 3. 86  
[29]

Donde

d<sub>p</sub>, indica el diámetro de paso del tornillo [mm]

**,** diámetro externo [mm]

**,** paso [mm]

d<sub>r</sub>, diámetro interno [mm]

Reemplazamos los valores de la Tabla 26 en las Ec: 3.85 y 3.86

$$
d_p = 14.5 \text{mm}
$$

$$
d_r = 13 \text{mm}
$$

# **Torque necesario para la apertura**

$$
T_{u} = \frac{P * d_{p} * (\mu * \pi * d_{p} + L)}{2 * (\pi * d_{p} - \mu * L)}
$$
Ec: 3.87  
[29]

Donde:

**P**, indica la presión interna del inyector [N]

T<sub>u</sub>, indica el torque necesario para abrir el bulbo [Nm]

 $\mu$ , coeficiente de fricción que existe entre el tornillo y la tuerca

**L**, longitud del tornillo =  $p[m]$ 

Reemplazamos los valores de la Tabla 26 y el valor de la Ec: 3.85 en la Ec: 3.87

$$
T_{\rm u}=0.299\rm Nm\approx 0.3\rm Nm
$$

**Torque necesario para el cierre** [29]

$$
T_{d} = \frac{P * d_{p} * (\mu * \pi * d_{p} + L)}{2 * (\pi * d_{p} + \mu * L)}
$$
 Ec: 3. 88  
[29]

Donde:

T<sub>d</sub>, indica el torque necesario para cerrar el bulbo [Nm]

Reemplazamos los valores de la Tabla 26 y de la Ec: 3.85 en la Ec: 3.88

 $T_d = 0.061$ Nm

Cuando se trata de una rosca cuadrada el tornillo se auto-bloqueará si:

$$
\mu > \tan \lambda \qquad \qquad \text{Ec: } 3.89
$$

Donde:

**,** representa el ángulo de avance y puede resolver

$$
\mu > \frac{L}{\pi * d_p} = 0.066
$$
  

$$
0.1 > 0.066
$$

Con este resultado determinamos que el diseño del tornillo de potencia es autobloqueante debido a que cumple la condición.

### **Eficiencia del tornillo de potencia [29]**

$$
e = \frac{W_{\text{sal}}}{W_{\text{ent}}}
$$
 Ec: 3.90

Donde:

Wsal, trabajo realizado por el tornillo de potencia a la salida y se puede representar como  $P * L$  en unidades [Nm]

W<sub>ent</sub>, trabajo realizado por el tornillo de potencia a la entrada y se resuelve de la siguiente manera:  $2\pi * T_{\text{entrada o salida}}$  en unidades [Nm]

**Eficiencia al instante de la apertura**

$$
e = \frac{P * L}{2\pi * T_u} = 0.399
$$
 Ec: 3.91

**Eficiencia al instante del cierre**

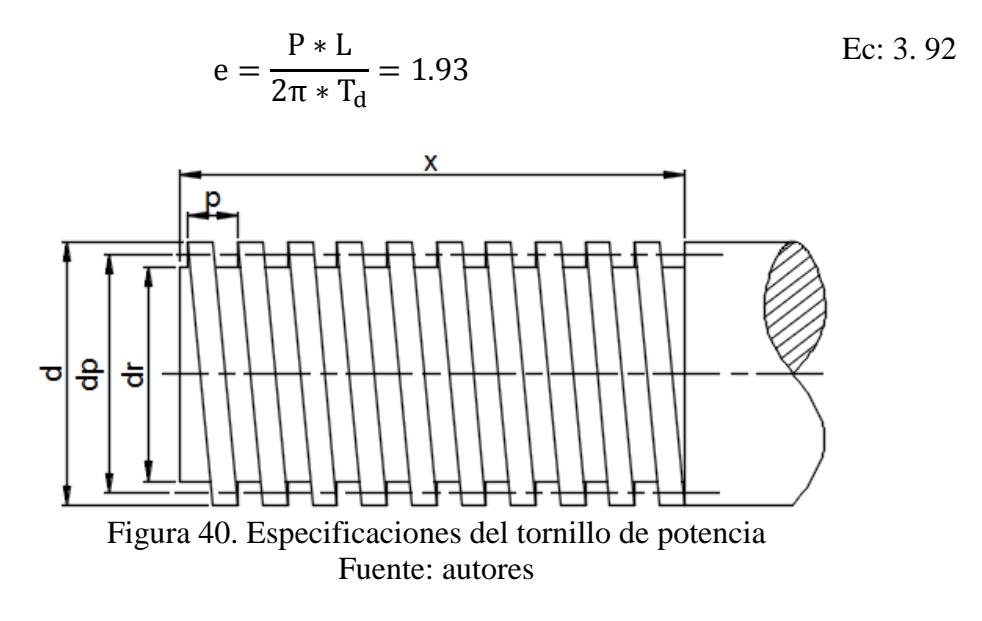

**,** muestra la distancia que recorre el bulbo al abrir y cerrar [mm] [Ec: 3.78]

## **Fuerzas que actúan sobre el eje de tornillo de potencia y eje de piñón**

## **Cierre del inyector**

Para el cálculo de fuerzas que actúan sobre el piñón y engrane primero analizamos el tipo de contacto y el sentido que va a trabajar el engrane-piñón, para saber la dirección de las fuerzas [ver Anexo W] y además [ver en Anexo X] para determinar el valor de las fuerzas.

| $\Sigma = 90^{\circ}, m_t = 1.25, \alpha_n = 20^{\circ}, \beta = 35^{\circ}$ |                            |
|------------------------------------------------------------------------------|----------------------------|
| Piñón                                                                        | <b>Engrane</b>             |
| Convexo                                                                      | Cóncavo                    |
| $T_1 = -$                                                                    | $T_2 = 0.061 N.m$          |
| $\delta_1 = 15.71^{\circ}$                                                   | $\delta_2 = 74.29^{\circ}$ |
| $d_{m1} = 9.56$ mm                                                           | $d_{m2} = 34$ mm           |
| $F_t = 3.59 N$                                                               | $F_t = 3.59 N$             |
| $F_{X1} = -1.99 N$                                                           | $F_{X2} = 2.22 N$          |
| $F_{r1} = 2.22 N$                                                            | $F_{r2} = -1.99N$          |

Tabla 27. Cálculo de fuerzas del piñón y engrane en el cierre del inyector

Fuente: autores

## **Apertura del inyector**

Para el cálculo de fuerzas que actúan sobre el piñón y engrane primero analizamos el tipo de contacto y el sentido que van a trabajar el engrane-piñón, para saber la dirección de las fuerzas [ver Anexo W] y además [ver en Anexo X] para determinar el valor de las fuerzas.

| $\Sigma = 90^{\circ}, m_t = 1.25, \alpha_n = 20^{\circ}, \beta = 35^{\circ}$ |                            |
|------------------------------------------------------------------------------|----------------------------|
| Piñón                                                                        | <b>Engrane</b>             |
| Cóncavo                                                                      | Convexo                    |
| $T_1 = -$                                                                    | $T_2 = 0.3 N.m$            |
| $\delta_1 = 15.71^{\circ}$                                                   | $\delta_2 = 74.29^{\circ}$ |
| $d_{m1} = 9.56$ mm                                                           | $d_{m2} = 34$ mm           |
| $F_{t1} = 17 N$                                                              | $F_{t2} = 17 N$            |
| $F_{X1} = 13.5 N$                                                            | $F_{X2} = 4.05 N$          |
| $F_{r1} = 4.05 N$                                                            | $F_{r2} = 13.5 N$          |
| Fuente: autores                                                              |                            |

Tabla 28. Cálculo de fuerzas del piñón y engrane en el apertura del inyector

Para el diseño de lo ejes: eje de tornillo de potencia y eje de piñón seleccionó las fuerzas al momento de la apertura del inyector debido a que son las más críticas. [ver

Tabla 28]

 **Radios generados en el piñón y engrane para el cálculo de momentos en los ejes**

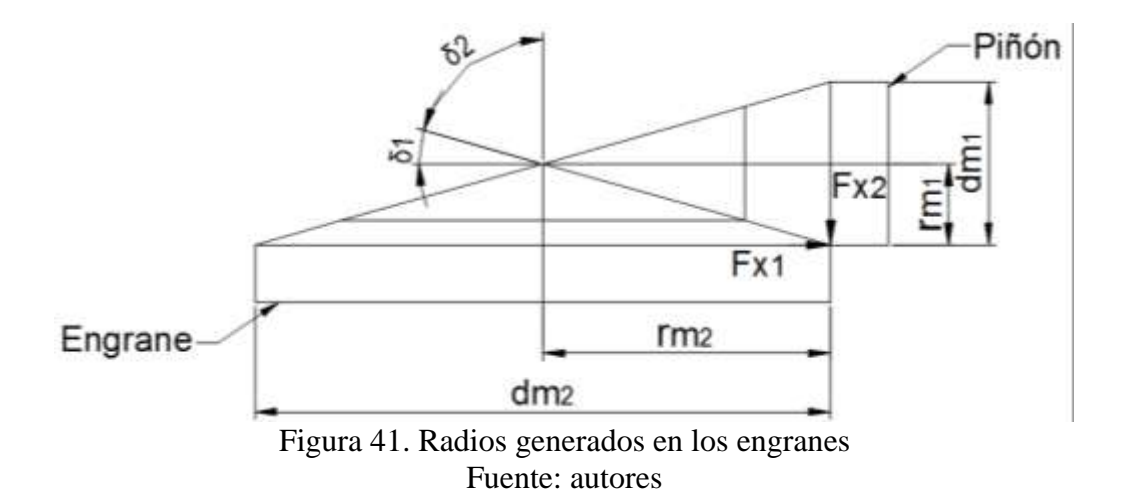

**Diseño del eje para el tornillo de potencia**

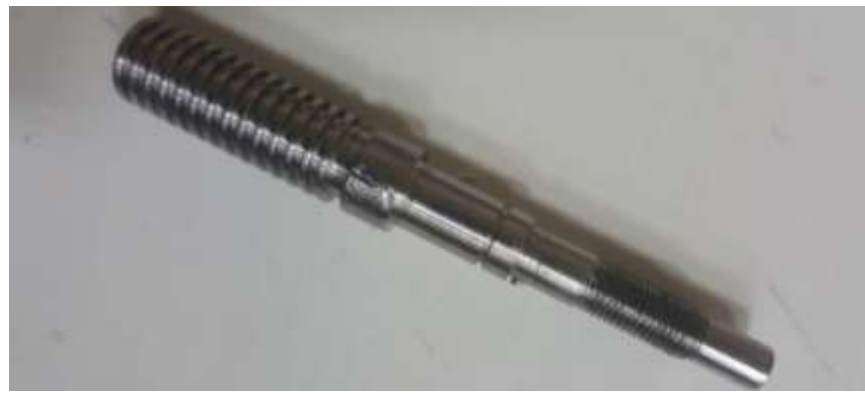

Figura 42. Diseño del eje para el tornillo de potencia Fuente: autores

Seleccionamos el material acero inoxidable AISI304 debido que el eje va a estar en contacto con el agua y calculamos el factor de seguridad imponiéndonos el diámetro del eje para el piñón.

Tabla 29. Material y diámetro impuesto del eje para el tornillo de potencia

| <b>Material</b>                     | AISI304                       |
|-------------------------------------|-------------------------------|
| Resistencia última a la<br>tracción | $520 \frac{m}{m} = 75.4$ kpsi |
| Diámetro del eje                    | $9.75$ mm                     |
|                                     |                               |

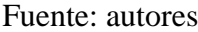

**Cálculo de radios generados en los engranes para el cálculo de momentos [ver Figura 35]**

$$
r_{m2} = \frac{dm_2}{2}
$$
 Ec: 3.93

Donde:

 $r_{m2}$ , radio primitivo engrane [mm] [ver Figura 39]

dm<sub>2</sub>, diámetro primitivo del engrane cónico [mm] [ver Tabla 28]

Remplazamos los valores en la Ec: 3.93

$$
r_{m2}=17\;mm
$$

**Cálculo de reacciones en los apoyos con el diagrama de cuerpo libre**

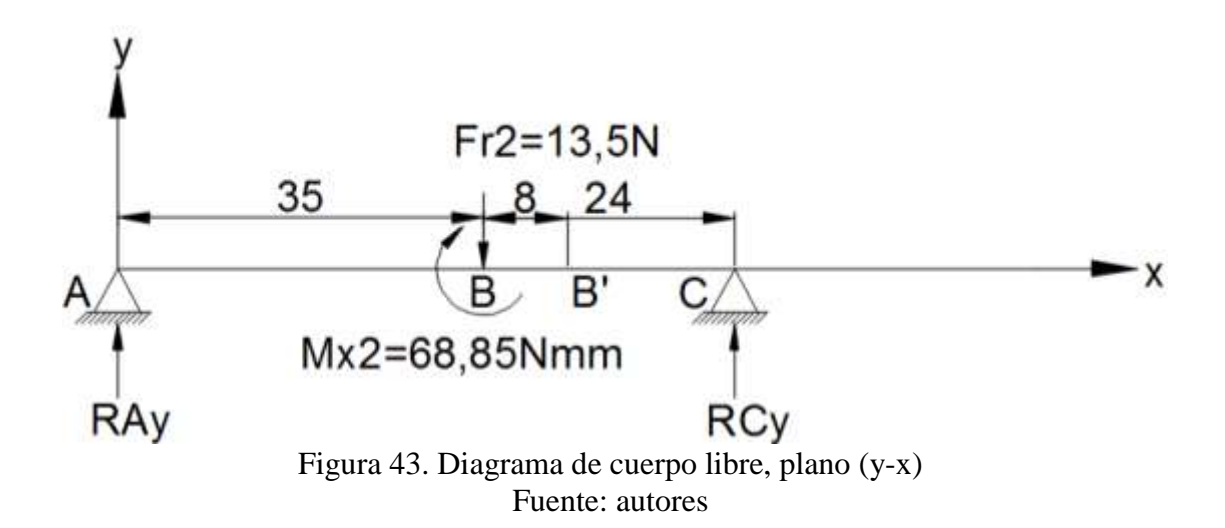

**Diagrama de cuerpo libre, plano (y-x)**

### **Sumatoria de momentos en punto A**

 $\Sigma M_A = 0$  (sentido antihorario positivo)  $-M_{X2} - F_{X2} * 35 \text{mm} + R_{CY} * 59 \text{mm} = 0$  Ec: 3. 94

Donde:

 $M_{X2}$ , momento generado por  $F_{X2} * r_{m2} = 68.85$  Nmm

**F<sub>X2</sub>**, fuerza generada por el engrane en la apertura del inyector [ver Tabla 28]

R<sub>Cy</sub>, reacción que se genera en los apoyos del eje Y en el punto C [N]

Despejamos  $R_{Cy}$  y reemplazamos los valores

$$
R_{Cy} = 9.17 N
$$

**Sumatoria de fuerzas en el eje Y**

$$
\Sigma F_Y = 0
$$
  
- $F_{X2} + R_{Ay} + R_{Cy} = 0$    
Ec: 3.95

Donde:

R<sub>Ay</sub>, reacción que se genera en los apoyos del eje en el punto A

Despejamos RAy y reemplazamos los valores

$$
R_{Ay} = 4.32 N
$$

**Diagrama de fuerzas cortantes**

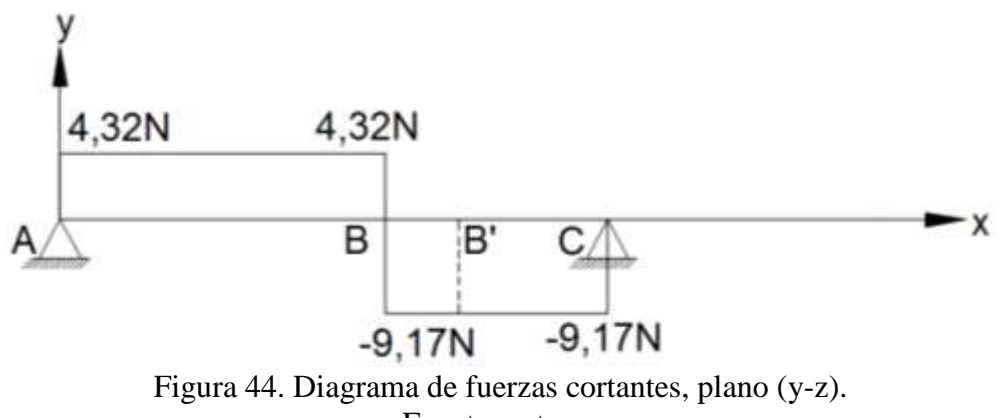

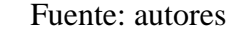

### **Diagrama de momentos flectores**.

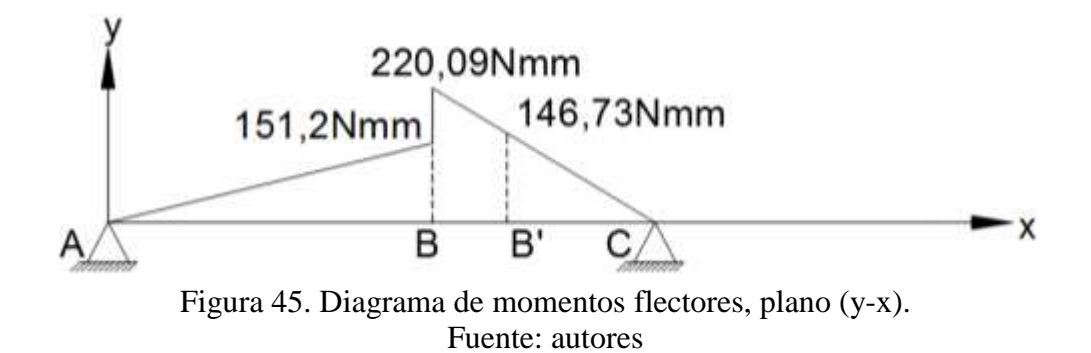

# **Diagrama de cuerpo libre, plano (z-x)**

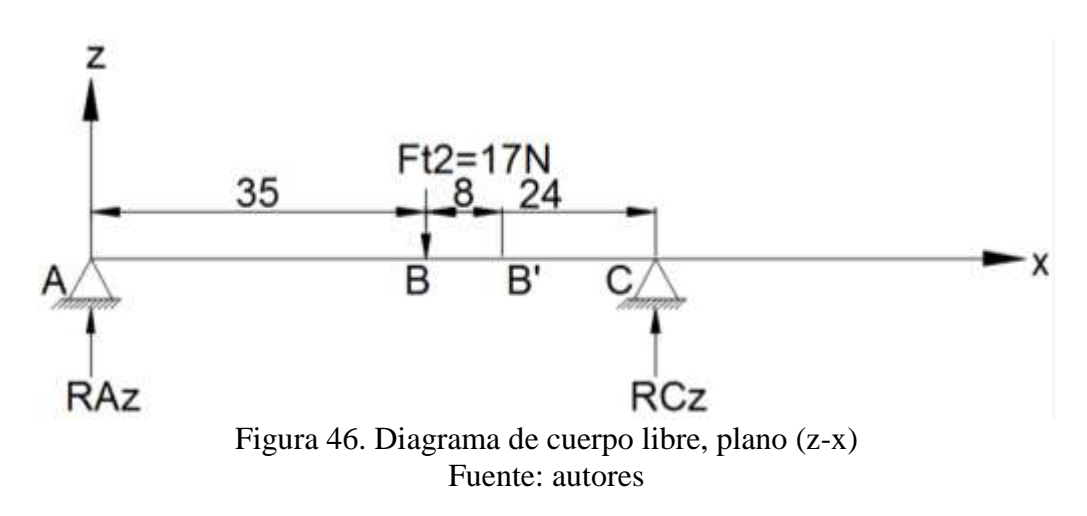

## **Sumatoria de momentos en punto A**

$$
\Sigma M_A = 0
$$
 (sentido antihorario positivo)  
-F<sub>t2</sub> \* 35mm + R<sub>CZ</sub> \* 59mm = 0  
Ec: 3.96

Donde:

 $F_{t2}$ , indica la fuerza tangencial [N] [ver Tabla 28]

 $R<sub>CZ</sub>$ , reacción que se genera en los apoyos del eje Z en el punto C [N].

$$
R_{CZ} = 10.08 N
$$

**Sumatoria de fuerzas en Z**

$$
\Sigma F_Z = 0
$$
  
R<sub>AZ</sub> + R<sub>CZ</sub> - F<sub>t2</sub> = 0 \tEc: 3.97

Donde:

**,** reacción que se genera en el apoyo A del eje Z [N]

**,** reacción que se genera en el apoyo C del eje Z [N]

Reemplazamos los valores de la Ec: 3.96 y de la Tabla 28.

$$
R_{\rm AZ} = 6.92 \text{ N}
$$

**Diagrama de fuerzas cortantes**

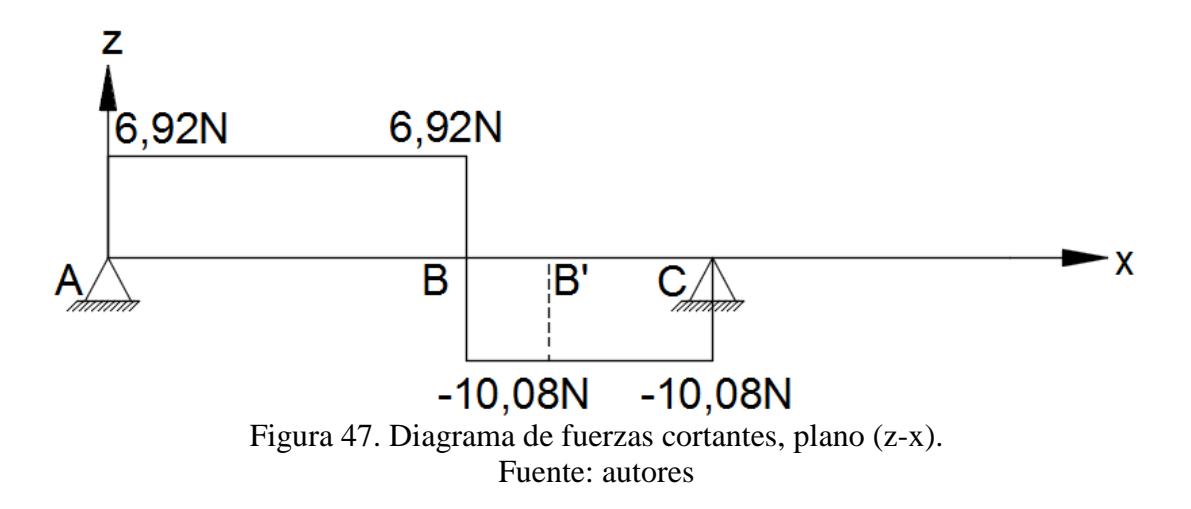

**Diagrama de momentos flectores**.

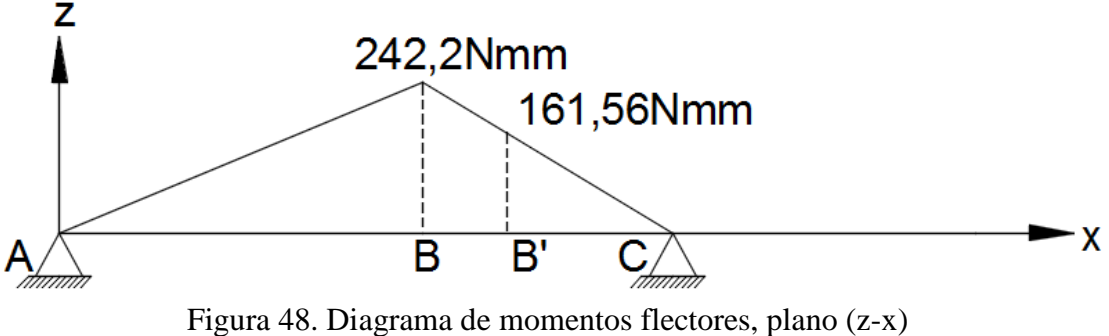

Fuente: autores

Analizamos los diagramas de fuerzas cortantes y momentos flectores en los dos diagramas de cuerpo libre (y-x) (z-x) y se define que el momento más crítico se da en el punto B´.

$$
M_{B'} = \sqrt{M_{B'y}^2 + M_{B'Z}^2}
$$
 Ec: 3.98

Mediante el análisis de los diagrama de momentos flectores en los planos (y-x) (z-x) el punto B´ es el momento más crítico por el cambio de sección.

Reemplazamos los valores obtenidos en los diagramas y se obtiene el resultado

$$
M_{B'}=218.24\; Nmm
$$

• Cálculo de factores que modifican el límite de resistencia a la fatiga (Se) **[29]**

$$
Se = ka * kb * kc * kd * ke * \frac{1}{Kf} * Se'
$$
 Ec: 3. 99

**Factor de superficie** 

$$
ka = a * Sutb \t Ec: 3.100
$$

Donde:

a − b, factores que se determinan por el tipo de acabado superficial, [ver Anexo M]

$$
ka = 0.859
$$

## **Factor de tamaño**

Para determinar la fórmula con la cual se va a realizar el cálculo se utilizó el diámetro y se determinó mediante la fórmula que ingresa en los rangos impuestos, [ver Anexo N]

$$
kb = (1.24d)^{-0.107}
$$
 Ec: 3. 101

Donde:

**,** diámetro del eje [mm] [ver Tabla 29]

 $kh = 0.972$ 

#### **Factor de carga**

El eje a diseñar soporta una carga a torsión, [ver Anexo O]

 $kc = 0.59$ 

### **Factor de temperatura**

El factor de temperatura se elige con una temperatura 20° debido a que la máquina va a estar en contacto con el agua por lo que las temperaturas son menores al medio ambiente [ver Anexo P]

$$
\mathrm{kd}=1
$$

# **Factor de confiabilidad**

Para el diseño del eje trabajamos con una confiabilidad del 90% por el esfuerzo que realiza en la apertura y cierre del inyector. [ver Anexo Q]

$$
ke = 0.897
$$

# **Factor de efectos varios**

El material elegido es un acero inoxidable lo que significa que soportará el contacto con el fluido por lo que no se realiza ningún tipo de tratamiento al material, por lo tanto el factor de efectos varios es 1 ya que solo se maquinará.

## **Concentración de esfuerzos Kf**

$$
Kf = 1 + \frac{Kt - 1}{1 + \sqrt{\frac{a}{r}}}
$$
 Ec: 3.102

Donde:

Kt, indica el factor teórico de concentración de esfuerzos

√**a**, es la constante de Neuber

√**,** indica el radio de la muesca con la que se maquina el eje.

# **Cálculo de la constante de Neuber** √

$$
\sqrt{a} = 0.245799 - 0.3077945(10^{-2})\text{Sut} + 0.150874(10^{-4})\text{Sut}^2
$$
 Ec: 3. 103  
- 0.266978(10<sup>-7</sup>)\text{Sut}^3  

$$
\sqrt{a} = 0.0881\sqrt{\text{pulgadas}} = 0.444\sqrt{\text{mm}}
$$

# **Cálculo factor teórico de concentración de esfuerzos**

Calculamos este factor basándonos en el diámetro mayor y menor del eje a diseñar y en el diámetro de radio en cada cambio de sección.

$$
\frac{D}{d} = \frac{12}{9.75} = 1.23
$$
\n
$$
\frac{r}{d} = \frac{1}{9.75} = 0.103
$$
\nEc: 3.104

Con estos valores de las Ec: 3.104 [ver Anexo Y]

$$
\mathrm{Kt}=1.7
$$

Reemplazamos en la Ec: 3.102 y determinamos el valor

$$
Kf = 1.485
$$

Una vez que se obtiene todos los factores determinar el valor de la resistencia a la fatiga de la ecuación 3.99.

$$
\text{Se} = 154.73 \, \frac{\text{N}}{\text{mm}^2}
$$

### **Cálculo del factor de seguridad**

Este cálculo nos permite determinar si el eje diseñado va a soportar las cargas expuestas.

$$
n = \frac{Se}{\sigma}
$$
 Ec: 3. 105

Donde:

 $\sigma$ , indica el valor del esfuerzo [N/mm2]

Para determinar este valor, calculamos el valor del esfuerzo con la siguiente ecuación:

$$
\sigma = \frac{32 * M_{\text{B'}}}{\pi d^3}
$$
 Ec: 3. 106

Reemplazamos los valores de la Ec: 3.98 y el diámetro [d] [ver Tabla 29]

$$
\sigma = 2.4 \frac{N}{mm^2}
$$

Finalmente reemplazamos los valores de la Ec: 3.106 en la Ec: 3.105

$$
n = 64.47
$$

Con este valor de seguridad indica que el eje va a soportar todas las cargas como: del sistema de engrane y la velocidad a la que va hacer usado.

### **Selección de rodamientos SKF [30]**

Para la selección de los rodamientos utilizamos las reacciones generadas en los puntos de apoyo A y C en los planos (y-x) (z-x), calculadas en el ítem (Diseño de eje para el tornillo de potencia).

### **Cálculo de fuerzas radiales en punto A y C**

**Punto A**

$$
Fr_A = \sqrt{R_{Ay}^2 + R_{AZ}^2}
$$
 Ec: 3. 107

Donde:

**Fr<sub>A</sub>**, indica la fuerza radial en el punto de apoyo A [N]

R<sub>Ay</sub>, indica la reacción que se genera en el punto A del eje Y [ver Ec: 3.95]

R<sub>AZ</sub>, indica la reacción que se genera en el punto A del eje Z [ver Ec: 3.97]

$$
Fr_A = 8.16 N
$$

**Punto C**

$$
Fr_C = \sqrt{R_{Cy}^2 + R_{CZ}^2}
$$
 Ec: 3. 108

Donde:

 $Fr<sub>C</sub>$ , indica la fuerza radial en el punto de apoyo C [N]

 $R_{Cv}$ , indica la reacción que se genera en el punto C del eje Y [N] [ver Ec: 3.94]

**R<sub>CZ</sub>**, indica la reacción que se genera en el punto C del eje Z [N] [ver Ec: 3.96]

$$
Fr_C = 13.63 N
$$

Como en el punto A es la más crítica, se realiza el cálculo dinámico en dicho punto.

**Fuerza axial**

$$
F_A = F_{X2} = 4.05 N
$$
 Ec: 3. 109

Donde:

 $\mathbf{F}_{\mathbf{X2}}$ , es la fuerza axial en el eje X [ver Tabla 28]

### **Cálculo de las fuerzas axiales para rodamiento individual**

Al seleccionar la posición de las fuerzas radiales y fuerza axial que actúa sobre el rodamiento, para este caso es el de tipo Cara a Cara, caso 1C debido a que cumple la siguiente condición [ver Anexo Z]

$$
F_{rA} < F_{rC}
$$
\n
$$
8.16 < 13.63
$$
\n
$$
Ka < R(F_{rC} - F_{rA})
$$
\n
$$
Ec: 3.110
$$

Donde

**Ka**, es la fuera axial por lo que es igual a  $F_A$  [N]

R, es una variable que se obtiene con las condiciones de contacto dentro del rodamiento, valor asumido 0.9

Reemplazamos las Ec: 3.108 y 3.109 en la Ec: 3.110

$$
4.02 < 4.923
$$

Además

$$
F_{aA} = F_{aC} - Ka
$$
 Ec: 3. 111

Donde

 $\mathbf{F}_{\text{aC}}$ , indica la reacción en el punto C y es igual a  $F_{\text{rC}}$  [N]

Ka, indica la fuerza axial

$$
F_{ac} = R * F_{ac}
$$
   
Ec: 3. 112  
 $F_{ac} = 12.267$ 

Determinado el valor de la Ec: 3.112 y remplazamos en la Ec: 3.111

$$
F_{aA} = 8.247 N
$$

### **Cálculo de la carga estática equivalente**

$$
Po = 0.5Fr + 0.26Fa
$$
 Ec: 3. 113

Donde:

**,** indica la fuerza radial en el rodamiento [N]

**Fa**, indica la fuerza axial en el rodamiento [N]

$$
Po = 8.96 [N]
$$

Por lo tanto verificar la siguiente condición

Si Po  $\leq$  Fr, tomar Po  $=$  Fr

Esta condición se cumple por lo tanto

 $Po = 13.63 [N]$ 

# **Cálculo de la capacidad de carga estática**

Para obtener el valor se determinó el tipo de funcionamiento y el tipo de rodamiento, [ver Anexo T]

$$
\mathrm{s_o}=1
$$

### **Cálculo de la capacidad de carga estática requerida Co**

$$
Co = s_o * Po
$$
 Ec: 3. 114

Reemplazamos los valores de las Ec: 3.113 y So en la Ec: 3.114

$$
Co = 0.0136 \text{ kN}
$$

Con este valor de Co y el diámetro del eje donde se va ubicar el rodamiento 12 mm seleccionamos el tipo de rodamiento.

Tabla 30. Selección de los dos rodamientos del eje de tornillo de potencia

| Rodamiento       | 7201            |
|------------------|-----------------|
| Diámetro interno | $12 \text{ mm}$ |
| Diámetro externo | $32 \text{ mm}$ |
| Carga estática   | 3.8 kN          |
| 17. 14           |                 |

Fuente: [30]

# **Diseño del eje para piñón**

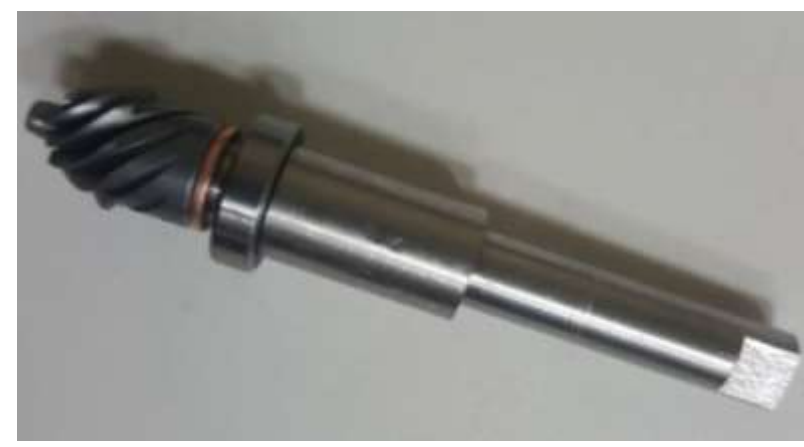

Figura 49. Eje para el piñón Fuente: autores

Datos:

Seleccionamos el material acero inoxidable AISI304 debido que el eje va a estar en contacto con el agua y calculamos el factor de seguridad imponiéndonos el diámetro del eje para el piñón.

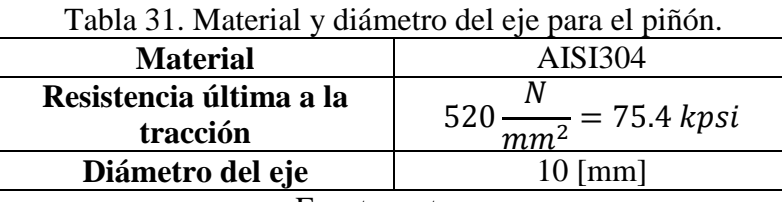

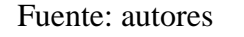

**Cálculo de radios generados en los engranes para el cálculo de momentos** 

$$
r_{m1} = \frac{d_1}{2}
$$
 Ec: 3. 115

Donde:

 $r_{m1}$ , radio primitivo del piñón cónico [mm] [ver Figura 39]

d<sub>1</sub>, diámetro primitivo del piñón cónico[mm] [ver Tabla 28]

Remplazando los valores en la Ec: 3.115

 $r_{m1} = 4.78$  mm

**Cálculo de reacciones en los apoyos con el diagrama de cuerpo libre**

**Diagrama de cuerpo libre, plano (y-x)**

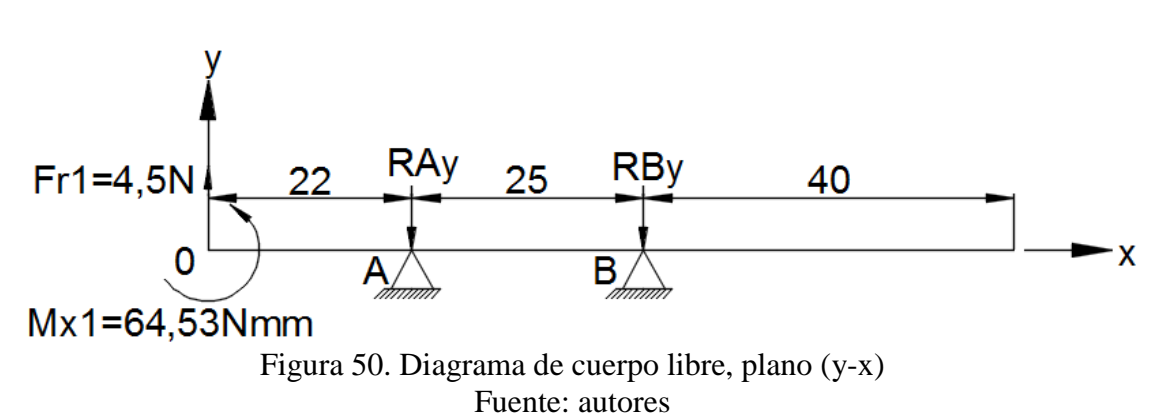

### **Sumatoria de momentos en punto A**

 $\Sigma M_A = 0$  (sentido antihorario positivo)

$$
M_{X1} - F_{X2} * 22 + R_{By} * 25 = 0
$$
 Ec: 3.116

Donde:

 $M_{X1}$ , momento generado por  $F_{X1} * r_{m1} = 64.53$  Nmm

**F<sub>X2</sub>**, fuerza generada por el engrane en la apertura del inyector [ver Tabla 28]

**,** reacción que se genera en los apoyos del eje en el punto B

Despejando  $R_{By}$ , y reemplazando los valores.

$$
R_{\rm By}=0.9828\text{ N}
$$

**Sumatoria de fuerzas en el eje Y**

$$
\Sigma F_Y = 0
$$
  
F<sub>X1</sub> - R<sub>Ay</sub> + R<sub>By</sub> = 0 \tEc: 3. 117

Donde:

**F<sub>X1</sub>**, fuerza generada por el piñón en la apertura del inyector [ver Tabla 28]

**,** reacción que se genera en los apoyos del eje Y en el punto A

Despejamos  $R_{Ay}$  y reemplazamos los valores en la ecuación.

$$
R_{Ay} = 5.0328 N
$$

**Diagrama de fuerzas cortantes**

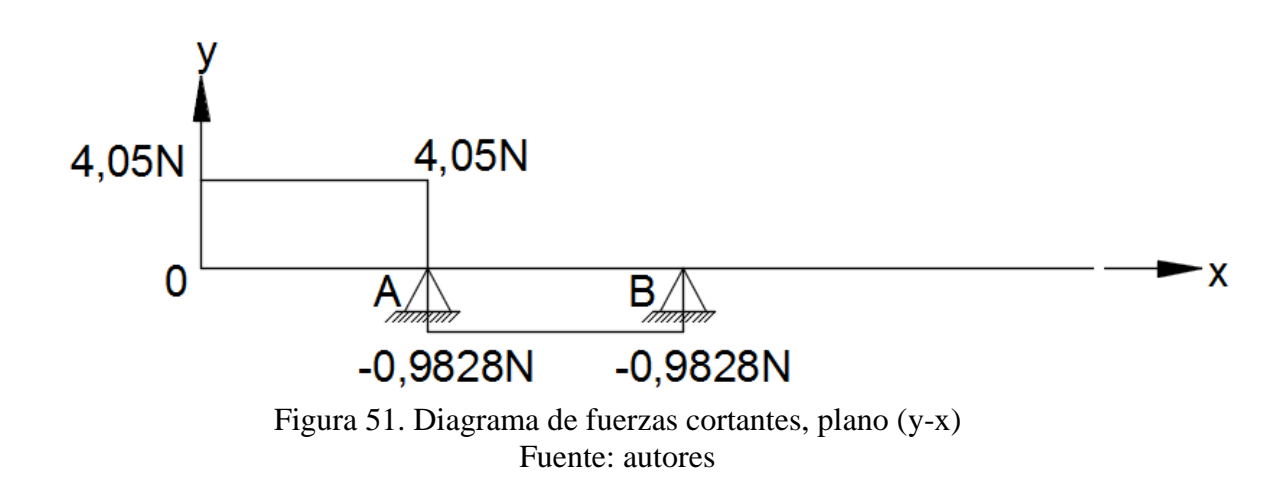

**Diagrama de momentos flectores**.

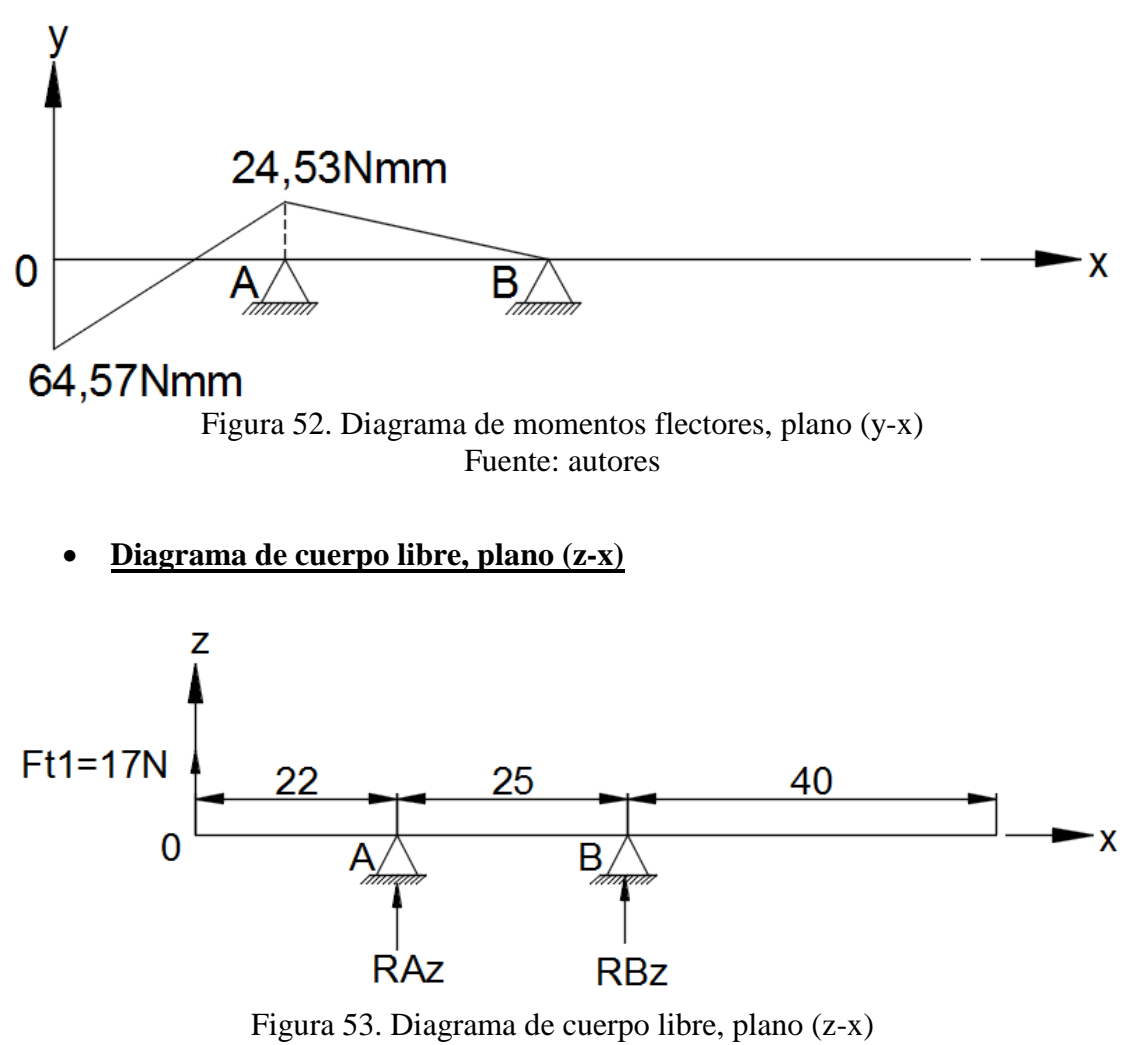

Fuente: autores

### **Sumatoria de momentos en punto A**

 $\Sigma M_A = 0$  (sentido antihorario positivo)

 $-F_t * 22 + R_{BZ} * 25 = 0$  Ec: 3. 118

Donde:

 $F_t$  fuerza tangencial [ver Tabla 28]

**,** reacción que se genera en los apoyos del eje Z en el punto B

Despejamos  $R_{BZ}$  y remplazamos los valores.

$$
R_{BZ} = 14.96 N
$$

## **Sumatoria de fuerzas en Z**

 $\Sigma F_Z = 0$  $R_{\text{AZ}} + R_{\text{BZ}} + F_t = 0$  Ec: 3. 119

Donde:

**,** reacción que se genera en el apoyo A

**,** reacción que se genera en el apoyo B

Despejamos R<sub>AZ</sub> y reemplazamos los valores

$$
R_{\rm AZ} = -31.96\ N
$$

**Diagrama de fuerzas cortantes**

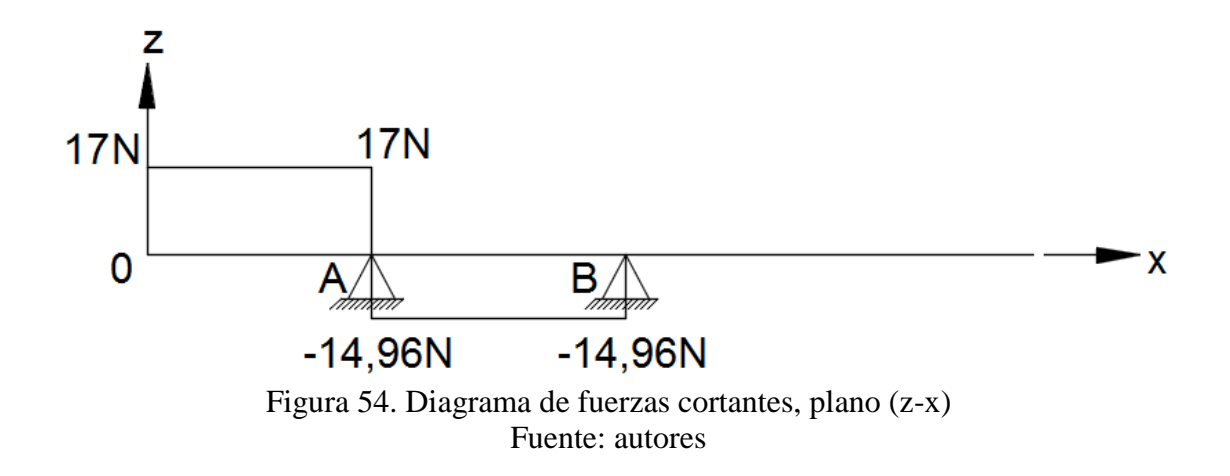

**Diagrama de momentos flectores**.

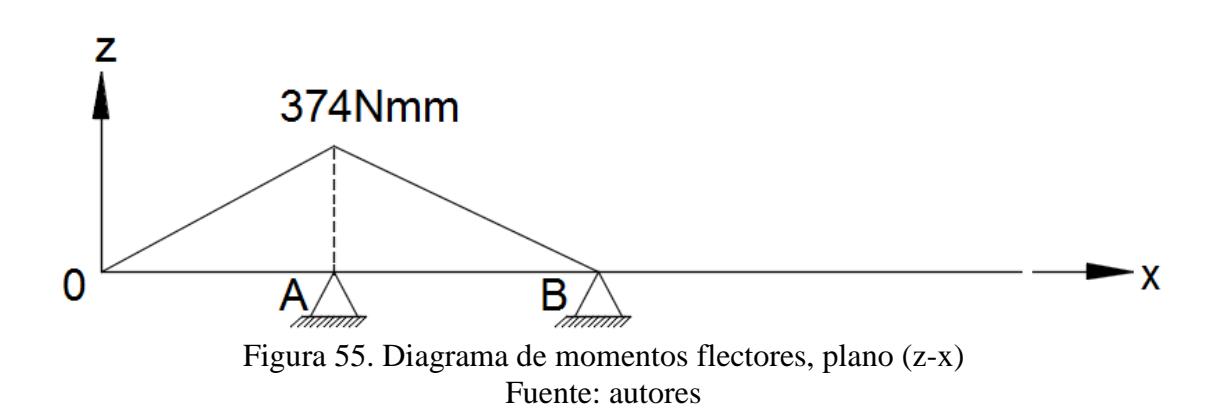

Analizamos los diagramas de fuerzas cortantes y momentos flectores en los dos diagramas de cuerpo libre (y-x) (z-x), se define que el momento máximo se da en el punto A.

$$
M_A = \sqrt{M_{AX}^2 + M_{AZ}^2}
$$
 Ec: 3. 120

Reemplazamos los valores mirando el diagrama de momentos.

$$
M_A = 374.8 Nmm
$$

**•** Cálculo de factores que modifican el límite de resistencia a la fatiga (Se) **[29]**

$$
Se = ka * kb * kc * kd * ke * \frac{1}{Kf} * Se'
$$
 Ec: 3. 121

**Factor de superficie** 

$$
ka = a * Sutb \t Ec: 3.122
$$

Donde

 $a - b$ , factores que se determinan por el tipo de acabado superficial, [ver Anexo M]

$$
ka = 0.859
$$

## **Factor de tamaño**

Para determinar la fórmula con la cual se va a realizar el cálculo utilizamos el diámetro y determinamos la fórmula que ingresa en los rangos impuestos, [ver Anexo N]

$$
kb = (1.24d)^{-0.107}
$$
 Ec: 3. 123

Donde:

**,** diámetro del eje [ver Tabla 31]

 $kb = 0.969$ 

## **Factor de carga**

El eje a diseñar soporta una carga a torsión, [ver Anexo O]

$$
kc = 0.59
$$

### **Factor de temperatura**

El factor de temperatura se elegimos con una temperatura 20° debido a que la máquina va a estar en contacto con el agua por lo que las temperaturas son menores al medio ambiente [ver Anexo P]

 $kd = 1$ 

# **Factor de confiabilidad**

Para el diseño del eje se trabajó con una confiabilidad del 90% por el esfuerzo que realiza en la apertura y cierre del inyector. [ver Anexo Q]

$$
ke = 0.897
$$

## **Factor de efectos varios**

El material elegido es un acero inoxidable lo que significa que soportará el contacto con el fluido por lo que no se realiza ningún tipo de tratamiento al material, por lo tanto el factor de efectos varios es 1 ya que solo se maquinará.

## **Concentración de esfuerzos Kf**

$$
Kf = 1 + \frac{Kt - 1}{1 + \sqrt{\frac{a}{r}}}
$$
 Ec: 3. 124

Donde:

Kt, indica el factor teórico de concentración de esfuerzos

√**a**, es la constante de Neuber

√**,** indica el radio de la muesca con la que se maquina el eje.

**Cálculo de la constante de Neuber** √

$$
\sqrt{a} = 0.245799 - 0.3077945(10^{-2})\text{Sut} + 0.150874(10^{-4})\text{Sut}^2
$$
 Ec: 3. 125  
- 0.266978(10<sup>-7</sup>)\text{Sut}^3

Donde

Sut, muestra la resistencia última a la tracción [kpsi] [ver Tabla 31]

$$
\sqrt{a} = 0.0881 \sqrt{\text{pulgadas}} = 0.444 \sqrt{\text{mm}}
$$

## **Cálculo factor teórico de concentración de esfuerzos**

Calculamos este factor basándonos en el diámetro mayor y menor del eje a diseñar y en el diámetro de radio en cada cambio de sección.

$$
\frac{D}{d} = \frac{14}{10} = 1.4
$$
\n
$$
\frac{r}{d} = \frac{1}{10} = 0.1
$$
\nEc: 3. 126

Con estos valores de las Ec: 3.126 [ver Anexo AX]

$$
Kt = 1.65
$$

Los valores de las Ec: 3.125 y 3.126 reemplazamos en la Ec: 3.124

$$
Kf = 1.45
$$

Una vez que se obtiene todos los factores determinar el valor de la resistencia a la fatiga Ec: 3.91.

$$
\text{Se} = 157.98 \frac{\text{N}}{\text{mm}^2}
$$

# **Cálculo del factor de seguridad**

Este cálculo permite determinar si el eje diseñado va a soportar las cargas expuestas.

$$
n = \frac{Se}{\sigma}
$$
 Ec: 3. 127

Donde:

**,** indica el valor del esfuerzo [N/mm2]

Para determinar este valor, se calcula el valor del esfuerzo con la siguiente ecuación:

$$
\sigma = \frac{32 * M_A}{\pi d^3}
$$
 Ec: 3. 128

Reemplazamos los valores de la Ec: 3.120 y el diámetro [d] [ver Tabla 31]

$$
\sigma=3.81\frac{N}{mm^2}
$$

Finalmente reemplazamos los valores de la Ec: 3.128 en la Ec: 3.127.

$$
n=41.5
$$

Con este valor de seguridad indica que el eje va a soportar todas las cargas como: del sistema de engrane y la velocidad a la que va hacer usado.

## **Selección de rodamientos SKF [30]**

Para la selección de los rodamientos utilizaremos las reacciones generadas en los puntos de apoyo A y B en los planos (y-x) (z-x), calculadas en el ítem diseño de eje para el piñón.

### **Cálculo de fuerzas radiales en punto A y B**

**Punto A**

$$
Fr_A = \sqrt{R_{Ay}^2 + R_{AZ}^2}
$$
 Ec: 3. 129

Donde:

**Fr<sub>A</sub>**, indica la fuerza radial en el punto de apoyo A [N]

R<sub>Ay</sub>, indica la reacción que se genera en el punto B del eje Y [N] [ver Ec: 3.117]

**,** indica la reacción que se genera en el punto B del eje Z [N] [ver Ec: 3.119]

$$
Fr_A = 32.35 N
$$
# **Punto B**

$$
Fr_B = \sqrt{R_{By}^2 + R_{BZ}^2}
$$
 Ec: 3. 130

Donde:

**Fr<sub>B</sub>**, indica la fuerza radial en el punto de apoyo B [N]

**R<sub>Bv</sub>**, indica la reacción que se genera en el punto B del eje Y [N] [ver Ec: 3.116]

**,** indica la reacción que se genera en el punto B del eje Z [N] [ver Ec: 3.118]

$$
Fr_B = 14.99 N
$$

Como en el punto A es la más crítica, se realiza el cálculo dinámico dicho punto

# Determinar el ángulo ∝<sub>0</sub> que generan tanto a fuerza axial como la fuerza radial

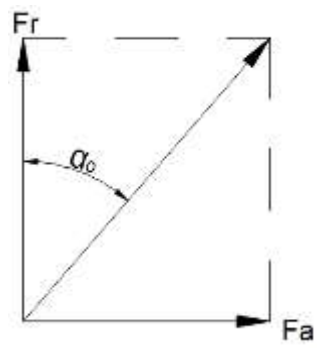

Figura 56. Ángulo que genera la fuerza axial y la fuerza radial Fuente: autores

$$
\alpha_0 = \tan^{-1} \left( \frac{\text{Fa}}{\text{Fr}} \right) \qquad \qquad \text{Ec: } 3.131
$$

Para este cálculo, se determinan los valores de fuerza como se detalla a continuación:

## **Fuerza axial**

$$
F_A = F_{X1} = 13.5 N
$$
 Ec: 3. 132

Donde:

 $F_{X1}$ , es la fuerza axial en el eje X [ver Tabla 28]

Con la  $F_A$  y la  $Fr_A$  realizamos el cálculo del ángulo y reemplazamos en la Ec: 3.131

$$
\alpha_0 = 22.65^\circ
$$

**Cálculo de la carga estática equivalente** 

$$
Po = 0.6Fr + 0.5Fa
$$
 Ec: 3. 133

Donde:

, indica la fuerza radial en el rodamiento [N] [ver Ec: 3.130]

 $F_A$ , indica la fuerza axial en el rodamiento [N] [ver Tabla 26]

$$
Po = 26.16 N
$$

Por lo tanto verificar la siguiente condición

Si  $Po \leq Fr$ , tomar  $Po = Fr$ , por lo tanto

$$
Po = 32.35 N
$$

#### **Cálculo de la capacidad de carga estática**

Para obtener este valor determinamos el tipo de funcionamiento y el tipo de rodamiento, [ver Anexo T]

$$
s_o=1
$$

#### **Cálculo de la capacidad de carga estática requerida Co**

$$
Co = s_0 * Po
$$
 Ec: 3. 134

Reemplazamos los valores de la Ec: 3.134 y  $s_0$ 

$$
Co = 0.03235 \text{ kN}
$$

Con este valor de Co y el diámetro del eje donde se va ubicar el rodamiento 10 mm [ver Tabla 31] seleccionar el tipo de rodamiento.

|                     | <b>Punto A</b>  | <b>Punto B</b>  |  |  |  |
|---------------------|-----------------|-----------------|--|--|--|
| Rodamiento          | 61800           | 61900           |  |  |  |
| Diámetro interno    | $10 \text{ mm}$ | $10 \text{ mm}$ |  |  |  |
| Diámetro externo    | $19 \text{ mm}$ | $22 \text{ mm}$ |  |  |  |
| Carga estática      | 0.0585 kN       | $0.85$ kN       |  |  |  |
| <b>Fuente:</b> [30] |                 |                 |  |  |  |

Tabla 32. Selección de rodamientos para el eje de piñón punto A y punto B

# **Números de pernos para ensamble del inyector**

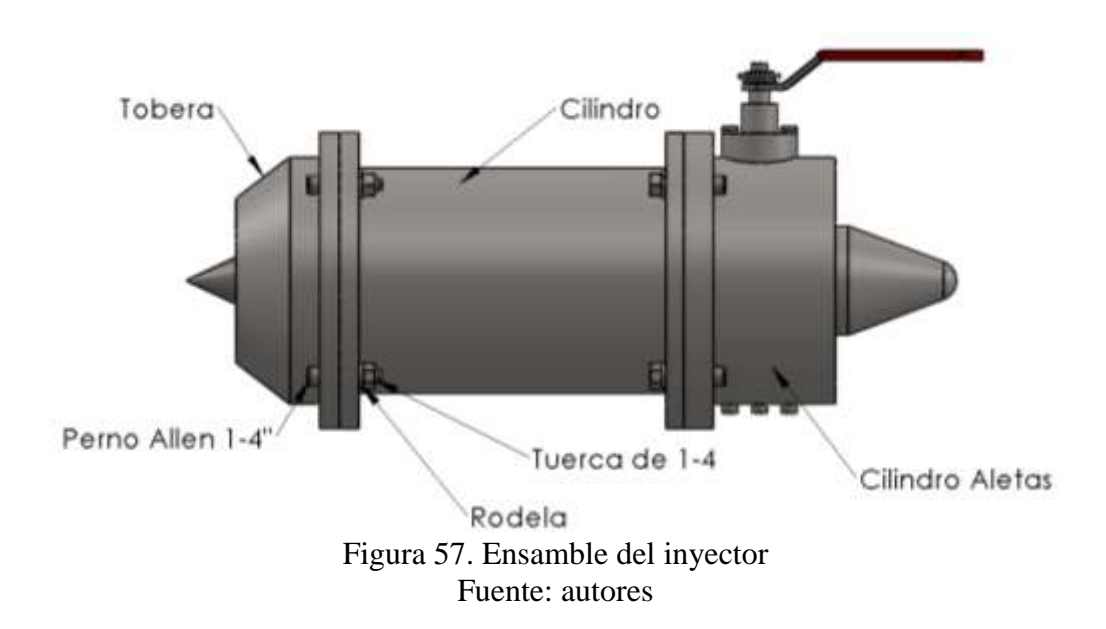

# **Agarre entre el cilindro, el cilindro de las aletas y la tobera. [29]**

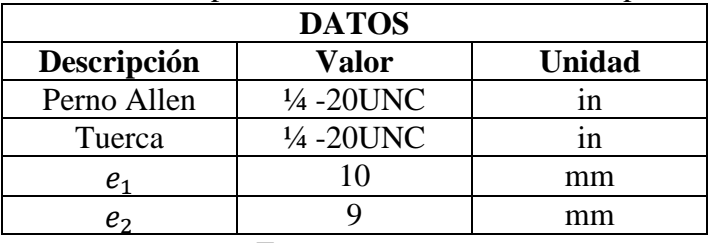

Tabla 33. Datos para la selección del número de pernos

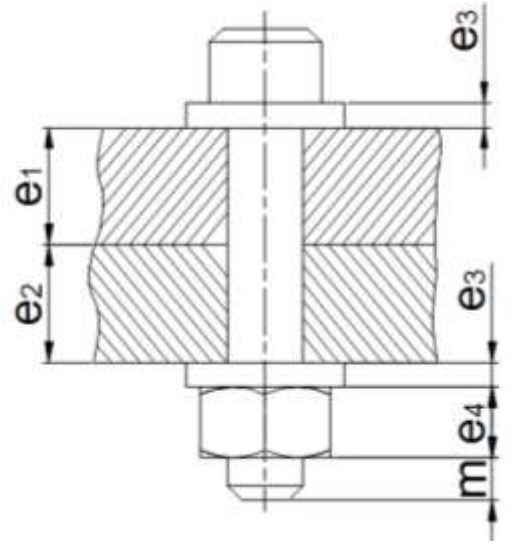

Figura 58. Modelo de unión empernada Fuente: Autores

#### **Cálculo para el agarre total**

$$
l = e_1 + e_2 + e_3 + e_3
$$
 Ec: 3. 135

Donde

 $e_1$ , espesor de la brida del cilindro [mm]

 $e_2$ , espesor de la brida del cilindro de aletas [mm]

, espesor de la arandela [mm] [seleccionar según diámetro del perno, ver Tabla 33] [ver Anexo BX]

Reemplazamos los valores de la Tabla 30 en Ec: 3.135

$$
l = 22.302 \text{mm}
$$

#### **Longitud del perno L**

$$
L = e_4 + l + m
$$
 Ec: 3. 136

Donde

 $e_4$ , espesor de la tuerca hexagonal regular [mm] [ver Anexo CX]

m, dos hilos más allá de la tuerca para garantizar la sujeción [mm]

Reemplazamos el valor de la Ec: 3.136 y estandarizamos la medida

 $L = 30.39825$ mm estandarizando = 1 1 4 plg = 31.75mm

# Longitud de rosca  $L_T$  para  $L \le 152$ . 4mm

$$
L_T = 2d + 6.35
$$
 Ec: 3. 137

Donde:

**,** diámetro del perno [mm] [ver Tabla 33]

$$
L_T = 19.05 \text{mm}
$$

#### **Longitud de la porción no roscada en el agarre**

$$
l_d = L - L_T
$$
 Ec: 3. 138

Reemplazamos los valores de las Ec: 3.136 y 3.137 en la Ec: 3.138

$$
l_d = 12.7 \text{mm}
$$

**Longitud roscada en el agarre**

$$
l_{t} = l - l_{d}
$$
 Ec: 3. 139

Reemplazamos los valores obtenidos en las Ec: 3.135 y 3.138

$$
l_{t} = 9.602 \text{mm}
$$

**Área de torsión [mm]** 

$$
A_t = 20.516088 \text{mm}^2
$$

Valor que se lo toma con el diámetro del perno, [ver Anexo DX]

# **Área del diámetro mayor**

$$
A_d = \frac{\pi * d^2}{4}
$$
 Ec: 3. 140

Donde:

**,** diámetro del perno seleccionado [mm] [ver Tabla 33]

$$
A_d = 31.67 \text{mm}^2
$$

**Rigidez del perno**

$$
K_{b} = \frac{A_{d} * A_{t} * E}{A_{d} * I_{t} + A_{t} * I_{d}}
$$
 Ec: 3. 141

Donde:

**E,** módulo de elasticidad del acero inoxidable (N/mm2), este valor se escoge según el material de los pernos, los pernos serán de acero inoxidable debido a que todo el inyector es del mismo material, [ver Anexo EX].

Reemplazamos los valores de las Ec: 3.138, 3.139 y 3.140.

$$
K_b = 238220.1453 \frac{N}{mm}
$$

**Rigidez de los elementos**

$$
K_{m} = \frac{0.5774 * \pi * E * d}{2 \ln \left(5 * \frac{0.5774 * 1 + 0.5 * d}{0.5774 * 1 + 2.5 * 1}\right)}
$$
Ec: 3. 142

Reemplazamos el valor de la Ec: 3.135 y de la [Tabla 33]

$$
K_m = 1161321.984 \frac{N}{mm}
$$

**Constante de Rigidez**

$$
C = \frac{K_b}{K_b + K_m}
$$
 Ec: 3. 143

Reemplazamos los valores de las Ec: 3.141 y 3.142 en la Ec: 3.143

$$
C=0.1702
$$

# **Resistencia de prueba mínima**

Acero inoxidable AISI 304 [ver Anexo FX]

$$
S_p=85 kpsi=586.054\frac{N}{mm^2}
$$

# **Precarga recomendada**

Para conexiones no permanentes

$$
F_i = 0.75 * F_P
$$
 Ec: 3. 144

Donde:

 $\mathbf{F}_{\mathbf{P}}$ , es la carga de prueba [N] y se obtiene con la siguiente fórmula

$$
F_p = A_t * S_p
$$
 Ec: 3. 145

Reemplazamos los valores

$$
F_p = 12025.82
$$
 N

Finalmente reemplazamos el valor de la Ec: 3.145 en la Ec: 3.144 y obtenemos el valor de  $F_i$ 

$$
F_i = 9019.37 N
$$

#### **Número de pernos.**

$$
N = \frac{C * n_{L} * P_{T}}{S_{p} * A_{t} - F_{i}}
$$
 Ec: 3. 146

Donde:

**,** factor de carga 2

P<sub>T</sub>, fuerza de separación interna del inyector [N]

#### **Fuerza de separación**

$$
P_T = \frac{\gamma * H * \pi * d1^2}{4}
$$
 Ec: 3. 147

 $\gamma$ , peso específico del agua  $[N/mm^3]$ 

**H,** altura neta para accionar la turbina [mm]

d<sub>1</sub>, diámetro de la tobera [N] [Ec. 3.82]

Reemplazamos los valores en la Ec: 3.147

$$
P_T = 1274,2N
$$

Reemplazamos los valores de las Ec: 3.143, 3.144 y 3.147 en la Ec: 3.147

 $N = 0.14 \approx 1$  perno Debido a que la presión interna es baja.

Por lo tanto para el diseño se utilizó 4 pernos y se recalculo el factor de carga  $n<sub>L</sub>$ despejando de la Ec: 3.146

$$
n_{L} = \frac{S_{p} * A_{t} - F_{i}}{C * (\frac{P}{N})}
$$
 Ec: 3. 148

Reemplazando los valores de las Ec: 3.1, 3.144 y 3.145 en la Ec: 3.149 y obtenemos el factor de carga

$$
n_L = 55.45
$$

Entonces para cualquier valor de  $n_l > 1$  asegura que el esfuerzo del perno es menor que la resistencia de prueba [29].

# **3.3.Presupuesto**

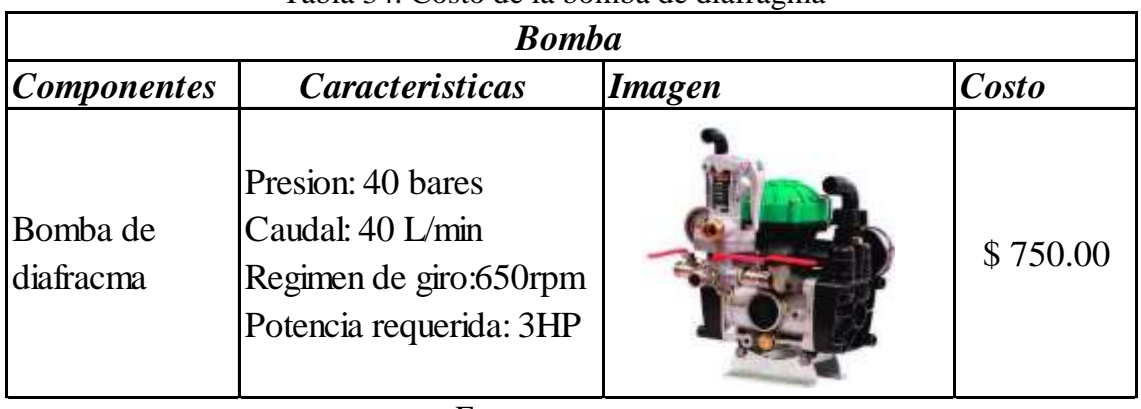

# Tabla 34. Costo de la bomba de diafragma

Fuente: autores

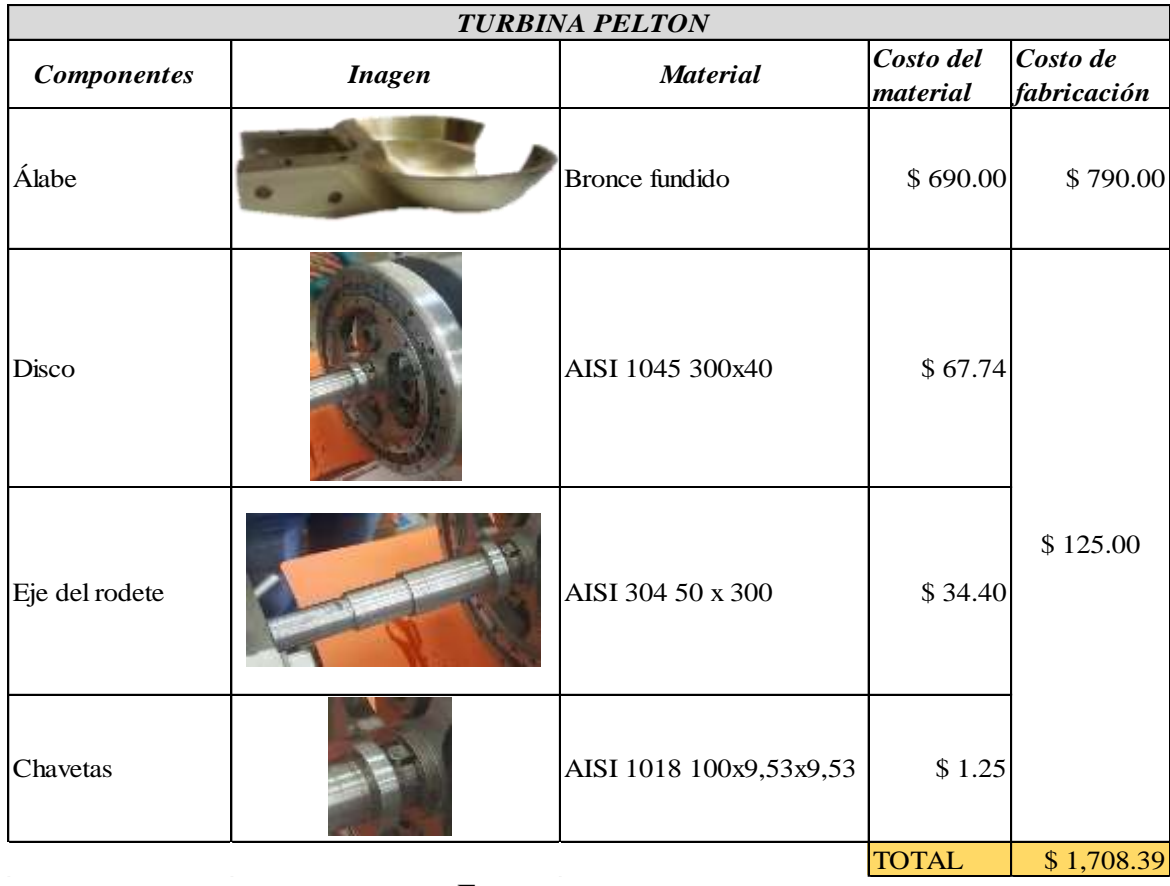

# Tabla 35. Costo de fabricación de la turbina Pelton

|                  | <b>INSUMOS</b>                   |                        |                                      |                         |                           |             |  |  |
|------------------|----------------------------------|------------------------|--------------------------------------|-------------------------|---------------------------|-------------|--|--|
| <b>Ubicación</b> | Designación                      | <b>Material</b>        | Descripción                          | Cantidad                | <b>Precio</b><br>unitario | Valor total |  |  |
| Inyector         | Perno Allen 1/4 x 1              | Acero inox             | $1/4 \times 1$                       | 8                       | \$0.22                    | \$1.79      |  |  |
| Inyector         | Perno Allen M6 x 5               | Acero inox             | M6x5                                 | 1                       | \$0.11                    | \$0.11      |  |  |
| Inyector         | Perno $3/16 \times 1 - 1/2$      | Acero inox             | $3/16 \times 1 - 1/2$                | $\overline{c}$          | \$0.07                    | \$0.13      |  |  |
| Invector         | Perno Allen 3/16 x 1             | Acero inox             | $3/16 \times 1$                      | 3                       | \$0.06                    | \$0.17      |  |  |
| Inyector         | Perno Allen $3/16 \times 1/2$    | Acero inox             | $3/16 \times 1/2$                    | $\mathbf{1}$            | \$0.04                    | \$0.04      |  |  |
| Polea Bomba      | Perno Allen M10 x 50             | Acero inox             | M <sub>10</sub> x 50                 | 3                       | \$0.56                    | \$1.68      |  |  |
| Rodete           | Perno $1/4 \times 2 - 1/2$       | Acero inox             | $1/4 \times 2 - 1/2$                 | 38                      | \$0.34                    | \$12.77     |  |  |
| Bomba            | Perno $1/4 \times 1$             | Acero inox             | $1/4 \times 1$                       | 2                       | \$0.11                    | \$0.22      |  |  |
| Bomba            | Perno $1/4 \times 2$             | Acero inox             | $1/4 \times 2$                       | $\overline{2}$          | \$0.22                    | \$0.45      |  |  |
| Eje del rodete   | Perno Allen $3/8 \times 2 - 1/2$ | Acero inox             | $3/8 \times 2 - 1/2$                 | $\overline{4}$          | \$0.45                    | \$1.79      |  |  |
| Eje del rodete   | Perno M6 x25                     | Acero inox             | M6 X 25                              | $\mathbf{1}$            | \$0.22                    | \$0.22      |  |  |
| Inyector         | Tuerca M5                        | Acero inox             | M <sub>5</sub>                       | 1                       | \$0.03                    | \$0.03      |  |  |
| Inyector         | Tuerca 3/8                       | Acero inox             | 3/8 UNF                              | $\mathbf{1}$            | \$0.11                    | \$0.11      |  |  |
| Inyector         | Tuerca 1/4                       | Acero inox             | $1/4$ UNG                            | 8                       | \$0.04                    | \$0.36      |  |  |
| Eje del rodete   | Tuerca del Rodete                | Acero inox             | 1-3/8 UNG 6                          | 1                       | \$2.02                    | \$2.02      |  |  |
| Rodete           | Tuerca de Seg. 1/4               | Acero inox             | 1/4 UNG 20                           | 38                      | \$0.11                    | \$4.26      |  |  |
| Bomba            | Trueca 1/4                       | Acero inox             | $1/4$ UNG                            | $\overline{4}$          | \$0.04                    | \$0.18      |  |  |
| Eje del rodete   | Tuerca 3/8                       | Acero inox             | $3/8$ UNG                            | $\overline{4}$          | \$0.11                    | \$0.45      |  |  |
| Invector         | Rodela plana 3/8                 | Acero inox             | Rodela de 3/8                        | $\mathbf{1}$            | \$0.03                    | \$0.03      |  |  |
| Inyector         | Rodela plana 3/16                | Acero inox             | Rodela de 3/16                       | $\mathbf{1}$            | \$0.03                    | \$0.03      |  |  |
| Polea Bomba      | Rodela plana 3/8                 | Acero inox             | Rodela de 3/8                        | 3                       | \$0.03                    | \$0.10      |  |  |
| Bomba            | Rodela plana 1/4                 | Acero inox             | Rodela de 1/4                        | 8                       | \$0.03                    | \$0.27      |  |  |
| Eje del rodete   | Rodela plana 3/8                 | Acero inox             | Rodela de 3/8                        | 8                       | \$0.03                    | \$0.27      |  |  |
| Eje del rodete   | Rodela plana 1/4<br>extra grande | Acero inox             | Rodela 1/4-6XLB                      | 1                       | \$0.22                    | \$0.22      |  |  |
| Eje del rodete   | Rodela Martillo                  | Acero inox             | 35mm gruesa 4XLB                     | 2                       | \$0.28                    | \$0.56      |  |  |
| Inyector         | Rodela de Presión 1/4            | Acero inox             | Rodela Pre. 1/4                      | 9                       | \$0.03                    | \$0.30      |  |  |
| Inyector         | Rodela de Presión 3/8            | Acero inox             | Rodela Pre. 3/8                      | $\overline{c}$          | \$0.04                    | \$0.09      |  |  |
| Polea Bomba      | Rodela de Presión 3/8            | Acero inox             | Rodela Pre. 3/8                      | 3                       | \$0.04                    | \$0.13      |  |  |
| Eje del rodete   | Rodela de Presión 1/4            | Acero inox             | Rodela Pre. 1/4                      | 1                       | \$0.03                    | \$0.03      |  |  |
| Inyector         | Rodamiento 61800                 | Acero inox             | Rígido de bolas<br><b>SKF 61800</b>  | $\mathbf{1}$            | \$2.24                    | \$2.24      |  |  |
|                  | Rodamiento 61900                 | Acero inox             | Rígido de bolas                      |                         | \$2.24                    |             |  |  |
| Inyector         |                                  |                        | <b>SKF 61900</b><br>Contacto angular | 1                       |                           | \$2.24      |  |  |
| Inyector         | Rodamiento 7201                  | Acero inox             | <b>SKF7201</b>                       | 2                       | \$16.80                   | \$33.60     |  |  |
| Eje del rodete   | Chumacera de piso                | Fundición              | FAG 56206                            | $\overline{c}$          | \$10.64                   | \$21.28     |  |  |
| Inyector         | Anillo de seguridad De           | Acero                  | $De=$                                | $\mathbf{1}$            | \$0.56                    | \$0.56      |  |  |
| Invector         | Anillo de seguridad Di           | Acero                  | $Di =$                               | 1                       | \$0.28                    | \$0.28      |  |  |
| Inyector         | Retenedor 35x10x5                | Polímero               | 35x10x5                              | $\mathbf{1}$            | \$1.12                    | \$1.12      |  |  |
| Inyector         | Manija                           | Acero                  |                                      | $\mathbf{1}$            | \$2.24                    | \$2.24      |  |  |
| Inyector         | Abrazadera                       | Acero<br>Tropicalizado | Abrazadera 5 pulg                    | 2                       | \$4.95                    | \$9.90      |  |  |
| Inyector         | Piñón                            | Acero                  | $m=1,25$ Z=9                         | $\mathbf{1}$            | \$6.72                    | \$6.72      |  |  |
| Inyector         | Engranes                         | Acero                  | $m=1,25$ Z $=32$                     | 1                       | \$41.44                   | \$41.44     |  |  |
| Eje del rodete   | Polea 8pulg                      | Aluminio               | Tipo B 8pulg 2<br>canales            | $\mathbf{1}$            | \$21.28                   | \$21.28     |  |  |
|                  | Polea 5pulg                      | Aluminio               | Tipo B 5pulg 2                       |                         | \$17.92                   |             |  |  |
| Bomba<br>Bomba - |                                  |                        | canales                              | 1                       |                           | \$17.92     |  |  |
| Eje rodete       | Banda dentada                    | Poliamida<br>Acero     | <b>B50</b>                           | 2                       | \$9.72                    | \$19.44     |  |  |
| Carcasa          | Tornillo autorroscante           | Galvanizado            | Tornillo 3/16                        | 6                       | \$0.03                    | \$0.20      |  |  |
| Bomba            | Malla                            | Polietileno            | Malla Fina                           | 1                       | \$0.64                    | \$0.64      |  |  |
| Estructura       | Amarra Cables                    | Polietileno            | Amarra Cables                        | $\overline{\mathbf{3}}$ | \$2.73                    | \$8.20      |  |  |
| Tanque           | Adaptador para tanque            | Polipropileno          | Adaptador 1/2                        | $\mathbf{1}$            | \$2.54                    | \$2.54      |  |  |
| Tanque           | Tapón                            | Polipropileno          | tapón $1/2$                          | 1                       | \$0.45                    | \$ 0.45     |  |  |
| Rodete           | Loctite para pernos              | Pegamento              | Pega para pernos                     | 1                       | \$1.68                    | \$1.68      |  |  |
| Bomba            | Manguera anilladas               | Goma                   | Mangueras<br>de succión              | 1                       | \$ 64.96                  | \$64.96     |  |  |
| Estructura       | Angular para esquina             | Acero galv.            | Angular 1-1/2                        | 3                       | \$1.34                    | \$4.03      |  |  |
|                  |                                  |                        |                                      |                         | <b>TOTAL</b>              | \$291.80    |  |  |

Tabla 36. Insumos para la construcción de la máquina

|                                 |               | <b>INYECTOR</b>                   |                       |                         |
|---------------------------------|---------------|-----------------------------------|-----------------------|-------------------------|
| <b>Componentes</b>              | <b>Imagen</b> | <b>Material</b>                   | Costo del<br>material | Costo de<br>fabricación |
| Tobera                          |               | AISI 304 152,4 X 60               | \$69.24               |                         |
| Culata                          |               | AISI 304 57,2 X 90                | \$10.32               |                         |
| Guía vástago                    |               | AISI 304 57,2 X 115               | \$13.18               |                         |
|                                 |               | AISI 304 152,4 X 20               | \$23.08               |                         |
| Cilindro                        |               | AISI SCH-40 diam.<br>4pulg x 20cm | \$15.40               |                         |
| Cilindro de aletas              |               | AISI 304 152,4 X 80               | \$92.32               |                         |
| Soporte vástago                 |               | AISI 304 114,3 X 90               | \$42.09               | \$400.00                |
| Vástago                         |               | AISI 304 31,8 X 150               | \$5.47                |                         |
| Tornillo de potencia<br>y Bocín |               | AISI 304 22,2 X 150               | \$2.73                |                         |
| <b>Bulbo</b>                    |               | AISI 304 63,5 X 145               | \$20.75               |                         |
| Soporte de apertura             |               | AISI 304 38 X 30                  | \$3.50                |                         |
| Eje del piñón                   |               | AISI 304 19,05 X 100              | \$1.85                |                         |
|                                 |               |                                   | <b>TOTAL</b>          | \$699.93                |

Tabla 37. Costos para fabricación del inyector

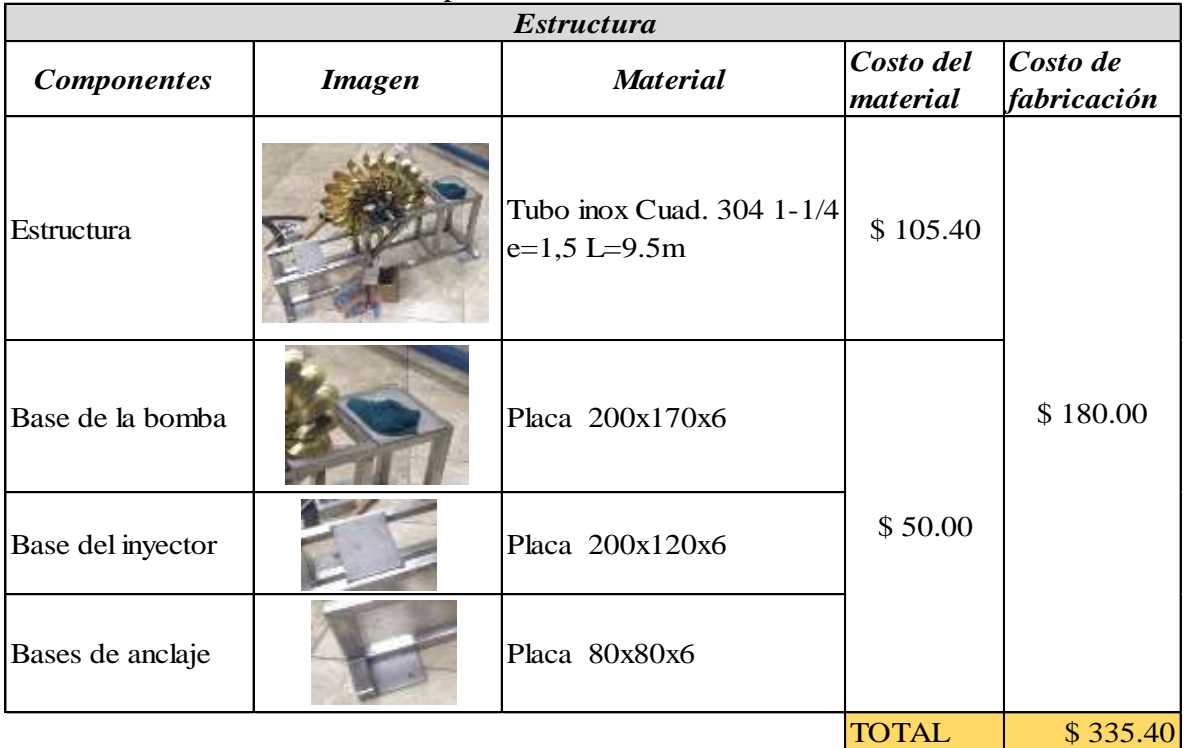

# Tabla 38. Costos para la fabricación de la estructura

Fuente: autores

| Tabla 37. Costos para la fabricación de la carcasa |                                  |                                     |                       |                         |  |  |  |
|----------------------------------------------------|----------------------------------|-------------------------------------|-----------------------|-------------------------|--|--|--|
|                                                    | Carcasa                          |                                     |                       |                         |  |  |  |
| <b>Componentes</b>                                 | <b>Material</b><br><b>Imagen</b> |                                     | Costo del<br>material | Costo de<br>fabricación |  |  |  |
| Carcasa                                            |                                  | Fibra de vidrio<br>Resina poliéster | \$20.00               | \$90.00                 |  |  |  |
| Tanque                                             |                                  |                                     |                       |                         |  |  |  |
|                                                    |                                  |                                     | TOTAL                 | \$110.00                |  |  |  |

Tabla 39. Costos para la fabricación de la carcasa

| INSUMOS PARA PRUEBAS DE FUNCIONAMIENTO |                |                           |             |  |  |  |
|----------------------------------------|----------------|---------------------------|-------------|--|--|--|
| <b>Componentes</b>                     | Cantidad       | <b>Precio</b><br>unitario | Valor total |  |  |  |
| Codo 45° 6pulg                         | $\overline{2}$ | \$5.00                    | \$10.00     |  |  |  |
| Codo 90° 6pulg                         | 1              | \$5.00                    | \$5.00      |  |  |  |
| Reducción de 6 a 4 pulg                | 1              | \$3.00                    | \$3.00      |  |  |  |
| Tubo de 6 pulg                         | 6              | \$12.00                   | \$72.00     |  |  |  |
| Tubo de 4 pulg                         | 1              | \$8.00                    | \$8.00      |  |  |  |
| Abrasadera de 4 pulg                   | $\overline{2}$ | \$1.00                    | \$2.00      |  |  |  |
| Abrasadera de 6 pulg                   | 1              | \$1.50                    | \$1.50      |  |  |  |
| Pernos de aclaje 1/4                   | 10             | \$0.15                    | \$1.50      |  |  |  |
| Manguera de succión<br>4pulg           | 1              | \$56.78                   | \$56.78     |  |  |  |
| Silicona Roja                          | 1              | \$5.75                    | \$5.75      |  |  |  |
| Broca para cerámica<br>1/4             | 1              | \$6.50                    | \$6.50      |  |  |  |
| Pega para tubos                        | 2              | \$1.50                    | \$3.00      |  |  |  |
|                                        |                | Total                     | \$175.03    |  |  |  |

Tabla 40. Costo de insumos para el funcionamiento

Tabla 41. Costo total del proyecto

| Costo final de proyecto                   |              |  |  |  |
|-------------------------------------------|--------------|--|--|--|
| <b>Componentes</b>                        | <b>Costo</b> |  |  |  |
| Insumos                                   | \$291.80     |  |  |  |
| Insumos para pruebas<br>de funcionamiento | \$175.03     |  |  |  |
| Inyector                                  | \$699.93     |  |  |  |
| Rodete Pelton                             | \$1,708.39   |  |  |  |
| Estructura                                | \$335.40     |  |  |  |
| Carcasa                                   | \$110.00     |  |  |  |
| <b>Bomba</b>                              | \$750.00     |  |  |  |
| <b>Total</b>                              | \$4,070.55   |  |  |  |

#### **3.4.Resultados obtenidos de la puesta en marcha**

#### **Condiciones de pruebas**

- Longitud de la tubería de entrada al inyector: 18 m
- Diámetro de la tubería de entrada: 0.1 m
- Desnivel entre el inyector y la captación (altura bruta): 13 m

#### **Condición de operación del inyector**

Para el desplazamiento del bulbo el inyector está diseñado con un sistema de engranes cónicos espirales y un tornillo de potencia, los cuales ayudan a trasformar el movimiento rotatorio de la manivela del inyector a un desplazamiento lineal en el bulbo, para determinar la apertura X mostrada en la Figura 52 se utiliza la siguiente ecuación.

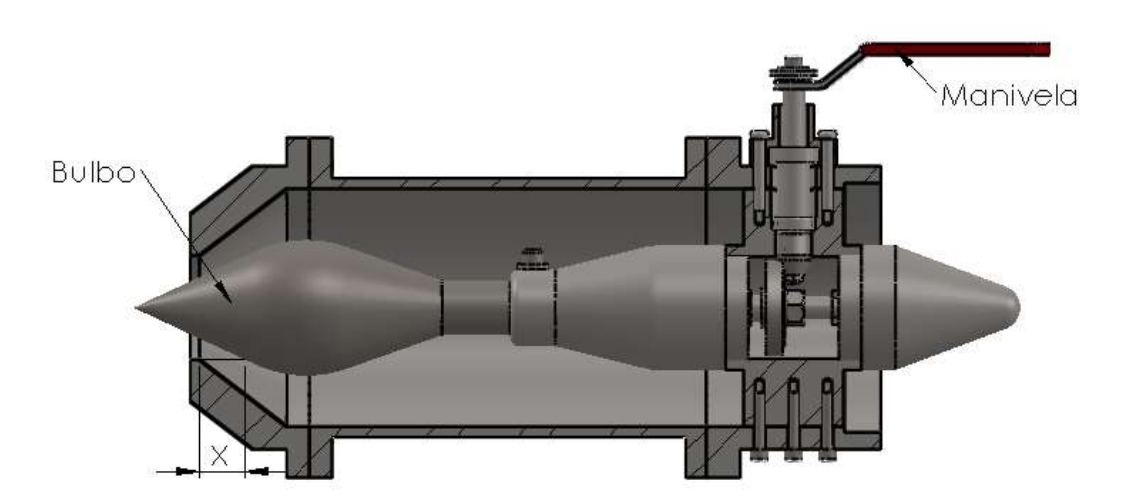

Figura 59. Instructivo de movimiento de manivela para apertura y cierre de bulbo Fuente: autores

$$
X=27-\frac{27}{32}n
$$

X= Apertura del inyector (mm)

n= Número de vueltas de la manivela (n)

|                 | Giros de la      | Apertura          | <b>Velocidad</b> |  |
|-----------------|------------------|-------------------|------------------|--|
| <b>Caudal Q</b> | manivela del     | del               | de giro de       |  |
| $(m^3/seg)$     | inyector         | inyector          | la turbina       |  |
|                 | (Vueltas n)      | $\mathbf{X}$ (mm) | (rpm)            |  |
|                 | $\overline{0}$   | 27                | $\overline{0}$   |  |
|                 | 5                | 22,78             | 56               |  |
| 0,008142        | 10               | 18,56             | 62               |  |
|                 | 15               | 14,34             | 64               |  |
|                 | 20               | 10,13             | 58               |  |
|                 | 25               | 5,91              | 25               |  |
|                 | $\boldsymbol{0}$ | 27                | 395              |  |
|                 | 5                | 22,78             | 416              |  |
| 0,01425         | 10               | 18,55             | 440              |  |
|                 | 15               | 14,34             | 445              |  |
|                 | 20               | 10,13             | 432              |  |
|                 | 25               | 5,91              | 385              |  |
|                 | $\boldsymbol{0}$ | 27                | 410              |  |
|                 | 5                | 22,78             | 417              |  |
| 0.0245          | 10               | 18,55             | 453              |  |
|                 | 15               | 14,34             | 462              |  |
|                 | 20               | 10,13             | 420              |  |
|                 | 25               | 5,91              | 388              |  |
|                 | $\boldsymbol{0}$ | 27                | 415              |  |
|                 | 5                | 22,78             | 420              |  |
| 0,0285          | 10               | 18,55             | 460              |  |
|                 | 15               | 14,34             | 470              |  |
|                 | 20               | 10,13             | 415              |  |
|                 | 25               | 5,91              | 390              |  |

Tabla 42. Velocidad de giro de la turbina con diferentes caudales

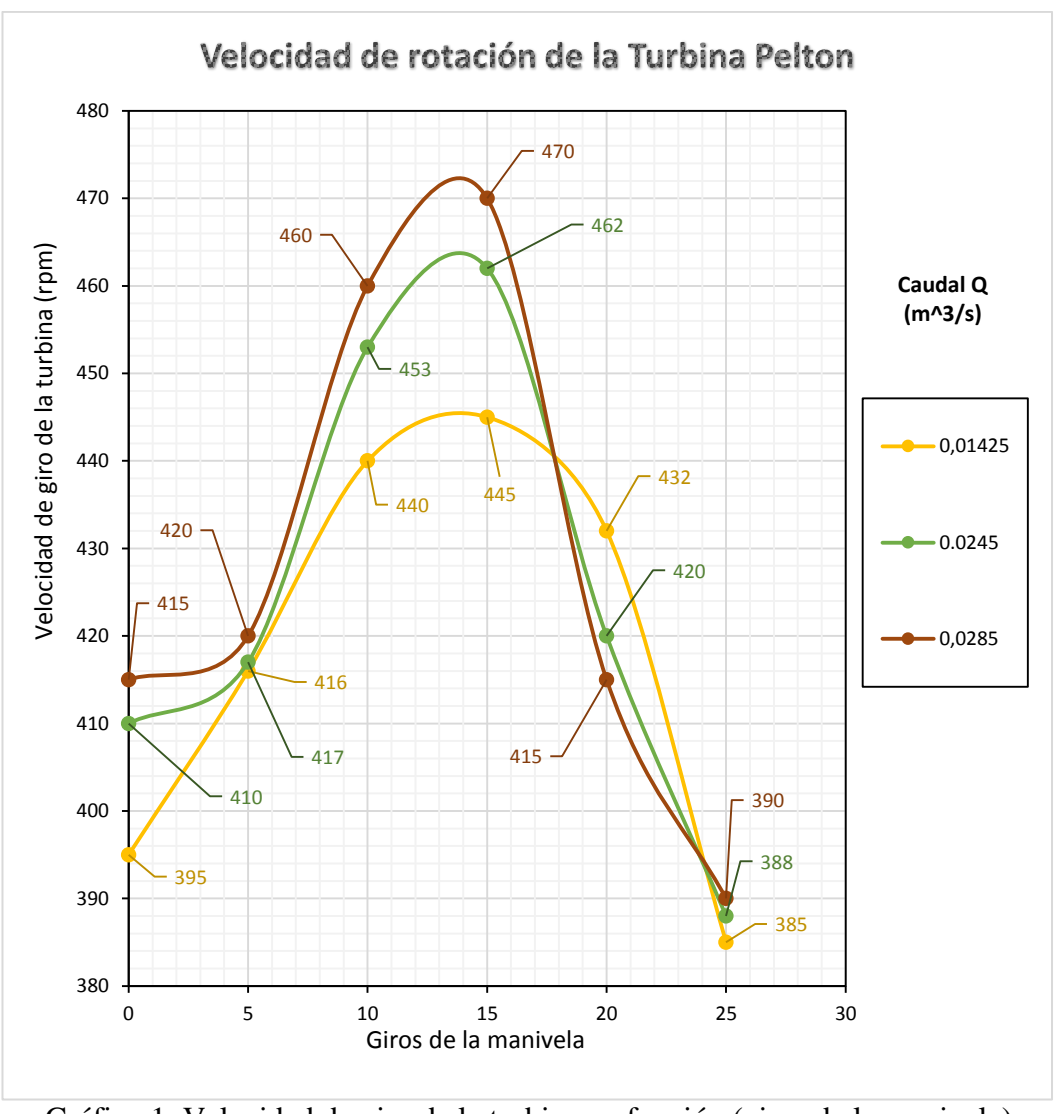

Gráfico 1. Velocidad de giro de la turbina en función (giros de la manivela) Fuente: autores

El Gráfico 1, nos muestra el comportamiento del inyector con tres diferentes caudales y cuatro aperturas distintas del inyector, que se grafican en función a los giros de la manivela para un adecuado entendimiento de operación del inyector. Los datos mostrados en la Tabla 42, necesaria para el gráfico se realizaron luego de una serie de apuntes tomados en los días de pruebas de funcionamiento, por lo que se detallan los promedios generales tanto del caudal como de la velocidad de giro de la turbina.

| $N^{\circ}$ -  | Caudal<br>$m^3$ /seg | Diáme tro<br>de la<br>tubería (m) | Longitud<br>(m) | Velocidad en el<br>interior de la<br>tubería (m/seg) | Coeficiente<br>de<br>pérdidas<br>por fricción | Altura de<br>Captación | Pérdidas<br>hidráulicas<br>(m) | Altura neta<br>(m) | Potencia<br>Hidráulica<br>(KW) |
|----------------|----------------------|-----------------------------------|-----------------|------------------------------------------------------|-----------------------------------------------|------------------------|--------------------------------|--------------------|--------------------------------|
| -1             | 0.00150              | 0.1                               | 25              | 0.19099                                              | 0.0263                                        | 15                     | 0.012202                       | 14.988             | 0.221                          |
| $\mathfrak{D}$ | 0.00400              | 0.1                               | 25              | 0.50930                                              | 0.0208                                        | 15                     | 0.068678                       | 14.931             | 0.586                          |
| 3              | 0.00650              | 0.1                               | 25              | 0.82761                                              | 0.0187                                        | 15                     | 0.163077                       | 14.837             | 0.946                          |
| $\overline{4}$ | 0.00900              | 0.1                               | 25              | 1.14592                                              | 0.0175                                        | 15                     | 0.292068                       | 14.708             | 1.299                          |
| 5              | 0.01150              | 0.1                               | 25              | 1.46423                                              | 0.0166                                        | 15                     | 0.453729                       | 14.546             | 1.641                          |
| 6              | 0.01400              | 0.1                               | 25              | 1.78254                                              | 0.0160                                        | 15                     | 0.646734                       | 14.353             | 1.971                          |
| $\tau$         | 0.01650              | 0.1                               | 25              | 2.10085                                              | 0.0155                                        | 15                     | 0.870082                       | 14.130             | 2.287                          |
| 8              | 0.01900              | 0.1                               | 25              | 2.41916                                              | 0.0151                                        | 15                     | 1.122979                       | 13.877             | 2.587                          |
| 9              | 0.02150              | 0.1                               | 25              | 2.73747                                              | 0.0147                                        | 15                     | 1.404770                       | 13.595             | 2.867                          |
| 10             | 0.02400              | 0.1                               | 25              | 3.05577                                              | 0.0144                                        | 15                     | 1.714903                       | 13.285             | 3.128                          |
| 11             | 0.02650              | 0.1                               | 25              | 3.37408                                              | 0.0142                                        | 15                     | 2.052899                       | 12.947             | 3.366                          |
| 12             | 0.02900              | 0.1                               | 25              | 3.69239                                              | 0.0139                                        | 15                     | 2.418341                       | 12.582             | 3.579                          |
| 13             | 0.03150              | 0.1                               | 25              | 4.01070                                              | 0.0137                                        | 15                     | 2.810857                       | 12.189             | 3.767                          |
| 14             | 0.03400              | 0.1                               | 25              | 4.32901                                              | 0.0135                                        | 15                     | 3.230115                       | 11.770             | 3.926                          |
| 15             | 0.03650              | 0.1                               | 25              | 4.64732                                              | 0.0134                                        | 15                     | 3.675814                       | 11.324             | 4.055                          |
| 16             | 0.03900              | 0.1                               | 25              | 4.96563                                              | 0.0132                                        | 15                     | 4.147679                       | 10.852             | 4.152                          |
| 17             | 0.04150              | 0.1                               | 25              | 5.28394                                              | 0.0131                                        | 15                     | 4.645459                       | 10.355             | 4.215                          |
| 18             | 0.04400              | 0.1                               | 25              | 5.60225                                              | 0.0129                                        | 15                     | 5.168924                       | 9.831              | 4.243                          |
| 19             | 0.04650              | 0.1                               | 25              | 5.92056                                              | 0.0128                                        | 15                     | 5.717857                       | 9.282              | 4.234                          |
| 20             | 0.04900              | 0.1                               | 25              | 6.23887                                              | 0.0127                                        | 15                     | 6.292061                       | 8.708              | 4.186                          |
| 21             | 0.05150              | 0.1                               | 25              | 6.55718                                              | 0.0126                                        | 15                     | 6.891348                       | 8.109              | 4.097                          |
| 22             | 0.05400              | 0.1                               | 25              | 6.87549                                              | 0.0125                                        | 15                     | 7.515543                       | 7.484              | 3.965                          |
| 23             | 0.05650              | 0.1                               | 25              | 7.19380                                              | 0.0124                                        | 15                     | 8.164483                       | 6.836              | 3.789                          |
| 24             | 0.05900              | 0.1                               | 25              | 7.51211                                              | 0.0123                                        | 15                     | 8.838013                       | 6.162              | 3.566                          |
| 25             | 0.06150              | 0.1                               | 25              | 7.83042                                              | 0.0122                                        | 15                     | 9.535986                       | 5.464              | 3.297                          |

Tabla 43. Potencias teóricas con diferentes caudales

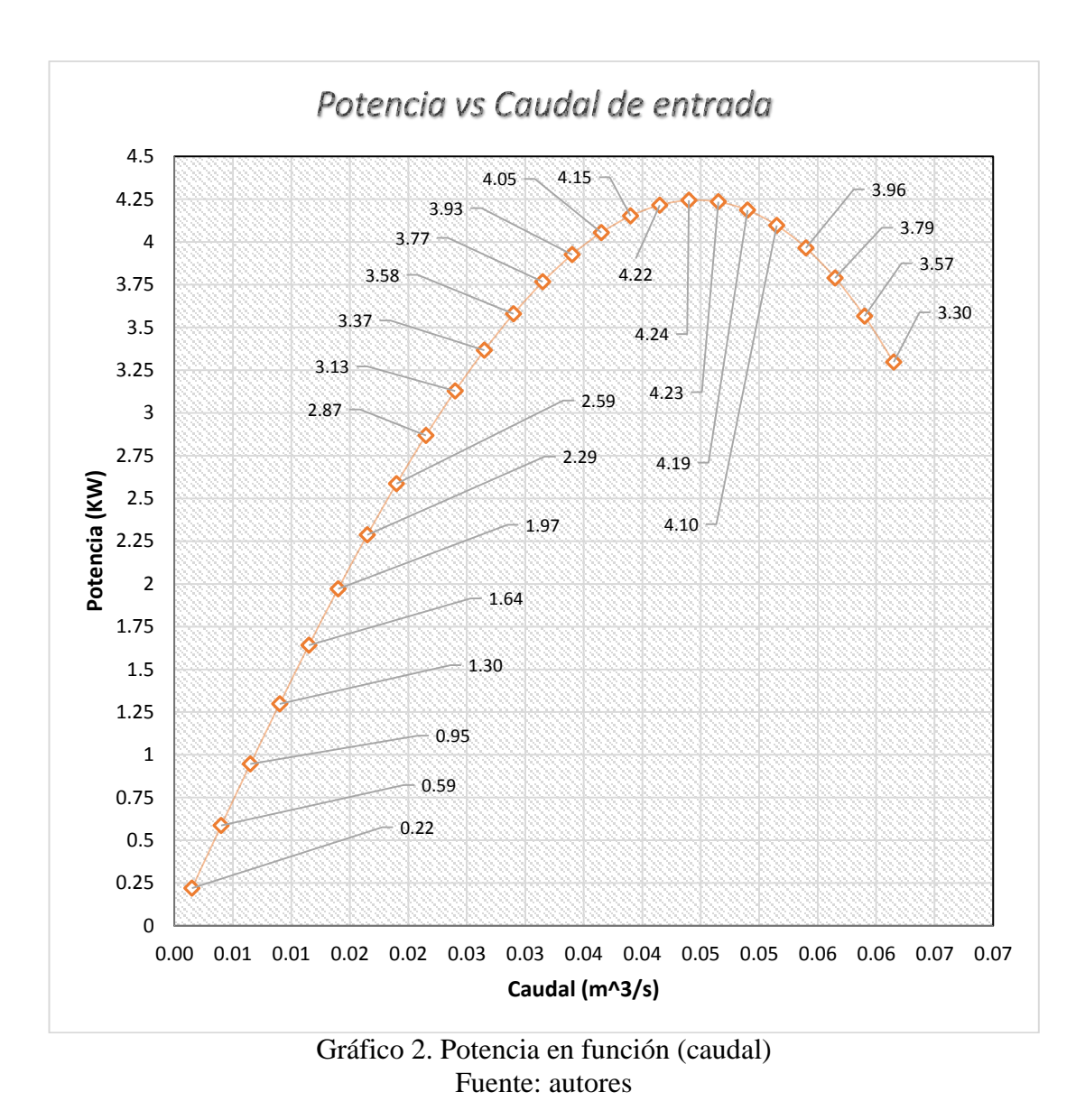

En el Gráfico 2, se muestra la capacidad de potencia teórica que puede obtener la turbina pelton a diferentes caudales, indicándonos que al poder tener un caudal de 0.044 m^3/s se obtendrá una potencia máxima de 4.243 kW. Para realizar la gráfica se basó en los datos mostrados en la Tabla 43 los cuales son obtenidos mediante cálculos hidráulicos, donde el caudal es teórico y mientras el diámetro de la tubería, longitud de tubería y altura de captación son datos reales.

# **Resultado de pruebas de bombeo**

| $N^{\circ}$ -  | <b>Volumen</b><br>de control<br>(litros) | Tiempo de<br><b>llenado</b><br>(min) | Caudal<br>(litros/min) | <b>Altura</b><br>alcanzada<br>(m) |
|----------------|------------------------------------------|--------------------------------------|------------------------|-----------------------------------|
| $\mathbf{1}$   | 9                                        | 0.203                                | 44.26                  | 15                                |
| $\overline{2}$ | 9                                        | 0.213                                | 42.19                  | 15                                |
| 3              | 9                                        | 0.209                                | 43.10                  | 15                                |
| $\overline{4}$ | 9                                        | 0.217                                | 41.57                  | 15                                |
| 5              | 9                                        | 0.212                                | 42.52                  | 15                                |
| 6              | 9                                        | 0.217                                | 41.47                  | 15                                |
| 7              | 9                                        | 0.224                                | 40.24                  | 15                                |
| 8              | 9                                        | 0.222                                | 40.54                  | 15                                |
| 9              | 9                                        | 0.215                                | 41.96                  | 15                                |
| 10             | 9                                        | 0.211                                | 42.62                  | 15                                |
|                | Promedio                                 |                                      | 41.98                  |                                   |

Tabla 44. Caudal de bombeo a 15 m de altura

Fuente: autores

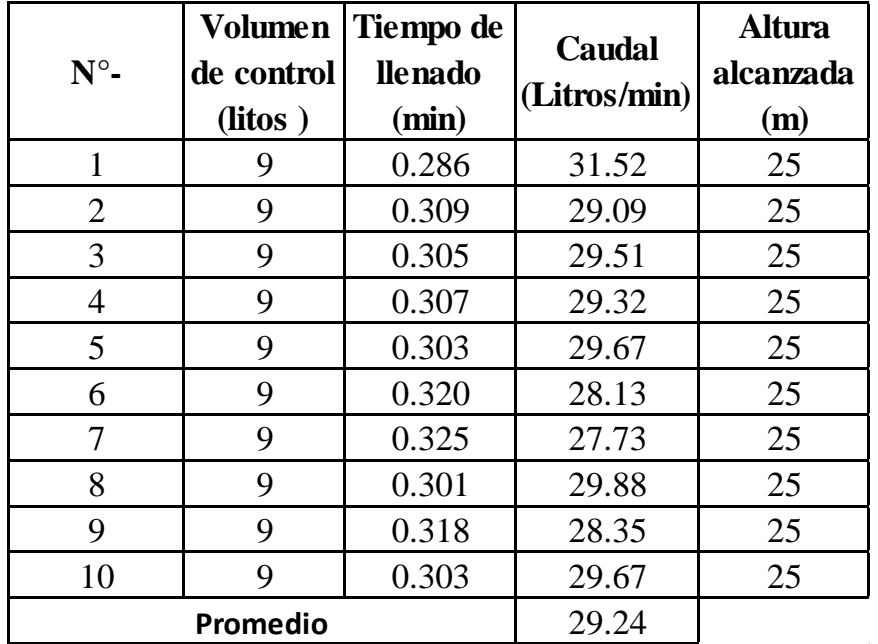

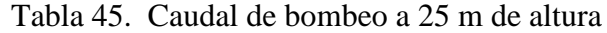

| $N^{\circ}$ -  | <b>Volumen</b><br>de control<br>(litros) | Tiempo de<br><b>llenado</b><br>(min) | <b>Caudal</b><br>(Litros/min) | <b>Altura</b><br>alcanzada<br>(m) |
|----------------|------------------------------------------|--------------------------------------|-------------------------------|-----------------------------------|
| 1              | 9                                        | 0.402                                | 22.38                         | 35                                |
| $\overline{2}$ | 9                                        | 0.400                                | 22.51                         | 35                                |
| 3              | 9                                        | 0.408                                | 22.04                         | 35                                |
| 4              | 9                                        | 0.405                                | 22.20                         | 35                                |
| 5              | 9                                        | 0.408                                | 22.07                         | 35                                |
| 6              | 9                                        | 0.417                                | 21.59                         | 35                                |
| 7              | 9                                        | 0.411                                | 21.88                         | 35                                |
| 8              | 9                                        | 0.413                                | 21.77                         | 35                                |
| 9              | 9                                        | 0.419                                | 21.50                         | 35                                |
| 10             | 9                                        | 0.422                                | 21.35                         | 35                                |
|                | Promedio                                 |                                      | 21.99                         |                                   |

Tabla 46. Caudal de bombeo a 35 m de altura

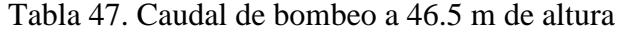

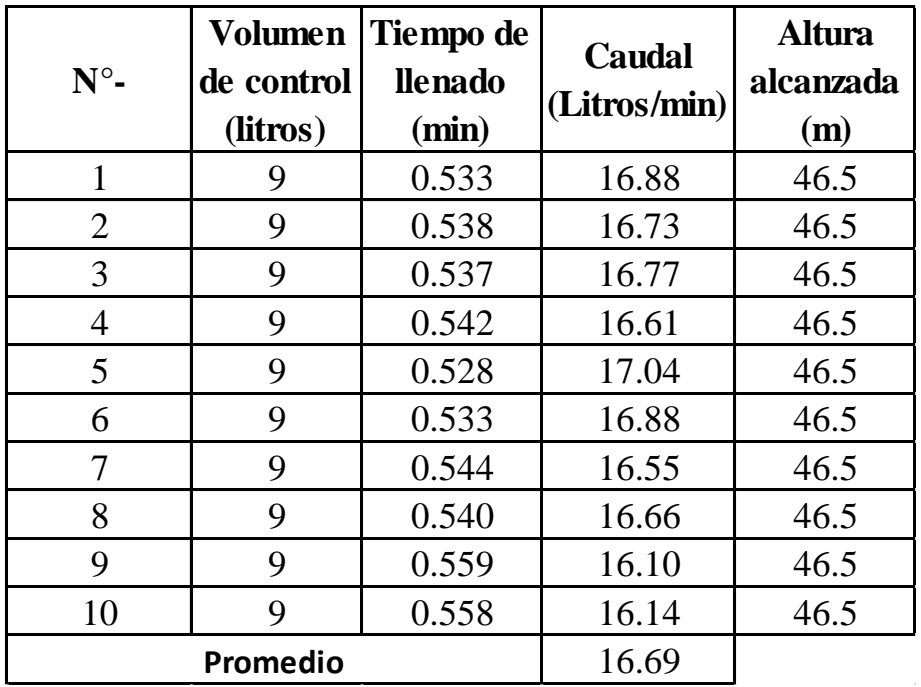

Tabla 48. Datos de altura y caudal

| <b>Altura</b><br>alcanzada<br>(m) | Caudal<br>(Litros/min) |
|-----------------------------------|------------------------|
| 15                                | 41.98                  |
| 25                                | 29.24                  |
| 35                                | 21.99                  |
| 46.5                              | 16.69                  |
| 51.5                              | 15.88                  |
| 60                                | 14.16                  |
|                                   |                        |

Fuente: autores

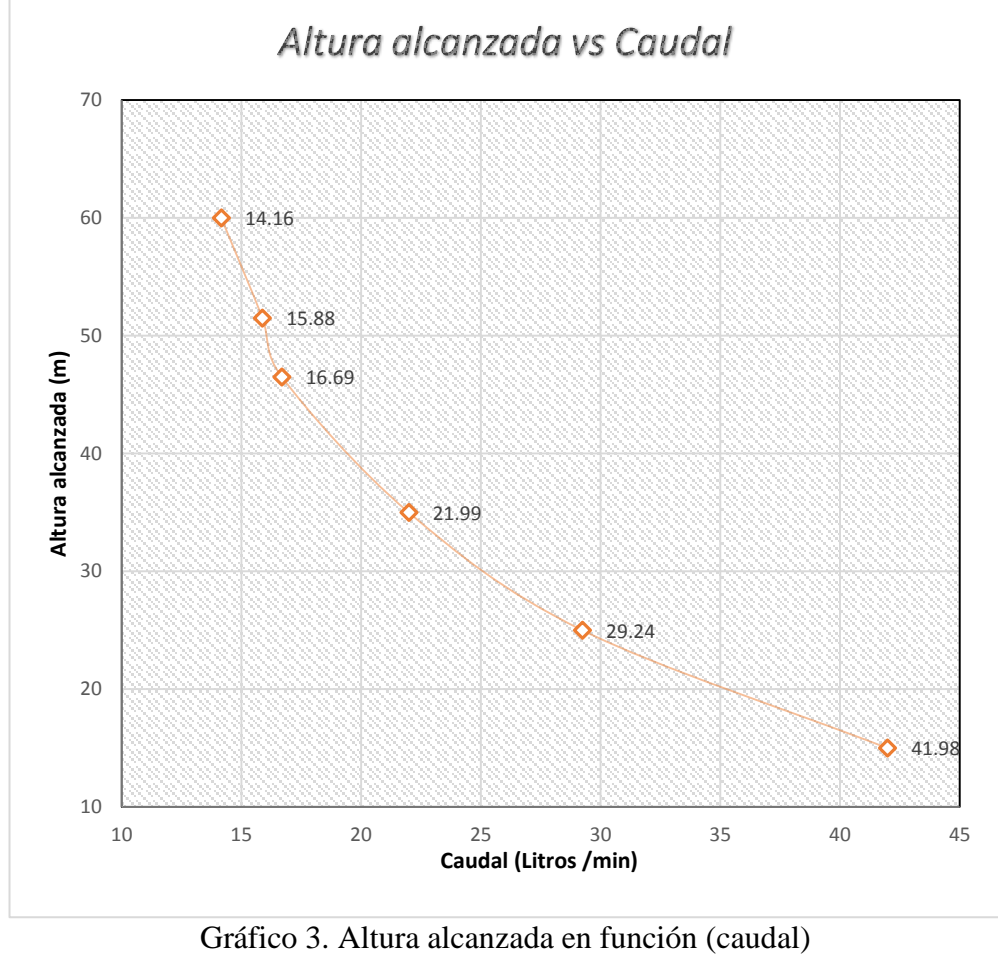

En el gráfico 3, se visualiza la cantidad de caudal bombeado a distintas medidas en sentido vertical, indicándonos que a 60 metros de altura se obtuvo un caudal de 14.16 litros/min. Para obtener el gráfico se basó en la tabla 48, la cual se determinó con los promedios de los caudales tomados en diferentes puestas en marcha de la máquina "Turbobomba", datos mostrados en las Tablas 44, 45, 46 y 47.

# **3.5.Especificaciones técnicas**

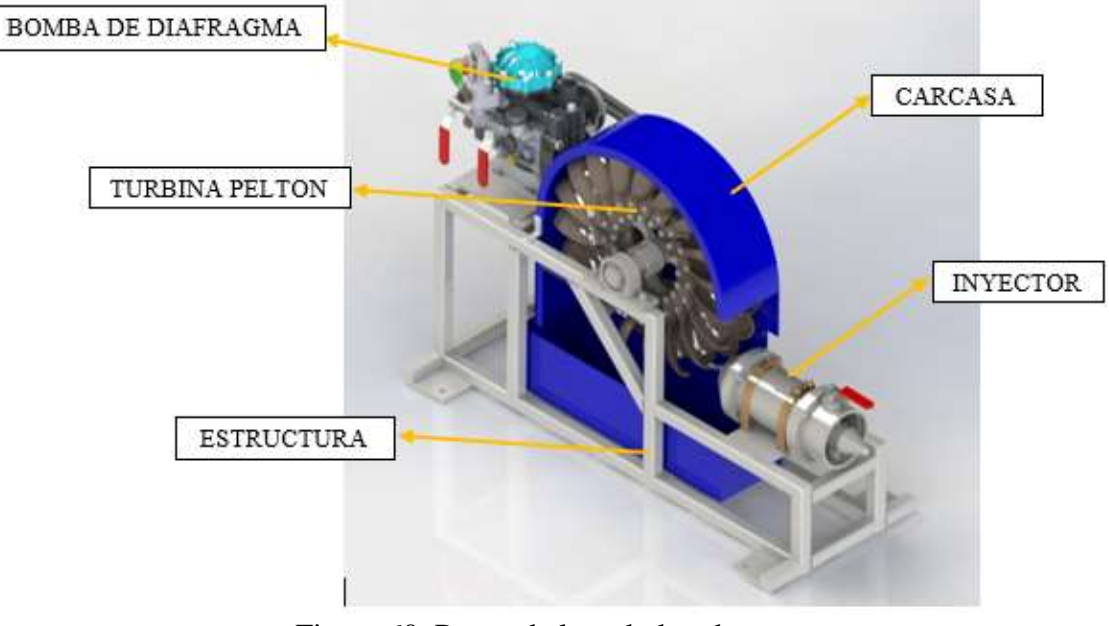

# **TURBOBOMBA**

Figura 60. Partes de la turbobomba Fuente: autores

Bomba de diafragma

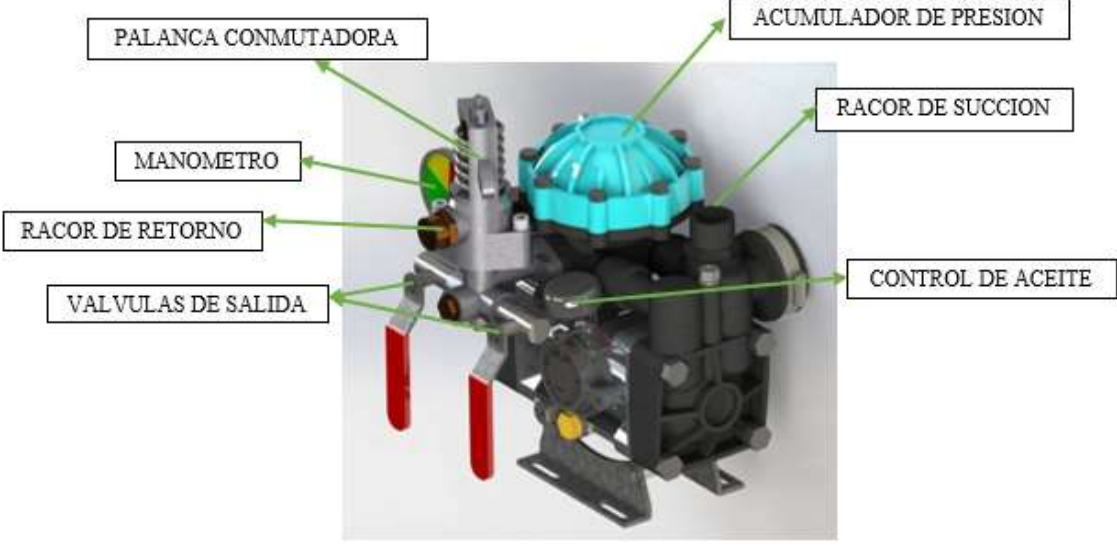

Figura 61. Partes de la bomba Fuente: autores

# **Características técnicas**

| Descripción                        | <b>Valor</b>      | <b>Unidad</b> |  |
|------------------------------------|-------------------|---------------|--|
| Largo                              | 1000              | mm            |  |
| Ancho                              | 370               | mm            |  |
| Altura                             | 740               | mm            |  |
| Peso                               | 82.7              | Kg            |  |
| Diámetro de ingreso al inyector    | 105               | mm            |  |
| Altura de captación                | 15000             | mm            |  |
| <b>SISTEMA DE TRANSMISIÓN</b>      |                   |               |  |
| Banda trapezoidal dentada          | <b>B50</b>        |               |  |
| Polea conductora                   | 203.2             | mm            |  |
| Polea conducida                    | 127               | mm            |  |
| <b>CARÁCTERÍSTICAS DE LA BOMBA</b> |                   |               |  |
| Descripción                        | <b>Valor</b>      | <b>Unidad</b> |  |
| Presión                            | 40                | bar           |  |
| Caudal                             | 40                | 1/min         |  |
| Régimen de giro                    | 650               | rpm           |  |
| Potencia requerida                 | 3                 | HP            |  |
| Diámetro de tubería de succión     | 25.4              | mm            |  |
| Diámetro de tubería de retorno     | 25.4              | mm            |  |
| Diámetro de salida                 | 12.7              | mm            |  |
| Peso                               | $\overline{5}$    | Kg            |  |
| Altura máxima de succión           | $\overline{\leq}$ | m             |  |
| Desnivel máximo de succión         | $\overline{\leq}$ | m             |  |
| Inclinación máxima permitida       | $\overline{5}$    | grados        |  |
| <b>MATERIAL</b>                    |                   |               |  |
| Acero inoxidable<br>Estructura     |                   |               |  |
| Inyector                           | Acero inoxidable  |               |  |
| <b>Álabes</b>                      | <b>Bronce</b>     |               |  |
| Rodete                             | Acero inoxidable  |               |  |
| Carcasa                            | Fibra de vidrio   |               |  |

Tabla 49. Características técnicas de la turbobomba

Fuente: autores

# **Instalación de la obra civil**

Se recomienda para un buen funcionamiento de la turbobomba:

- 1. Realizar la instalación de captación del fluido en un cambio de nivel del rio (cascada) de mínimo 15 m de altura.
- 2. El caudal mínimo del afluente deberá tener 0.023 m^3/s
- 3. La tubería de traslado del caudal desde la captación hacia la máquina "turbobomba" deberá ser de 4 plg de diámetro como mínimo, teniendo en encuentra que la entrada al inyector tiene un diámetro de 105 mm.
- 4. La máquina consta de cuatro agujeros en la parte inferior, los cuales sirven para el anclaje, agujeros con diámetro de ½ plg y colocada en un piso fijo con un desnivel máximo de 5°.
- 5. La captación de succión de agua para la bomba de diafragma, debe constar de un desarenadores, un tanque de mínimo 20 litros, el cual deberá estar con alimentación constante del fluido para evitar succión de aire y colocar un filtro al inicio de la tubería para evitar ingreso de residuos al diafragma de la bomba. (Nota: Altura positiva máxima de 3m sobre el nivel del racor y altura negativa máxima de 3m bajo el nivel del racor).

# **Procedimiento para la puesta en marcha**

# o **Bomba de diafragma**

- 1. Controlar nivel de aceite con la ayuda del nivel marcado en el aceitero (máxmín).
- 2. Medir la presión (PSI) del acumulador cuando la bomba no se encuentre trabajando. (de 50 a 100 PSI)
- 3. Colocar en posición de by-pass la palanca conmutadora (reguladora de presión), hasta obtener las revoluciones y potencia en la turbina pelton.
- 4. Verificar que todas las válvulas de la bomba estén eventualmente cerradas.
- 5. Verificar que las mangueras de succión y retorno se encuentren instaladas adecuadamente.

# o **Turbina Pelton**

- 1. Verificar que el inyector no tenga ningún residuo en el interior que impida el correcto paso del fluido
- 2. Abrir todo el paso del inyector.
- 3. Verificar el correcto templado de las bandas tipo B50

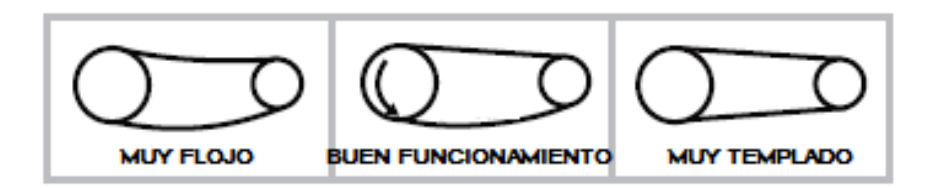

- 4. Lubricar puntos de engrase de chumaceras.
- 5. Conectar tubería desde la captación de agua hacia la bomba.

6. Abrir la captación de agua y regular la velocidad del chorro Pelton del fluido con la ayuda de la manivela del inyector. [ver tabla 50 para un correcto funcionamiento]

| <b>Caudal Q</b><br>$(m^3/seg)$ | Giros de la<br>manivela del<br>inyector<br>(Vueltas n) | Apertura del<br>invector X<br>(mm) | <b>Velocidad de</b><br>giro de la<br>turbina<br>(rpm) |
|--------------------------------|--------------------------------------------------------|------------------------------------|-------------------------------------------------------|
|                                |                                                        | 27                                 | 415                                                   |
|                                | 5                                                      | 22,78                              | 420                                                   |
| 0,0285                         | 10                                                     | 18,55                              | 460                                                   |
|                                | 15                                                     | 14,34                              | 470                                                   |
|                                | 20                                                     | 10,13                              | 415                                                   |
|                                | 25                                                     | 5,91                               | 390                                                   |

Tabla 50. Funcionamiento de la manivela del inyector

Fuente: autores

7. Puesta en marcha de la máquina "Turbobomba".

# **CAPÍTULO IV. CONCLUSIONES Y RECOMENDACIONES**

#### **4.1. Conclusiones**

La turbina Pelton fue construida en función de los cálculos realizados en el presente proyecto técnico con la fabricación de dos partes, primero los álabes en material de bronce y segundo el rodete en acero inoxidable donde finalmente se ensambló distribuyendo de forma igual el peso en toda la periferia del rodete con lo cual se consiguió un balance adecuado con mínimas vibraciones el momento de la puesta en marcha.

Un JIG (accesorio para sujetar el elemento a maquinar durante todo el proceso) de maquinado ayuda a reducir el tiempo de maquinado de los álabes de la turbina, debido a que por la cantidad de álabes se pierde tiempo en la puesta a punto del elemento en bruto, este dispositivo de maquinado facilita el montaje del componente ya que basta con encerar una sola ves el JIG en la máquina CNC, para que el proceso de montaje y desmontaje de cada álabe sea repetitivo.

La bomba seleccionada es una bomba que pertenece a las de desplazamiento positivo, denominada bomba de diafragma se elige debido a que necesita torque y revoluciones bajas para su funcionamiento a diferencia de las bombas de pistones que necesitan torque alto y revoluciones bajas o como las bombas centrifugas que para su funcionamiento adecuado necesitan altas revoluciones que sobrepasan las 3000 rpm pero torque bajo.

Se construye la turbobomba con el ensamble de la bomba de diafragma con 650 rpm-2.24 kW de potencia de entrada y con la turbina Pelton de 19 álabes, 400 rpm y 3 kW de potencia teórica, la cual transmite su movimiento a la bomba por medio del sistema de transmisión polea-banda con polea conductora doble canal tipo B de 203.2 mm de diámetro mientras que la polea conducida conectada en la bomba es una de doble canal tipo B de 127 mm de diámetro, unidas por una banda seleccionada tipo B50 dentada, diseño que ayuda a disipar de mejor manera el calor generado por el contacto entre polea-banda, además se construyó la estructura en acero inoxidable debido al contacto del agua y la carcasa en fibra de vidrio para disminuir el peso y su capacidad anticorrosiva.

Las pruebas de funcionamiento se las realizó con diferentes caudales y distintas aperturas del inyector a una altura de 15 m, en la cual con un caudal de  $0.0285 \text{ m}^3/\text{s}$  y con un valor de distancia de apertura entre la tobera y el bulbo de 14.34 mm se consiguió la más alta capacidad de la turbina dando como resultado 470 rpm y una potencia hidráulica generada de 4.18 kW, con estos resultados se garantiza el diseño de la turbobomba ya que la potencia teórica calculada fue de 3 kW y 400 rpm.

Como se observa en el gráfico 1, el número de revoluciones de la turbina no aumenta cuando se incrementa el caudal, esto es debido a que la velocidad angular de la turbina depende de la velocidad tangencial que el chorro incide sobre los alabes, como se puede analizar en la ecuación (3.10), dicha velocidad se basa en el teorema de Torricelli (la velocidad de salida de un fluido a través de un orificio depende de la diferencia de elevación entre la superficie libre del fluido y la salida del orificio), para poder aumentar el número de revoluciones de la turbina se debe aumentar la altura de captación.

Según el gráfico 2, la potencia máxima de la turbina está alrededor de los 4.24 kW con un caudal de 0.044 m^3/seg, con valores mayores de caudal la potencia tiende a disminuir ya que las pérdidas por fricción en la tubería aumentan considerablemente disminuyendo la altura neta de operación de la turbina, para poder obtener la potencia máxima se debe mejorar el sistema de captación de agua implementado válvulas reguladoras de caudal, captación de agua con desarenadores, válvulas de alivio o de presión e instalaciones de tubería rígida.

#### **4.2.Recomendaciones**

Para que la turbobomba alcance su máxima capacidad y aprovechar la máxima potencia hidráulica, es necesario que se realice una inversión en obra civil para captar de mejor manera el caudal del fluido (agua) y disminuir las pérdidas hidráulicas.

El acabado superficial de la parte interna y externa de los álabes se debe realizar con una fresa de punta esférica a baja velocidad de corte y altas revoluciones, con la finalidad de obtener un acabado liso para reducir la fricción del agua al momento que el chorro incida en el interior de los álabes, esto ayudará a tener un mejor rendimiento de la turbina.

Para mejorar la capacidad de bombeo y proteger el funcionamiento de la bomba, se recomienda implementar una válvula check a la salida de la bomba, gracias a que en este tipo de válvulas ayuda a que el fluido circule en una sola dirección, ya que se cierra automáticamente para prevenir que el flujo retorne (dirección opuesta).

#### **MATERIALES DE REFERENCIA**

#### **Bibliografía**

[1] A. Rajak. P. Shrestha. M. Rijal. B. Pudasaini y M. Chandra. "Dynamic Analysis of Pelton Turbine and Assembly," Department of Mechanical Engineering, Central Campus, Pulchowk, Institute of Engineering, Tribhuvan University, Nepal.

[2] J. Blanding y T. Walters. "Pulsation Analysis in Positive Displacement Pump Systems Using Waterhammer, Modal and Animation Software," Turbomachinery Pump Symposia, Houston, Texas, 2016.

[3] M. Jin. H. Bae y W. Jun. "A Study on Prediction of Cavitation for Centrifugal Pump," World Academy of Science, Engineering and Technology International Journal of Mechanical, 2012.

[4] F. Emiro. A. Sierra y C. Guerrero. "Pequeñas y Micro Centrales Hidroeléctricas: Alternativa real de Generación Eléctrica," Colombia, 2011.

[5] L. Ferrada. "Diseño de rodete de turbina hidráulica para micro generación," Santiago de Chile, 2012.

[6] E. Guaycochea. Maquinas hidráulicas Turbobombas. México DF: Azcapotzalco, 1999, pp. 9.

[7] "M. Ratma y S. Ponugupati. "Desing and analysis of Pelton turbine buckets," International Journal of Reserch, 2017.

[8] P. Álvarez y J. Cajilima. "Diseño, Simulación y Construcción de un prototipo comercial de Picocentral Hidroeléctrica accionada con una turbina Pelton para el área de la energía, las industrias y los recursos naturales no renovables de la Universidad Nacional de Loja." Tesis, Universidad Nacional de Loja, Ecuador, 2012.

[9] D. Palacios. "Diseño de una turbina Pelton y su sistema de control." Tesis, Escuela Superior Politécnica del Litoral, Ecuador, 2016.

[10] J. Bonilla y F. Hidrobo. "Diseño de un sistema de Turbobombeo y Riego por aspersión en la comunidad de San Francisco de Cunuguachay." Escuela Superior Politécnica de Chimborazo, Ecuador, 2011.

[11] "P. Pesántez y D. Jaramillo. "Diseño y construcción de un prototipo didáctico de Turbobomba para el aprovechamiento hidráulico." Universidad Nacional de Loja, Ecuador, 2010.

[12] L. Streeter y B. Wylie. *Mecánica de los Fluidos*. México: McGraw-Hill, 1979, pp. 517.

[13] C. Mataix. *Turbomáquinas Hidráulicas*. España: ICAI, pp. 718-719.

[14] M. Potter. D. Wiggert y M. Hondzo. *Mecánica de fluidos*. México: Prentice Hall, 1998, pp. 614

[15] M. Young. *Fundamentos de Mecánica de Fluidos*. México: Limusa, 1999, pp. 790-792

[16] G. Russell. Hidráulica. México: Continental S.A, 1968, pp. 409-411.

[17] J. Prieto. *Máquinas e Instalaciones Hidráulicas y Eólicas*. España: Dextra Editorial S. L, pp. 149.

[18] J. Saens. Energía Hidroeléctrica. España: Prensas de la Universidad de Zaragoza, 2016.

[19] E. Briceño. R. Escobar y S. Ramírez. Manual de Capacitación en Operación y Mantenimiento de Pequeñas Centrales Hidráulicas. Perú: Soluciones Prácticas-ITDG, 2008.

[20] Y. Cengel, y J. Cimbala. *Mecánica de Fluidos*, México: McGraw-Hill Interamericana, 2006, pp. 736

[21] C. Crowe, D. Ekger y J. Roberson, *Mecánica de Fluidos*. México: Compañía editorial Continental, 2006, pp. 648.

[22]. L. Linsley y J. Franzini. *Ingeniería de los Recursos Hidráulicos*. México: McGraw-Hill Book Company, 1967, pp. 428.

[23] M. Potter, D. Wiggert, *Mecánica de Fluidos*. México: Prentice Hall, 1998, pp. 531.

[24] C. Mataix. *Mecánica de fluidos y Máquinas hidráulicas.* Madrid: Ediciones del Castillo S. A, 1986, pp. 553-554

[25] R. Mott. *Mecánica de Fluidos*. México: Pearson. 2006, pp. 385.

[26]. J. Petersen, "Best Practices in Selecting and Applying Positive Displacent Pumps," Proceedings of the 18TH International Pumps Users Symposium, Iowa, 1970.

[27] C. Hernandez. E. Indacochea. "Apuntes para un Manual Técnico de Diseño, Estandarización y Fabricación de equipos para Pequeñas Centrales Hidroeléctricas, Turbinas Pelton". OLADE, vol. 2, 1988.

[28] "Correas Trapeciales Convencionales". Oleastatic.

[29] R. Budynas y J. Nisbeth. *Diseño en Ingeniería Mecánica Shingley*. México: Mc Graw-Hill, 2008, pp. 278-288, 427-428.

[30] "Catálogo General". SKF, publicación. 6000 ES, May. 2006.

[31] Kohara Gear Industry CO., LTD. "The Role Gears are Playing". Gear Technical Reference.

[32] "Rodamientos WL 41 520/3 SB". FAG, ed. 2000

[33] Flowserve Corporation. (2014, May). "Bulletin FDP-100m (E/A4)." Pump Product Catalog [On-line]. Disponible: https://www.flowserve.com/sites/default/files/2016-07/fpd-100-ea4.pdf.

[34] J. Vilar. *Nuevas Herramientas para la mejora de la Calidad.* (2nd edición). [Online]. Disponible: https://goo.gl/itbXeT [Noviembre 10, 2017]

[35] Annovi Reverberi. "*Bombas para Agricultura y Jardinería*". [On-line], pp. 12. Disponible: [http://www.annovireverberi.it/SiteDocumets/5653\\_KP.pdf](http://www.annovireverberi.it/SiteDocumets/5653_KP.pdf) [Noviembre 18, 2017]

# ANEXOS

# **ANEXO 1. Cálculos de diseño.**

# **Anexo A**

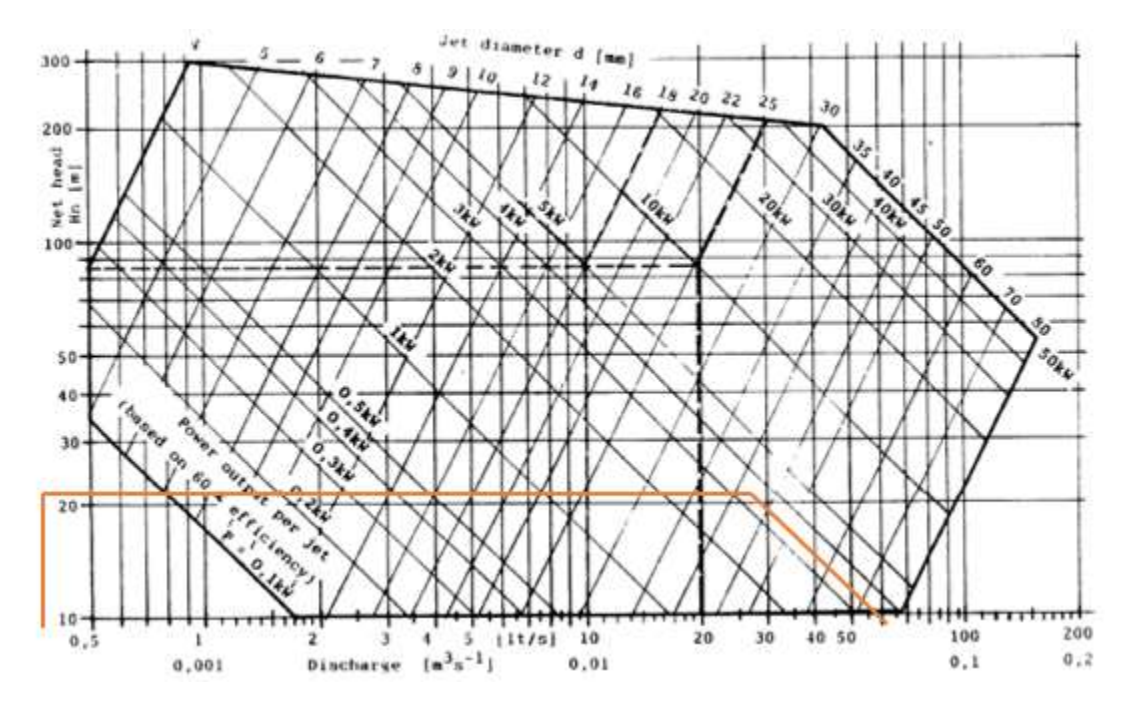

**Anexo B.** Dimensiones de los álabes en función del diámetro de chorro

|  |  |  |  | B L D T N e A1 B2 1 A3 B4                                                        |  |
|--|--|--|--|----------------------------------------------------------------------------------|--|
|  |  |  |  | $2,5d$ 2,5d 0,85d 0,8d 1,0d 0,3d 10* 4* 1,6d 2* 0*                               |  |
|  |  |  |  |                                                                                  |  |
|  |  |  |  | a a a a a a a a a a a a a a<br>4,0d 3,5d 1,3d 1,1d 1,2d 0,6d 30° 20° 1,7d 5° 20° |  |

# **Anexo C.** Selección del factor según las horas de funcionamiento

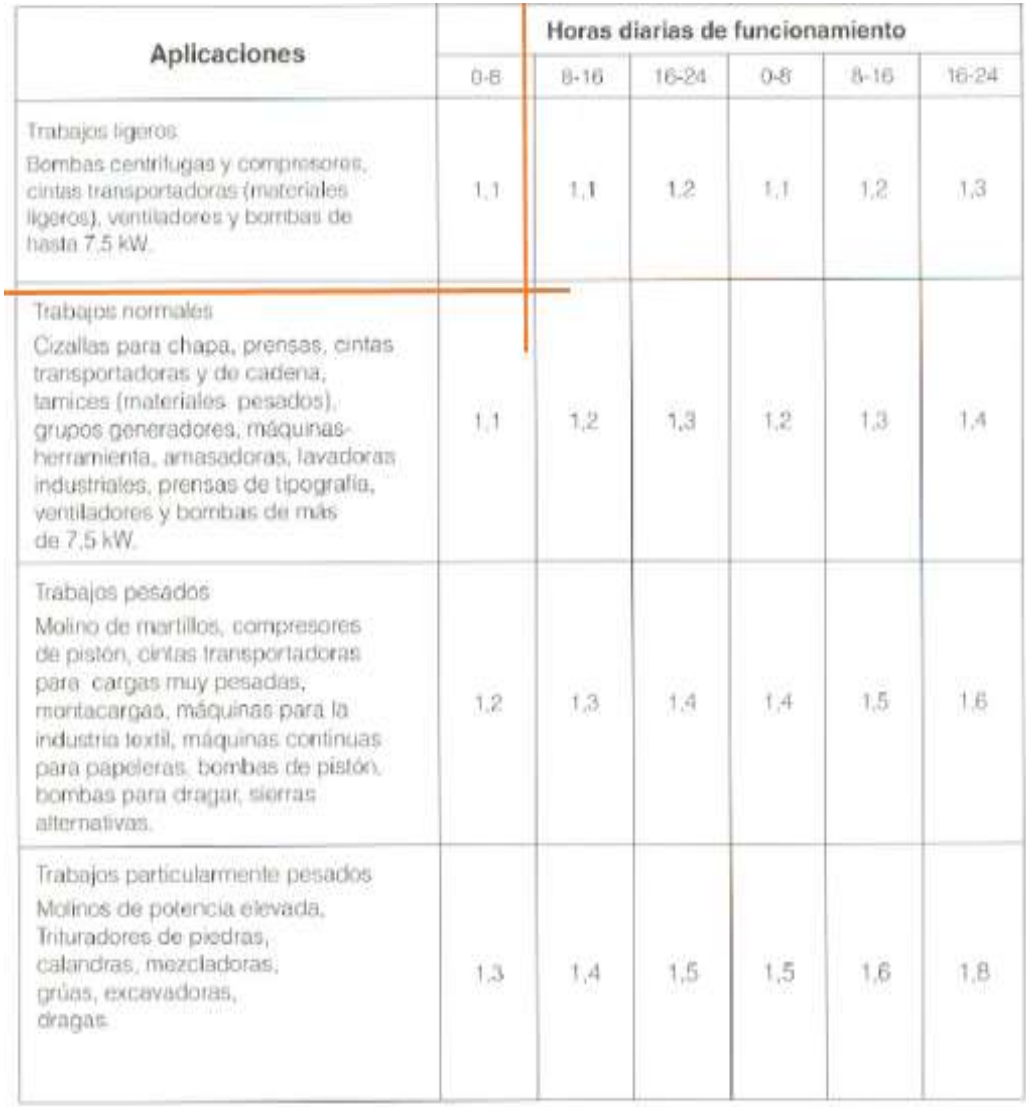

**Anexo D.** Selección del tipo de banda

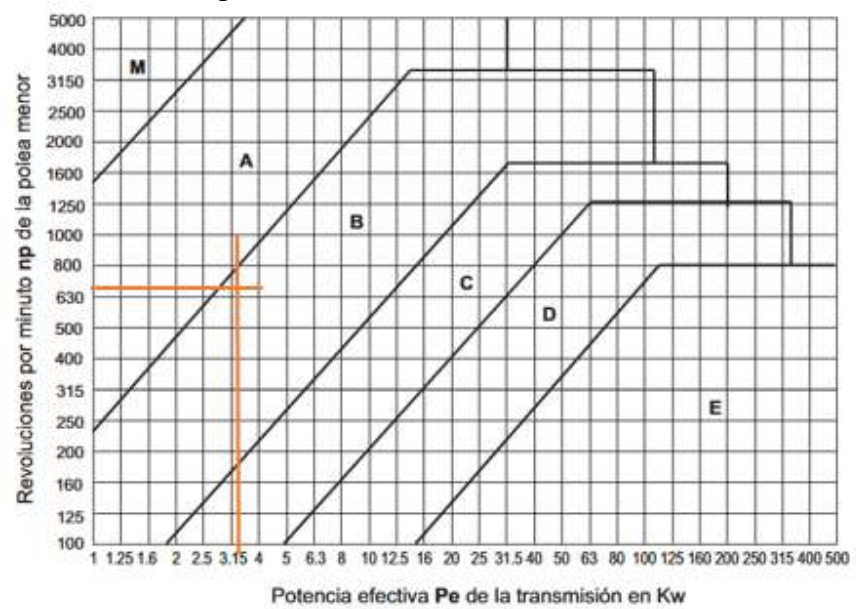

**Anexo E.** Condición para el cálculo de la distancia entre centros

|  | K está comprendida entre 1 y 3: |  |
|--|---------------------------------|--|
|  |                                 |  |

**Anexo F.** Selección del número de banda dentada

**SECCION "B" (17 x 11 mm.)** 

| <b>TIPO</b> | <b>DESARROLLO</b><br>INTERIOR mm. | <b>DESARROLLO</b><br>PRIMITIVO mm. |
|-------------|-----------------------------------|------------------------------------|
| <b>B43</b>  | 1092                              | 1135                               |
| B43,50      | 1105                              | 1148                               |
| <b>B44</b>  | 1118                              | 1161                               |
| B44.25      | 1124                              | 1167                               |
| <b>B45</b>  | 1143                              | 1186                               |
| <b>B46</b>  | 1168                              | 1211                               |
| B46,50      | 1181                              | 1224                               |
| B46,75      | 1187                              | 1230                               |
| <b>B47</b>  | 1194                              | 1237                               |
| B47,25      | 1200                              | 1243                               |
| B47,50      | 1207                              | 1250                               |
| <b>B48</b>  | 1219                              | 1262                               |
| <b>B49</b>  | 1245                              | 1288                               |
| <b>B50</b>  | 1270                              | 1313                               |
| <b>B51</b>  | 1295                              | 1338                               |
| <b>B52</b>  | 1321                              | 1364                               |
| <b>B53</b>  | 1346                              | 1389                               |
| B53,50      | 1359                              | 1402                               |
| <b>B54</b>  | 1372                              | 1415                               |
| <b>B55</b>  | 1397                              | 1440                               |
| B55.50      | 1410                              | 1453                               |
| <b>B56</b>  | 1422                              | 1465                               |
| <b>B57</b>  | 1448                              | 1491                               |
| <b>B58</b>  | 1473                              | 1516                               |
| <b>B59</b>  | 1499                              | 1542                               |
| <b>B60</b>  | 1524                              | 1567                               |

**Anexo G.** Selección del factor Pb para la selección de bandas

|              |            |              |              |             |               |              | PЪ              | k W)       | por                    | d:            | <b>CONTRACT</b>       | --     |                   |         |       |          |       |
|--------------|------------|--------------|--------------|-------------|---------------|--------------|-----------------|------------|------------------------|---------------|-----------------------|--------|-------------------|---------|-------|----------|-------|
| diametro.    | 40         | 45           | 50           | 55          | 63            | 71           | 80 <sub>0</sub> | 85         | 90                     | 35            | 100                   | 106    | $111 + 11$<br>112 | 125     | 132   | 140      | 156   |
| ram          |            |              |              |             |               |              |                 |            |                        |               |                       |        |                   |         |       |          |       |
| 100          | 0.02       | DDI          | CLOH         | 0.05        | 0.00          | ODB          | 0.03            | 以下         | <b>G.TT</b>            | 0.32          | 0,12                  | D.13   | 0.14              | 15.17   | 0.10  | 0.19     | 0,21  |
| 230          | 百万井        | 3.06         | 员用           | 0.00        | 0.12          | 保当           | 0.17            | 高田         | 0.2                    | 0.02          | 0.73                  | 0.25   | 8.77              | 78.53   | 以33   | 挂证       | 0.39  |
| 333          | <b>O.O</b> | DOIL         | 0.1          | <b>DLES</b> | 13, 3.7       | D2           | 11,75           | <b>DOT</b> | 0281                   | 0.31          | D/34                  | 0.07   | 0.31              | 10.45   | 0.05  | 0.52     | D, D4 |
| <b>RIGHT</b> | 10.07      | na           | 0.13         | 12.57       | 0.21          | 13.210       | 0.37            | 0.35       | 热潮                     | 百済す           | 悲悼                    | 日本     | 0.51              | 338     | 6.63  | 8.67     | 0.73  |
| 530          | 0.001      | 0/12         | 0,15         | 設定          | 0.20          | 0.02         | 0.33            | 昆虫         | 0.46                   | 日后            | 0.53                  | 12.546 | 0.67              | 0.71    | 0.78  | 0.80     | 0.89  |
| 630          | 0.09       | 11.14        | 北西           | 13,24       | 03            | <b>U.B2</b>  | 11.45           | 贝尔         | 0.54                   | 0.58          | 0.53                  | DAIL   | 0.73              | 13, 841 | 0.0   | 0.97     | 1,05  |
| 700          | 0.1        | 任政           | 日評           | 0.27        | 0.34          | 12.63        | 0.52            | 157        | 豆形                     | 近石门           | 0.72                  | 0.10   | 0.84              | 18.96   | 1.03  | 1.11     | 1.21  |
| 725          | 0.1        | 0.16         | 0.23         | 0.20        | 0.35          | 0.44         | 0.50            | 0.89       | O.GA                   | 0.00          | 0,74                  | 设計     | 0,98              |         | 1,07  | 1.34     | 1,74  |
| 630          | 10.35      | 117          | <b>U.D.S</b> | 13.3        | 0.38          | 0.48         | 0.58            | 日85        | 故之                     | 10,259        | 机器                    | 335    | 0,34              | 3,09    | 毛指    | 拉斯       | 1,36  |
| 900          | 0.12       | 13,166       | 立方           | 72,33       | 自启            | 0.53         | 10.914          | 0(7)       | 077                    | 0.83          | 0.0                   | 0.97   | 1.05              | 1.7.    | 1,23  | 1,38     | T.S.  |
| 的方           | 41.12      | 3.19         | 石店           | 0.35        | 0.41          | 0.55         | 0.07            | 0.74       | <b>D.B1</b>            | 0.82          | 0.54                  | 1.02   | 1.11              | 1.70    | 135   | 1.45     | 1,58  |
| 1000         | 单连         | 02           | 0,28         | 0,00        | 0.40          | 0.58         | 0.71            | 自荡         | 0.94                   | <b>OSYT</b>   | 0.08                  | 1.06   | 1135              | 1:12    | T.NT  | 1.55     | 1.Ho  |
| 1100         | 0.33       | <b>UZZ</b>   | 0.31         | 13,359      | <b>O.T.L.</b> | <b>CLESS</b> | 0.77            | 0月4        | 15.02                  | 0.08          | 1.07                  | LT0.   | 1,24              | 1743    | 1.533 | 上市       | 1,739 |
| TPEL         | 0.14       | 0.23         | 0.32         | 17.42       | 0.54          | 豆香           | 12.752          | 0.91       | 京联                     | LDF           | 535                   | 125    | 1.34              | 1.55    | 7,000 | 1.78     | 1.95  |
| 1300         | 0, 35      | 0.24         | 0.34         | 0,45        | 0.60          | 0.72         | 0.00            | 0.97       | 1,06                   | 1.16          | 123                   | 133    | 1,44              | 1,65    | 1,77  | $10^{1}$ | 2,06  |
| 4303         | 0.16       | 126          | 0.35         | 以市          | <b>DELL</b>   | 0.77         | 登録              | 103        | 1,13                   | tз            | 731                   | 142    | 933               | 无开板     | 1.HH  | 天灯       | 2.19  |
| 1475         | 0. M       | <b>D220</b>  | 0.35         | DVB         | 0.6V          | OTB.         | 70.95           | 1.05       | 1134                   | 1:24          | 133                   | 1:44   | 135               | 1,79    | 1.91  | PO5      | 2,22  |
| 1500         | 0,16       | 0.77         | 0.35         | 0.5         | 0.05          | <b>JUB1</b>  |                 | <b>TIT</b> | 119                    | 120           | 1,30                  | 151    | 1,82              | 1,67    | 1(3)  | 2.14     | 卫卫2   |
| 1800         | 0.17       | 自酒           | 以连           | 0.53        | 日和            | 3,86         | 1175            | 7.16       | 136                    | 1.30          | 1.47                  | 1.5/4  | 573               | 1.97    | 23    | 之书       | 2.44  |
| 1709         | 0.17       | 0.29         | 10,181       | 0.56        | 0.77          | 73.13        | L.X             | 1,22       | 1233                   | 1947.         | 154                   | 1,87   | 1.76              | 2.07    | 2.21  | 9509     | 2.50  |
| 1833         | 收排         | <b>BB</b>    | 0.43         | 0.58        | 0.75          | 0.94         | 116             | 127        | 1,39                   | t.S           | $\overline{\text{m}}$ | tilä.  | 1.383             | 2/16    | 2.31  | 艺相       | 2350  |
| 1903         | 0.18       | <b>DIGIT</b> | 0,45         | 0.61        | 0.78          | 0.90         | 121             | 1,33       | 1945                   | 1,57          | 1.89                  | 1.80   | 1,07              | 7.30    | 2.41  | 话后       | 2.79  |
| 2000         | 机组         | 13,133       | 登録           | 13,638      | 630           | 3.033        | <b>UA</b>       | 灯期         | <b>IB</b> <sub>I</sub> | <b>T.Est.</b> | 3.76                  | L'UT.  | 2.05              | 235     | 2.51  | 2,653    | 2.91  |

# **Anexo H.** Selección del factor Pd para la selección de bandas<br>Ph (kW) por K desde... hasta...

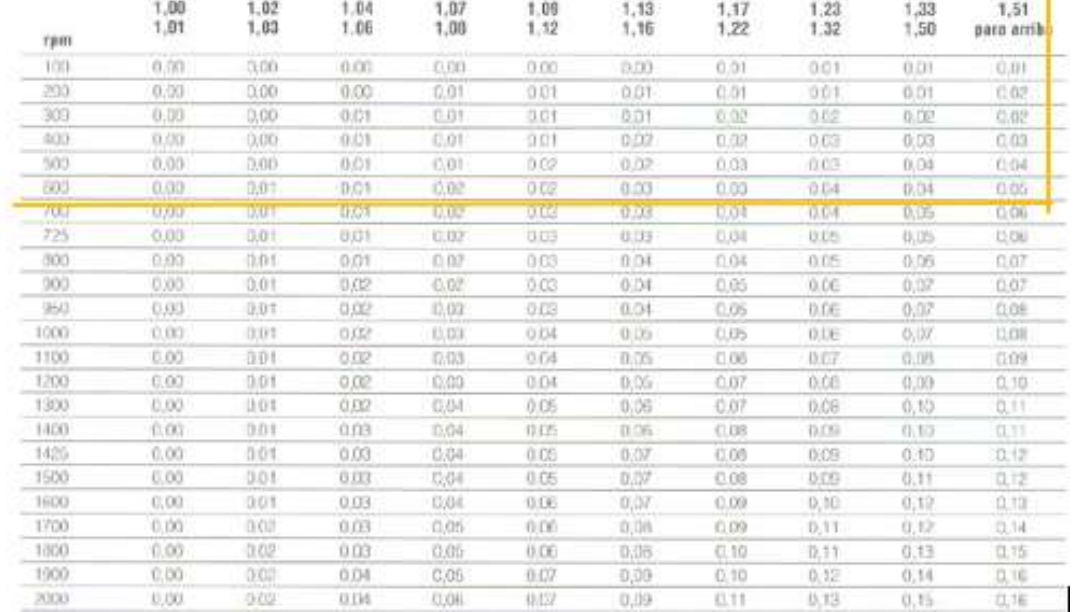

# **Anexo I.** Factor de corrección cálculo de bandas

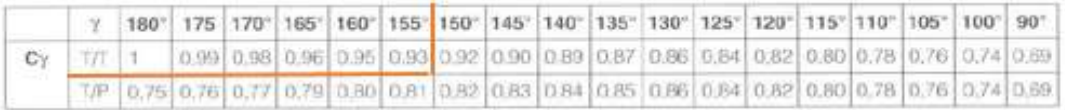

T/T = Transmisión trapecial/trapecial

T/P = Transmisión trapecial/plana

 $\gamma$  = Arco de contacto sobre la polea menor

**Anexo J.** Factor de corrección cálculo de bandas

| PULGADAS |  |  |  |  |  |  |  |  |                                                                                                    |  |  |  |  |  |  |  |  |  |                                                                  |  |
|----------|--|--|--|--|--|--|--|--|----------------------------------------------------------------------------------------------------|--|--|--|--|--|--|--|--|--|------------------------------------------------------------------|--|
|          |  |  |  |  |  |  |  |  | 9% 16 22 24 28 32 35 42 48 53 66 75 81 90 105 128 144 162 160 210 240 285 330 420 540 720 780                 |  |  |  |  |  |  |  |  |  |                                                                  |  |
|          |  |  |  |  |  |  |  |  | 0.69 0.77 0.82 0.84 0.87 0.89 0.91 0.95 0.98 0.00                                                             |  |  |  |  |  |  |  |  |  |                                                                  |  |
|          |  |  |  |  |  |  |  |  | 0.73 0.79 0.80 0.83 0.85 0.87 0.91 0.83 0.85 1.00 1.03 1.05 1.07 LT1 1.16 1.19 1.22 1.25 1.29                 |  |  |  |  |  |  |  |  |  |                                                                  |  |
|          |  |  |  |  |  |  |  |  | 0.23 0.75 0.77 0.30 0.81 0.05 0.07 0.89 0.90 0.90 0.90 1.00 1.00 1.00 1.11 1.14 1.16 1.20 1.21 1.29 1.33 1.40 |  |  |  |  |  |  |  |  |  |                                                                  |  |
|          |  |  |  |  |  |  |  |  | 0.72 0.75 0.75 0.79 0.80 0.85 0.87 0.88 0.90 0.93 0.97 1.00 1.03 1.05 1.09 1 12 1.16 1.20 1.77                |  |  |  |  |  |  |  |  |  |                                                                  |  |
|          |  |  |  |  |  |  |  |  |                                                                                                    |  |  |  |  |  |  |  |  |  | 0.81 0.83 0.87 0.89 0.92 0.94 0.97 1.00 1.04 1.07 1.13 1.20 1.27 |  |
|          |  |  |  |  |  |  |  |  |                                                                                                    |  |  |  |  |  |  |  |  |  | 0.00 0.04 0.06 1,00 1,03 1.09 1.15 1.23 1.25                     |  |

# **Anexo K.** Cantidad a sumar para longitud primitiva de la banda

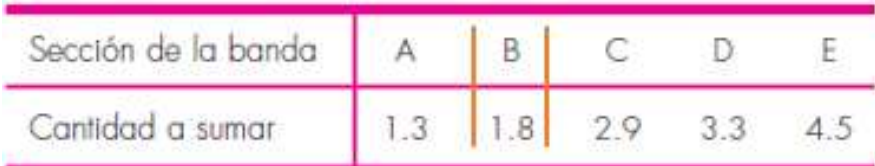

# **Anexo L.** Factor Kc para el cálculo de fuerzas que ejerce la banda

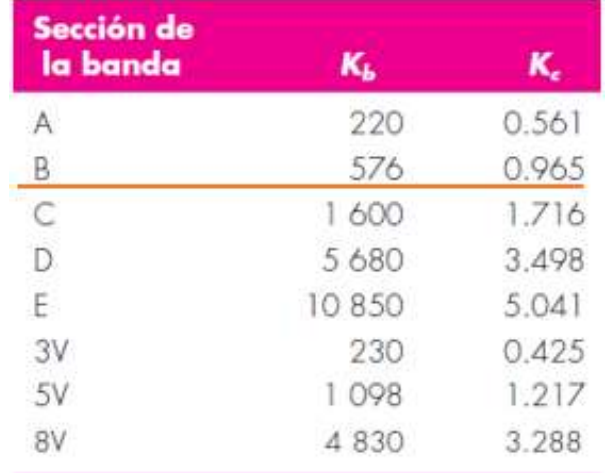

# **Anexo M.** Factor [ka] de diseño para el eje

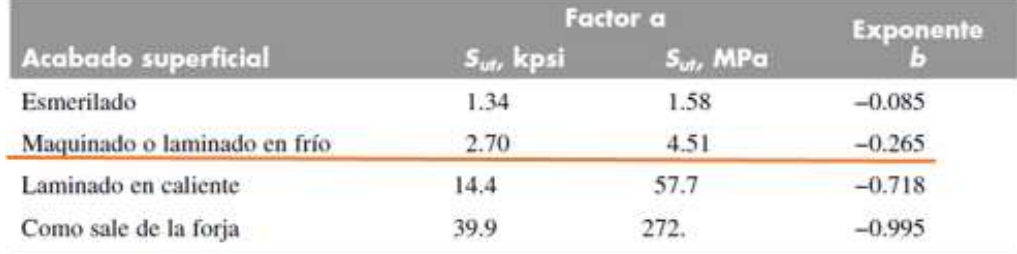

**Anexo N.** Factor [kb] de diseño para el eje

$$
k_b = \begin{cases} (d/0.3)^{-0.107} = 0.879d^{-0.107} & 0.11 \le d \le 2 \text{ plug} \\ 0.91d^{-0.157} & 2 < d \le 10 \text{ plug} \\ \frac{(d/7.62)^{-0.107} = 1.24d^{-0.107}}{1.51d^{-0.157}} & 51 < d \le 254 \text{ mm} \end{cases}
$$
Anexo O. Factor [kc] de diseño para el eje

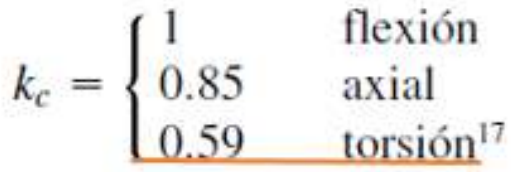

# **Anexo P.** Factor [kd] de diseño para el eje

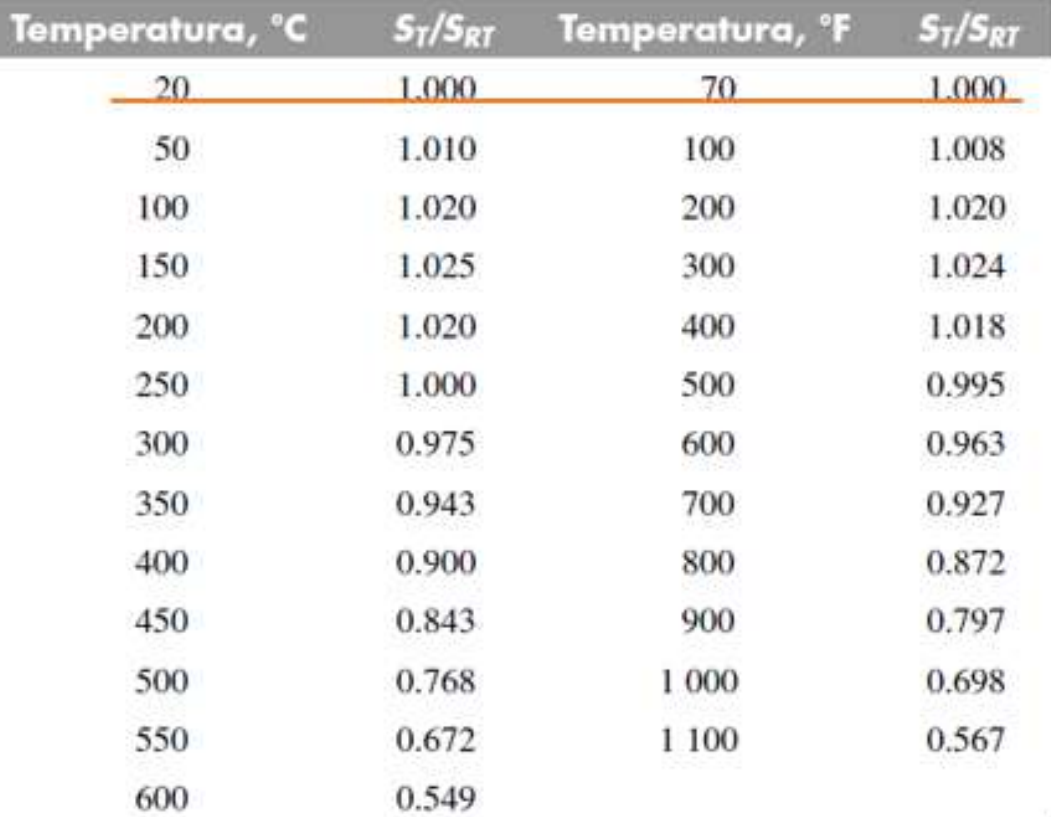

# **Anexo Q.** Factor [ke] de diseño para el eje

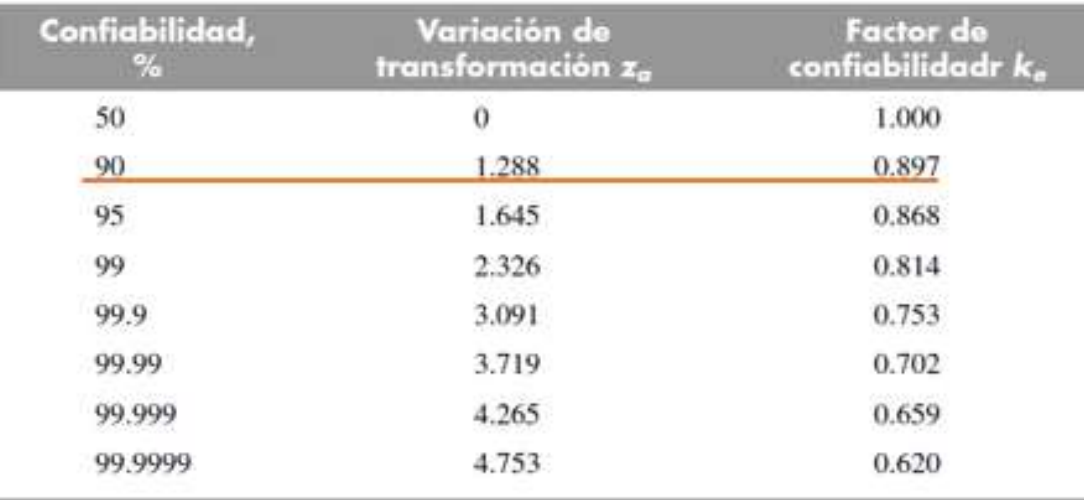

# **Anexo R.** Factor [Kt] de diseño para el eje

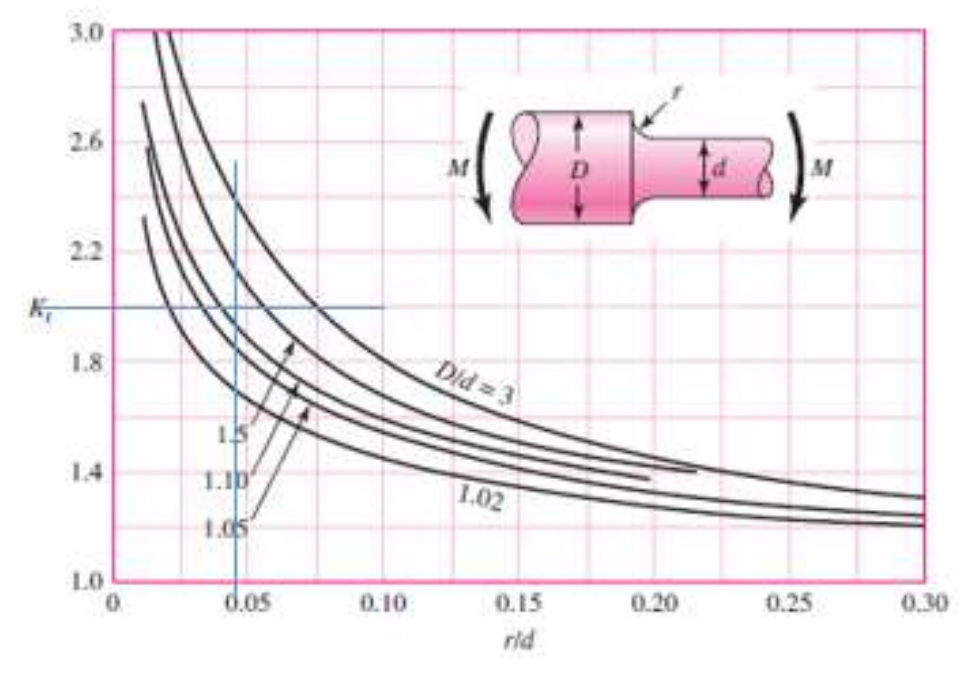

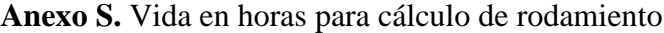

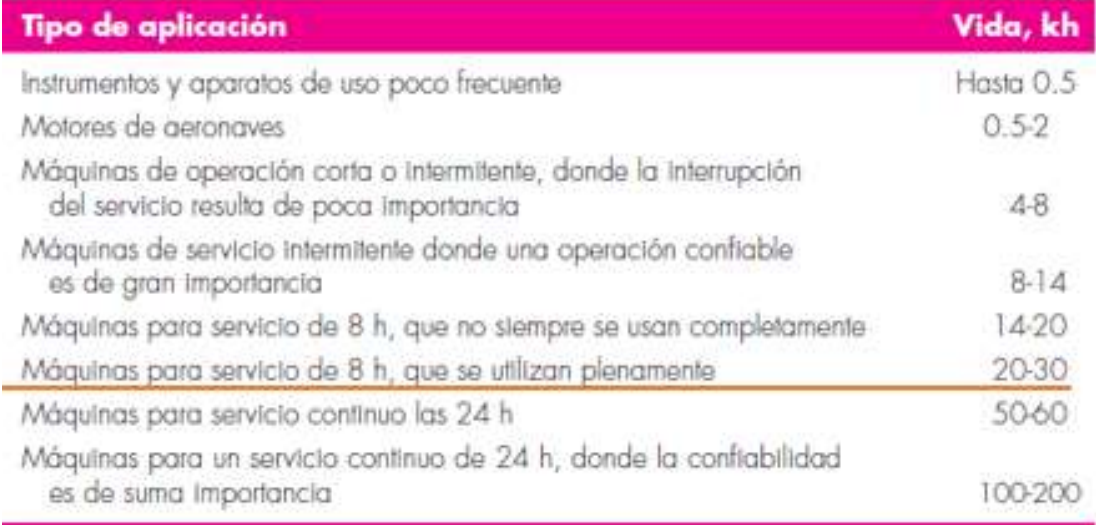

# **Anexo T.** Selección de valores X y Y para cálculo de rodamientos

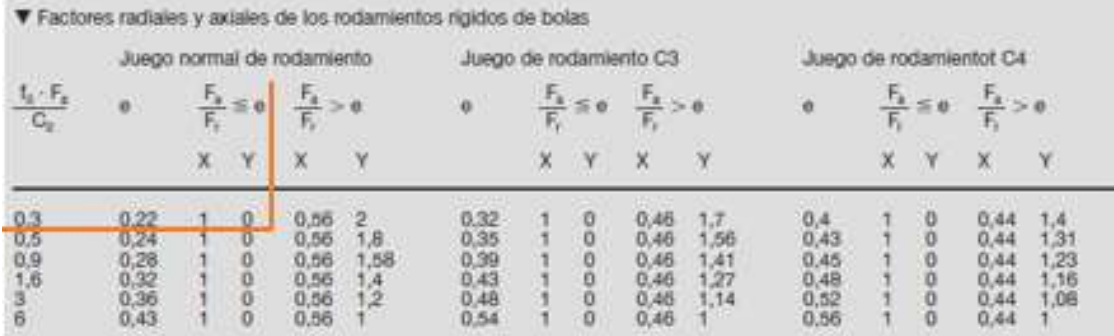

| a          |              | $OCD$ $OCL$ | dt           | x                     | dv           | b                                           | d2 |                     | $\mathbf{r}$ | dl.  |
|------------|--------------|-------------|--------------|-----------------------|--------------|---------------------------------------------|----|---------------------|--------------|------|
| $1,42d$ 40 |              |             |              |                       |              | 60 1,1d 0,5d 0,58d 3,25d 4,5d 6,0d 15d 2.5d |    |                     |              |      |
|            |              |             |              |                       | 0,00/0       |                                             |    |                     |              |      |
| $\Delta$   | $\mathbf{a}$ | a           | $\mathbf{a}$ | a,                    | $\mathbf{a}$ | B                                           | a  | $\overline{a}$      | $\alpha$     | 311d |
| 1.62       | 60           | 90          |              | 1,4d 1,16d 1,16d 3,7d |              |                                             |    | 4,6d 12.1d 25d 4.0d |              |      |

**Anexo U.** Dimensionamiento del inyector

# **Anexo V.** Dimensiones de los engranajes

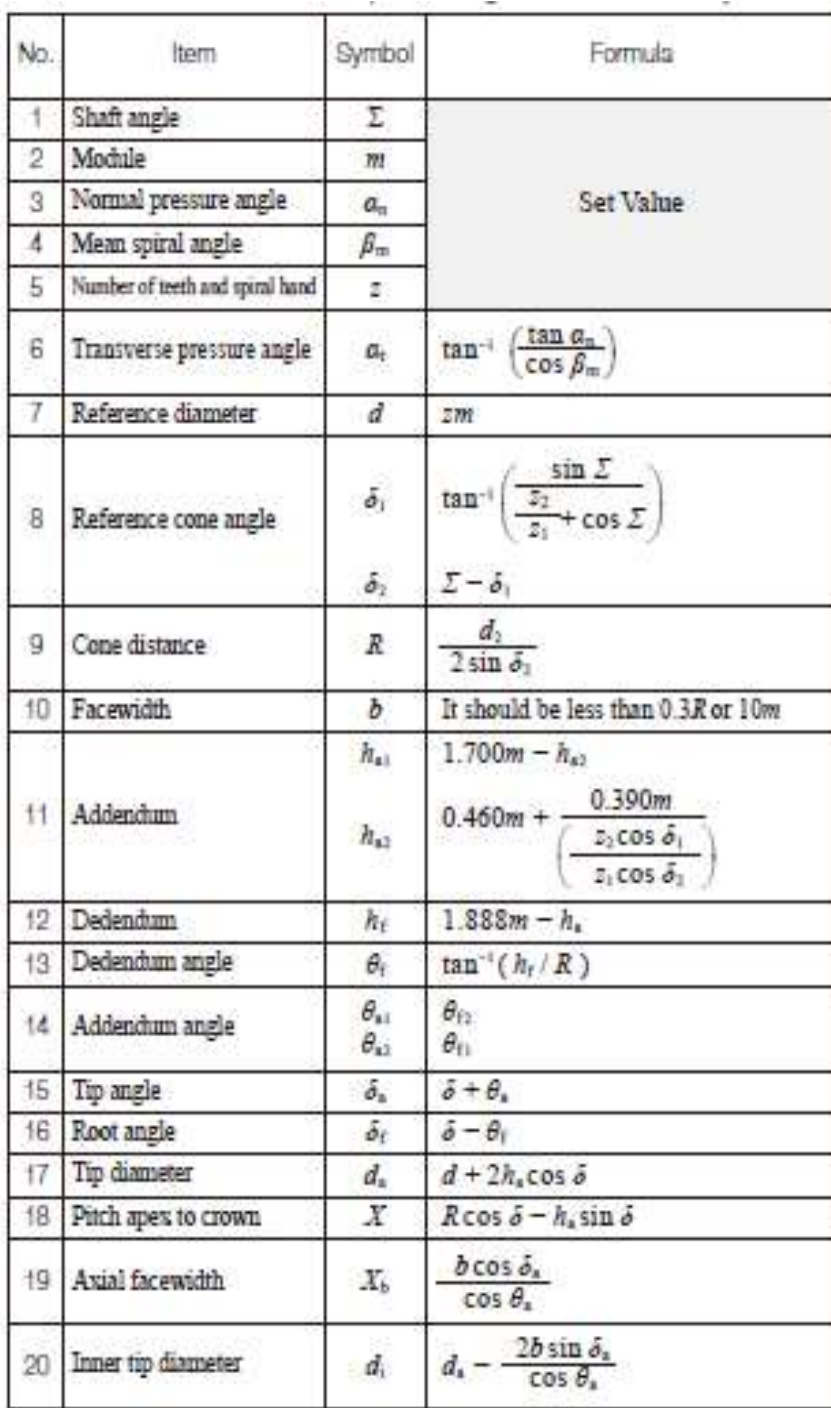

Anexo W. Fuerzas que generan los engranes

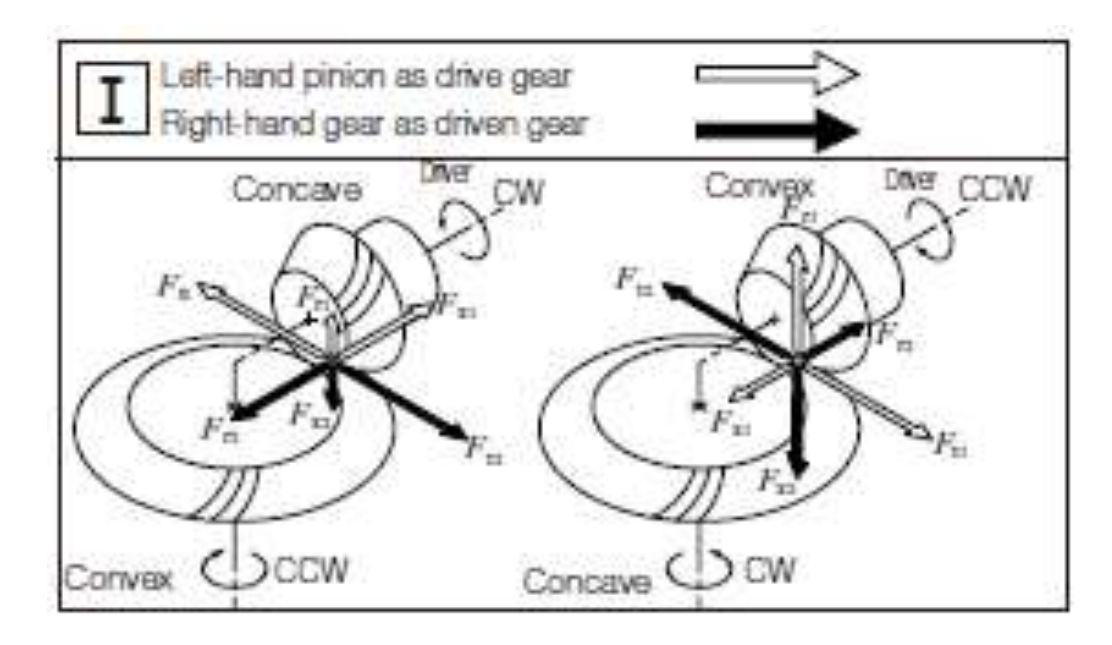

**Anexo X.** Cálculo de fuerzas por engranes

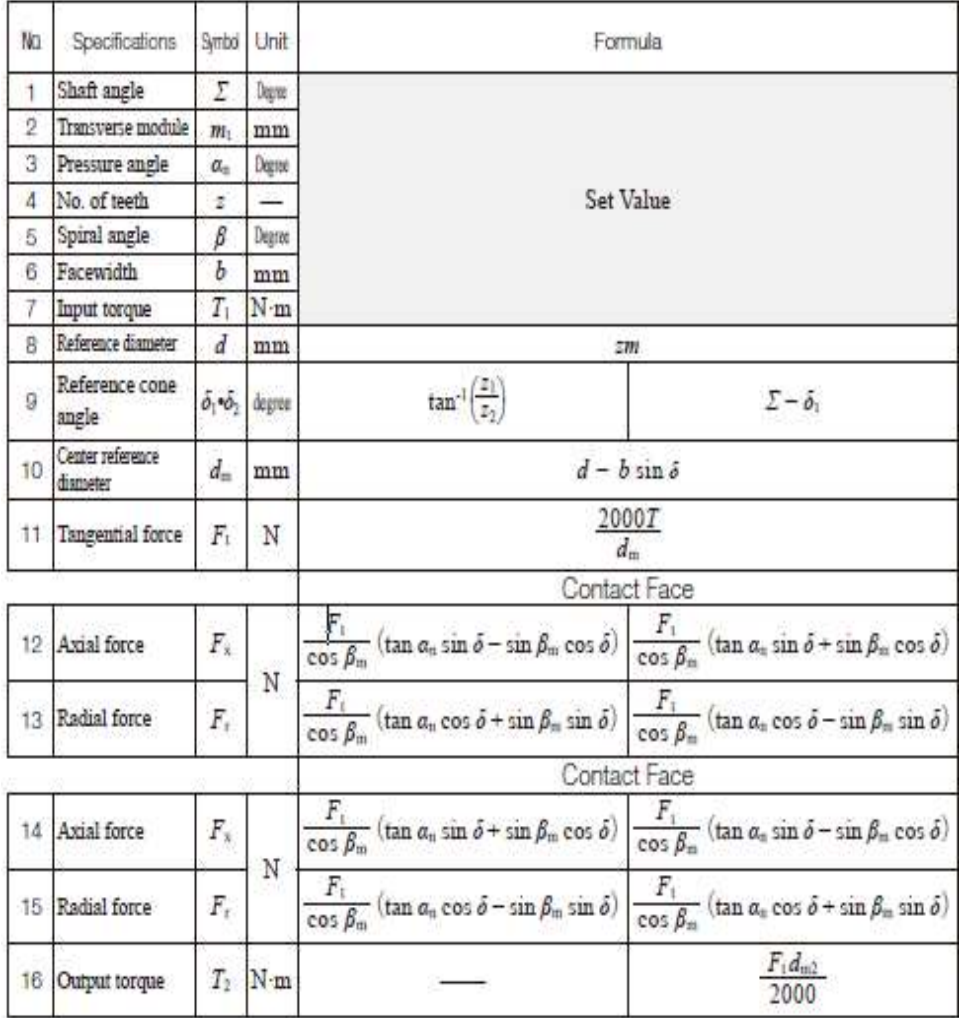

**Anexo Y.** Factor [Kt] de diseño para el eje

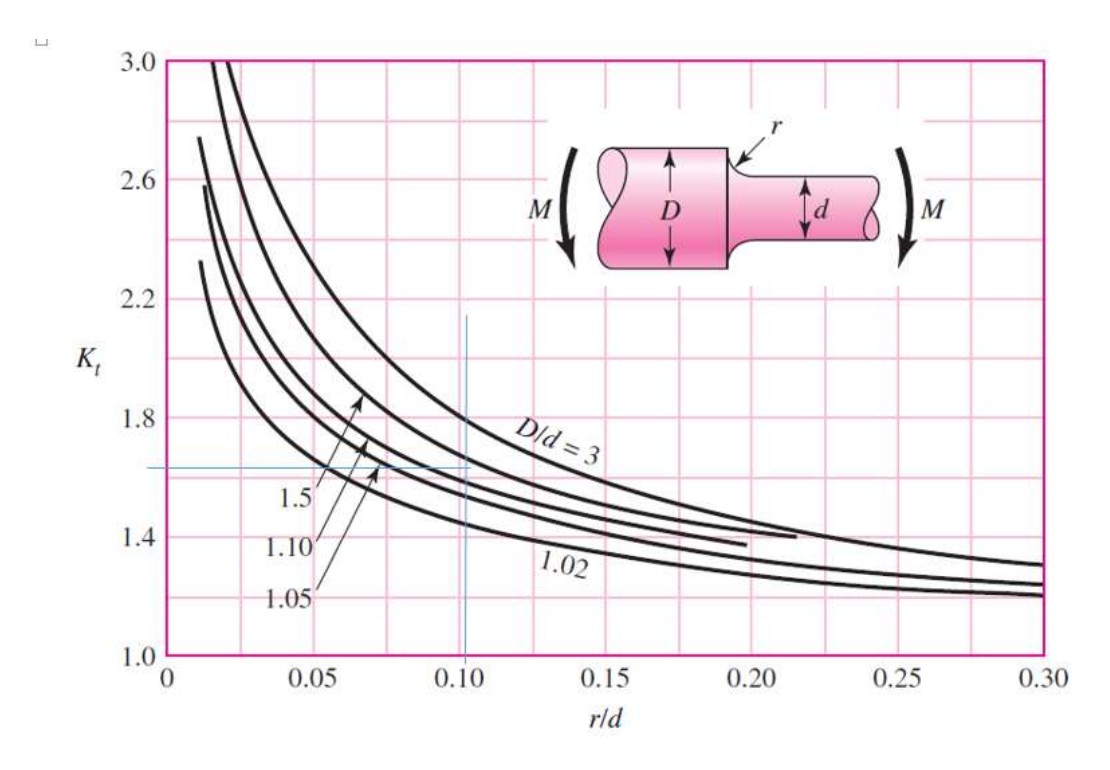

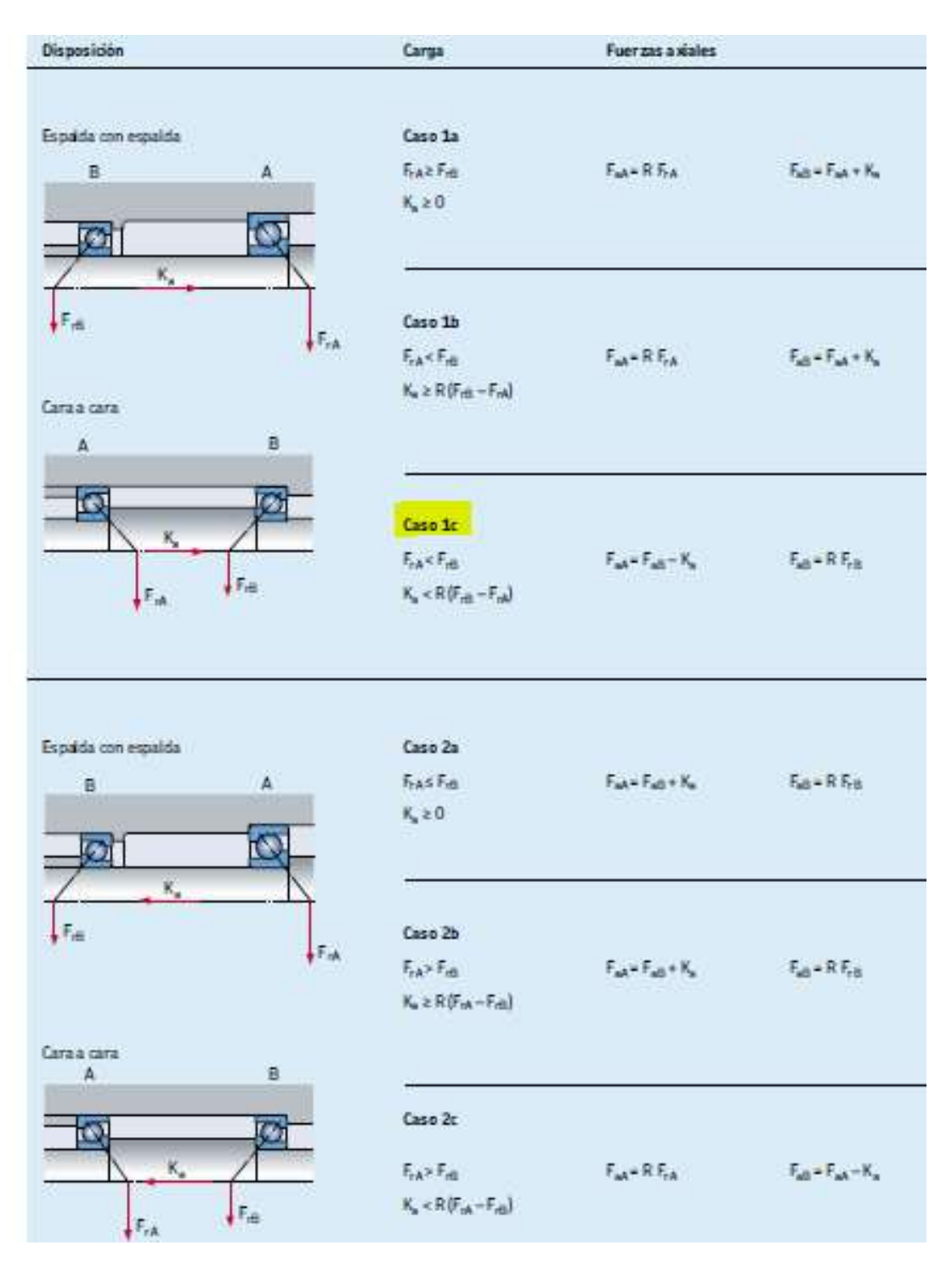

#### **Anexo Z.** Ubicación de fuerzas en rodamiento

# **Anexo AX.** Factor [Kt] de diseño para el eje.

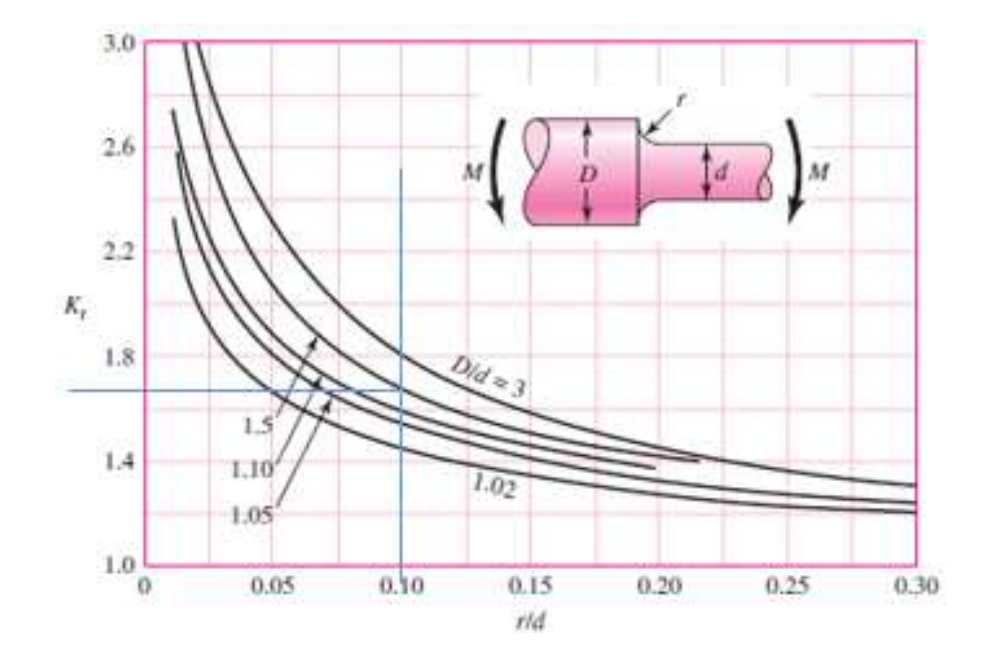

**Anexo BX.** Dimensiones de las arandelas

#### Tabla A-32

Dimensiones básicas de arandelas simples estándar americano (todas las dimensiones están en pulgadas)

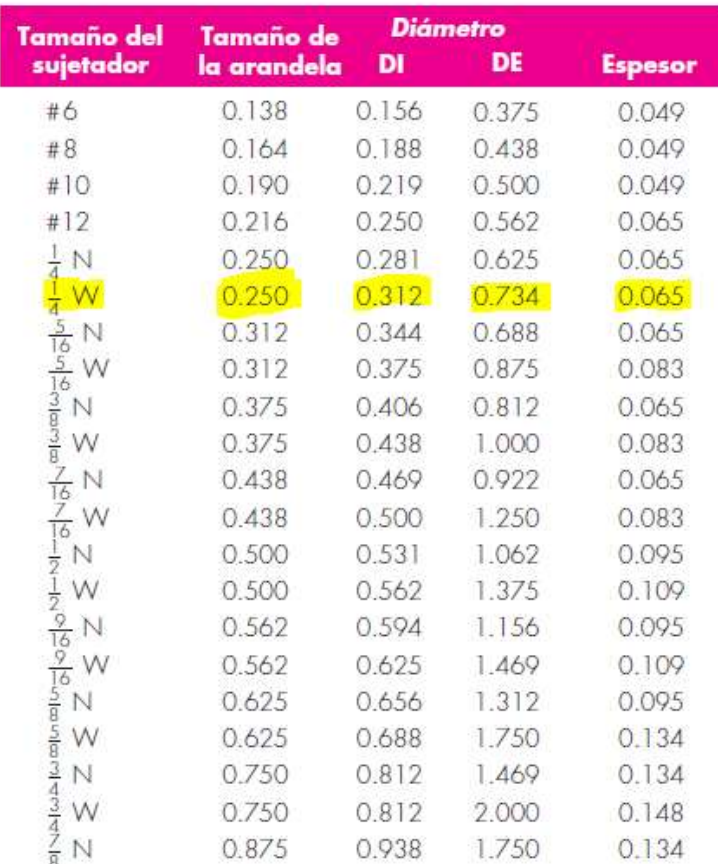

## **Anexo CX.** Dimensión de la tuerca

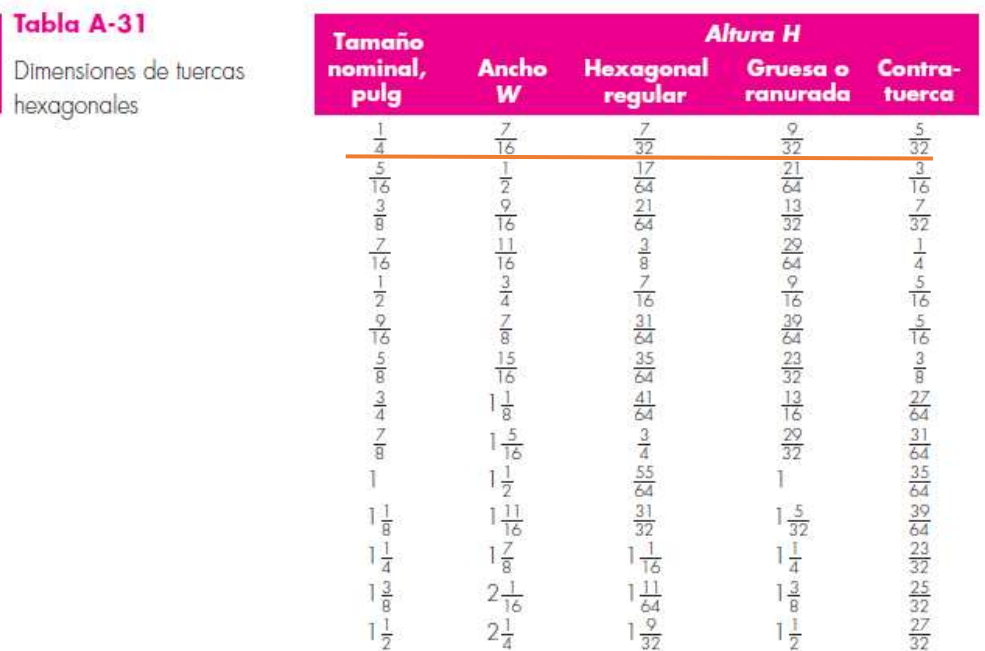

# **Anexo DX.** Área tangencial de los pernos

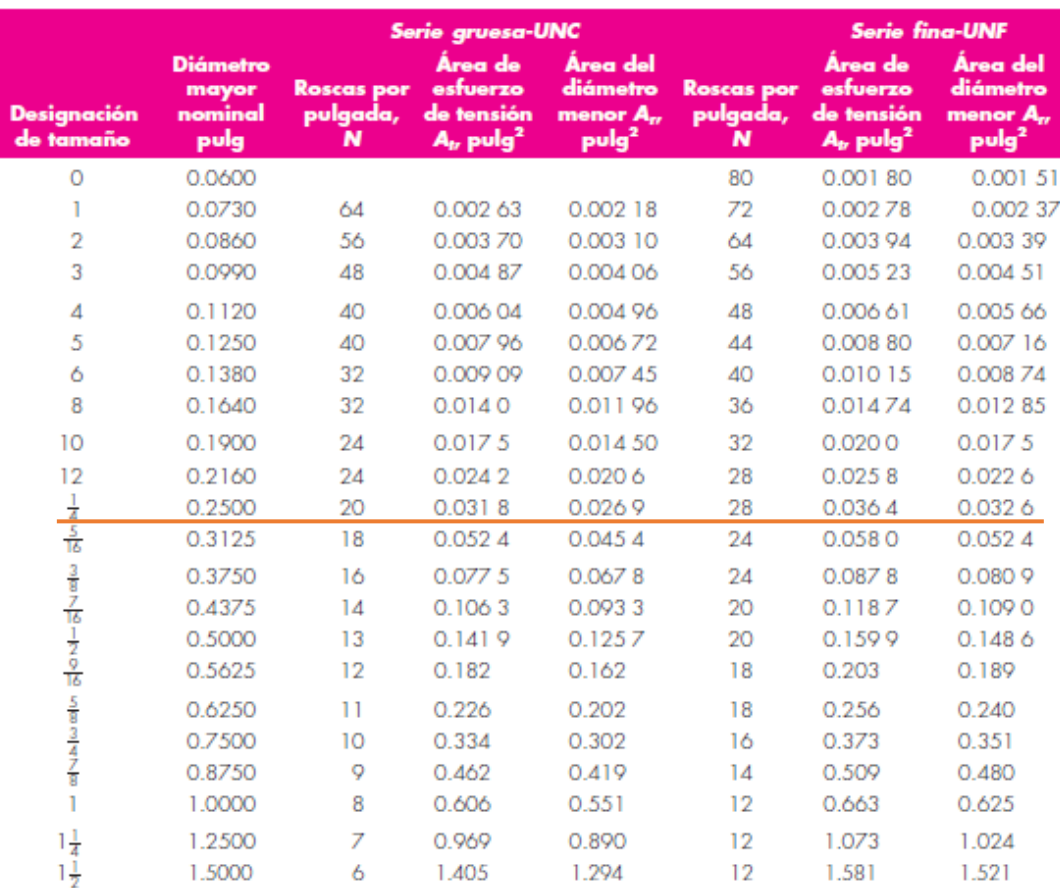

# **Anexo EX.** Tipo de material del inyector.

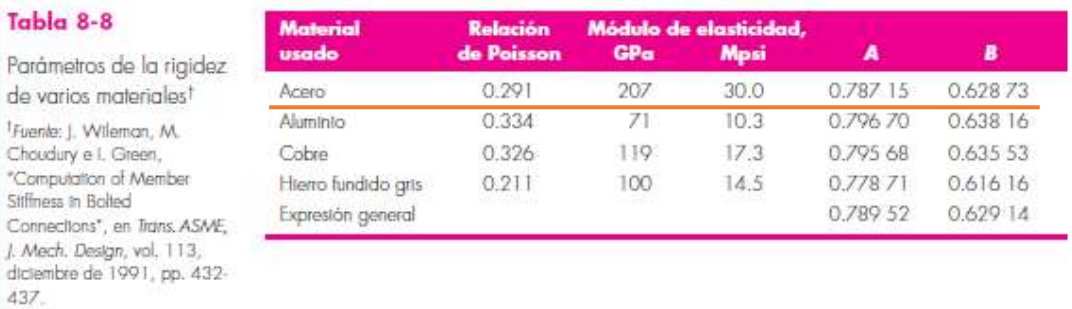

# **Anexo FX.** Material de los pernos

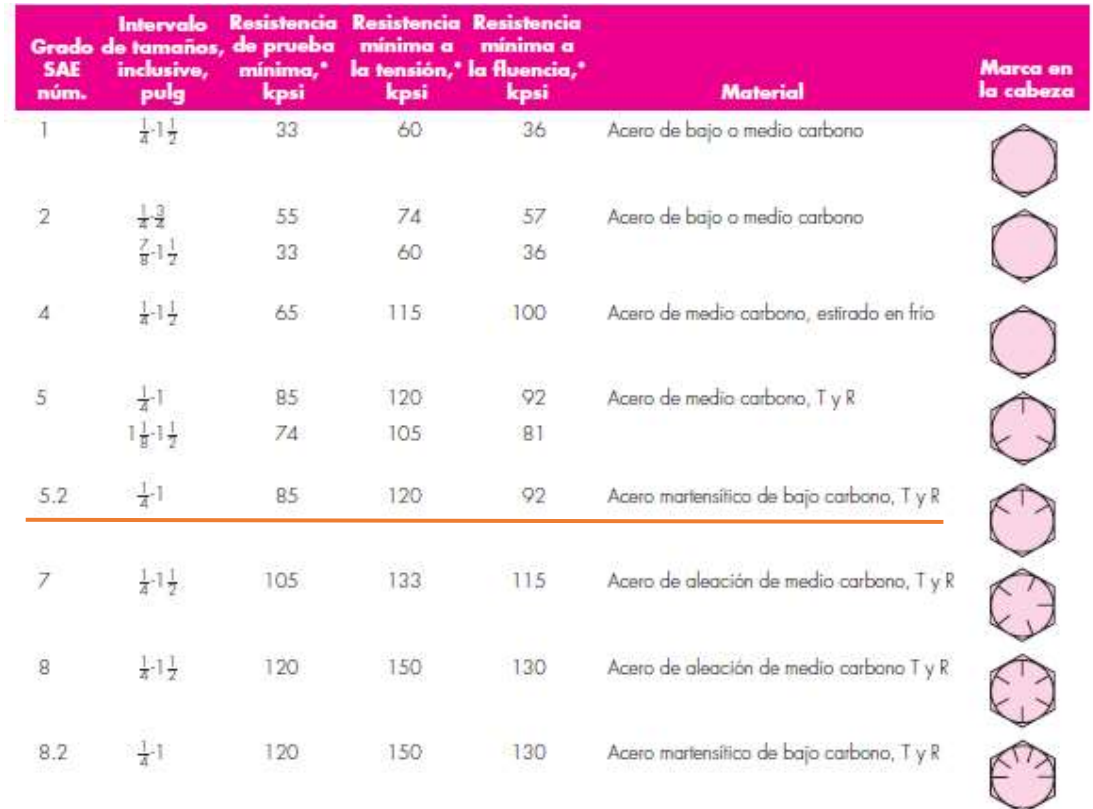

**ANEXO 2:** Construcción y ensamblaje de la máquina

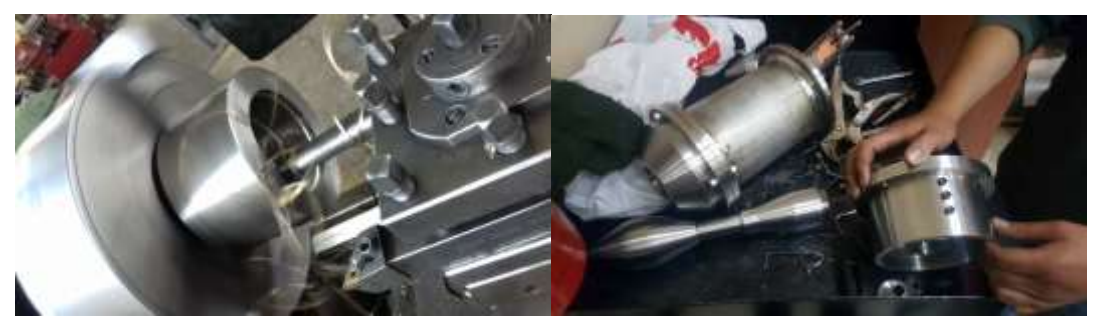

Figura 62. . Fabricación y ensamblaje del inyector Fuente: autores

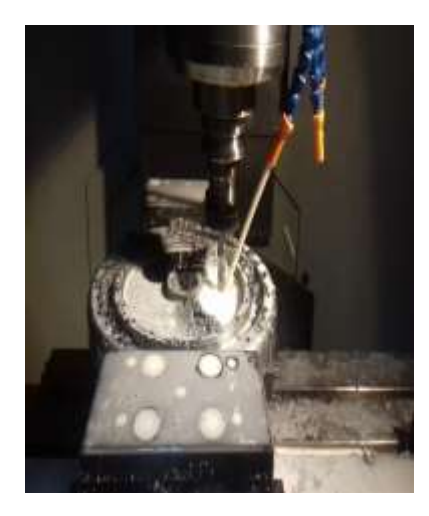

Figura 63. Fabricación y ensamblaje del eje y rodete Fuente: autores

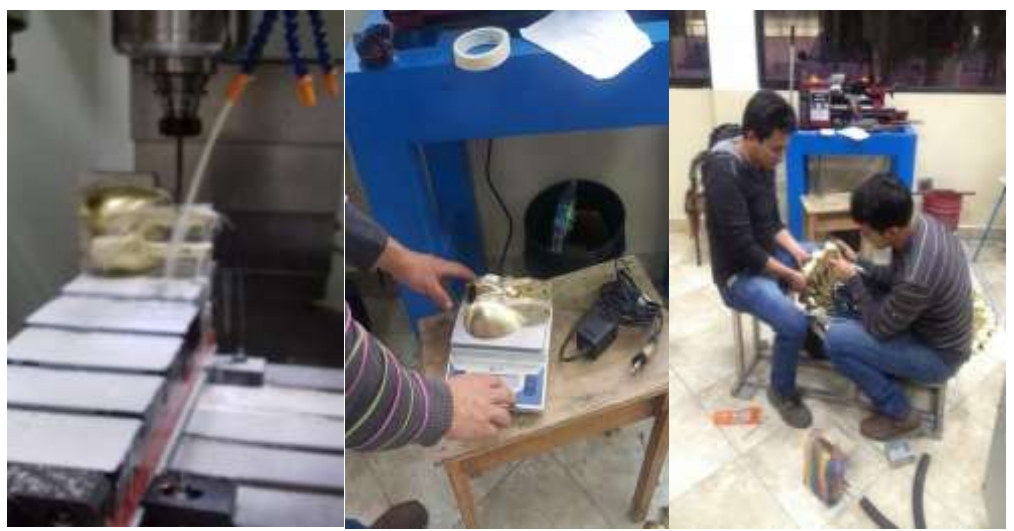

Figura 64. Fabricación y ensamblaje en el rodete de los álabes Fuente: autores

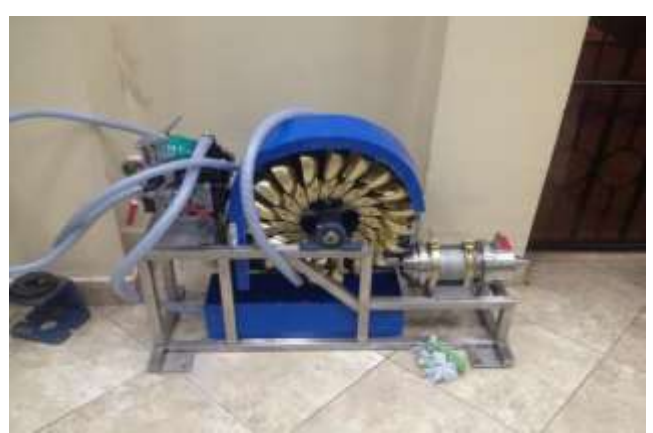

Figura 65. Ensamblaje final de la turbobomba Fuente: autores

**ANEXO 4: Puesta en marcha de la turbobomba.**

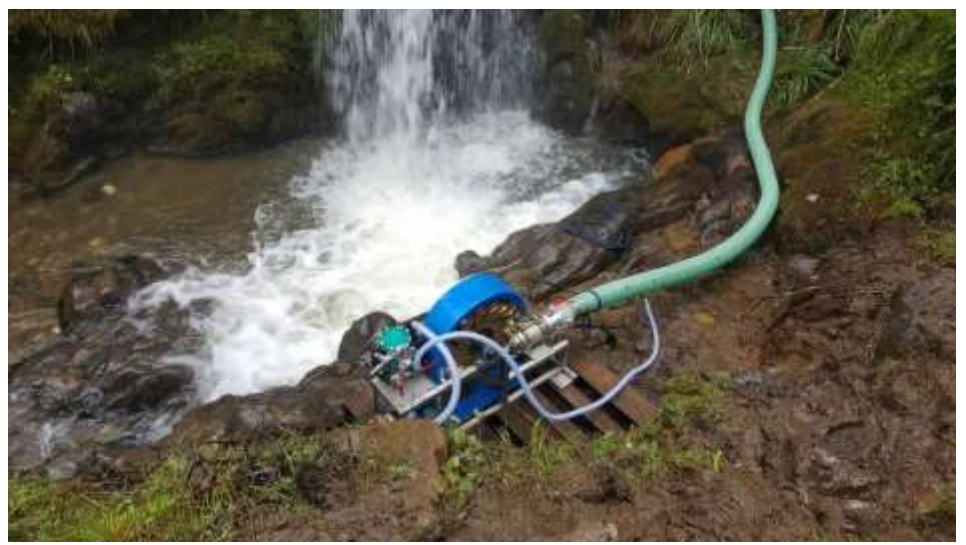

Figura 66. Puesta en funcionamiento de la turbobomba con turbina Pelton. Fuente: autores

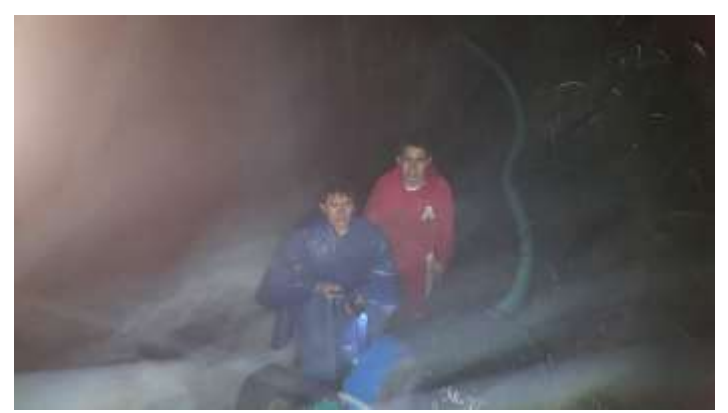

Figura 67. Autores de la turbobomba en la puesta en marcha Fuente: autores

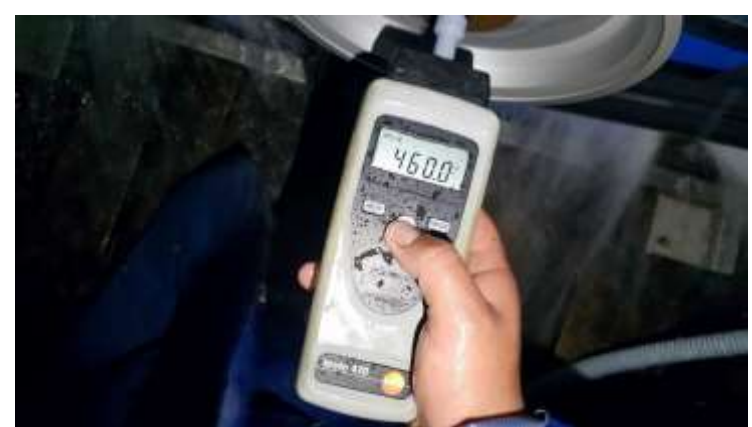

Figura 68. Recolección de datos. Fuente: autores

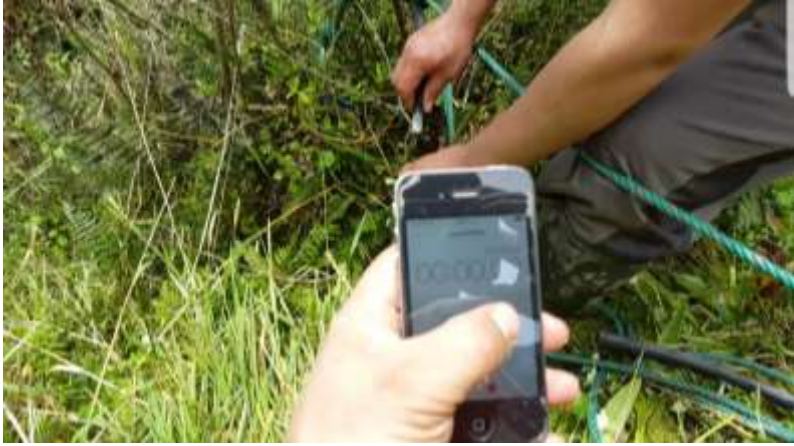

Figura 69. Recolección de datos para determinar el caudal. Fuente: autores

**ANEXO 3: Hojas de proceso** 

#### Tabla 51. Hoja de proceso "tobera"

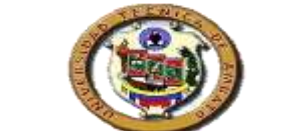

#### *HOJA DE PROCESO DE MECANIZADO UNIVERSIDAD TÉCNICA DE AMBATO FACULTAD DE INGENIERÍA CIVÍL Y MECÁNICA CARRERA DE INGENIERÍA MECÁNICA*

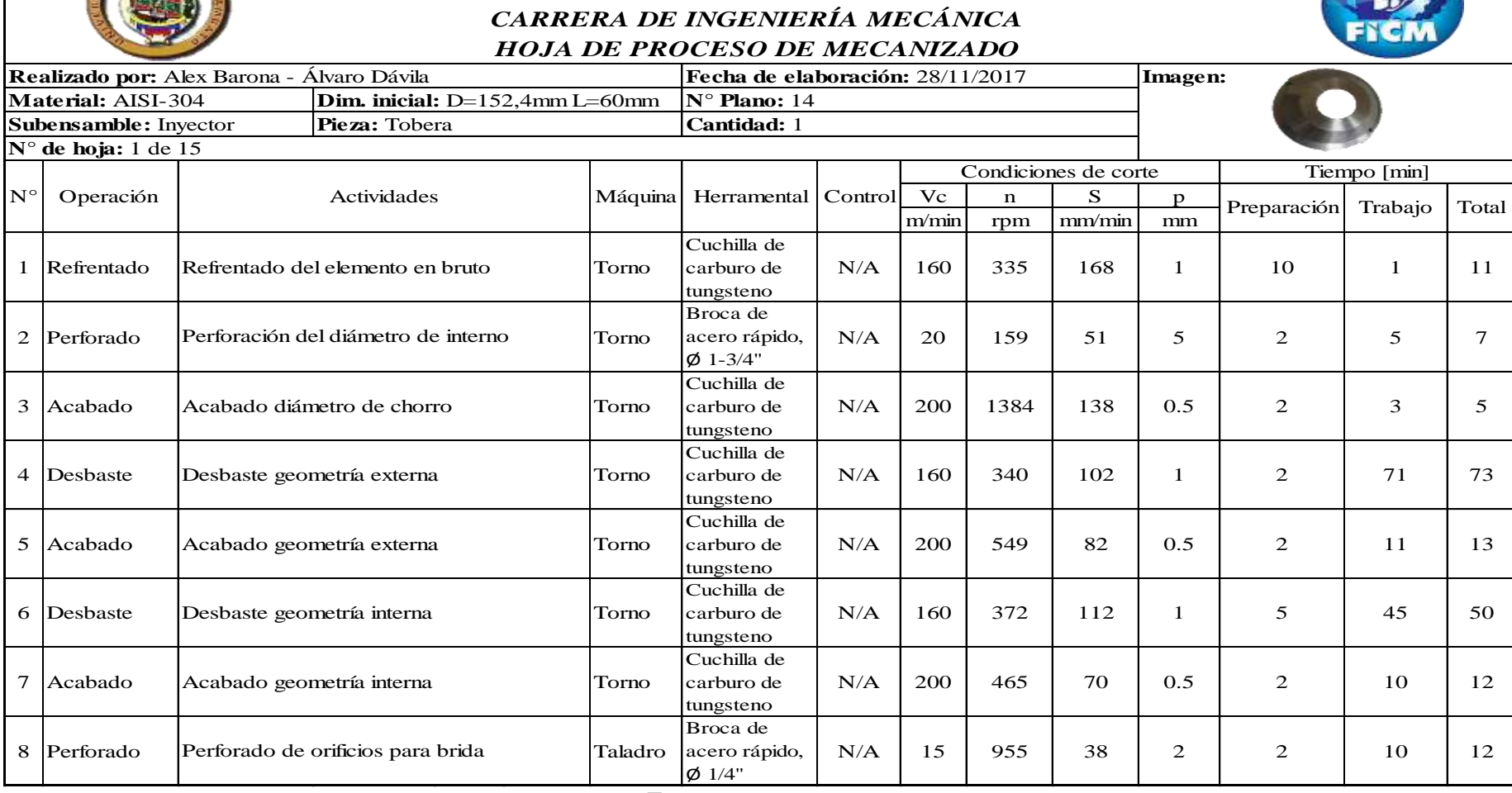

## Tabla 52. Hoja de proceso "culata"

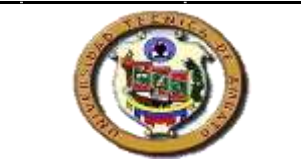

# *UNIVERSIDAD TÉCNICA DE AMBATO FACULTAD DE INGENIERÍA CIVÍL Y MECÁNICA CARRERA DE INGENIERÍA MECÁNICA HOJA DE PROCESO DE MECANIZADO*

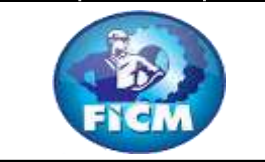

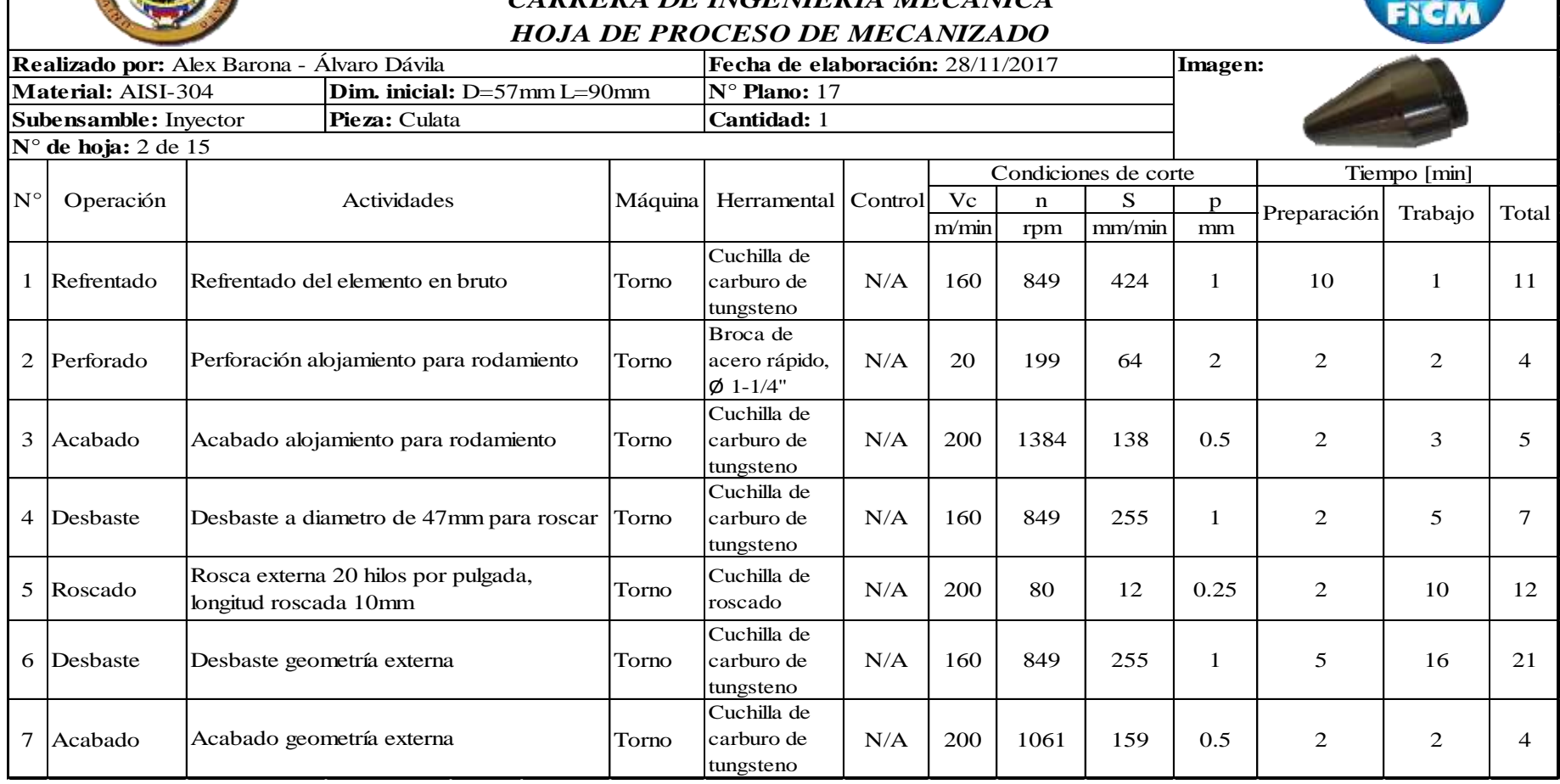

#### Tabla 53. Hoja de proceso "guía vástago"

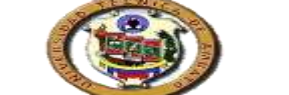

#### *UNIVERSIDAD TÉCNICA DE AMBATO FACULTAD DE INGENIERÍA CIVÍL Y MECÁNICA CARRERA DE INGENIERÍA MECÁNICA HOJA DE PROCESO DE MECANIZADO*

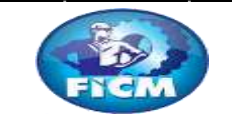

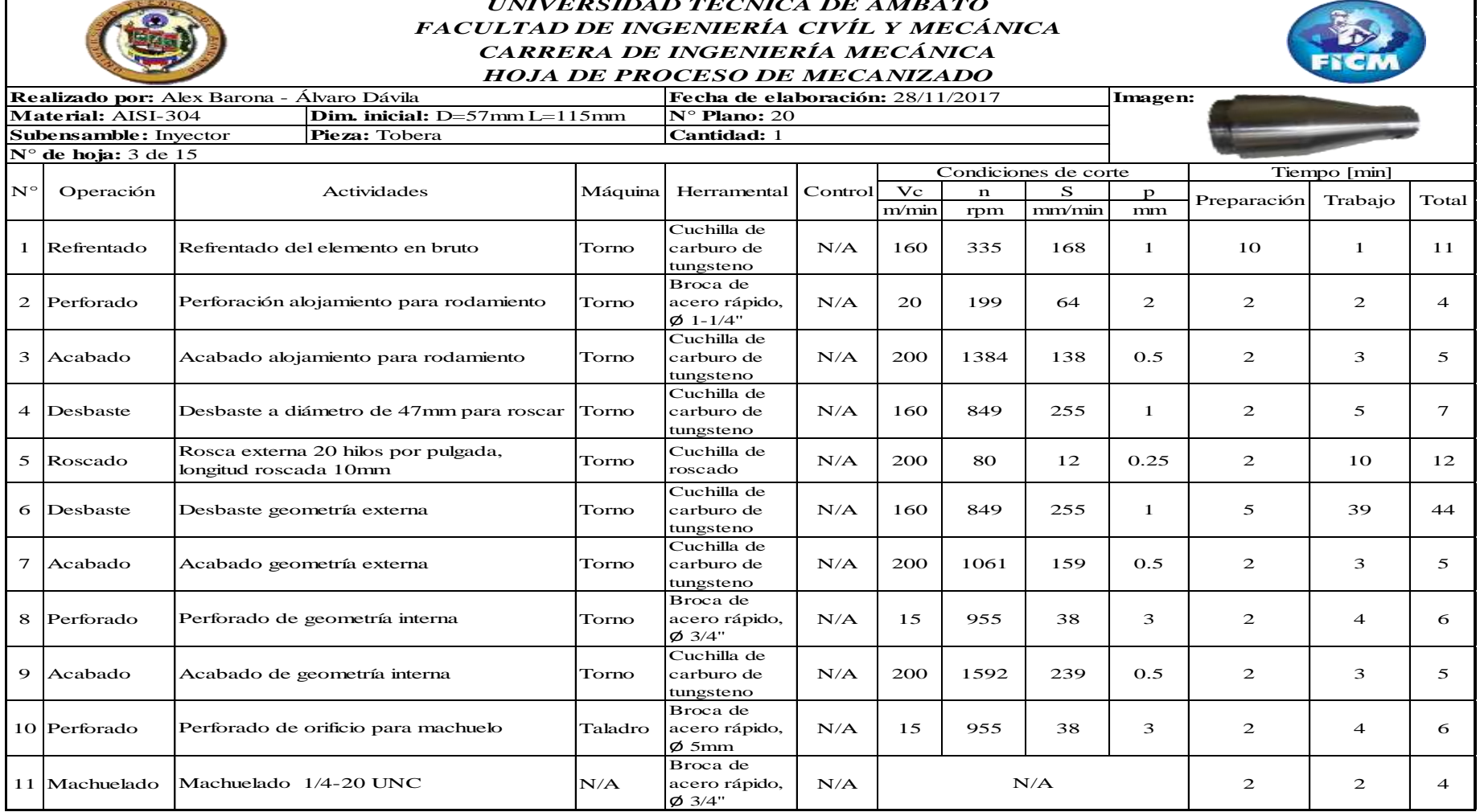

#### Tabla 54. Hoja de procesos "cilindro"

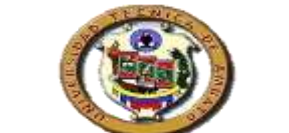

### *UNIVERSIDAD TÉCNICA DE AMBATO FACULTAD DE INGENIERÍA CIVÍL Y MECÁNICA CARRERA DE INGENIERÍA MECÁNICA HOJA DE PROCESO DE MECANIZADO*

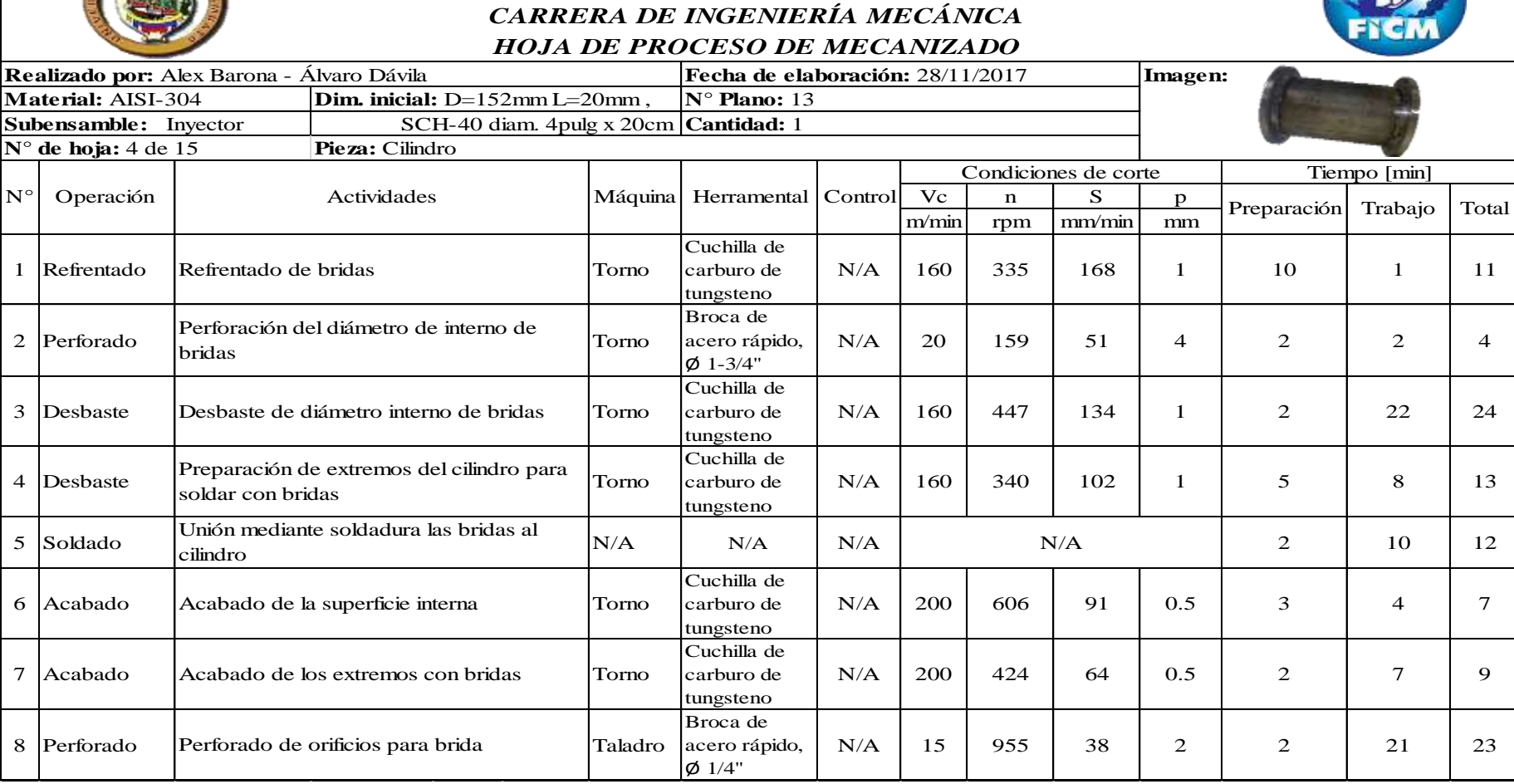

#### Tabla 55. Hoja de procesos "cilindro de aletas"

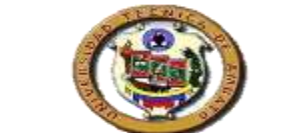

#### *UNIVERSIDAD TÉCNICA DE AMBATO FACULTAD DE INGENIERÍA CIVÍL Y MECÁNICA CARRERA DE INGENIERÍA MECÁNICA HOJA DE PROCESO DE MECANIZADO*

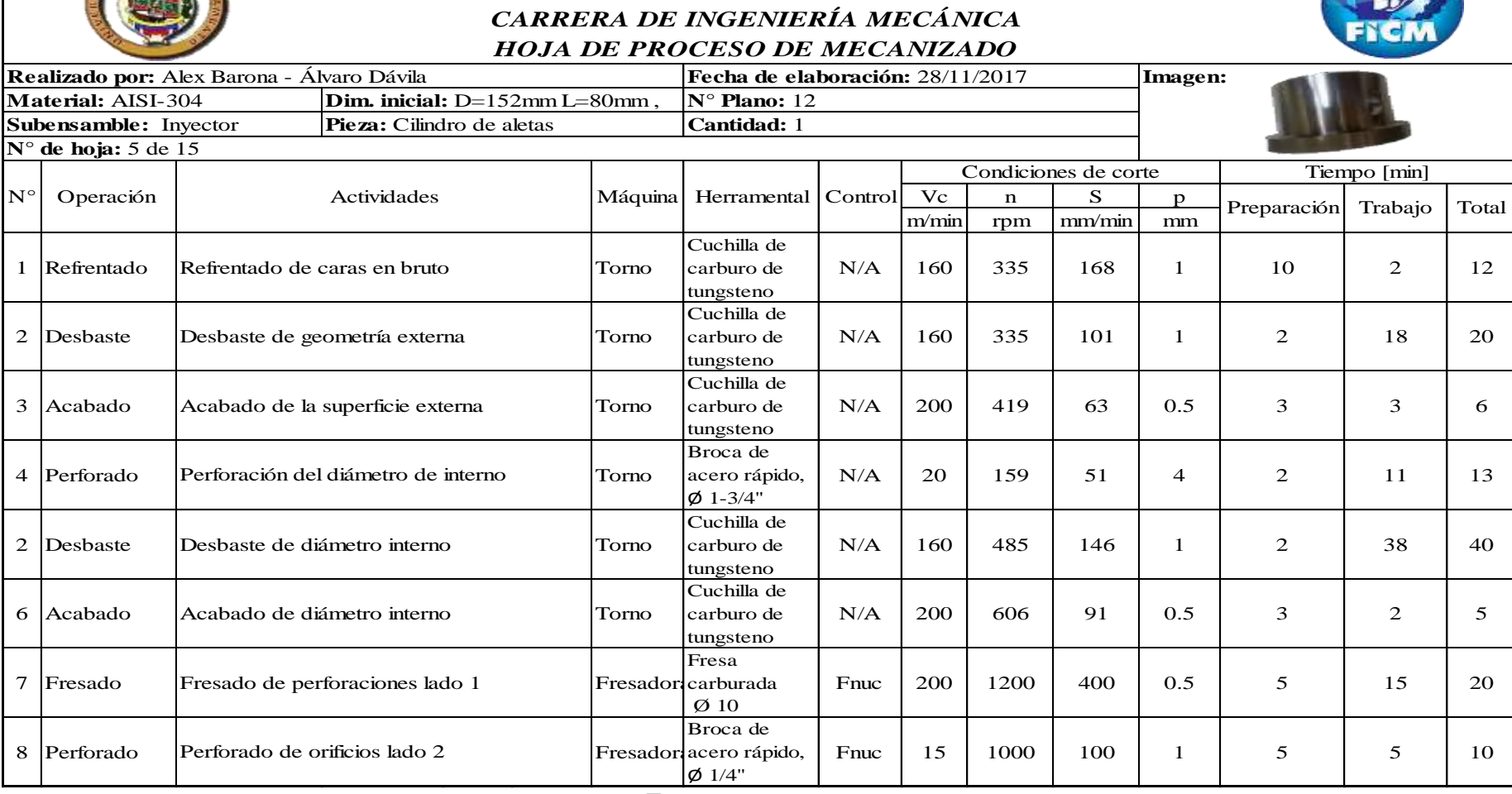

## Tabla 56. Hoja de proceso. "soporte vástago"

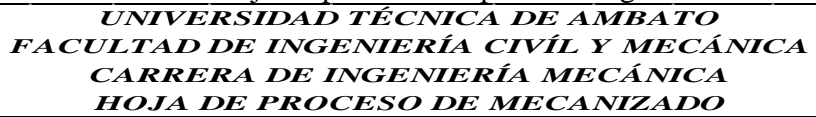

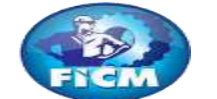

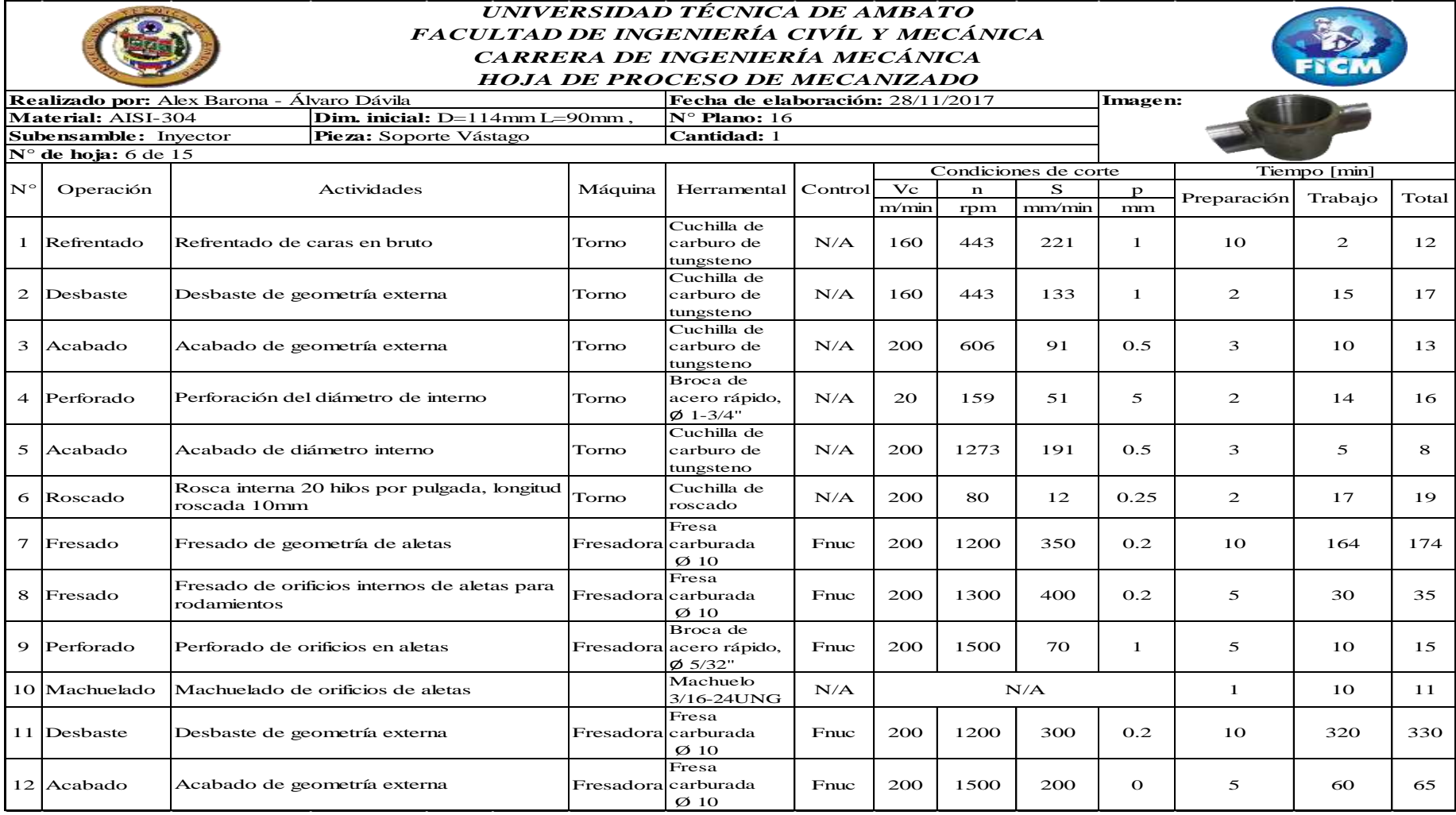

## Tabla 57. Hoja de procesos "vástago"

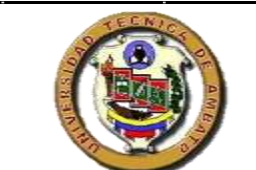

# *UNIVERSIDAD TÉCNICA DE AMBATO FACULTAD DE INGENIERÍA CIVÍL Y MECÁNICA CARRERA DE INGENIERÍA MECÁNICA HOJA DE PROCESO DE MECANIZADO*

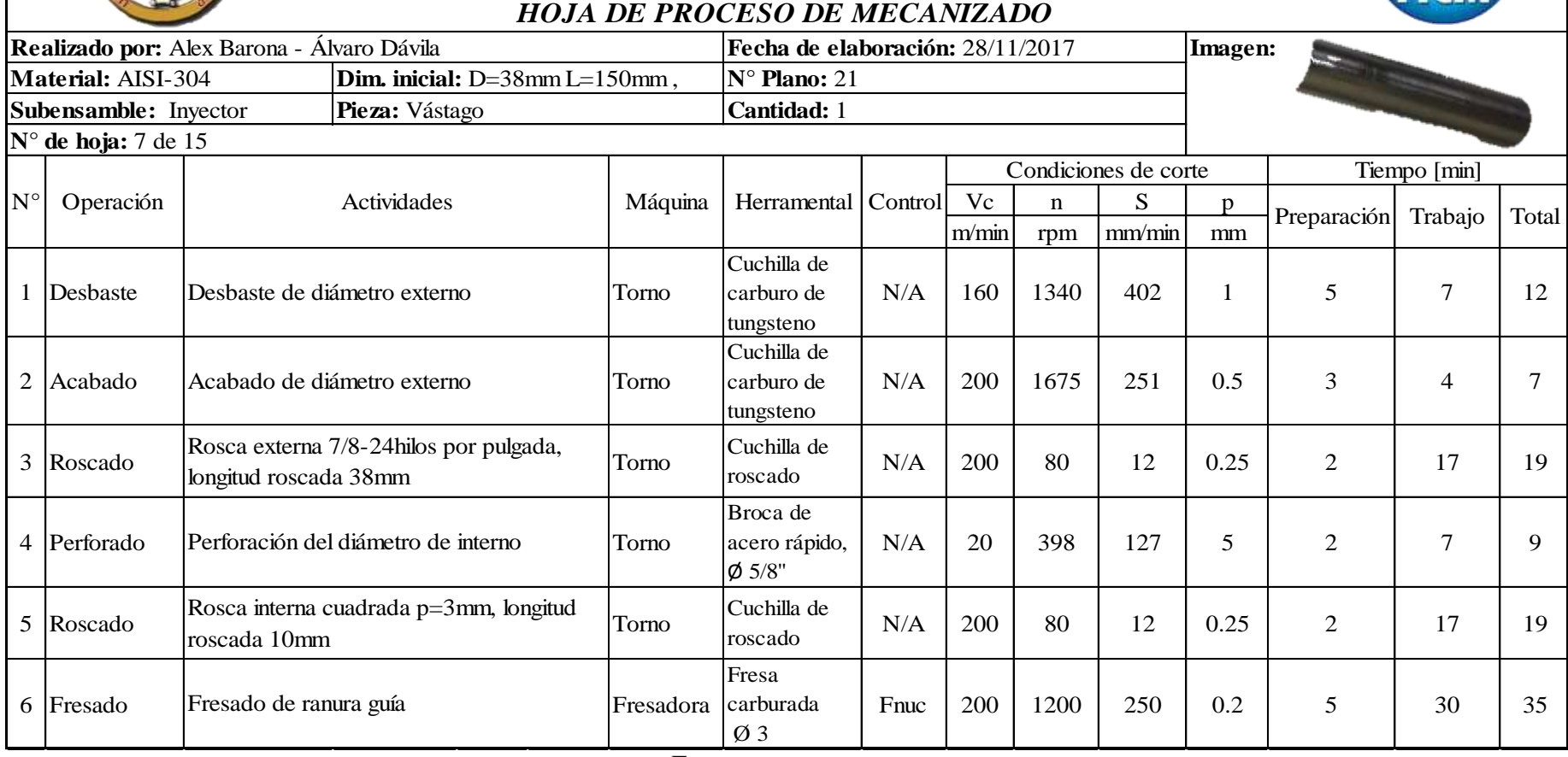

# Tabla 58. Hoja de procesos. "tornillo de potencia"

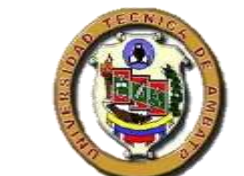

# *UNIVERSIDAD TÉCNICA DE AMBATO FACULTAD DE INGENIERÍA CIVÍL Y MECÁNICA CARRERA DE INGENIERÍA MECÁNICA HOJA DE PROCESO DE MECANIZADO*

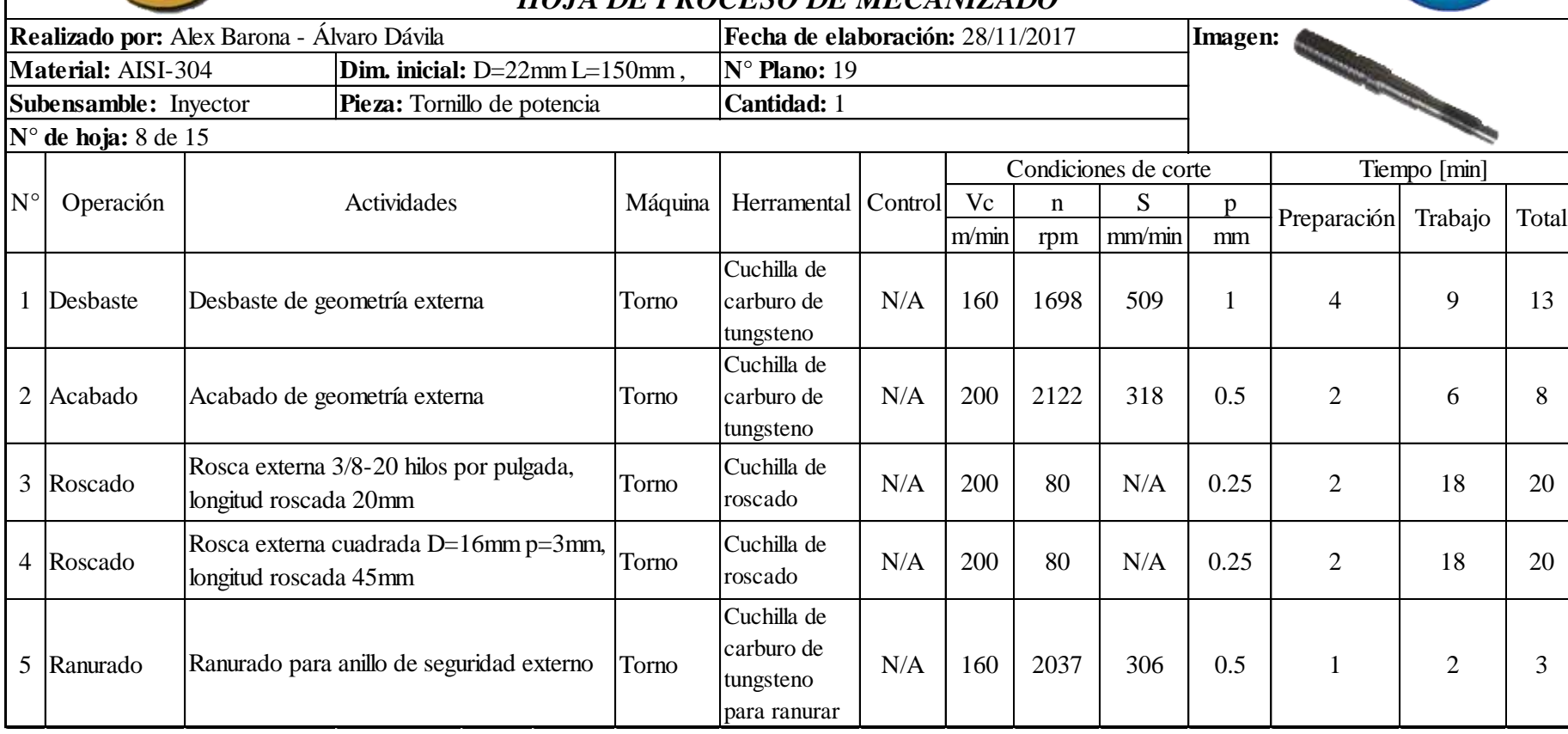

## Tabla 59. Hoja de procesos. "bocín"

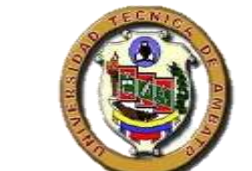

# *UNIVERSIDAD TÉCNICA DE AMBATO FACULTAD DE INGENIERÍA CIVÍL Y MECÁNICA CARRERA DE INGENIERÍA MECÁNICA HOJA DE PROCESO DE MECANIZADO*

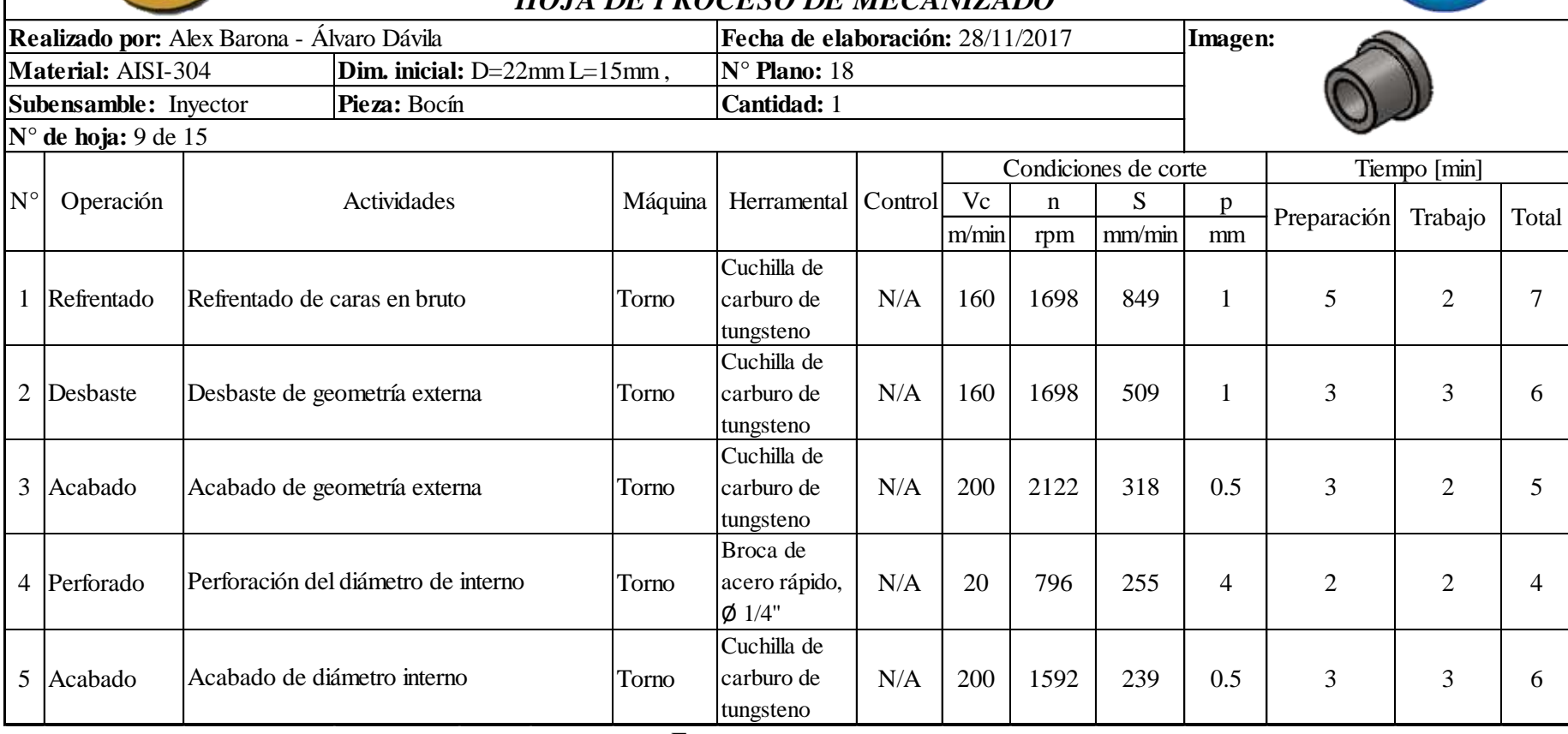

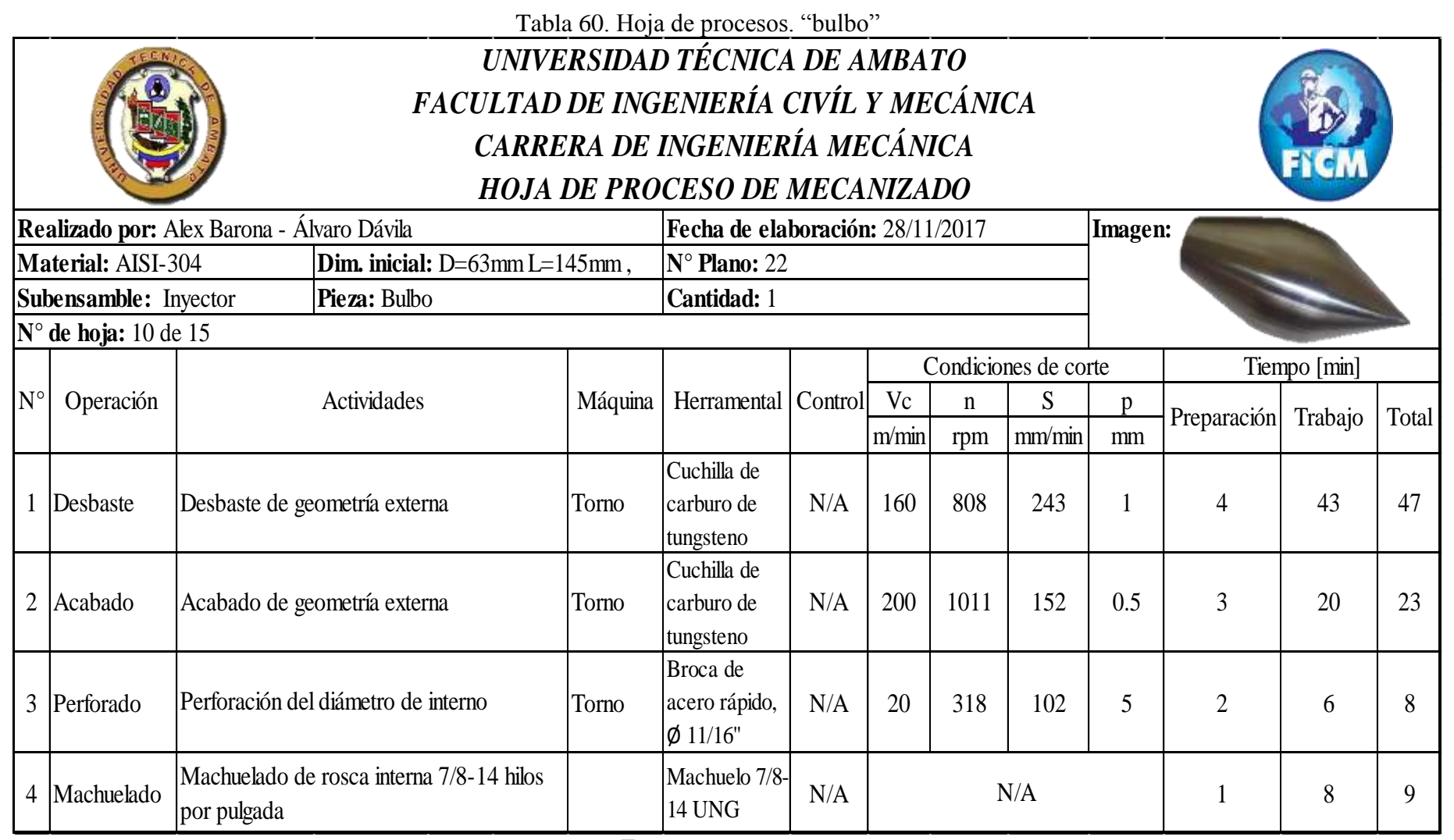

#### Tabla 61. Hoja de procesos. "soporte de apertura"

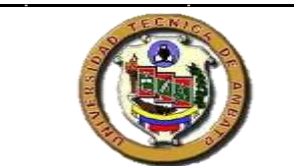

# *UNIVERSIDAD TÉCNICA DE AMBATO FACULTAD DE INGENIERÍA CIVÍL Y MECÁNICA CARRERA DE INGENIERÍA MECÁNICA HOJA DE PROCESO DE MECANIZADO*

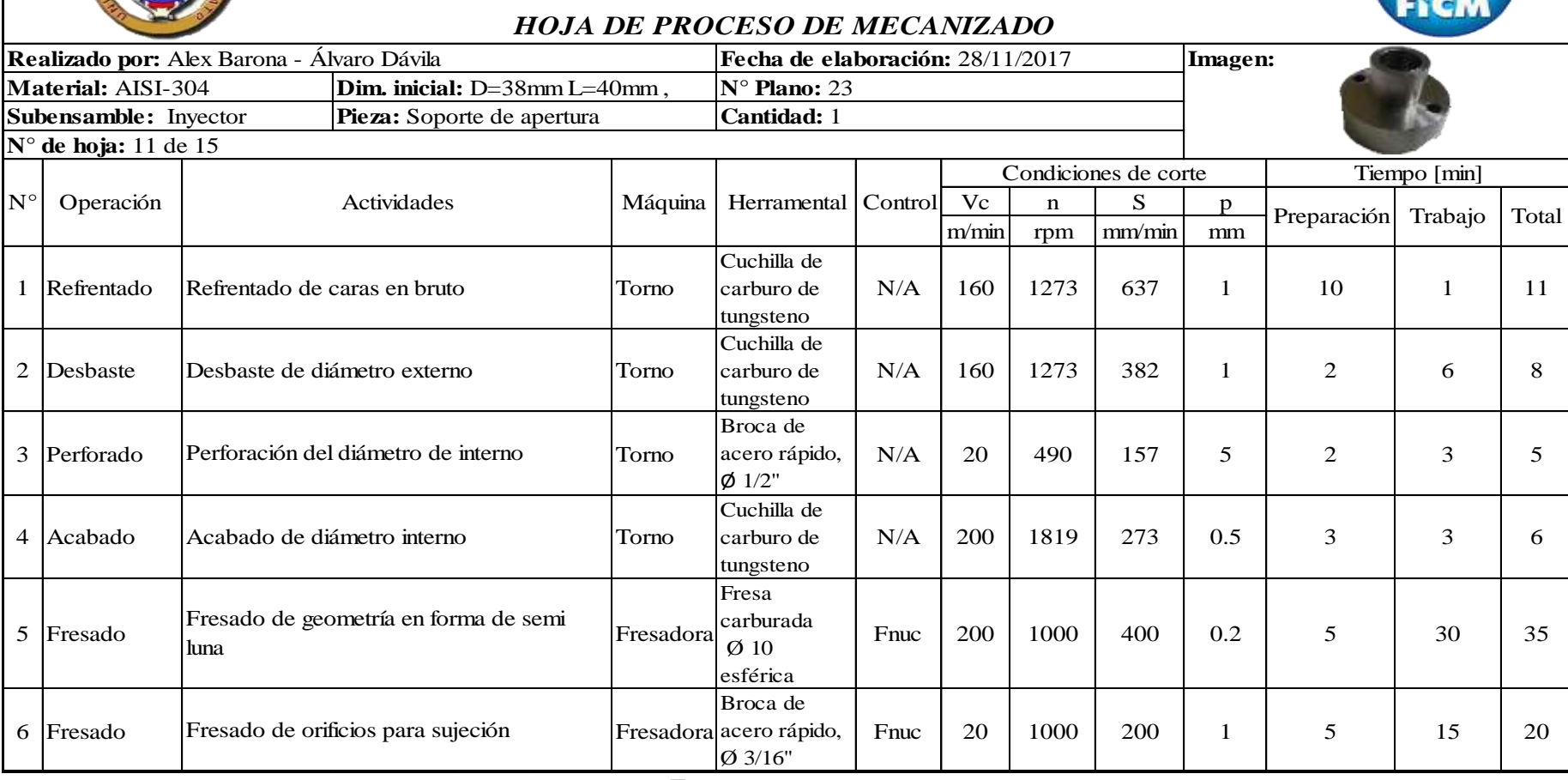

## Tabla 62. Hoja de procesos. "eje del piñón"

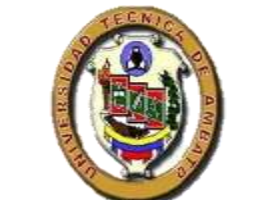

# *UNIVERSIDAD TÉCNICA DE AMBATO FACULTAD DE INGENIERÍA CIVÍL Y MECÁNICA CARRERA DE INGENIERÍA MECÁNICA HOJA DE PROCESO DE MECANIZADO*

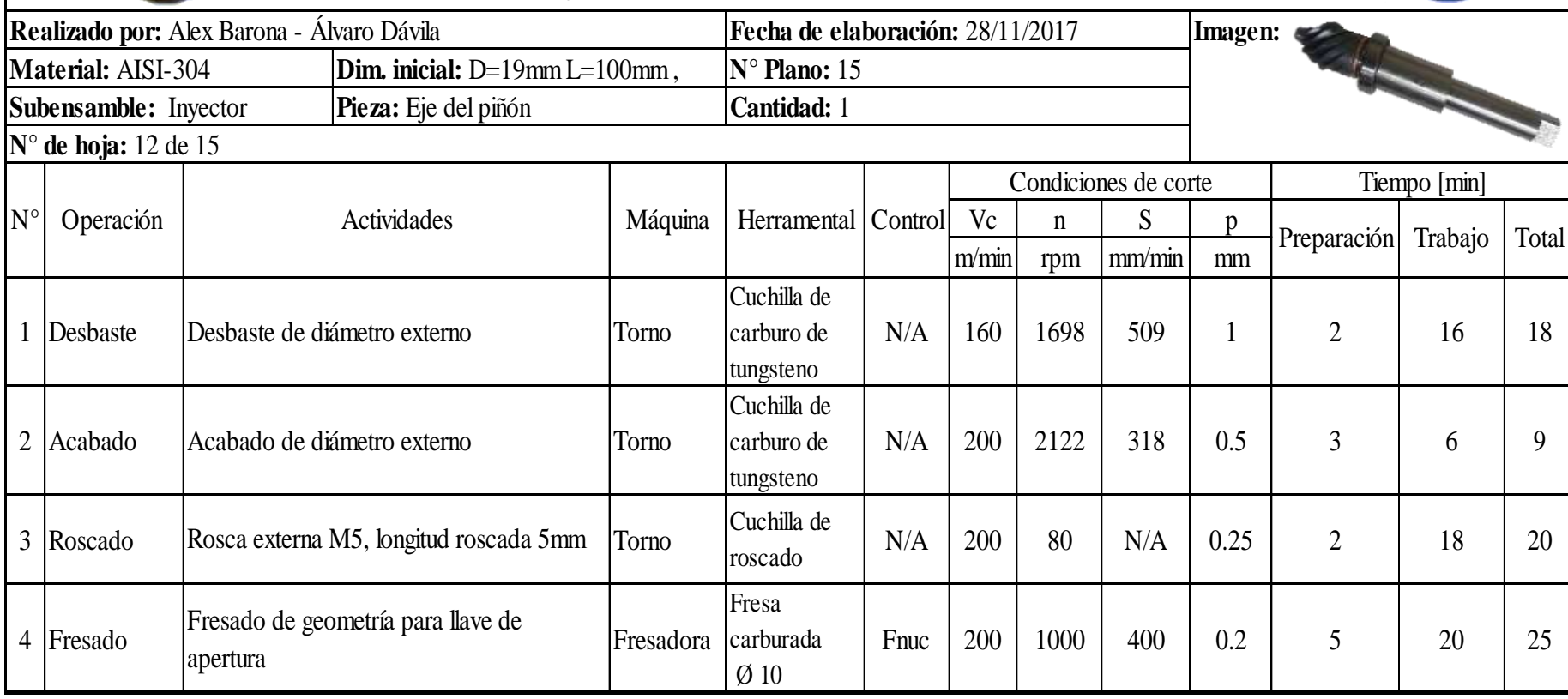

## Tabla 63. Hoja de procesos. "álabes"

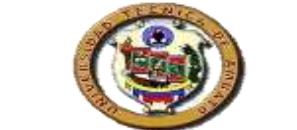

### *UNIVERSIDAD TÉCNICA DE AMBATO FACULTAD DE INGENIERÍA CIVÍL Y MECÁNICA CARRERA DE INGENIERÍA MECÁNICA HOJA DE PROCESO DE MECANIZADO*

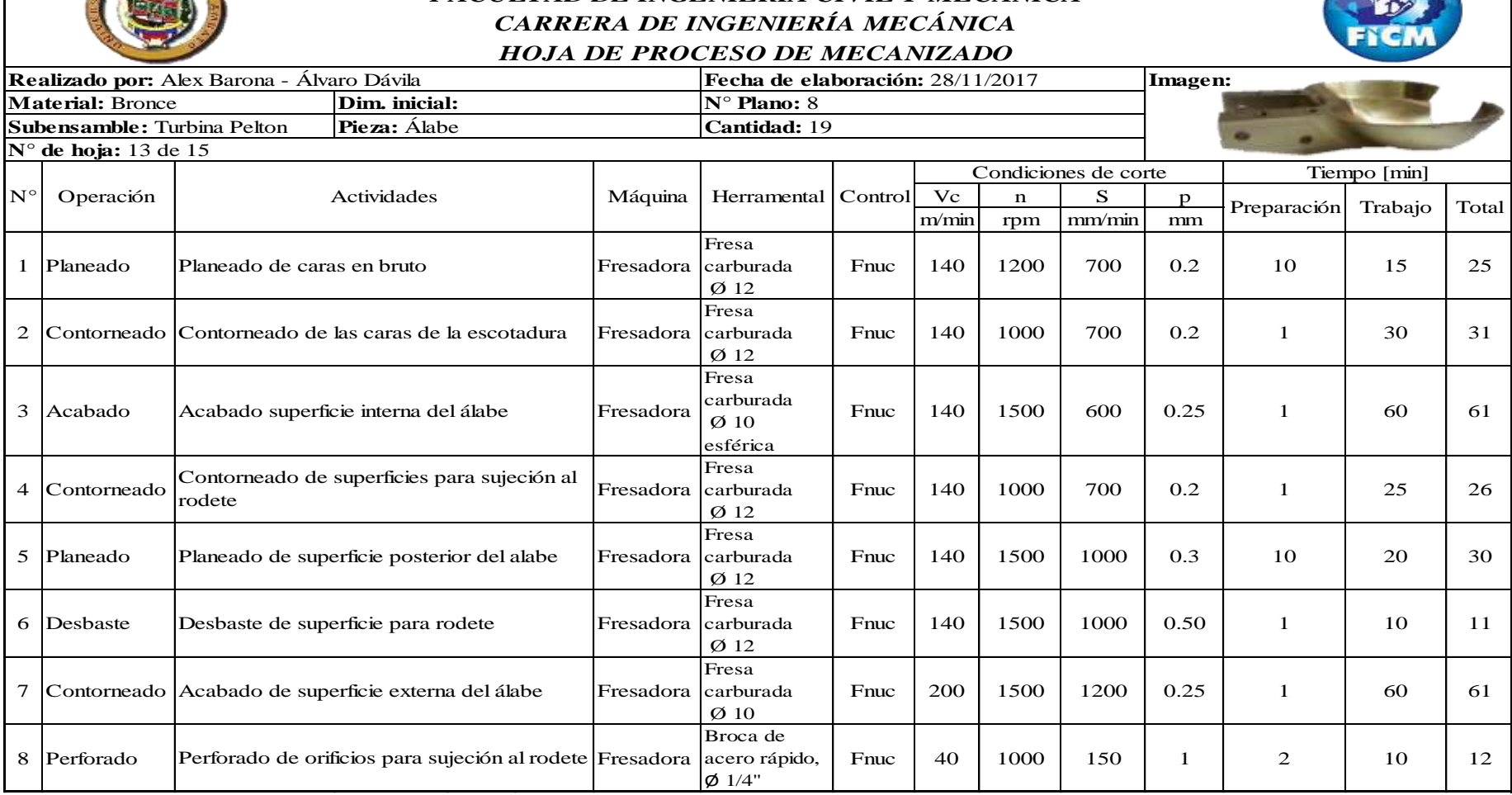

#### Tabla 64. Hoja de procesos. "disco"

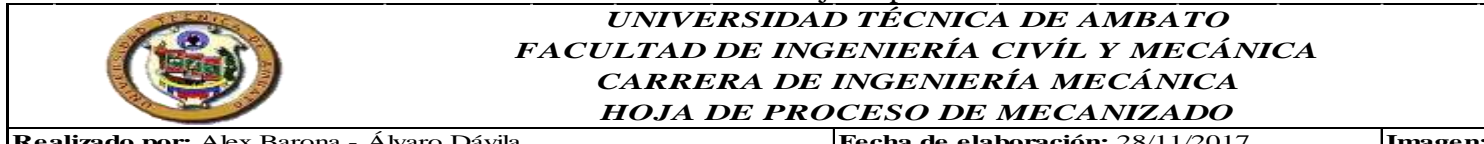

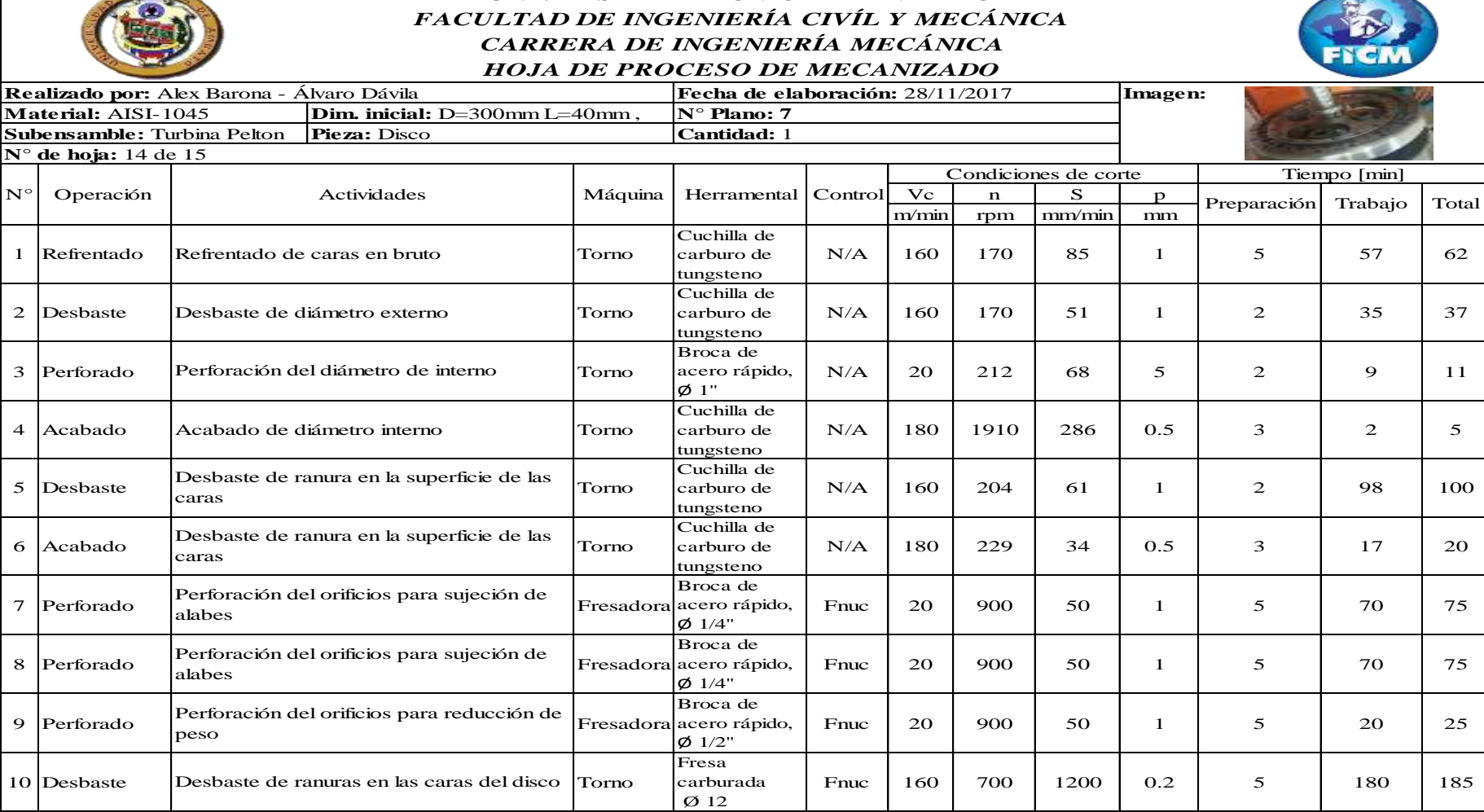

#### Tabla 65. Hoja de procesos. "eje del rodete"

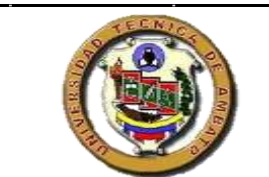

# *UNIVERSIDAD TÉCNICA DE AMBATO FACULTAD DE INGENIERÍA CIVÍL Y MECÁNICA CARRERA DE INGENIERÍA MECÁNICA HOJA DE PROCESO DE MECANIZADO*

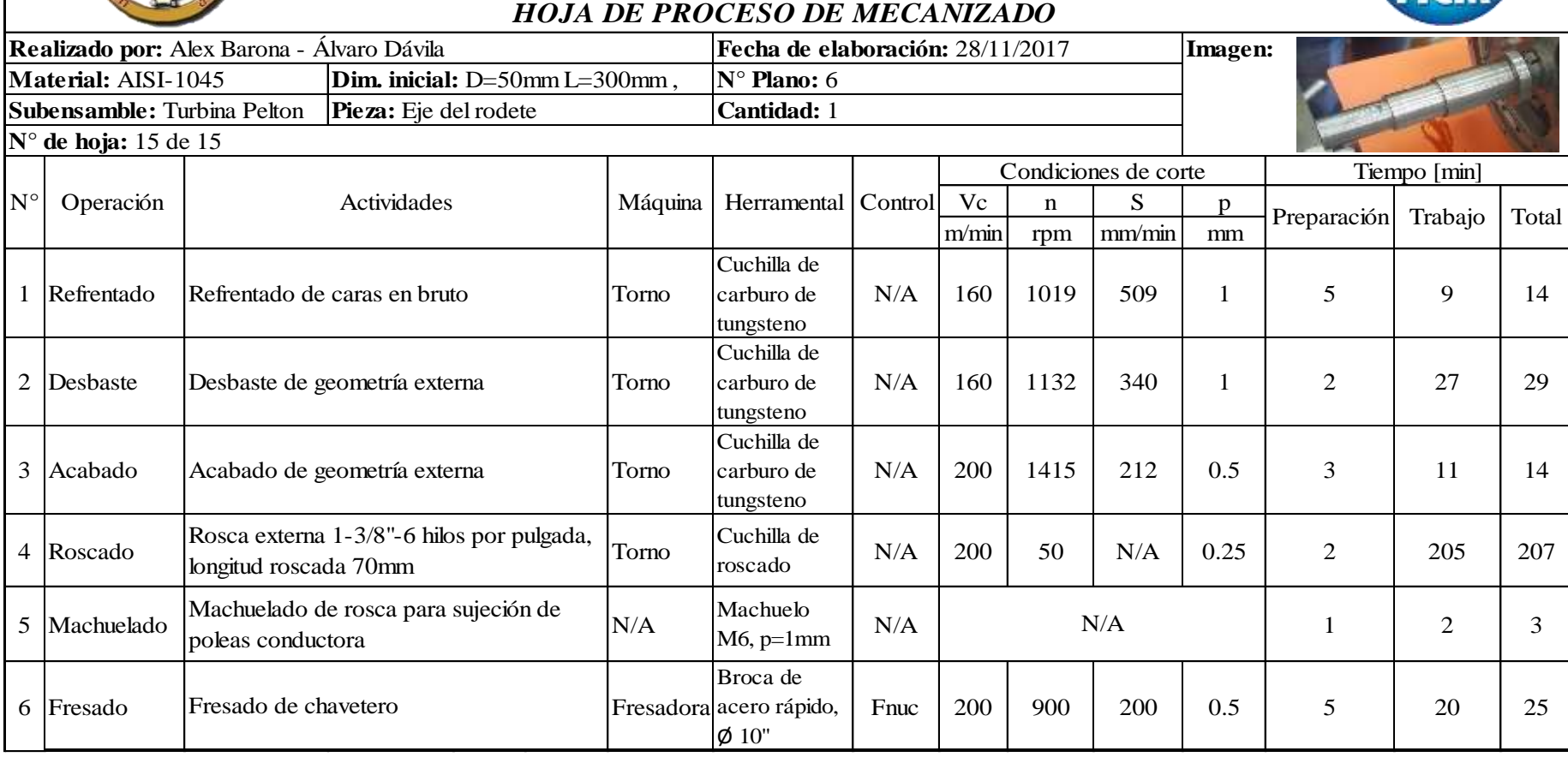

# PLANOS

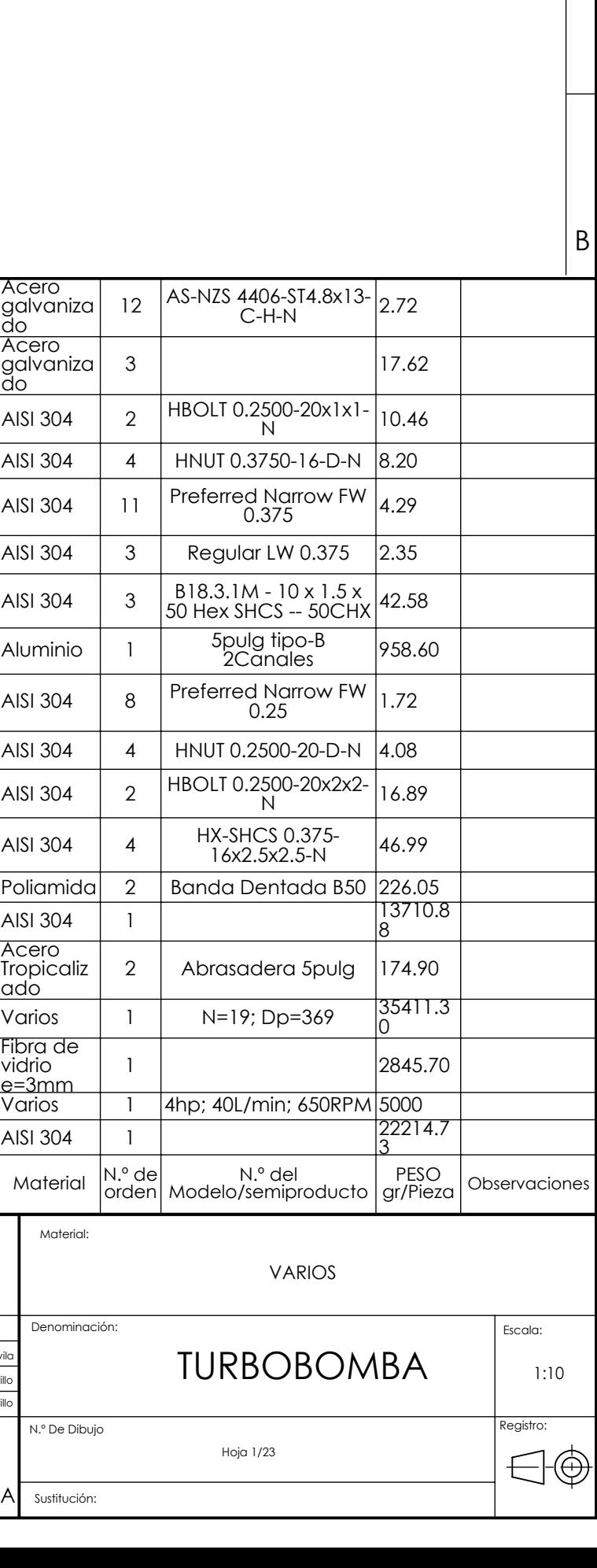

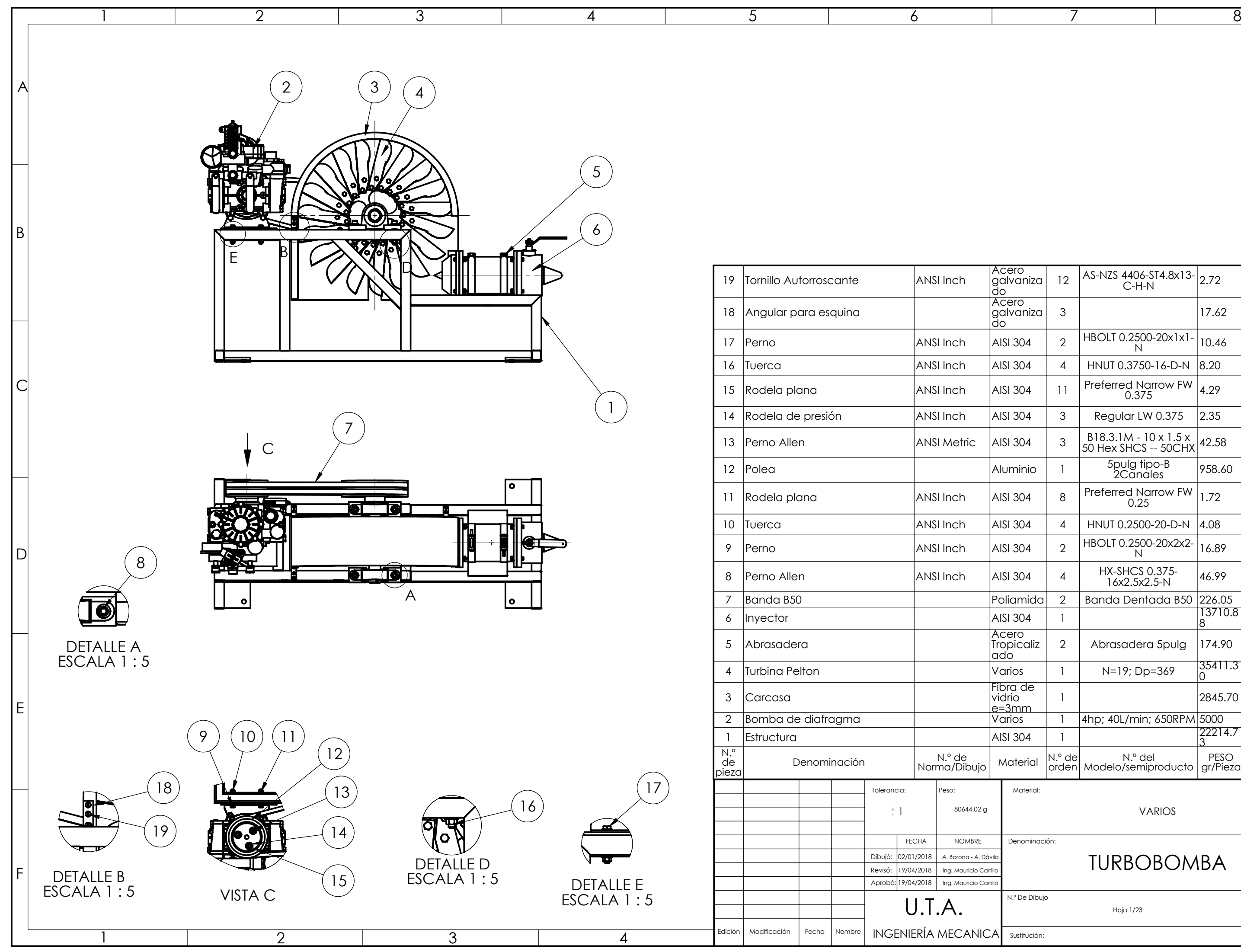

A

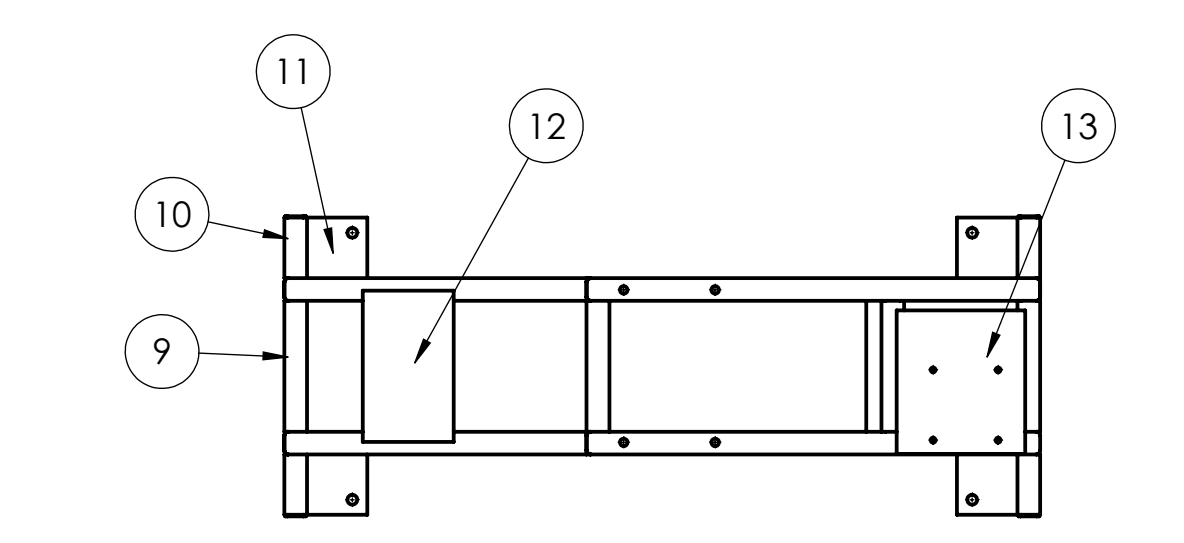

1 2 3 4

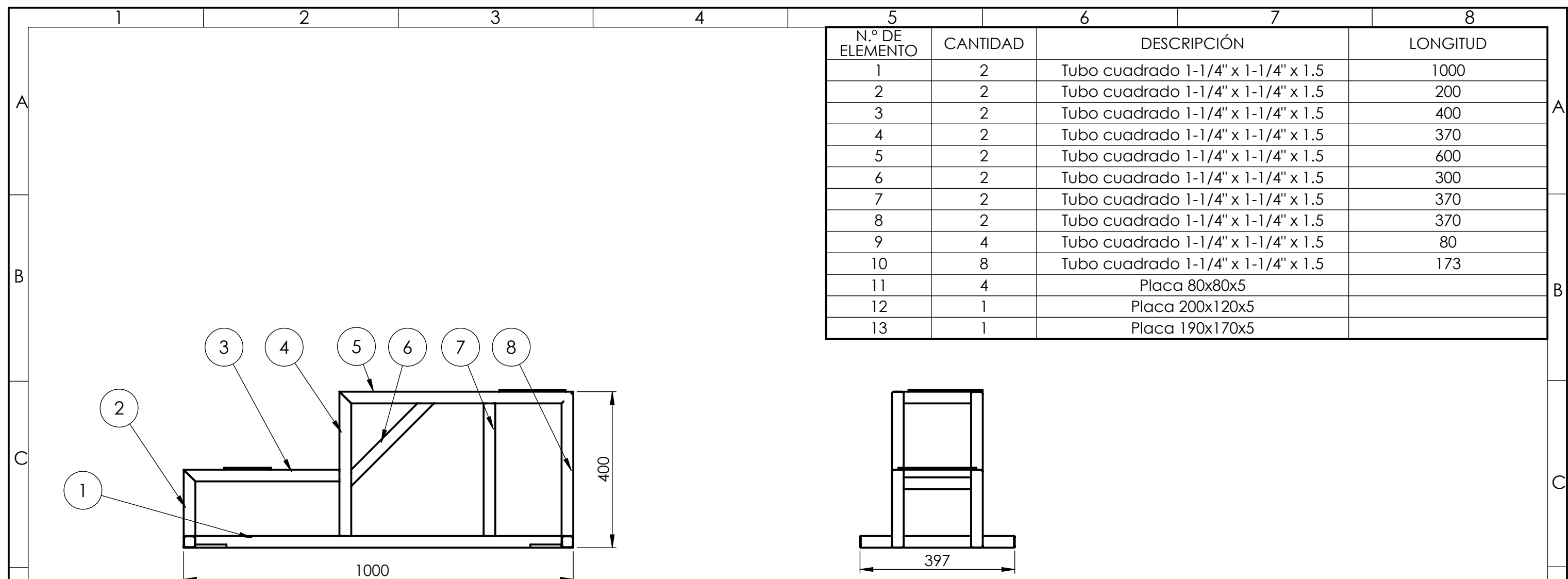

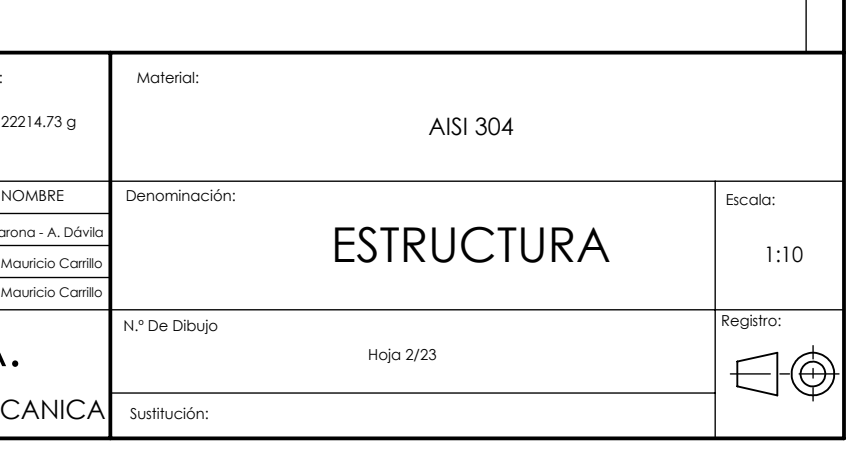

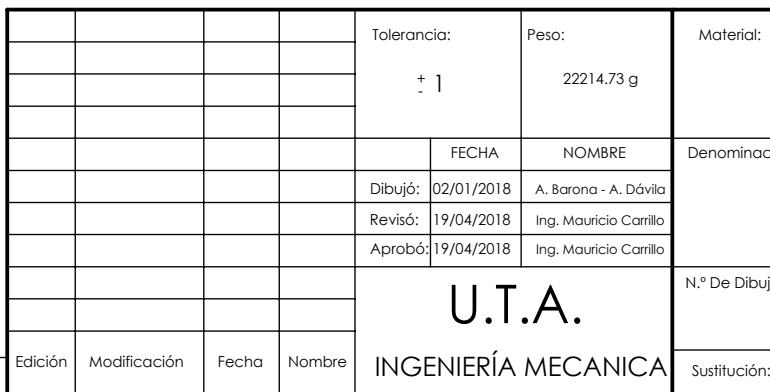

F

E

 $\mathsf{D}$ 

D

E

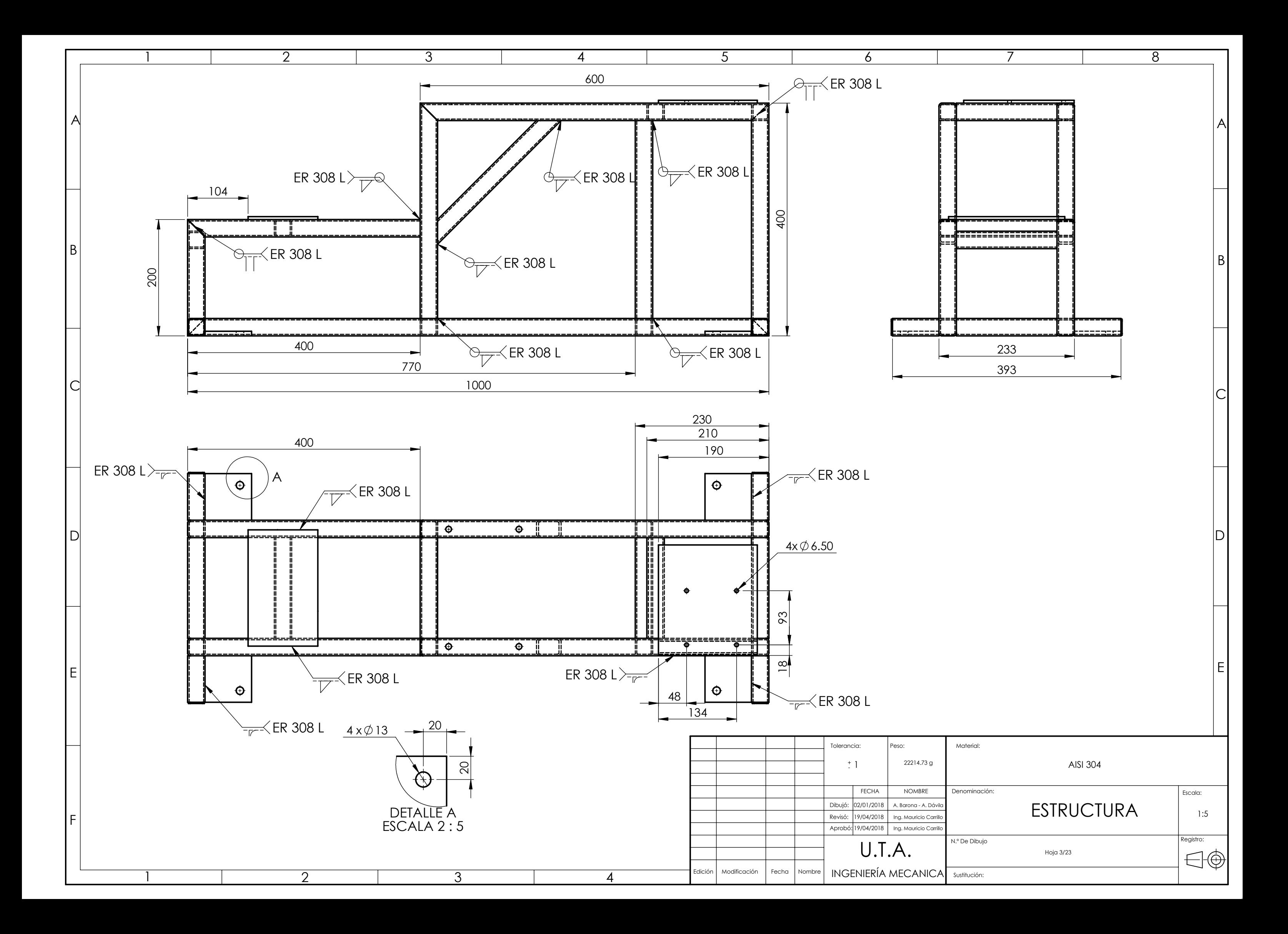

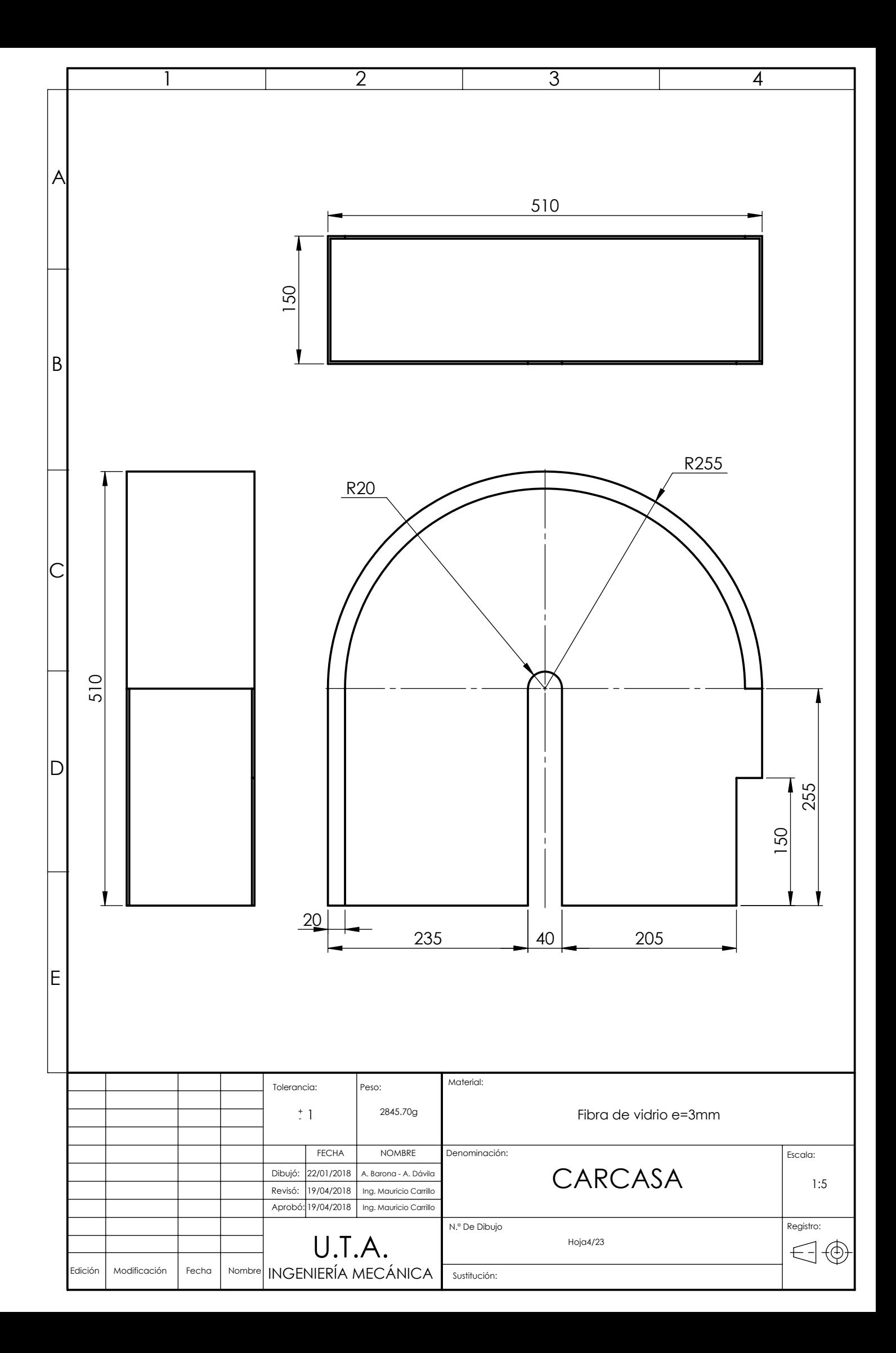

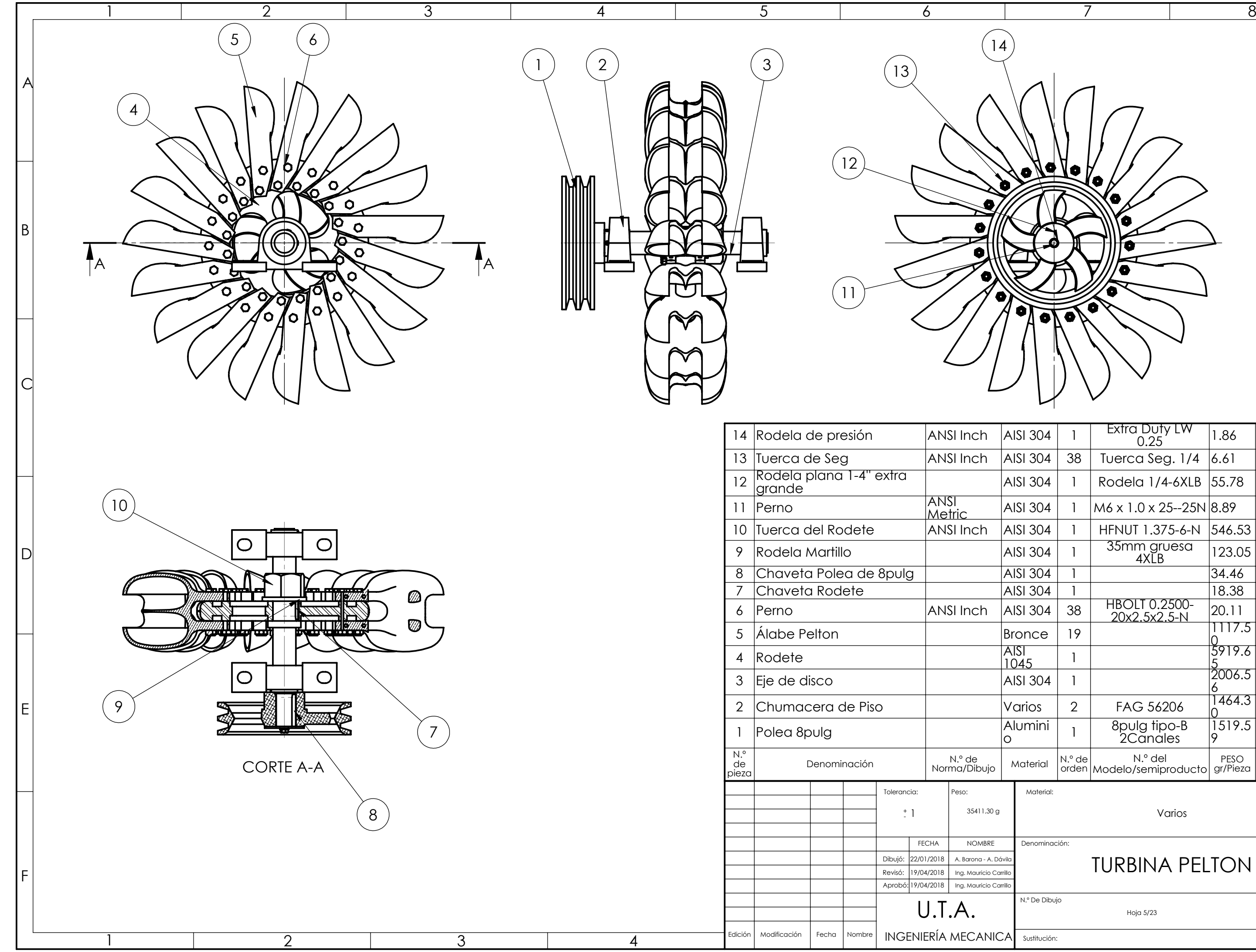

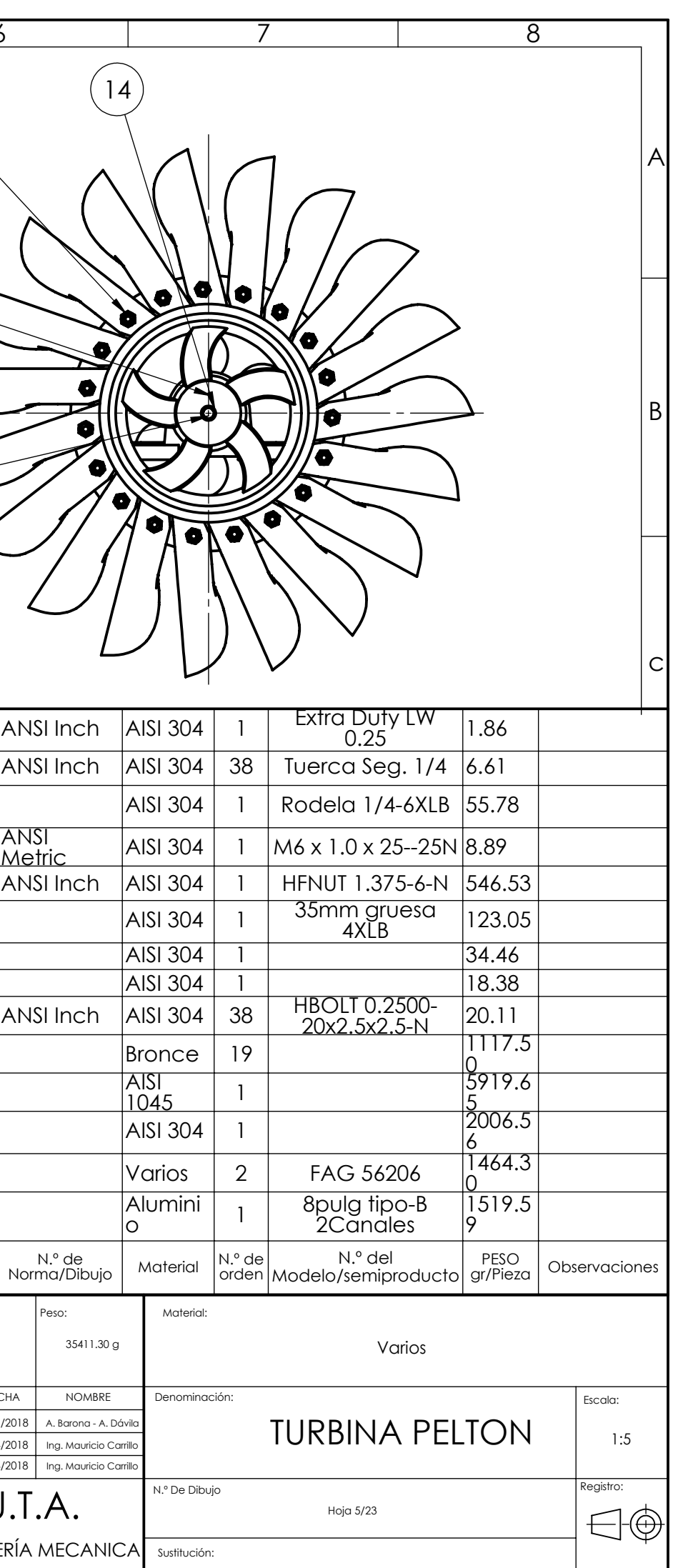

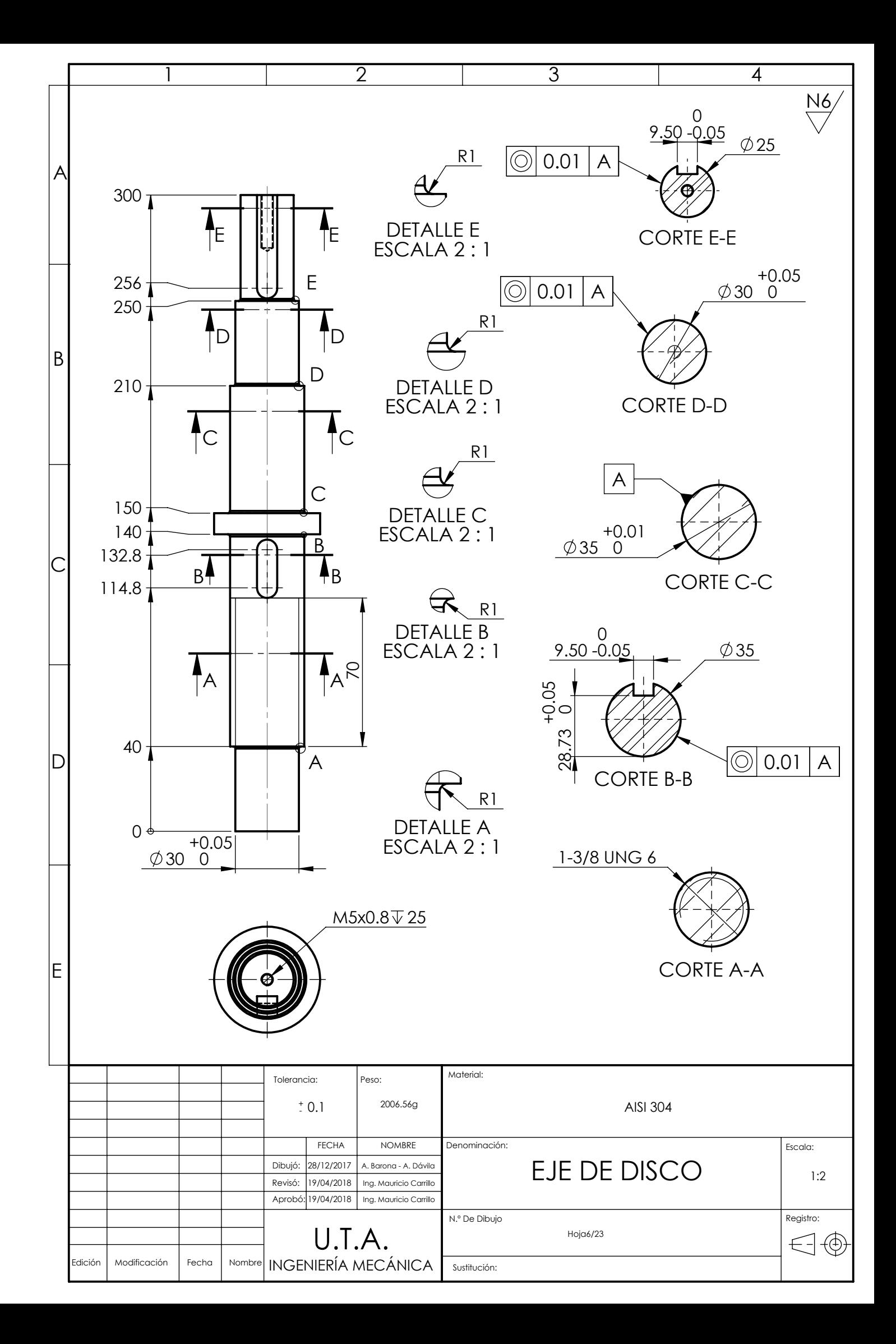

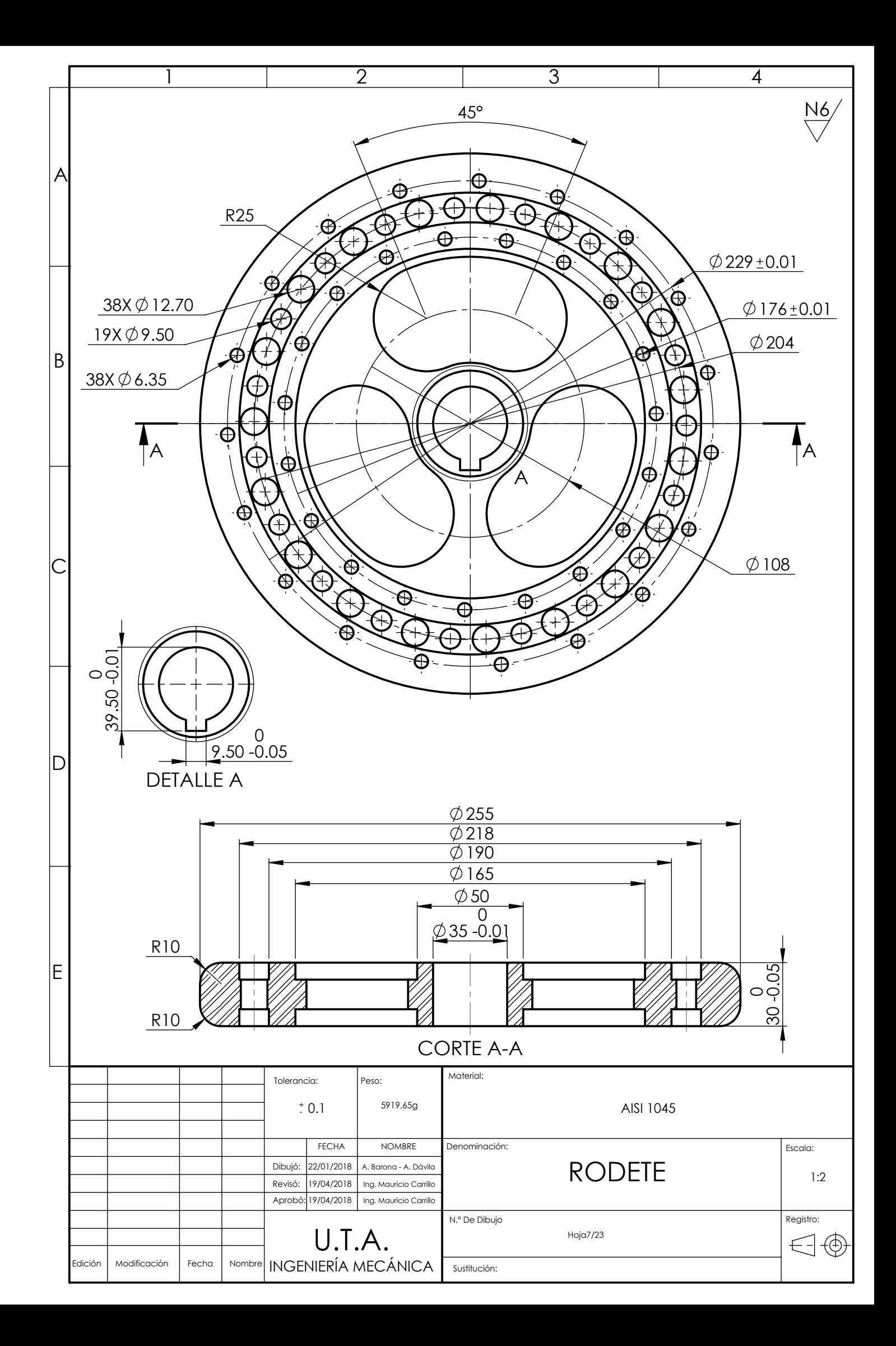

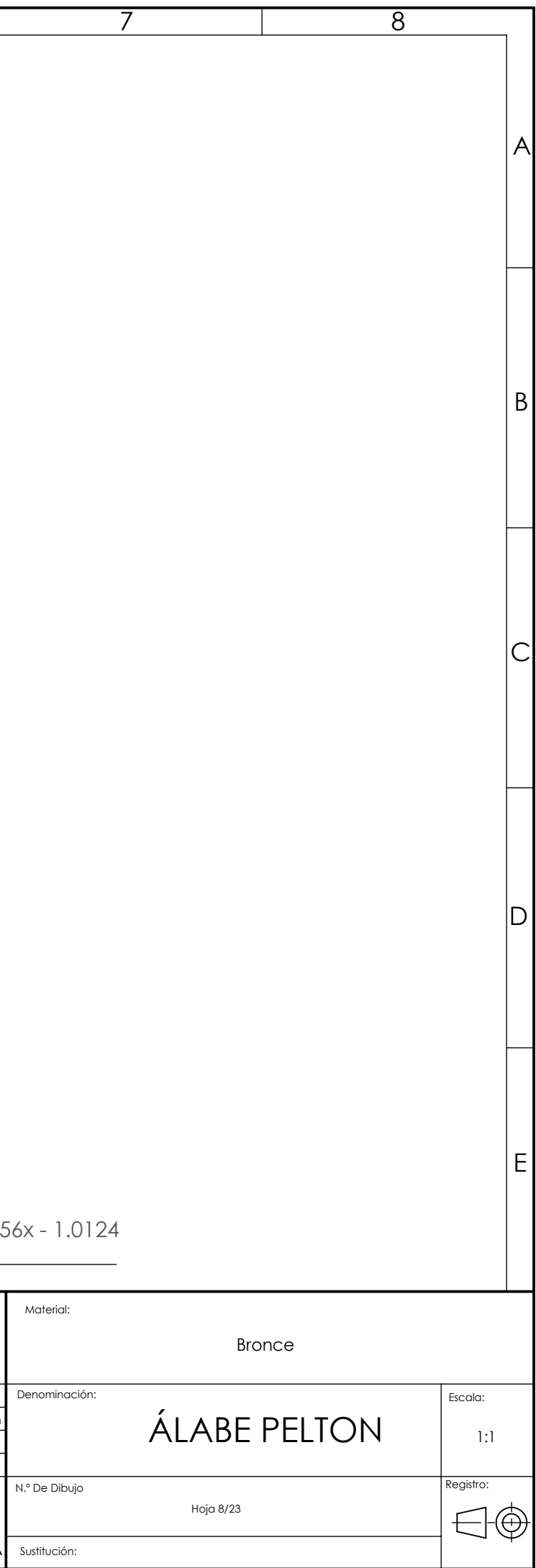

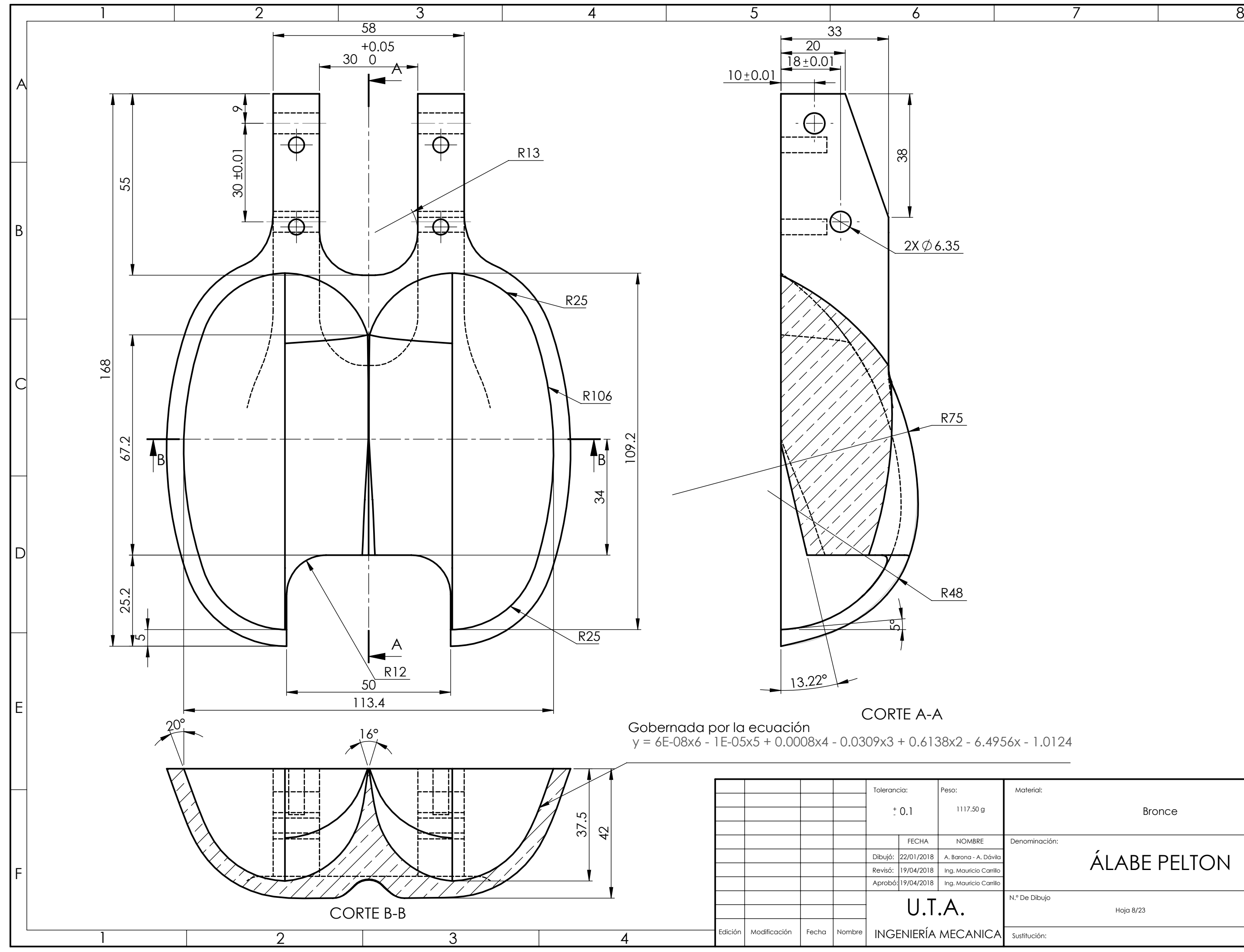
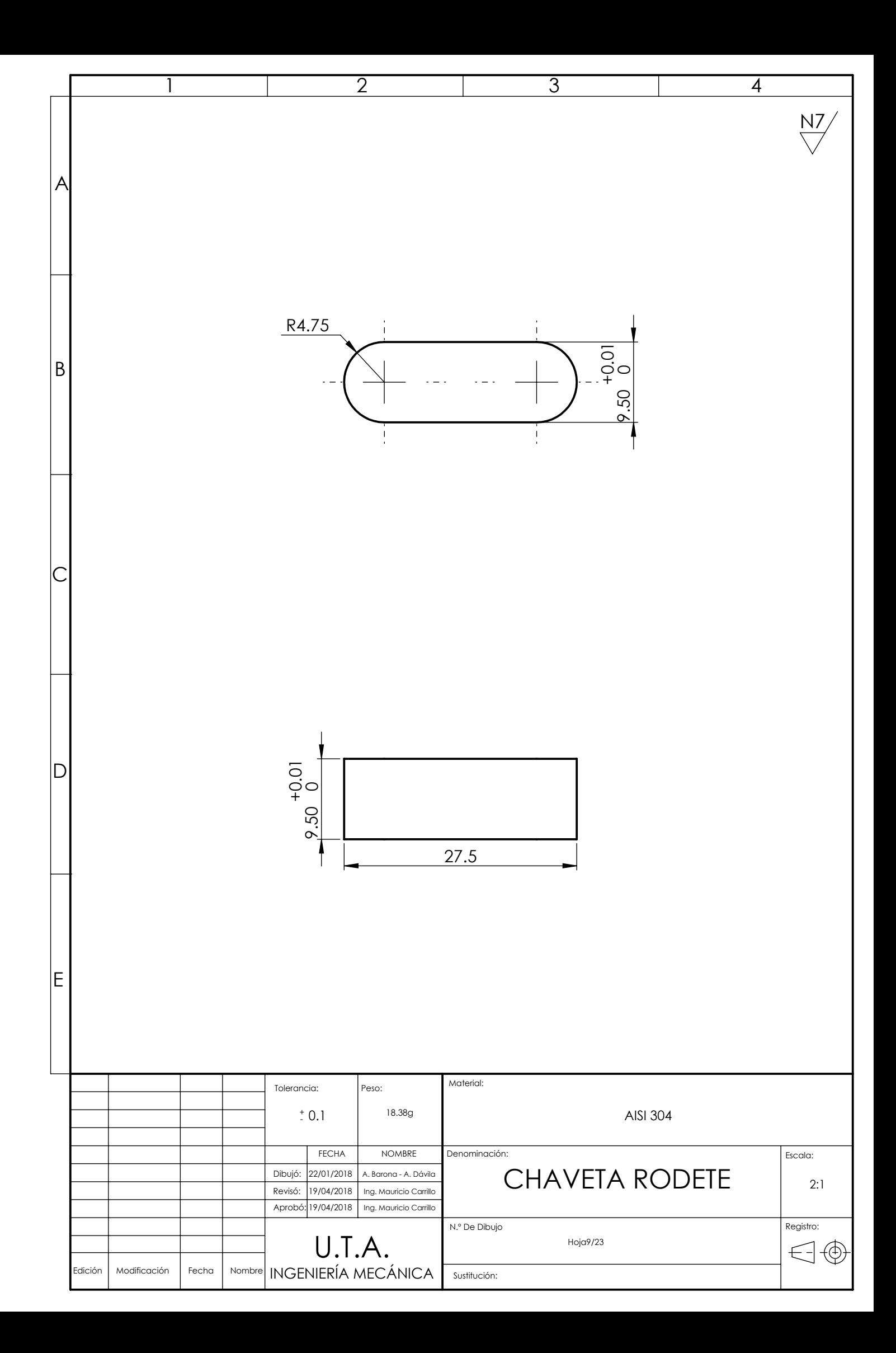

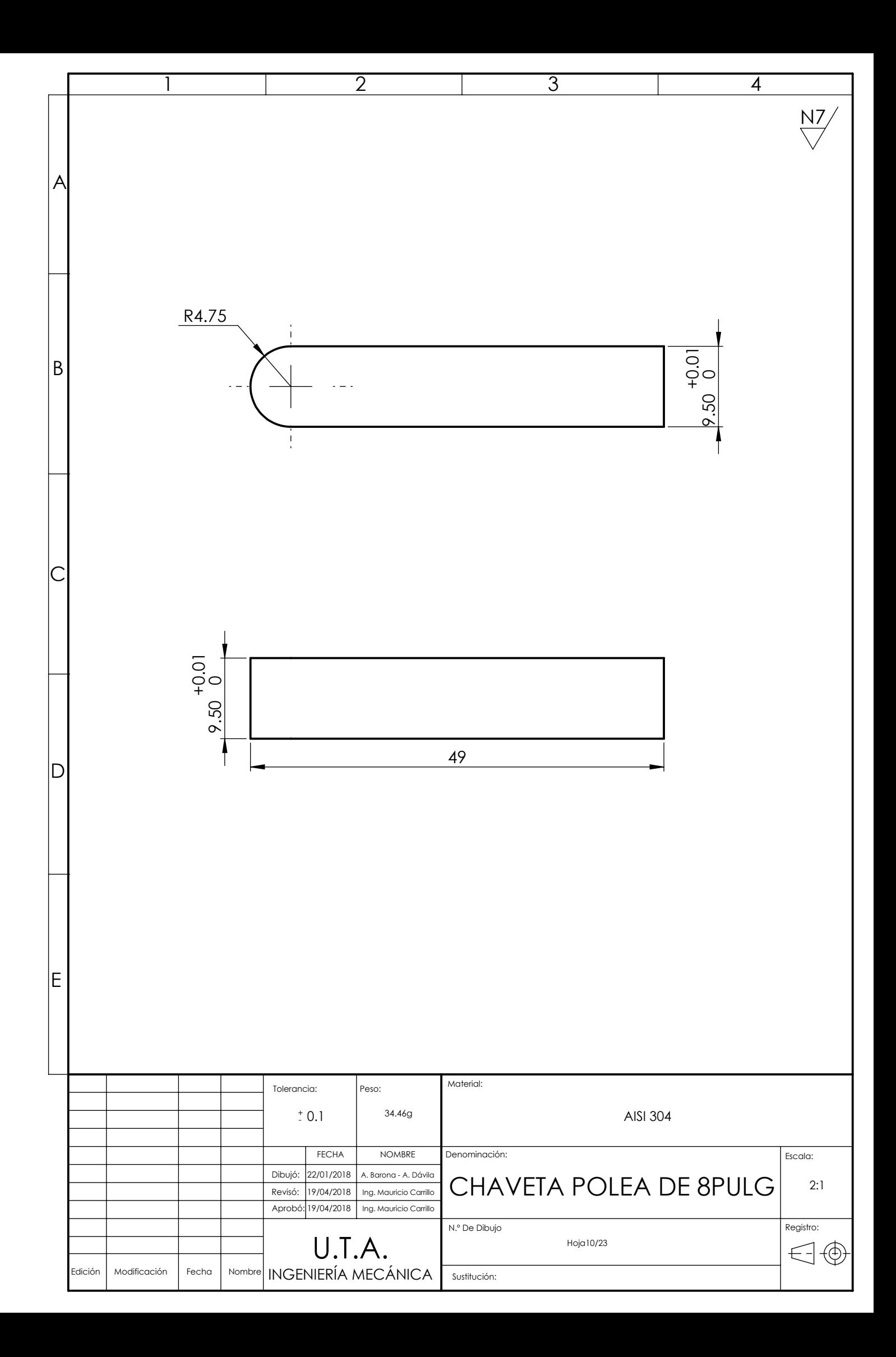

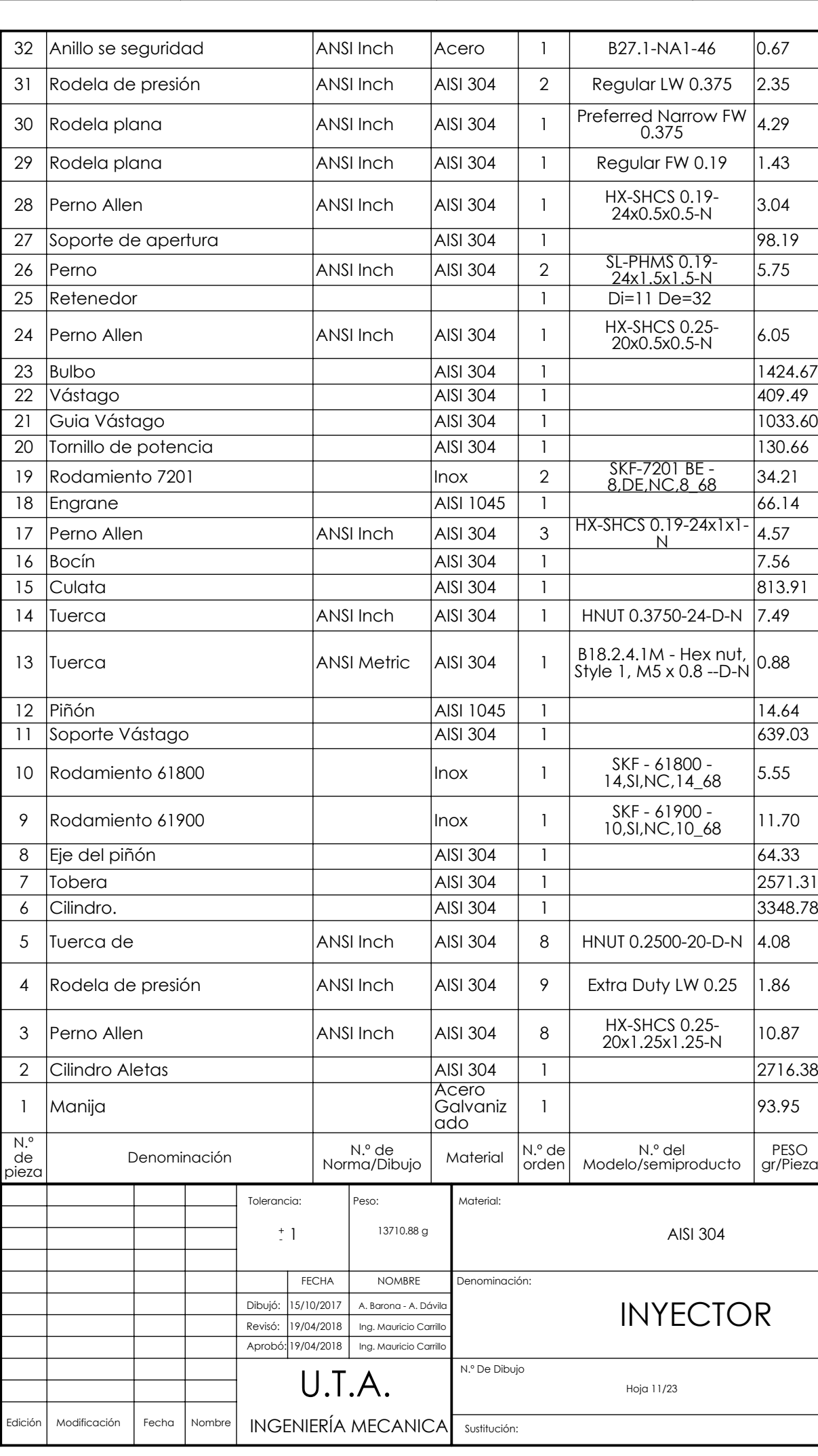

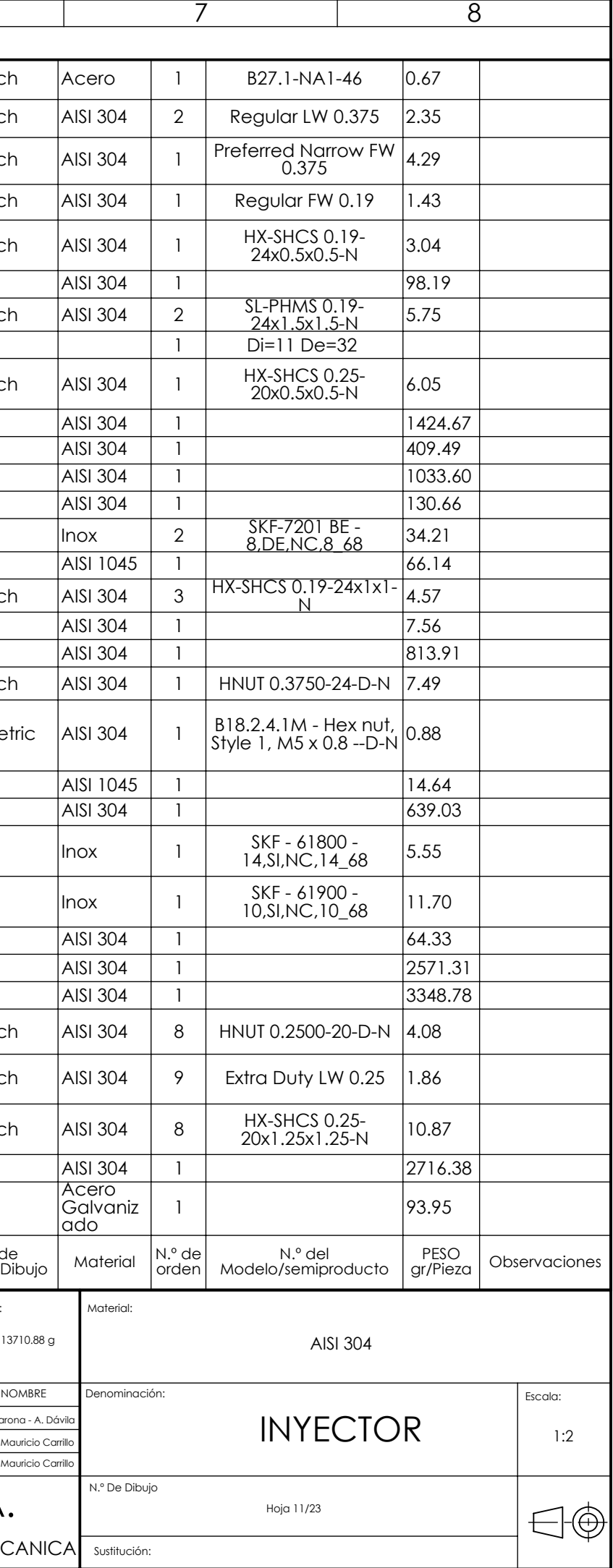

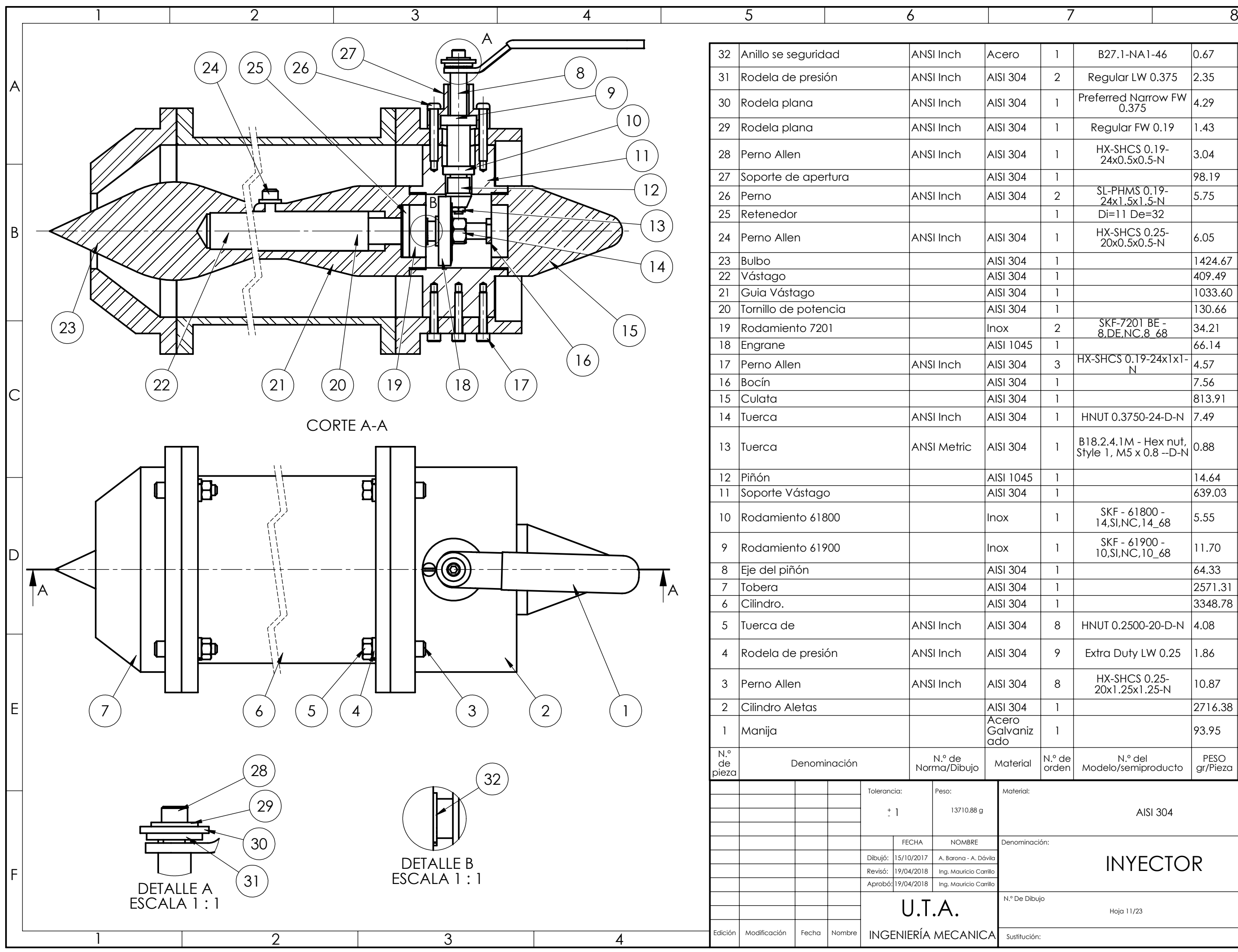

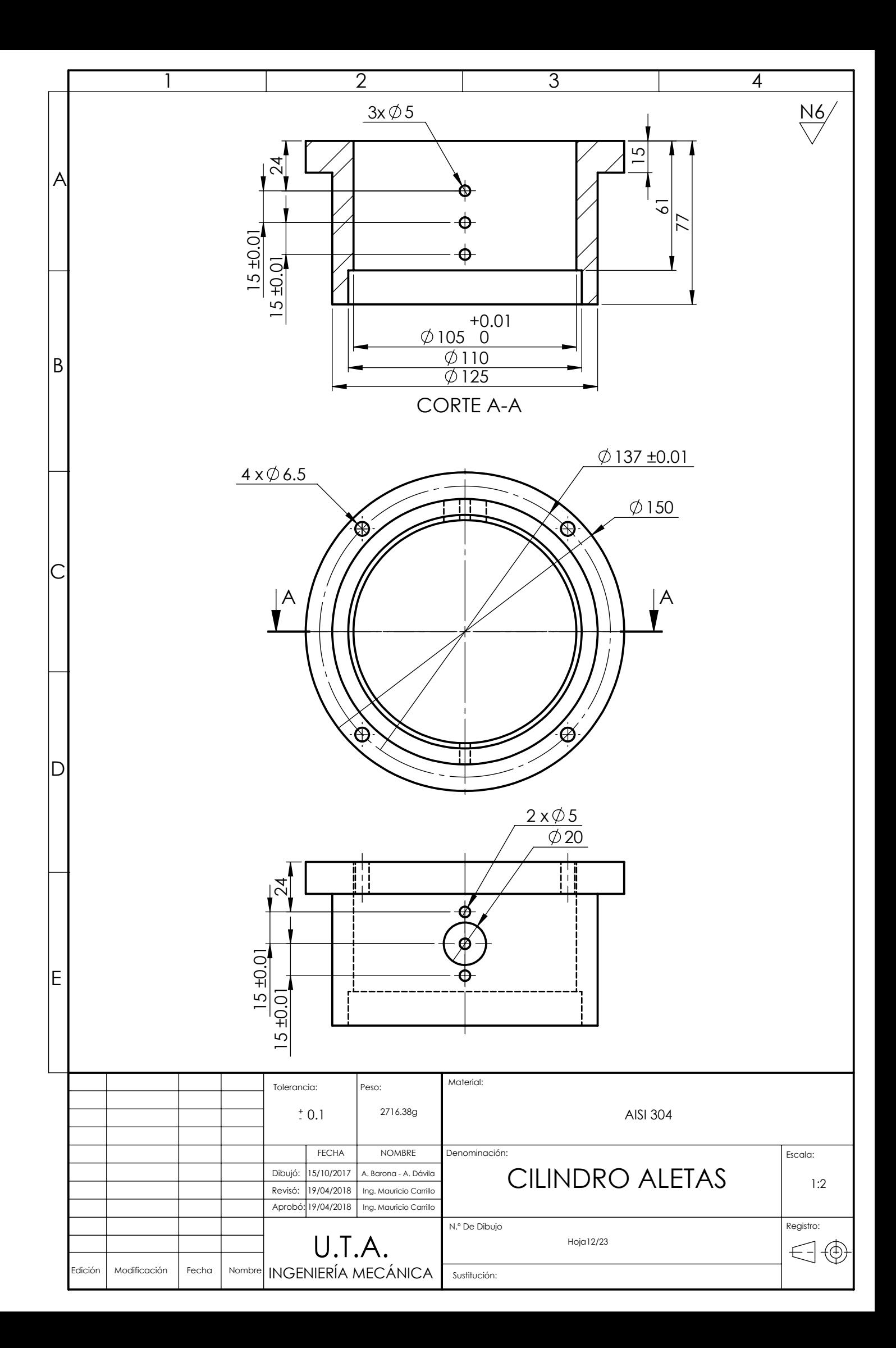

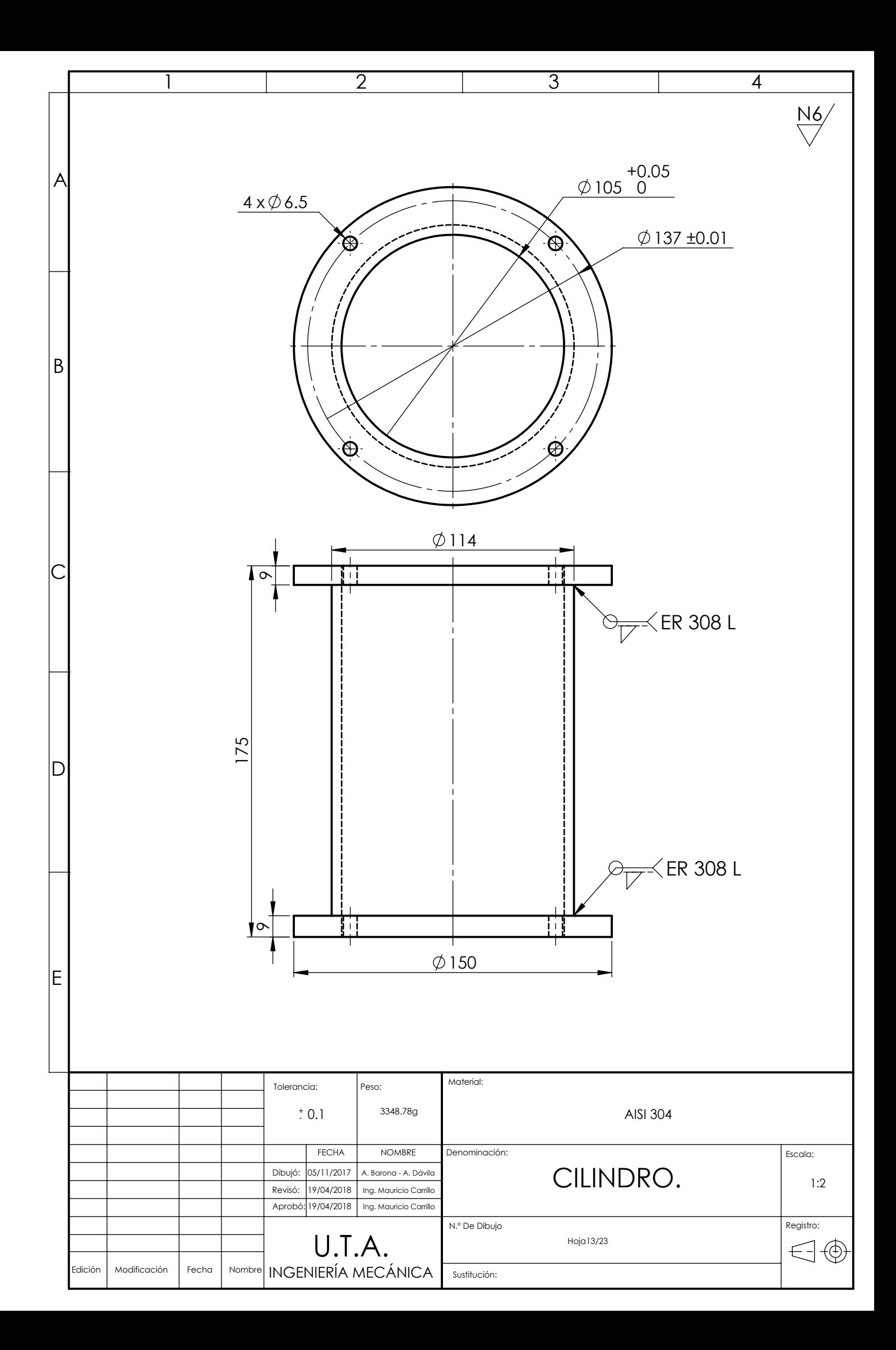

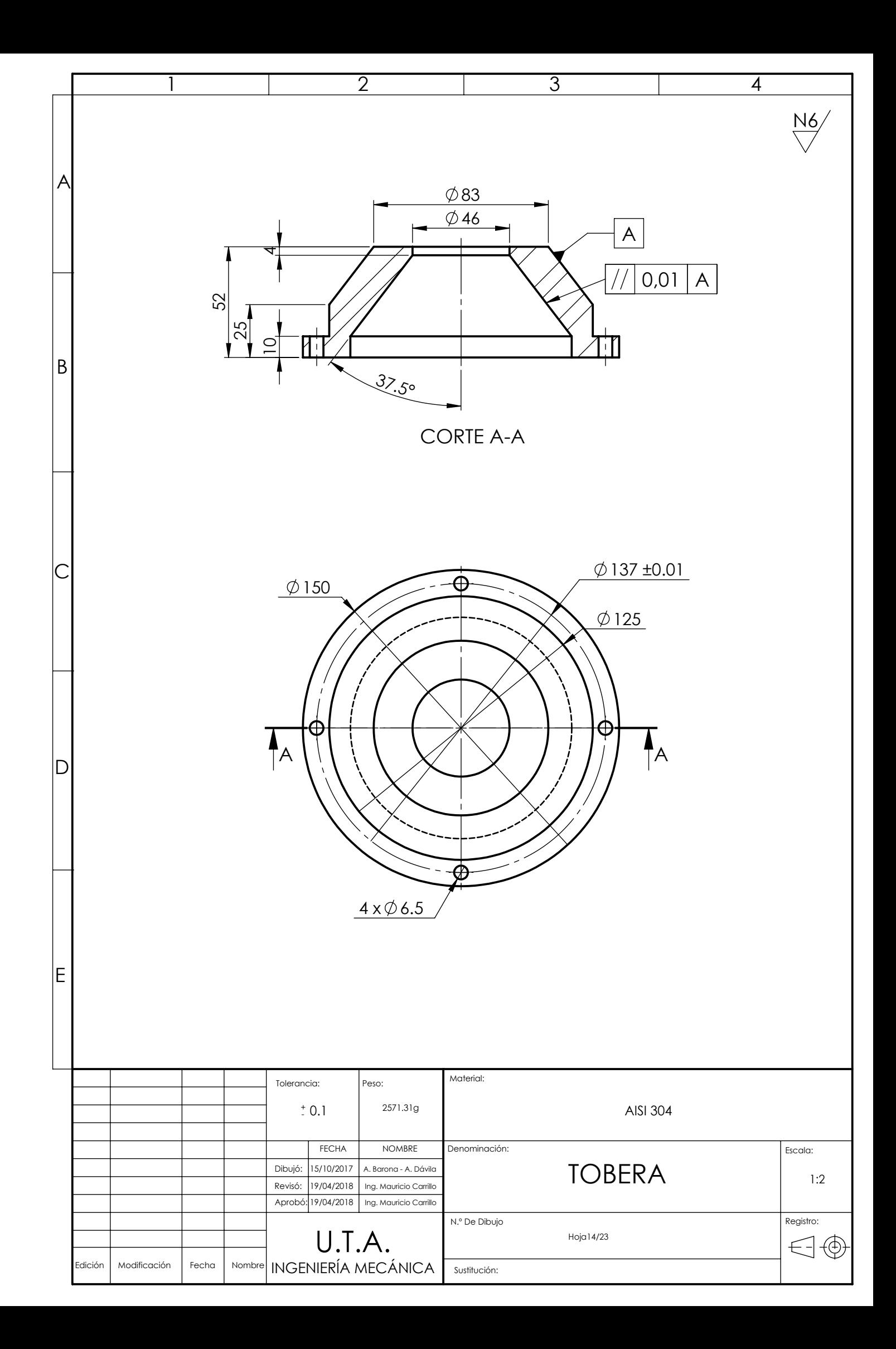

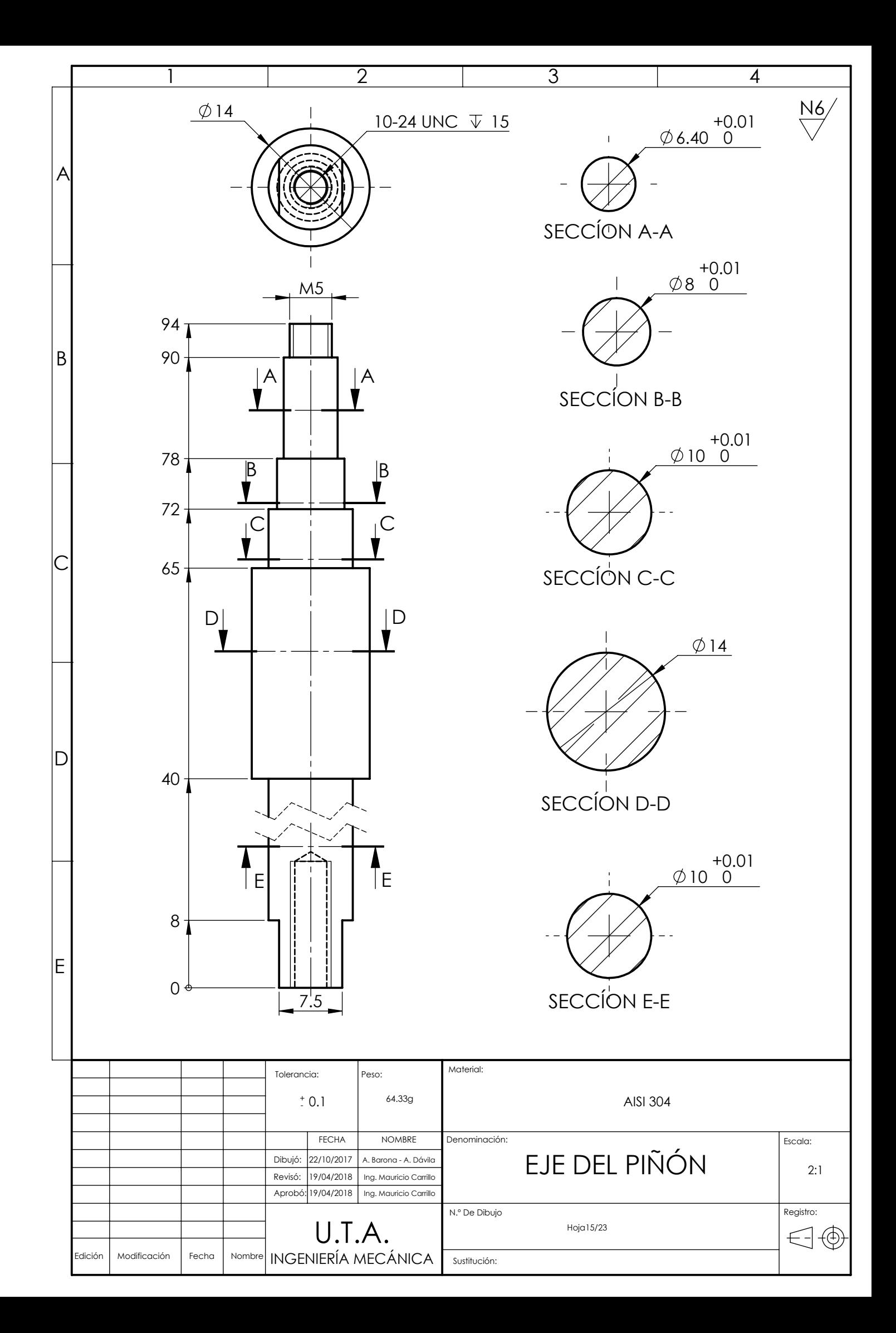

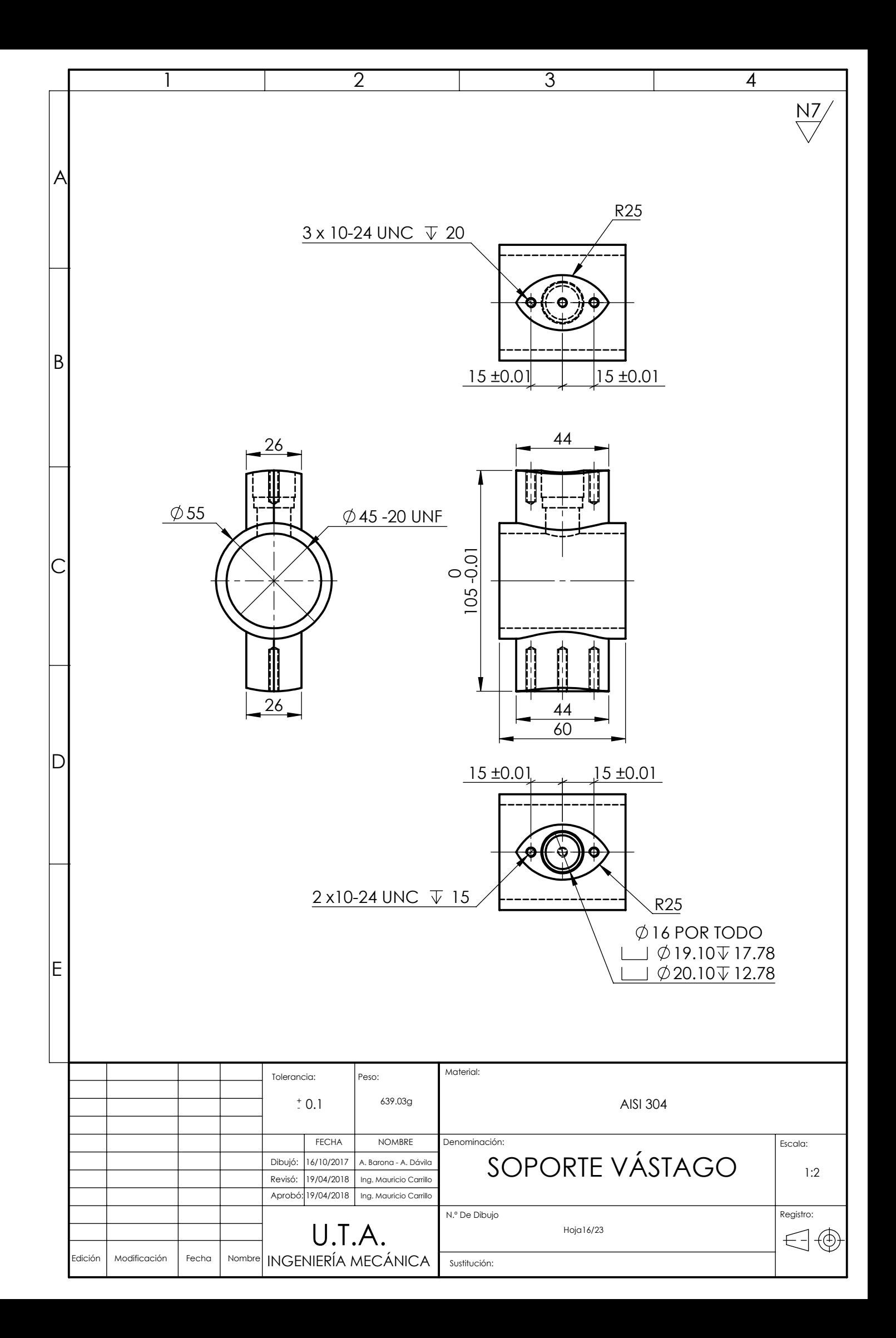

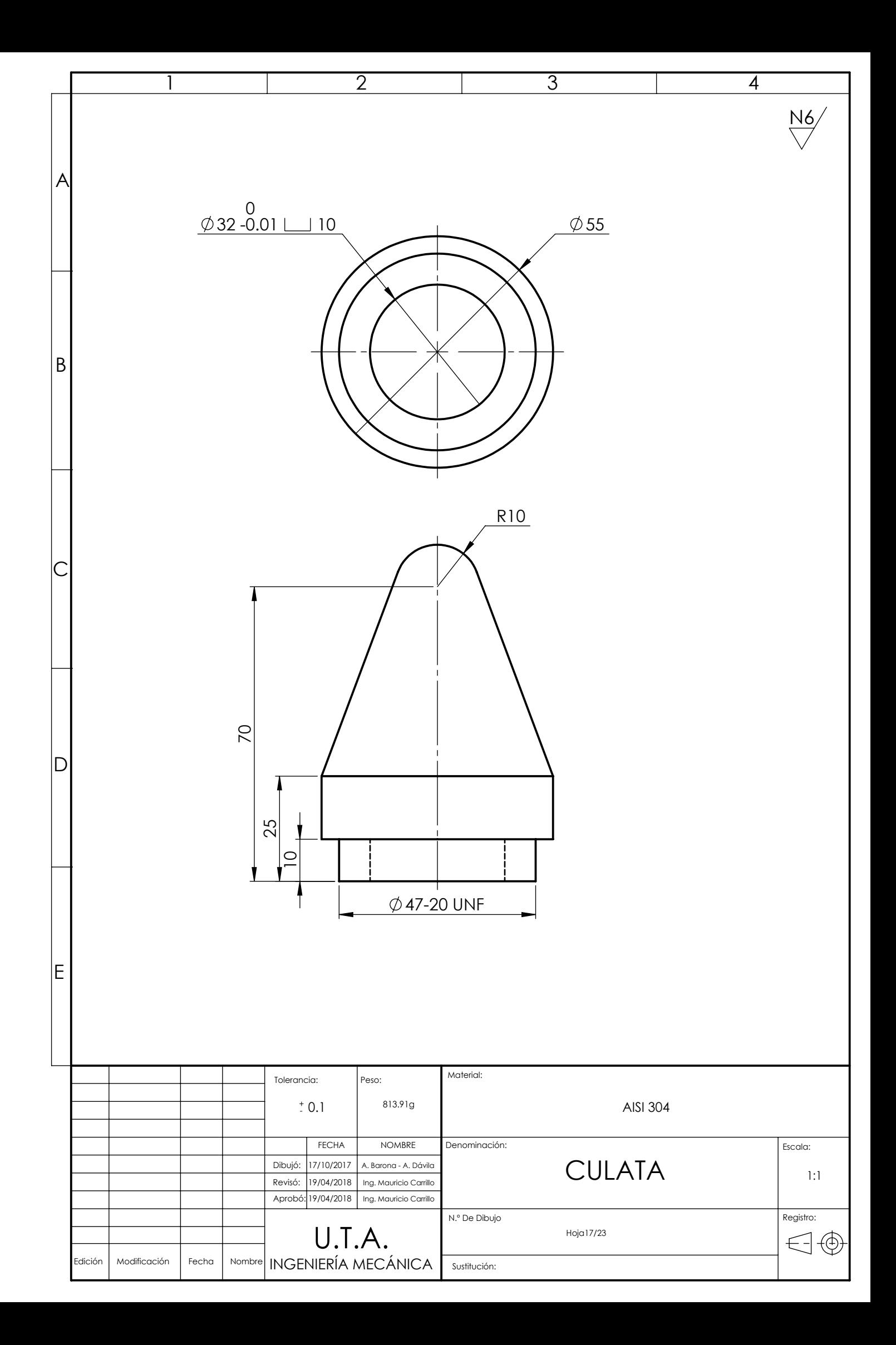

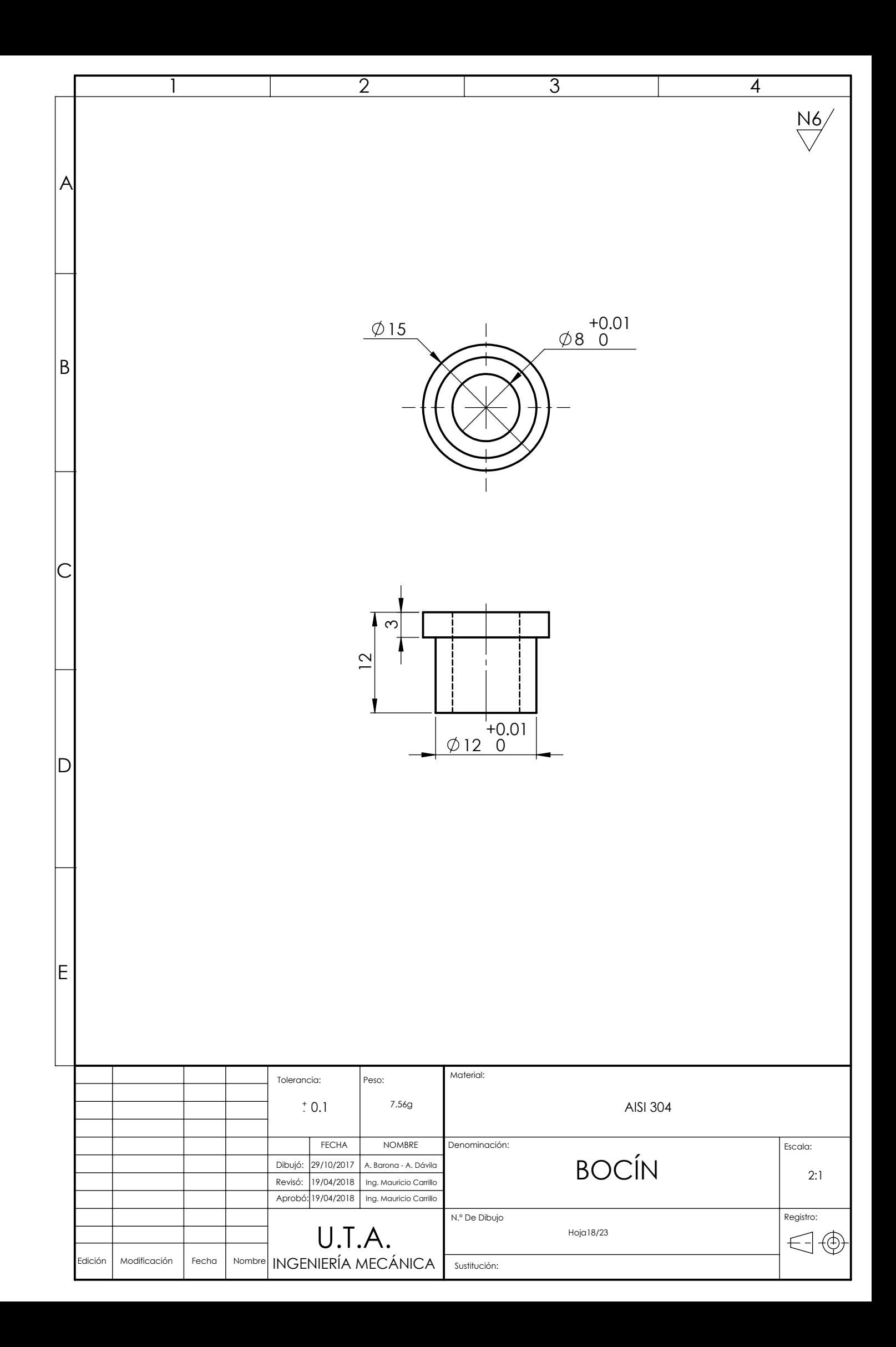

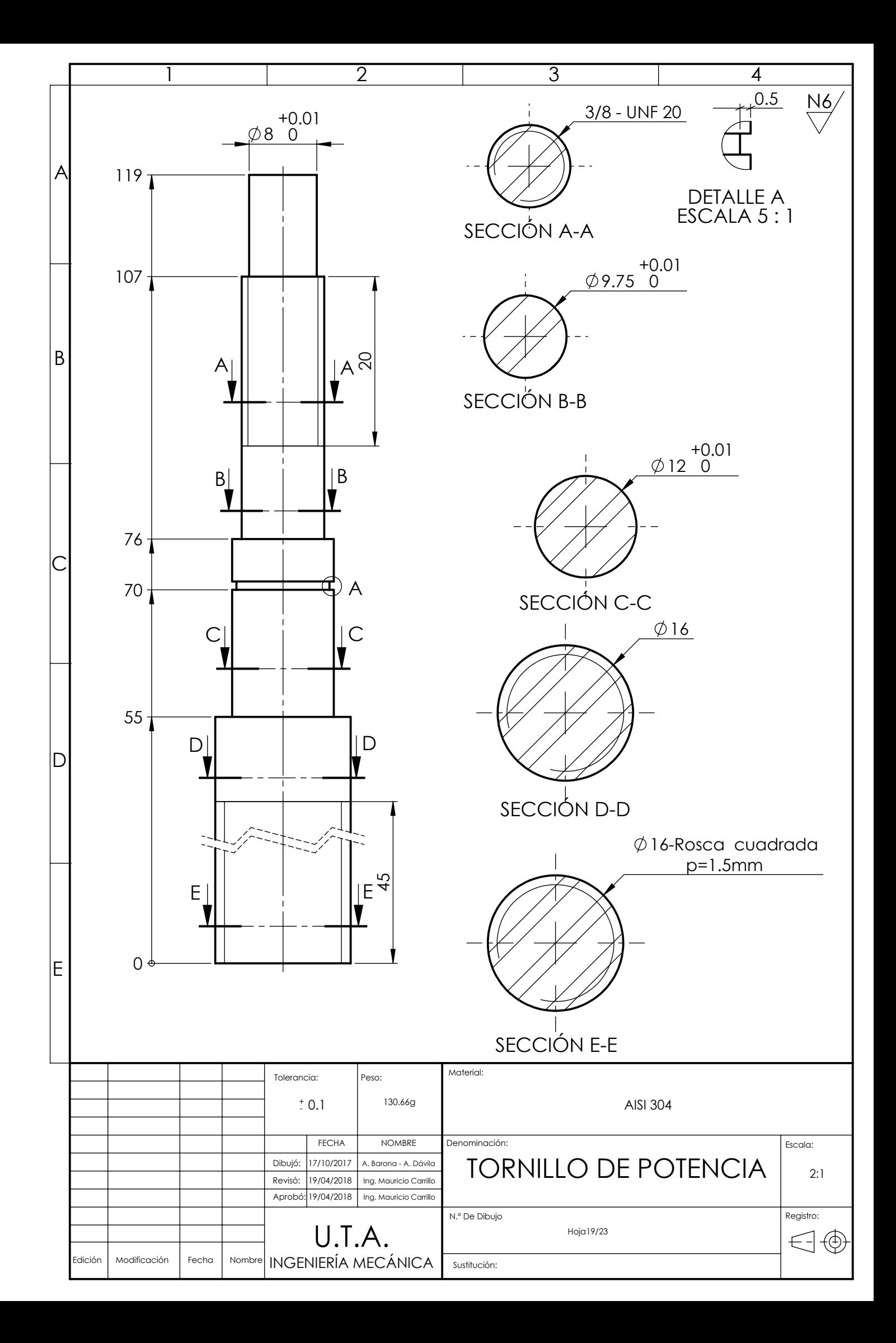

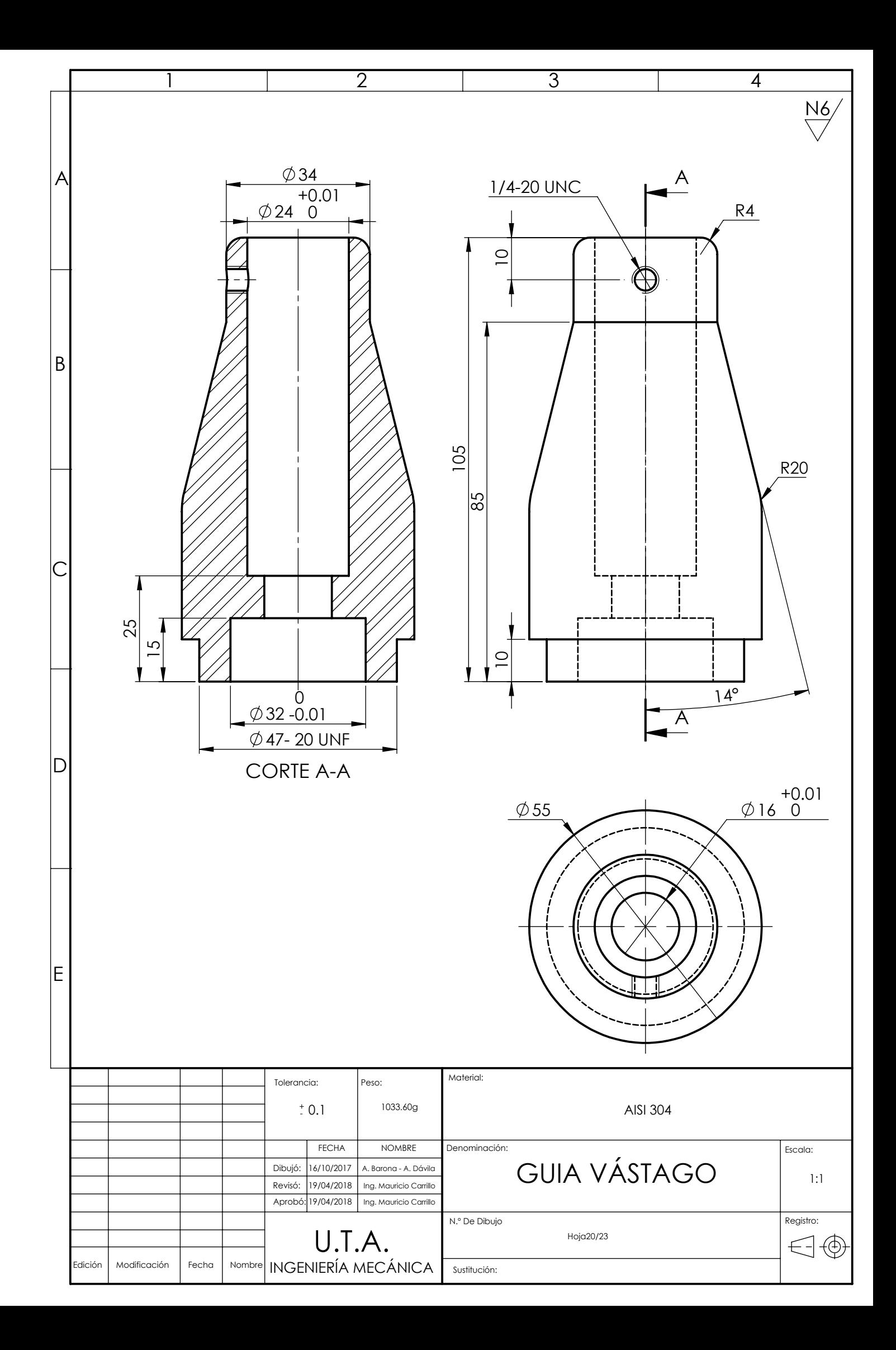

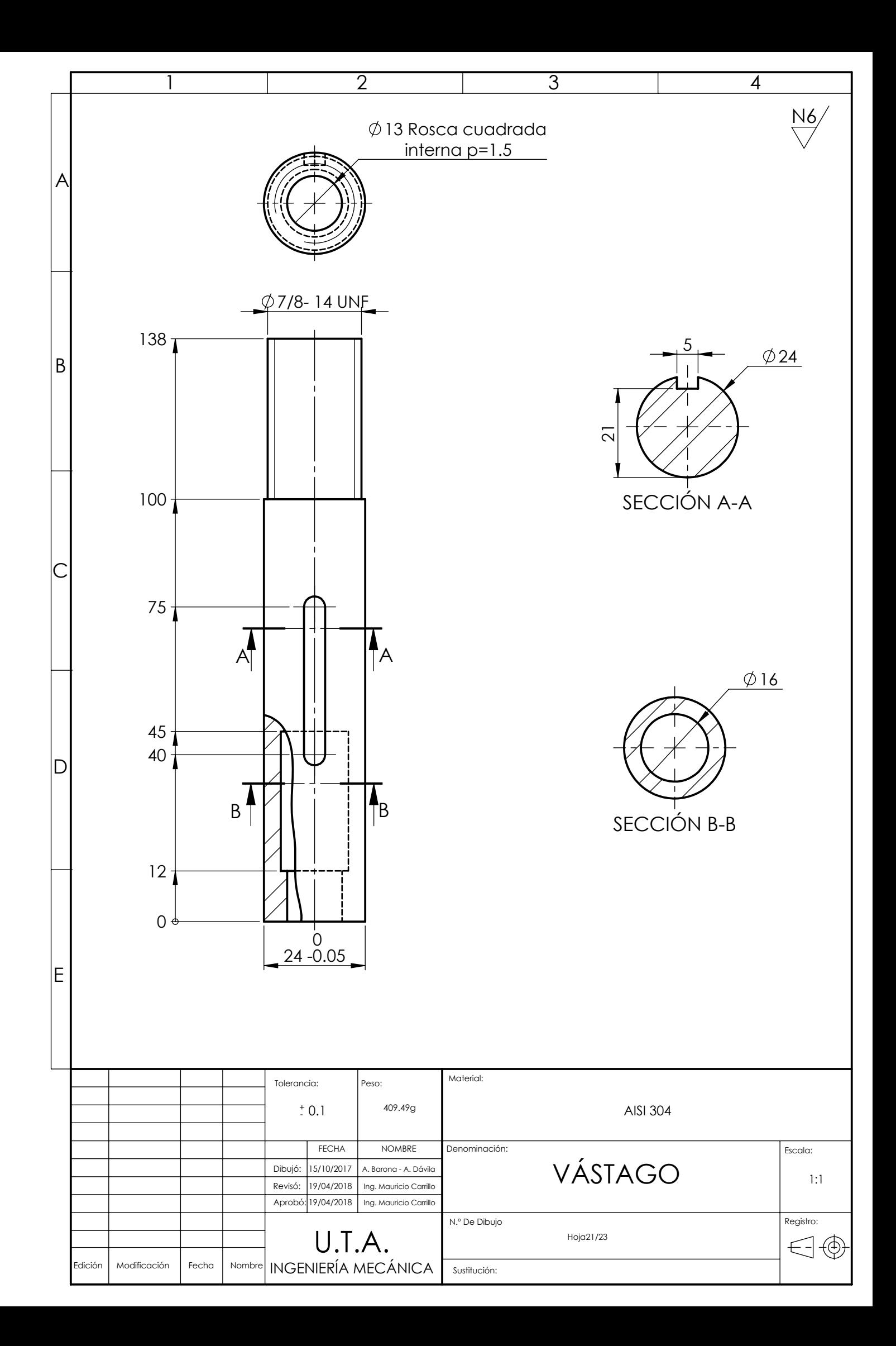

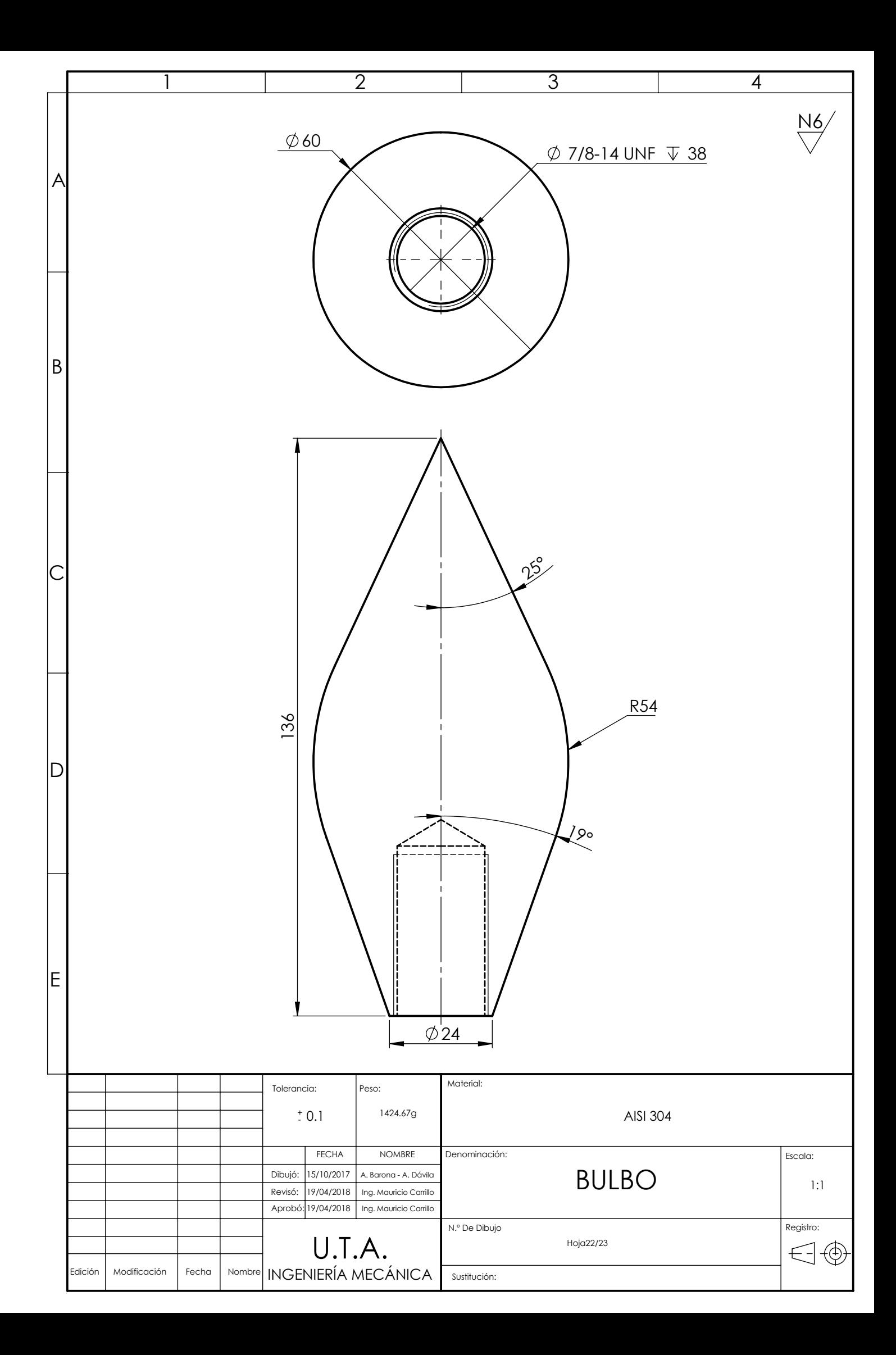

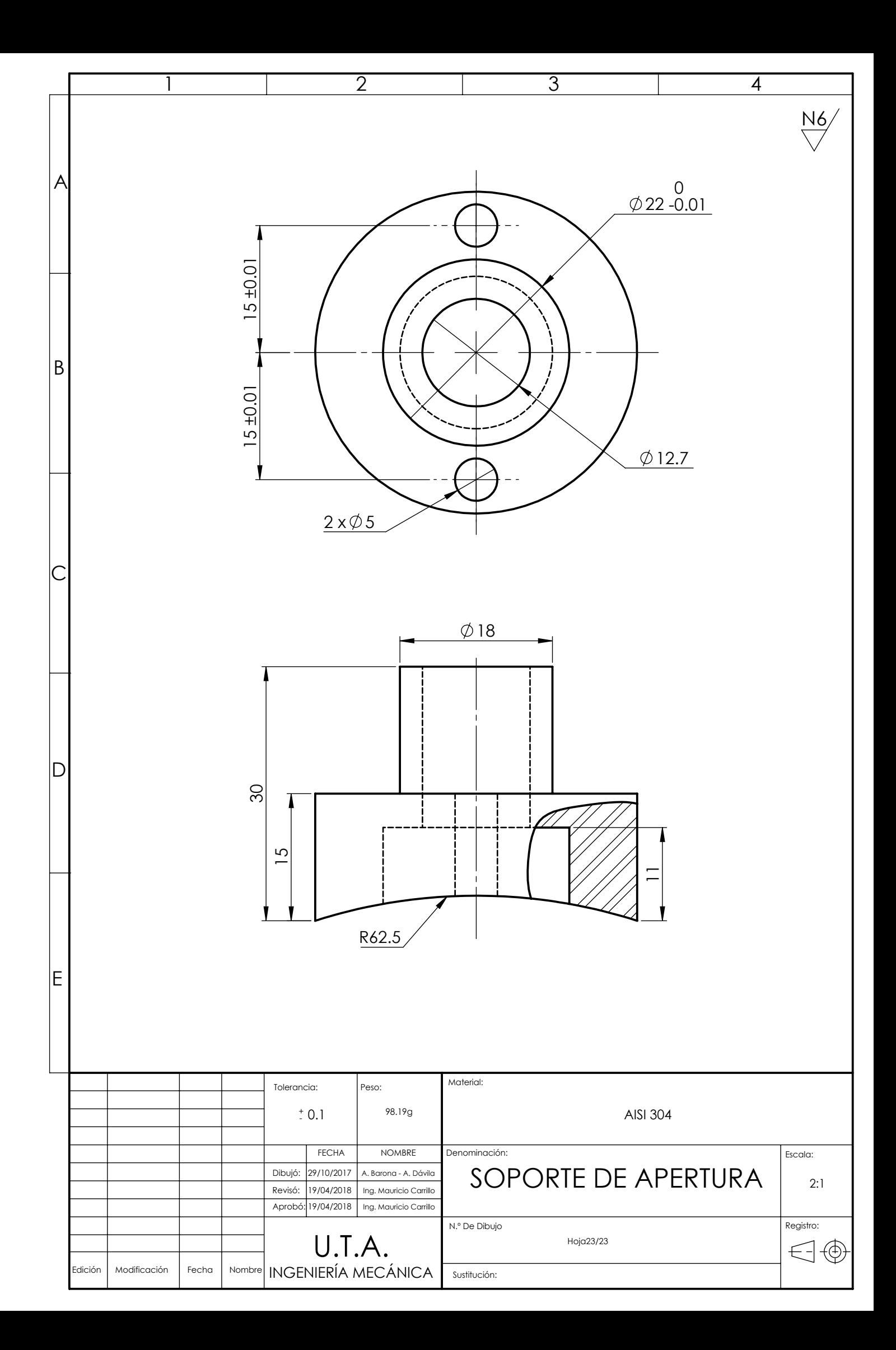